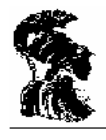

ΠΑΝΕΠΙΣΤΗΜΙΟ ΑΘΗΝΩΝ ΤΜΗΜΑ ΜΑΘΗΜΑΤΙΚΩΝ ΤΜΗΜΑ ΜΕΘΟΔΟΛΟΓΙΑΣ, ΙΣΤΟΡΙΑΣ ΚΑΙ ΘΕΩΡΙΑΣ ΤΗΣ ΕΠΙΣΤΗΜΗΣ ΤΜΗΜΑ ΦΙΛΟΣΟΦΙΑΣ - ΠΑΙΔΑΓΩΓΙΚΗΣ & ΨΥΧΟΛΟΓΙΑΣ

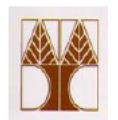

ΠΑΝΕΠΙΣΤΗΜΙΟ ΚΥΠΡΟΥ ΤΜΗΜΑ ΜΑΘΗΜΑΤΙΚΩΝ ΚΑΙ ΣΤΑΤΙΣΤΙΚΗΣ ΤΜΗΜΑ ΕΠΙΣΤΗΜΩΝ ΑΓΩΓΗΣ

Διαπανεπιστημιακό - Διατμηματικό Πρόγραμμα Μεταπτυχιακών Σπουδών "ΔΙΔΑΚΤΙΚΗ ΚΑΙ ΜΕΘΟΔΟΛΟΓΙΑ ΤΩΝ ΜΑΘΗΜΑΤΙΚΩΝ"

# Διπλωματική Εργασία:

# **ΜΙΑ ΔΙΔΑΚΤΙΚΗ ΠΡΟΣΕΓΓΙΣΗ ΤΗΣ ΔΙΔΑΣΚΑΛΙΑΣ ΤΗΣ ΔΙΑΙΡΕΣΗΣ ΣΕ**

**ΑΣΟΜΑ ΜΕ ΝΟΘΣΛΚΘ ΚΑΚΤΣΕΡΘΘ ΜΕΩ DIGITAL GAMES-BASED** 

**LEARNING**

# ΧΑΡΙΤΑΚΗ ΓΑΡΥΦΑΛΙΑ

Επιβλέπων Καθηγητής:

**Λάππας Διονύσιος** 

**ΑΘΗΝΑ 2011** 

# Η παρούσα Διπλωματική Εργασία

εκπονήθηκε στα πλαίσια των σπουδών

# για την απόκτηση του

# **Μεταπτυχιακού Διπλώματος Ειδίκευσης**

που απονζμει το

Διαπανεπιστημιακό – Διατμηματικό Πρόγραμμα Μεταπτυχιακών

# Σπουδών

# **«Διδακτική και Μεθοδολογία των Μαθηματικϊν»**

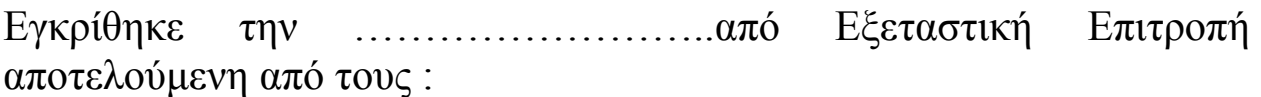

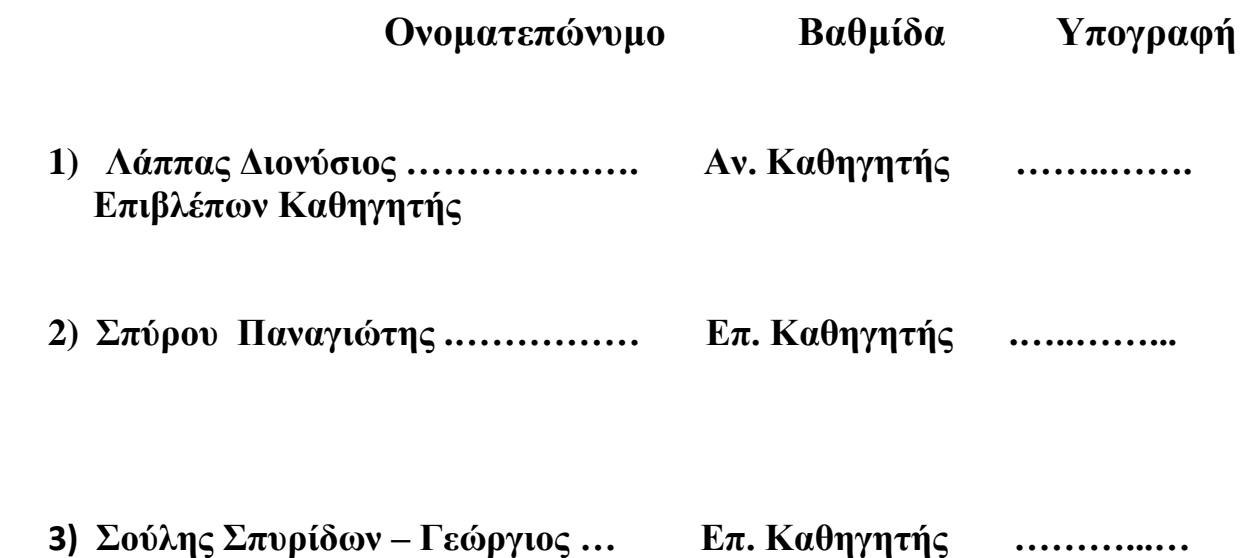

## **ΕΥΧΑΡΙΣΤΙΕΣ**

Ευχαριστώ την Κύριο Σούλη Σπυρίδωνα και τον Κύριο Σπύρου Παναγιώτη για τις συμβουλές τους, ως μέλη της Εξεταστικής Επιτροπής. Απευθύνω ιδιαίτερες ευχαριστίες στον Επιβλέποντα Καθηγητή, Κύριο Λάππα Διονύσιο, για την άριστη συνεργασία που είχαμε, κατά την εκπόνηση της παρούσας διπλωματικής εργασίας. Καθώς και την Κυρία Πόταρη για την ιδιαίτερα σημαντική βοήθεια της.

Στους ανθρώπους της ζωής μου,

τον Πέτρο,

την Βέτα,

τον Χάρη και

την Γεωργία.

#### **ΠΕΡΙΛΗΨΗ**

Γνωρίζουμε ότι η διδασκαλία παιδιών με νοητική καθυστέρηση υπόκειται σε κάποιους περιορισμούς. Τα παιδιά στα οποία αναφερόμαστε (μαθητές με ήπια νοητική υστέρηση, δείκτης νοημοσύνης από 50-55 έως 70 ) αντιμετωπίζουν τον πολλαπλασιασμό ως επαναλαμβανόμενη πρόσθεση και δυσκολεύονται ιδιαίτερα στο να αντιστρέφουν διαδικασίες. Πράγμα το οποίο συμβαίνει στη διαίρεση. Στόχος είναι μέσω της οπτικοποίησης της έννοιας της διαίρεσης καθώς και του δημιουργικού παιχνιδιού να τους μάθουμε να εκτελούν την πράξη αυτή. Το ζητούμενο είναι να βρεθεί ο Κρυμμένος Θησαυρός όπου τα παιδιά για να τον φτάσουν θα περάσουν από ενδιάμεσες διαδικασίες επίλυσης προβλημάτων διαίρεσης. Θα πρέπει να αναφέρουμε ότι θα ασχοληθούμε μόνο με διαιρέσεις μερισμού (ένα αντικείμενο ή μια ομάδα αντικειμένων διαιρείται σε ίσα τμήματα όπου Δ>δ, δ=ακέραιος, π<Δ). Τέλος είναι ιδιαίτερα σημαντικό ότι εστιάζουμε στην προσπάθεια για κατάκτηση από τους μαθητές της εννοιολογικής σημασίας της διαίρεσης.

### **ΠΕΡΛΕΧΟΜΕΝΑ**

## **1 Ο ΚΕΦΑΛΑΛΟ**

### <u>ΓΕΝΙΚΗ ΘΕΩΡΗΣΗ ΤΗΣ ΝΟΗΤΙΚΗΣ ΚΑΘΥΣΤΕΡΗΣΗΣ</u>

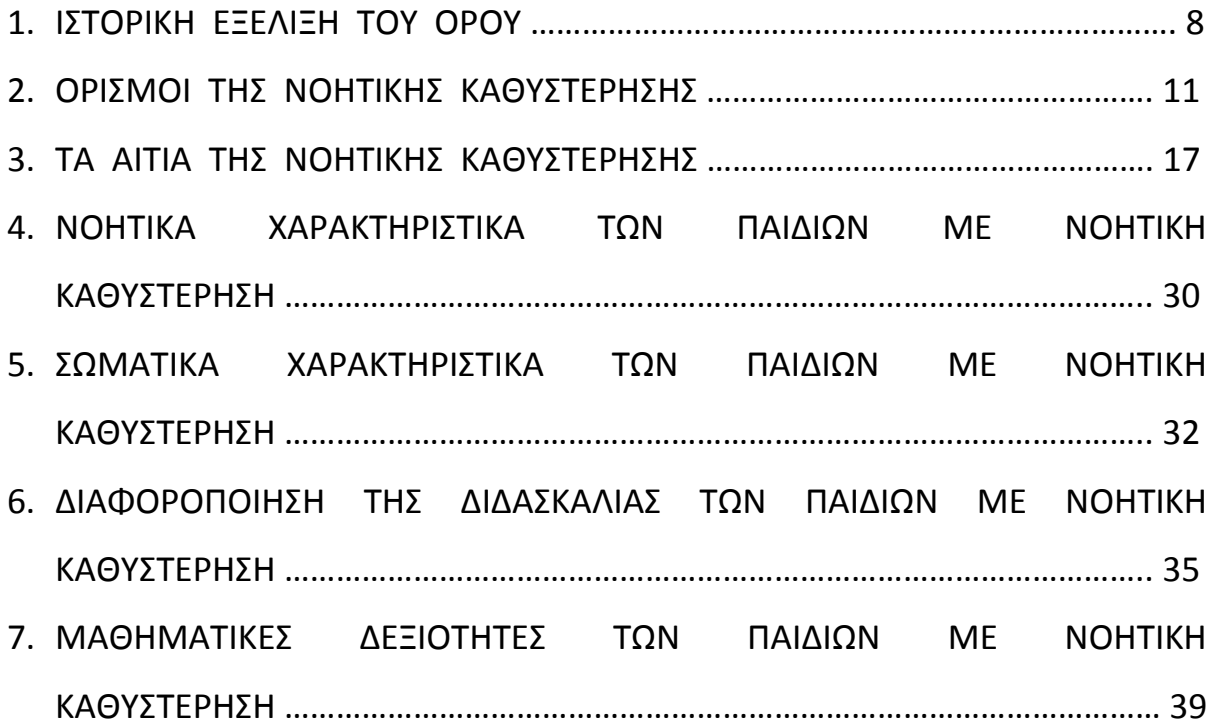

## **2 Ο ΚΕΦΑΛΑΛΟ**

## **<u>ΤΟ ΠΡΟΒΛΗΜΑ ΤΗΣ ΔΙΑΙΡΕΣΗΣ (ΘΕΩΡΗΤΙΚΟ ΠΛΑΙΣΙΟ)</u>**

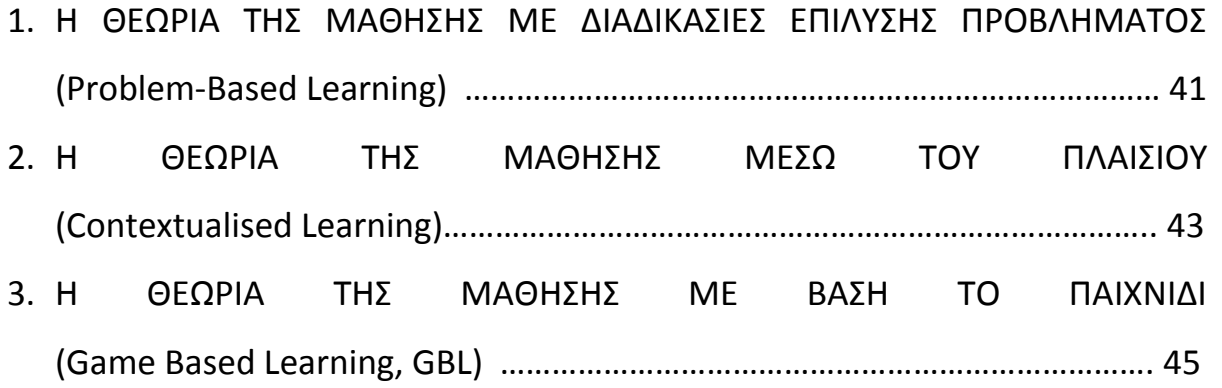

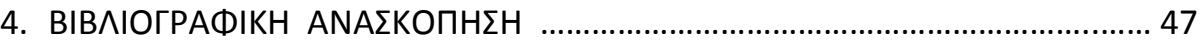

## **3 Ο ΚΕΦΑΛΑΛΟ**

## <u>ΜΕΘΟΔΟΛΟΓΙΑ ΕΡΕΥΝΑΣ</u>

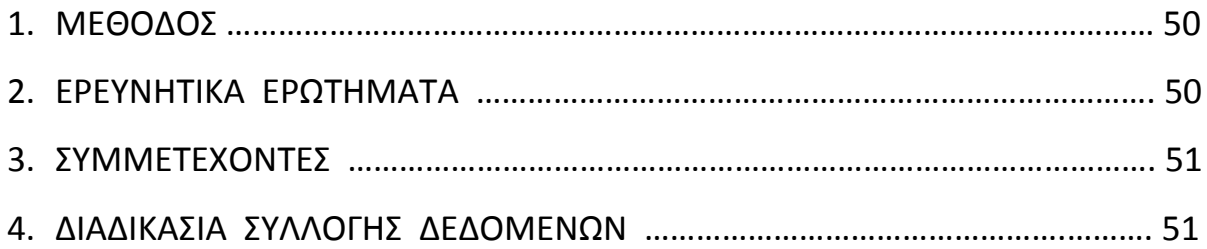

# **4 Ο ΚΕΦΑΛΑΛΟ**

## **ΑΠΟΤΕΛΕΣΜΑΤΑ - ΣΥΖΗΤΗΣΗ**

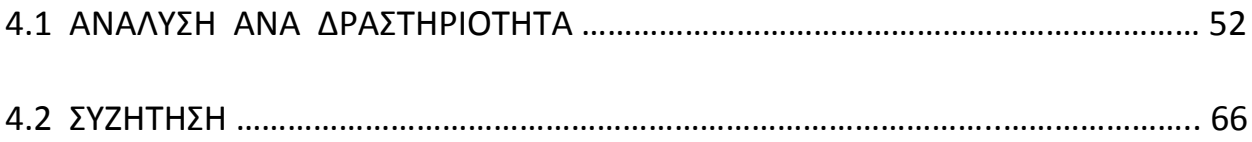

# **5 Ο ΚΕΦΑΛΑΛΟ**

## **ΠΑΡΑΡΣΘΜΑ**

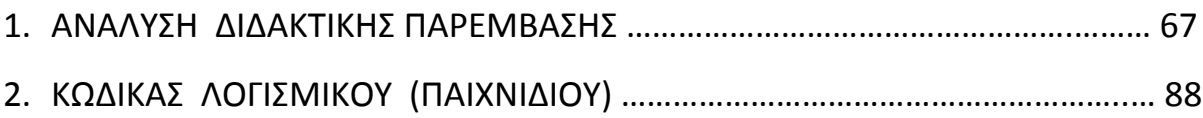

## **1 ο ΚΕΦΑΛΑΛΟ**

#### ΓΕΝΙΚΗ ΘΕΩΡΗΣΗ ΤΗΣ ΝΟΗΤΙΚΗΣ ΚΑΘΥΣΤΕΡΗΣΗΣ

Στο κεφάλαιο αυτό γίνεται μια εισαγωγή στο πλαίσιο που οριοθετεί εκείνη την Νοητική Λειτουργία που ορίζεται ως Νοητική Καθυστέρηση. Μας ενδιαφέρει να οριστεί με ακρίβεια και σαφήνεια μιας και η Διδακτική παρέμβαση αφορά σε αυτήν την ομάδα των μαθητών. Επιπλέον θα αναφερθούμε στα αίτια εμφάνισης της Νοητικής Καθυστέρησης, στα νοητικά και σωματικά χαρακτηριστικά, στα προβλήματα υγείας των παιδιών με Νοητική Καθυστέρηση καθώς και το πως διαφοροποιούν όλοι οι παραπάνω παράγοντες τη διδασκαλία αυτών των παιδιών.

#### **1. ΙΣΤΟΡΙΚΗ ΕΞΕΛΙΞΗ ΤΟΥ ΟΡΟΥ**

Η νοητική καθυστέρηση μια από τις συνηθέστερες διαταραχές. Η εμφάνιση της σημειώνεται από την εμφάνιση του ανθρώπου στην γη. Ήδη από το 1500 π.Χ. υπάρχουν πάπυροι της Αιγύπτου όπου γίνεται αναφορά σε ανεπάρκειες του νου και του σώματος

8

που οφείλονται σε εγκεφαλικές βλάβες. Στην αρχαιότητα ο Ιπποκράτης βρίσκεται να την ταξινομεί μεταξύ άλλων ψυχικών

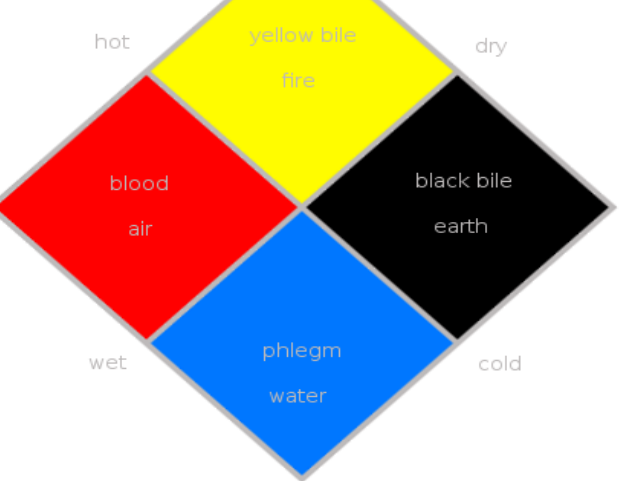

ασθενειών όπως η μανία, η μελαγχολία, η παράνοια και οι φοβίες. Σύμφωνα με τον Ιπποκράτη οφείλονταν σε ανισορροπία των τεσσάρων διαφορετικών υγρών του ανθρώπινου σώματος. Γενικότερα μέχρι τον 17° αιώνα η νοητική καθυστέρηση αντιμετωπιζόταν ως ψυχική διαταραχή.

Προσπάθειες κατηγοριοποίησης και σαφέστερης προσέγγισης του όρου σημειώνονται και από το Μεσαίωνα μέχρι και την Αναγέννηση. Ο Thomas Sydenham (1624-1689) ανέπτυξε την έννοια του συνδρόμου και την όρισε ως μια ομάδα συμπτωμάτων που σχετίζονται με μια κοινή διαδρομή, η οποία θα επηρεάσει αργότερα την ψυχιατρική ταξινόμηση.

Ο πρώτος που έκανε σαφή τη διάκριση μεταξύ ψυχικών ασθενειών και νοητικής καθυστέρησης ήταν ο John Locke. Η προσπάθεια του έπαιξε καθοριστικό ρόλο στην μετέπειτα εξέλιξη της έρευνας της εκπαίδευσης παιδιών με νοητική καθυστέρηση. Έπειτα ο Itard ήταν ο πρώτος που ενασχολήθηκε συστηματικά με την μελέτη της εκπαίδευσης των παιδιών αυτών δημιουργώντας ένα παιδαγωγικό πρόγραμμα το οποίου οι παρατηρήσεις και οι τεχνικές χρησιμοποιήθηκαν στην εκπαίδευση αυτών των παιδιών μέσα στα ειδικά σχολεία.

Στις αρχές του 20<sup>ου</sup> αιώνα οι ψυχολόγοι Binnet και Simon εισήγαγαν τις έννοιες της νοητικής ηλικίας και του νοητικού πηλίκου. Έτσι υπήρξε η δυνατότητα κατηγοριοποίησης των ατόμων βάση του δείκτη νοημοσύνης τους. Ο Edward Zigler είναι ο πρώτος ερευνητής που εφάρμοσε συστηματικά τις μεθοδολογικές αρχές της ψυχολογίας στο χώρο της νοητικής καθυστέρησης. Από τη διδακτορική του διατριβή, στο τέλος της δεκαετίας του 1950, και με μια σειρά πρωτοποριακών άρθρων, δίνει

έμφαση: στο ρόλο των κίνητρων και της προσωπικότητας των παιδιών με νοητική καθυστέρηση, στις γνωστικές δυνατότητες των παιδιών αυτών και, δευτερευόντως, στις "ελλείψεις" και στις αδυναμίες τους και στο ρόλο της αιτιολογίας σε σχέση με τα ιδιαίτερα γνωστικά πρότυπα (γνωστικά προφίλ) που τα παιδιά με νοητική καθυστέρηση παρουσιάζουν. Το 1958 ο Wechsler ορίζει την νοημοσύνη και υποστήριζε ότι ο μόνος αξιόπιστος τρόπος αξιολόγησης του βαθμού της νοητικής καθυστέρησης μπορεί να επιτευχθεί μόνο μέσω τον test νοημοσύνης.

Έπειτα έχουμε μια συστηματικότερη μελέτη του φαινομένου της νοητικής καθυστέρησης. Γίνονται προσπάθειες κυρίως να συγκεντρωθούν τα χαρακτηριστικά της κάτω από έναν ενιαίο ορισμό πράγμα το οποίο δεν είναι και το απλό μιας και η μελέτη της νοητικής καθυστέρησης παρουσιάζει πολλές ιδιαιτερότητες, κυρίως λόγω της ανομοιογένειας των περιπτώσεων που ταξινομούνται υπό αυτόν τον όρο. Η νοητική καθυστέρηση δεν αποτελεί αυτοτελή κλινική οντότητα, αλλά σύμπτωμα πολλών διαταραχών ή συνδρόμων διαφορετικής αιτιολογίας και συχνά σχετίζεται με περιβαλλοντικούς παράγοντες. Ανάλογα επομένως, με την κυρίαρχη αιτιολογία της νοητικής καθυστέρησης, διαφοροποιούνται τα συνοδά προβλήματα, η έντασή τους, η επίδραση που ασκεί στην προσαρμογή του ατόμου στο περιβάλλον στο οποίο ζει και η πρόγνωση για την εξέλιξή της.

Σήμερα, οι ερευνητές υποστηρίζουν πως το σημαντικότερο κριτήριο δεν είναι πλέον ο βαθμός νοητικής καθυστέρησης αλλά το είδος της, δηλαδή η ακριβής αιτιολογία της. Η αναπτυξιακή προσέγγιση ήρθε σε αντίθεση με

την παραδοσιακή αντίληψη περί νοητικής υστέρησης, σύμφωνα με την οποία όλα τα παιδιά με νοητική καθυστέρηση χαρακτηρίζονται από τις ίδιες γνωστικές αδυναμίες. Αντιτάχθηκε στο "ελλειμματικό μοντέλο διδασκαλίας" που δίνει έμφαση στις αδυναμίες, στις "ελλείψεις" και στο τι δεν μπορεί να κάνει ο μαθητής, γεγονός που αποτελεί μία από τις πιο δυσλειτουργικές προκαταλήψεις στην εκπαιδευτική διαδικασία (Βλάχου-Μπαλαφούτη, 2000).

#### **2. ΟΡΙΣΜΟΙ ΤΗΣ ΝΟΗΤΙΚΗΣ ΚΑΘΥΣΤΕΡΗΣΗΣ**

Κατά τον Bijou η νοητική καθυστέρηση είναι το αποτέλεσμα καταστάσεων που εμποδίζουν, καθυστερούν ή μειώνουν την ανάπτυξη αποτελεσματικών τρόπων αλληλεπίδρασης με το περιβάλλον. Ενώ άλλοτε παρουσιάζεται ως αποτυχία της σύγχρονης κοινωνίας να παρέχει επαρκή εκπαίδευση και κατάλληλη υποστήριξη, παρά ως μειονέκτημα του ίδιου του ατόμου (Gold, M., 1980).

 Σφμφωνα με το **Εγχειρίδιο τησ Αμερικάνικησ Ζνωςησ Ψυχιάτρων είναι (DSM IV)** τα διαγνωστικά κριτήρια για τη νοητική καθυστέρηση είναι:

> Σημαντικά κάτω από το μέσο όρο νοητική ικανότητα: ένα δείκτη νοημοσύνης περίπου στο 70 ή πιο κάτω σε ένα παρεχόμενο ατομικό τεστ του δείκτη νοημοσύνης (για τα βρέφη, μία κλινική κρίση μίας σημαντικά κάτω από το μέσο όρο νοητικής λειτουργίας).

- > Συντρέχουσες δυσλειτουργίες ή αναπηρίες στην παρούσα προσαρμοστική ικανότητα (π.χ. η αποτελεσματικότητα ενός ατόμου στο να πετυχαίνει τα στάνταρ, που απαιτούνται για την ηλικία του/ της από την πολιτισμική ομάδα του/ της) σε τουλάχιστον δύο από τις ακόλουθες περιοχές: επικοινωνία, αυτοεξυπηρέτηση, ζωή μέσα στο σπίτι, κοινωνικές/ διαπροσωπικές δεξιότητες, χρήση των κοινοτικών πόρων, αυτό-καθοδήγηση, λειτουργικές ακαδημαϊκές δεξιότητες, εργασία, ψυχαγωγία, υγεία και ασφάλεια.
- $\triangleright$  Η ηλικία έναρξης είναι πριν από τα 18 χρόνια.

Ένας ορισμός που έχει γίνει ευρύτερα αποδεκτός είναι ο ορισμός του **Αμερικάνικου υνδζςμου Νοητικήσ Καθυςτζρηςησ (American Association on Mental Retardation, 1983):** 

Η νοητική καθυστέρηση αναφέρεται ως μία σημαντικά κάτω από το μέσο όρο γενική νοητική λειτουργία, που συνοδεύεται από ανεπάρκειες στην προσαρμοστική συμπεριφορά (αυτοεξυπηρέτηση, ζωή μέσα στο σπίτι, κοινωνικές δεξιότητες, αυτό-καθοδήγηση, λειτουργικές ακαδημαϊκές δεξιότητες, ψυχαγωγία, υγεία-ασφάλεια, χρήση κοινοτικών υπηρεσιών/ πόρων, εργασία, επικοινωνία) και εκδηλώνεται κατά τη διάρκεια της αναπτυξιακής περιόδου).

Για την καλύτερη κατανόηση του ορισμού χρειάζεται να αναλυθούν οι εξής τέσσερις (4) σημαντικές υποθέσεις:

1. Η έγκυρη εκτίμηση λαμβάνει υπόψη την πολιτιστική και γλωσσική διαφοροποίηση, όπως επίσης διαφορές στους παράγοντες επικοινωνίας και συμπεριφοράς.

- 2. Η ύπαρξη περιορισμών στις δεξιότητες προσαρμογής εμφανίζονται μέσα στο περιβάλλον της κοινωνίας ή κοινότητας, όταν συγκρίνονται με συνομηλίκους και αποτελούν τις ατομικές ανάγκες για υποστήριξη.
- 3. Οι συγκεκριμένοι προσαρμοστικοί περιορισμοί συνήθως συνυπάρχουν με ικανότητες σε άλλες προσαρμοστικές δεξιότητες ή άλλες προσωπικές δυνατότητες.
- 4. Με την κατάλληλη υποστήριξη σε ένα επαρκή χρονικό διάστημα η λειτουργική ζωή του ατόμου με νοητική καθυστέρηση θα βελτιωθεί.

Ο ορισμός αυτός αναθεωρήθηκε το 1992 από τους Luckasson et al.. Στην αναθεώρηση αυτή έχει δοθεί ιδιαίτερη βαρύτητα στις δυνατότητες του ατόμου, στο περιβάλλον στο οποίο ζει και εργάζεται και τέλος στο λειτουργικό επίπεδο, το οποίο επιτυγχάνεται μέσα σ' αυτά τα περιβάλλοντα. Δε δίνεται ιδιαίτερη σημασία στο δείκτη νοημοσύνης και υποδιαιρείται σε ελαφρές και σοβαρές μειονεξίες κι όχι στις προηνούμενες πέντε (5) υποκατηγορίες. Αντ' αυτών δομήθηκαν επίπεδα υποστήριξης:

α. Διαλειμματικό (όποτε χρειάζεται),

β. Περιορισμένο (διαρκείας, αλλά χαμηλής έντασης με περιορισμένο αριθμό προσωπικού),

γ. Εκτεταμένο,

δ. Διάχυτο (για όλη του ζωή, όμως εμπλέκεται περισσότερο προσωπικό και υψηλής έντασης από το εκτεταμένο ή το περιορισμένο).

Θεωρείται, λοιπόν, η νοητική καθυστέρηση όχι σαν χαρακτηριστικό του ατόμου, αλλά σαν το προϊόν ανάμεσα στο άτομο και στη φύση, τις απαιτήσεις του περιβάλλοντος του ατόμου. Η νοητική καθυστέρηση θεωρείται ότι είναι μία προσωρινή κατάσταση κι όχι κάτι το μόνιμο. Δηλαδή, μπορεί να είναι η νοητική καθυστέρηση μία μεταβατική κατάσταση (Polloway, 1997).

Η αναθεώρηση αυτή του ορισμού της νοητικής καθυστέρησης μπορεί να βοηθήσει στην αποτελεσματικότερη ένταξη και προσαρμογή των ατόμων με νοητική καθυστέρηση στην κοινωνία, αφού απομακρύνει τις δυσκολίες από το ίδιο το άτομο και τις μεταθέτει στο περιβάλλον και κυρίως στο κοινωνικό πλαίσιο στο οποίο ζει και αλληλεπιδρά το συγκεκριμένο άτομο. Η αντιμετώπιση, όμως, αυτή εγείρει ουσιώδη ερωτήματα. Κανείς δεν αμφισβητεί ότι η νοητική καθυστέρηση οφείλει να είναι απλά ένα από τα χαρακτηριστικά του ατόμου κι όχι αυτό που θα προσδιορίζει όλη την ύπαρξή του, αλλά πως μπορεί να αποτελέσει μία μεταβατική κατάσταση. Και που μεταβαίνει το άτομο; Για ορισμένες περιπτώσεις νοητικής καθυστέρησης, όπως είναι αυτή από ψυχο-κοινωνικά που είναι αναστρέψιμη με κατάλληλη εφαρμογή προγραμμάτων πρώιμης παρέμβασης ή για ελαφρές περιπτώσεις τότε είναι δυνατόν η νοητική καθυστέρηση να αποτελέσει μία μεταβατική κατάσταση. Αλλά σε περιπτώσεις που η νοητική καθυστέρηση είναι βαρύτερης μορφής, ενώ ταυτόχρονα υπάρχουν συνοδά προβλήματα, ακόμα και με την καλύτερη υποστήριξη η νοητική καθυστέρηση δε μπορεί να είναι μία προσωρινή κατάσταση, αλλά μία μόνιμη η οποία όμως αντιμετωπίζεται με τον καλύτερο τρόπο και σεβόμενη

πάντα τα δικαιώματα του ατόμου για πλήρη συμμετοχή κάθε ατόμου στη ζωή.

Με βάση το Διαγνωστικό Στατιστικό εγχειρίδιο της Αμερικάνικης Ψυχιατρικής Εταιρίας (DSM-IV) υπάρχουν τέσσερις τύποι νοητικής διαταραχής:

### **Ιπια (ελαφριά) νοητική καθυςτζρηςη- Δ.Ν. 55-70**

Τα άτομα αυτής της κατηγορίας καταφέρνουν να κατακτήσουν ακαδημαϊκές επιδόσεις περίπου της έκτης δημοτικού και μπορούν να αποκτήσουν επίσης ένα αξιοπρεπές επίπεδο αυτάρκειας και σε πολλές περιπτώσεις να επιτύχουν μία αυτόνομη διαβίωση (πάντοτε με κάποιους περιορισμούς στην ψυχοκοινωνική τους λειτουργία και μία ορισμένου τύπου εποπτεία), υπό τη προϋπόθεση βέβαια ότι το άτομο θα έχει την βοήθεια και την υποστήριξη της οικογένειας και των ανάλογων ψυχοκοινωνικών υποδομών και υπηρεσιών.

## **Μζτρια (μζςη) νοητική καθυςτζρηςη- Δ.Ν. 40-55**

Τα άτομα αυτής της κατηγορίας αφορά το 6% με 10% του πληθυσμού αυτής της κατηγορίας. Είναι ικανά να εκτελέσουν κάποιες εργασίες και κάποιες ενέργειες που σχετίζονται με τη φροντίδα του εαυτού με μία σχετική επίβλεψη και παρότρυνση. Συνήθως αποκτούν κάποιες κοινωνικές δεξιότητες, μέσα από μία διαδικασία εκπαίδευσης στην παιδική ηλικία, και είναι σε θέση να λειτουργήσουν με επιτυχία σε κάποιο είδος κοινότητας υπό επίβλεψη ή με κάποια ομάδα σε προστατευμένα διαμερίσματα.

#### **οβαρή νοητική καθυςτζρηςη- Δ.Ν. 25-39**

Η σοβαρή νοητική καθυστέρηση. Τα άτομα αυτής της κατηγορίας έχουν δείκτη νοημοσύνης που κυμαίνεται ανάμεσα στο 25 με 39 (APA, 1994). Τα άτομα αυτά με ανάλογες επιδόσεις μπορεί να έχουν την ικανότητα κάποιων βασικών δεξιοτήτων για φροντίδα του εαυτού ή επικοινωνία με τον άλλον, αλλά αυτές οι δεξιότητες παραμένουν σε πρωτογενή επίπεδα. Εάν εκπαιδευτούν από μικρή ηλικία είναι σε θέση να διατηρούν σταθερές τις συγκεκριμένες στοιχειώδεις ικανότητες αυτοεξυπηρέτησης και επικοινωνίας. Υπό αυτές τις προϋποθέσεις πολλά άτομα με παρόμοια (σοβαρή) νοητική καθυστέρηση είναι επίσης ικανά να ζήσουν σε συνθήκες ομαδικής ζωής.

#### **Βαριά νοητική καθυςτζρηςη – Δ.Ν. 20 - 25**

Η βαριά νοητική καθυστέρηση. Τα άτομα αυτής της κατηγορίας έχουν δείκτη νοημοσύνης που κυμαίνεται χαμηλότερα του 20/25 (APA, 1994). Μόνο ένα πολύ μικρό ποσοστό αυτής της διαταραχής ανήκει σε αυτή την κατηγορία (1-2%). Και σε αυτή την περίπτωση τα άτομα αυτά χρειάζονται μία συστηματική εκπαίδευση για να μπορέσουν να αναπτύξουν κάποιες βασικές δεξιότητες αυτοεξυπηρέτησης και επικοινωνίας. Συνήθως η διαταραχή αυτών των ατόμων οφείλεται σε κάποια νευρολογική βλάβη. Τα άτομα αυτής της κατηγορία χρειάζονται πραγματικά μία συστηματική και δομημένη προστασία και επίβλεψη για να μπορούν να λειτουργούν στοιχειωδώς και χωρίς κινδύνους (αυτό)παραμέλησης.

#### 3. ΤΑ ΑΙΤΙΑ ΤΗΣ ΝΟΗΤΙΚΗΣ ΚΑΘΥΣΤΕΡΗΣΗΣ

Οι ερευνητές (Zigler & Hodapp, 1986) διακρίνουν συνήθως τα αίτια της νοητικής καθυστέρησης σε δύο ομάδες. Η πρώτη ομάδα περιλαμβάνει τα οργανικά αίτια, τα οποία συνδέονται κυρίως με τις βαρύτερες μορφές νοητικές καθυστέρησης, ενώ η δεύτερη ομάδα περιλαμβάνει τα κοινωνικοπολιτισμικά αίτια, τα οποία συνδέονται με την ήπια νοητική καθυστέρηση και αναφέρονται σε περιβαλλοντικούς παράγοντες (Κάκουρος & Μανιαδάκη, 2002).

Επίσης, διάφορα γεγονότα που συμβαίνουν κατά τη διάρκεια της κύησης, στον τοκετό ή αργότερα στην παιδική ηλικία μπορεί να προκαλέσουν νοητική υστέρηση. Για παράδειγμα, η φυσιολογική ανάπτυξη ενός μωρού ή ενός παιδιού μπορεί να επηρεαστούν από την ελλιπή διατροφή της μητέρας στη διάρκεια της κύησης, μία γενετική ανωμαλία, έλλειψη οξυγόνου στον τοκετό ή μηνιγγίτιδα στην ηλικία. Σε πολλές περιπτώσεις, το αίτιο της νοητικής υστέρησης είναι άγνωστο και απλά περιγράφεται σαν ατύχημα κατά τον τοκετό.

Ας δούμε όμως πιο αναλυτικά τα αίτια που προκαλούν νευρολογικές βλάβες και οδηγούν σε κάποια εγκεφαλική ανωμαλία.

### **Α. Προγεννητικά αίτια:**

Το έμβρυο είναι ιδιαίτερα τρωτό μέσα στη μητρική κοιλότητα. Οι ψυχρές στατιστικές θεωρούν τους παράγοντες που επιδρούν κατά την περίοδο της εγκυμοσύνης υπεύθυνους για το 38-40% των γεννήσεων παιδιών με εγκεφαλική παράλυση. Εξάλλου, και η συχνότητα του εμβρυϊκού

θανάτου κατά την προγεννητική περίοδο είναι 2-3 φορές μεγαλύτερη από αυτή κατά τον τοκετό και τη νεογνική περίοδο. Κυριότεροι αιτιολογικοί παράγοντες σ' αυτή την περίοδο θεωρούνται:

### **1.Κληρονομικοί παράγοντες**

#### **2.Χρωμοςωμικζσ ανωμαλίεσ:**

Οι χρωμοσωμικές ανωμαλίες αποτελούν την πιο συνήθη γενετική αιτία νοητικής υστέρησης. Θα αναφερθώ στα πιο συχνά σύνδρομα, το σύνδρομο down, το σύνδρομο Klinefelter, Prader - Willi και Turner.

#### **φνδρομο Down:**

Το σύνδρομο Down εντοπίσθηκε, αναγνωρίστηκε και περιγράφηκε για πρώτη φορά από τον Langdon Down:

*«Από τον μεγάλο αριθμό των ηλιθίων που παρατηρώ, τόςο ςτο Earlswood, όςο και από εξωτερικοφσ αςθενείσ του νοςοκομείου, είμαι ςε θζςη να παρατηρήςω ότι μια ιδιαίτερη ομάδα παραπζμπει με ςαφήνεια ςε ιδιαίτερα χαρακτηριςτικά από μεγάλεσ φυλζσ των ανθρώπων, εκτόσ βζβαια από την κατηγορία ςτην οποία ζχουν αποκαλυφθεί ότι ανήκουν».* 

Η χρωμοσωμική ανωμαλία που προκαλεί το ΣΝ εντοπίσθηκε για πρώτη φορά το 1959. Στο 21<sup>°</sup> ζεύγος δημιουργείται ένα έξτρα χρωμόσωμα, το έμβρυο δηλαδή έχει 47, και όχι 46 χρωμοσώματα, όπως είναι το φυσιολογικό, το παιδί που θα γεννηθεί παρουσιάζει ιδιαίτερα σωματικά και νοητικά χαρακτηριστικά και χαρακτηρίζεται ως άτομο με ΣΝ τρισωμία 21 (trisomy 21).

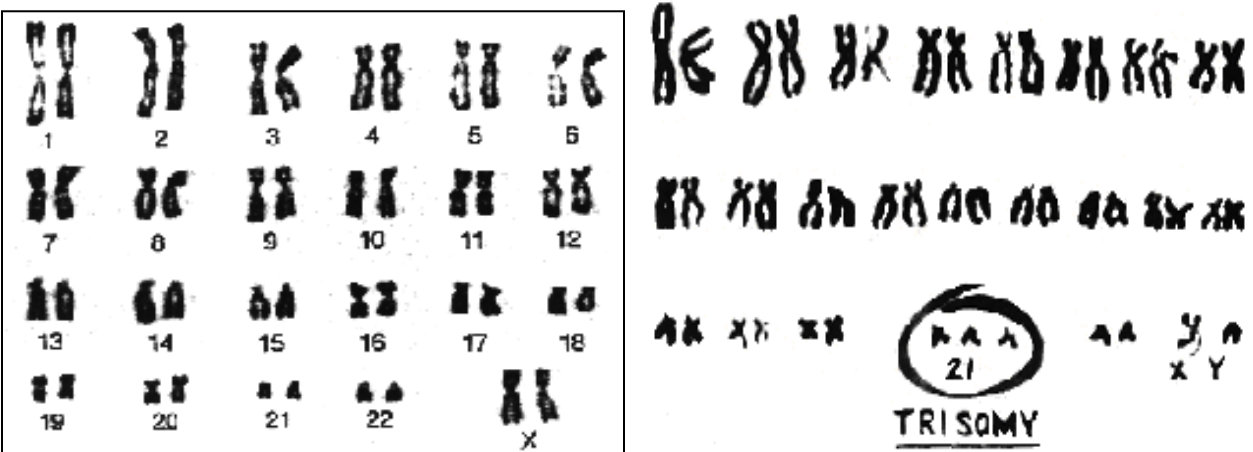

Περίπου ένας στους 660 τοκετούς στο γενικό πληθυσμό καταλήγει σε σύνδρομο Down και η αναλογία αυξάνει όταν η ηλικία της μητέρας υπερβαίνει τα 35 έτη. Τα παιδιά με σύνδρομο Down, έχουν ορισμένα ιδιαίτερα μορφολογικά χαρακτηριστικά όπως μικρή στρογγυλή κεφαλή, προεξέχουσα γλώσσα, κλίση των ματιών προς τα πάνω και προς τα έξω κ.α. Το νοητικό τους επίπεδο κυμαίνεται γύρω στο 50. Πρόκειται συνήθως για παιδιά με αυξημένη κοινωνικότητα αλλά περιορισμένες δεξιότητες λεκτικής επικοινωνίας.

Άλλο χρωμοσωμικό σφάλμα, που χαρακτηρίζει το 4% των ατόμων με Σύνδρομο Down είναι ο τύπος της μετάθεσης (translocation), κατά τον οποίο υπάρχει ένα επιπλέον χρωμόσωμα στο ζεύγος 21, όπως και στην τρισωμία 21, αλλά ένα από τα χρωμοσώματα του ζεύγους αυτού "ακουμπά" και σε ένα άλλο ζεύγος χρωμοσωμάτων, αντί να είναι χωρισμένο.

Oι βασικές εξετάσεις, μέσω των οποίων μπορεί να διαγνωσθεί το Σύνδρομο Down είναι οι εξής :

- **αμνιοπαρακζντηςη** (Amniocentesis) ,
- $\checkmark$  **εξέταση της χοριακής λάχνης** (δειγματοληψία χοριονικών λαχνών-Chorionic villus sampling (CVS)) ,
- **τριπλή οθόνη ,**
- **αυχενική διαφάνεια ,**
- **V υπερηχογράφημα** (Nuchal translucency δοκιμή) και
- $\checkmark$  **λήψη δείγματος αίματος** (Percutaneous umbilical blood sampling).

### **φνδρομο Klinefelter :**

Αποτελεί αποτέλεσμα χρωμοσωμικής ανωμαλίας στο χρωμόσωμα νούμερο 23. Προκαλείται από την παρουσία ενός περισσότερου Χ χρωμοσώματος στα αρσενικά άτομα και είναι αιτία νοητικής υστέρησης, διαταραχών άρρενων και θηλέων ορμονών αλλά και κατασκευής οργάνων

στα άτομα που φέρουν τη διαταραχή, άλλως γνωστή ως "δυσγενεσία των σπερματικών σωληναρίων". Περίπου το 50 – 60 % των περιπτώσεων οφείλεται σε μη διαχωρισμό μητρικής προέλευσης. Συνήθως αυτό οφείλεται στη μεγάλη ηλικία της μητέρας. Οι υπόλοιπες περιπτώσεις οφείλονται σε πατρικό μη διαχωρισμό.

#### **φνδρομο Prader-Willi :**

Το σύνδρομο Prader-Willi επηρεάζει περίπου 1 ανά 10.000 ανθρώπους στο γενικό πληθυσμό. Τα άτομα, που φέρουν το σύνδρομο, παρουσιάζουν μία διαταραχή στο χρωμόσωμα νούμερο 15 του γενετικού κώδικα συγκεκριμένα απουσιάζει ένα μικρό κομμάτι του χρωμοσώματος, που προέρχεται από την πλευρά του πατέρα.

# **Μερικά από τα ςημαντικότερα χαρακτηριςτικά του ςυνδρόμου είναι τα εξήσ :**

- Εμμονή με το φαγητό που μερικές φορές συνοδεύεται με αυθόρμητη όρεξη για φαγητό,
- ν Μονοκόμματη κατατομή σώματος (έλλειψη "καμπυλών" κορμού),
- ν Καθυστέρηση ανάπτυξης λόγου και κινητικών δεξιοτήτων,
- ν Μαθησιακές δυσκολίες,
- Προβλήματα πρόσληψης τροφής κατά τη βρεφική ηλικία,
- ν Διαταραχές ύπνου,
- ν Αυτοτραυματισμός (επιφάνειας δέρματος),
- $\checkmark$  Συναισθηματικές εξάρσεις (temper tantrums),
- Πολύ αυξημένο όριο πόνου (υπερβολική αντοχή στον πόνο),
- ν Υποπλασία γεννητικών οργάνων (δηλ. δεν είναι ανεπτυγμένα πλήρως) και
- ν Χαμηλός μυϊκός τόνος.

## <u> Σύνδρομο Turner :</u>

Το σύνδρομο Turner's επηρεάζει κορίτσια και συμβαίνει όταν ένα από τα δύο Χ χρωμοσώματα που κατά φύση βρίσκονται στο θηλυκό γένος λείπει ή είναι ατελές. Έλαβε το όνομά του από τον Δρ Χένρυ Τέρνερ (Henry Turner).

# **Μερικά από τα ςημαντικότερα χαρακτηριςτικά του ςυνδρόμου είναι τα εξήσ :**

- ν Μικρού μεγέθους σώμα
	- πλατύ στήθος
	- φουσκωμένα άκρα (χέρια και πόδια)
	- πεταχτά αυτιά
	- κοντό και πλατύ λαιμό
- μικρό ανάστημα
	- γραμμή κώμης σε χαμηλό ύψος στο πίσω μέρος του λαιμού
	- χέρια που γυρνούν προς τα έξω στο ύψος του αγκώνα

## **φνδρομο Williams – Beuren :**

Tυπικό «τράβηγμα» προσώπου, ιδιαίτερη στένωση αορτής, συχνά παιδική υπερασβεστίωση - στα πρώτα χρόνια της ζωής τους -, βραδεία σωματική ανάπτυξη, ακουστική υπερευαισθησία, χαρακτηριστική βαριά και τραχιά φωνή, υποτονία, βραδεία νοητική ανάπτυξη και κατά κανόνα δυσκολίες μάθησης ή νοητική καθυστέρηση.

Παρακάτω βλέπουμε εικόνες που ζωγράφισαν παιδιά με Νοητική Υστέρηση.

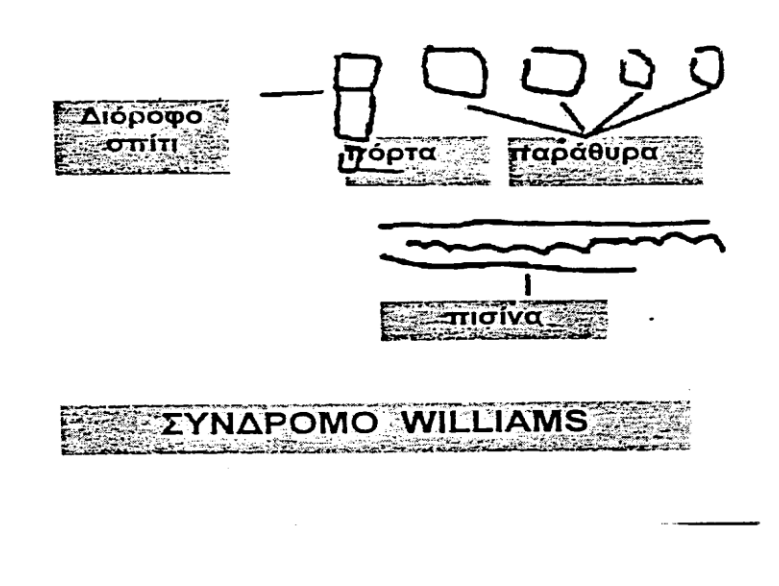

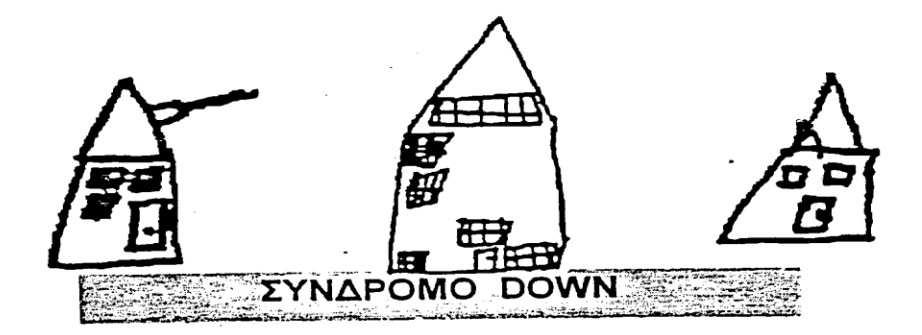

Σχήμα 1 Ζωγραφιές σπιτιών απο παιδιά με σύνδρομο Williams και σύνδρομο Down (Bellugi et al., 1990)

### **3. Ασθένειες της εγκύου:**

Κυριότερες λοιμώξεις από τις οποίες κινδυνεύει το έμβρυο είναι η ερυθρά, ο κυτταρομεγαλοϊός, η τοξοπλάσμωση, ο ιός του απλού έρπητα, η ανεμοβλογιά, η σοβαρή γρίπη και η ιλαρά. Το έμβρυο κινδυνεύει να προσβληθεί από λοιμώξεις καθ' όλη τη διάρκεια της εγκυμοσύνης και ιδιαίτερα τους πρώτους μήνες της.

Ο παθογόνος μικροοργανισμός είναι δυνατό να μεταδοθεί στο έμβρυο με τρεις τρόπους:

1. διαπερνώντας τον πλακούντα. Απαραίτητη προϋπόθεση για τη λοίμωξη του εμβρύου είναι η λοίμωξη της μητέρας.

2. εισδύοντας από το γεννητικό σωλήνα, όταν υπάρχει ρήξη των υμένων και

3. κατά τη διάρκεια του τοκετού, εάν το έμβρυο έρθει σε επαφή με μολυσμένες εκκρίσεις από το αίμα και τα κόπρανα της μητέρας.

### **4. Ανωμαλίεσ μεταβολιςμοφ (PKU):**

Η φαινυλκετονουρία (PKU) είναι μια κληρονομική συγγενής διαταραχή του μεταβολισμού των αμινοξέων. Η νόσος παρατηρείται σε όλο τον κόσμο και προκαλεί σοβαρή πνευματική αναπηρία, εάν δεν αντιμετωπιστεί. Η ανωμαλία αυτή έχει ως αποτέλεσμα τη δηλητηρίαση από φαινυλαλανίνη, η οποία πλήττει ιδιαίτερα τον εγκέφαλο. Εάν δεν αντιμετωπιστεί, η νόσος μπορεί να προκαλέσει σοβαρή πνευματική και κινητική αναπηρία, ακόμη και σοβαρή άνοια. Η πιθανότητα εμφάνισης φαινυλκετονουρίας είναι 1:10.000, δηλαδή από την ασθένεια πάσχει ένα στα 10.000 νεογέννητα. Η αποτελεσματικότερη θεραπεία είναι αποδεδειγμένα μια ειδική διατροφή με τροφές χαμηλής περιεκτικότητας σε φαινυλαλανίνη.

### **5. Αςυμβατότητα του Rh του αίματοσ τησ μητζρασ με αυτό του εμβρφου :**

Σε ειδικές περιπτώσεις καταστροφής του πλακούντα, μπορεί να προκληθεί καταστροφή πολλών οργάνων του εμβρύου, μεταξύ των οποίων είναι και ο εγκέφαλος.

## **6. Ανοξία:**

Η Εγκεφαλική Ανοξία είναι η έλλειψη οξυγόνου του εγκεφάλου. Αν είναι μεγάλη, μπορεί να προκαλέσει ανεπανόρθωτες ζημιές στον εγκέφαλο.

#### **7. Σραυματιςμοί τησ εγκφου:**

Οι τραυματισμοί της εγκύου στην κοιλιακή χώρα από πτώση ή άλλες εξωτερικές πιέσεις μπορούν να προκαλέσουν τραύματα στο έμβρυο και κυρίως στον εγκέφαλό του με συνέπειες δυσάρεστες για την ανάπτυξή του. Γι' αυτό η κοιλιακή χώρα της εγκύου θα πρέπει να περιβάλλεται από ιδιαίτερη φροντίδα.

#### **8. Κακή διατροφή:**

Έγκυες που υποσιτίζονται παρουσιάζουν υψηλό ποσοστό πρόωρων τοκετών, αποβολών και αλλοιώσεων των κυττάρων του εμβρύου. Η κακή διατροφή της εγκύου μπορεί να προκαλέσει ανωμαλίες και στο κεντρικό νευρικό σύστημα του παιδιού προκαλώντας μελλοντικά ακόμα και μαθησιακές δυσκολίες.

#### **9. Δηλητηριάςεισ από μόλυβδο:**

Η Παγκόσμια Οργάνωση Υγείας υπολογίζει ότι 12 εκατομμύρια παιδιά στις υποανάπτυκτες χώρες υποφέρουν από μόνιμη εγκεφαλική βλάβη που οφείλεται στον μόλυβδο. Ανά το παγκόσμιο 3,5% της ελαφριάς πνευματικής καθυστέρησης οφείλεται σε δηλητηρίαση από μόλυβδο. Ο μόλυβδος διαπερνά τον πλακούντα με ευκολία και είναι πολύ επικίνδυνος για τον αναπτυσσόμενο εγκέφαλο εφ' όσον δεν υπάρχει ο φραγμός αίματοςεγκεφάλου. Το επίπεδο μολύβδου στο αίμα της μητέρας είναι ένας βασικός δείκτης έκθεσης του εμβρύου. Στην εγκυμοσύνη μπορεί να προκαλέσει πρόωρο τοκετό και χαμηλό βάρος γέννησης. Προγεννητική έκθεση σε χαμηλά επίπεδα μολύβδου (14 μg/dl) στο αίμα της μητέρας αυξάνει τον κίνδυνο χαμηλού βάρους γέννησης και προώρου τοκετού.

Συγγενείς ανωμαλίες, όπως κρυψορχία και ελαφρές ανωμαλίες του δέρματος, μεταγεννητική αρνητική επίδραση στη σωματική και πνευματική ανάπτυξη. Σε μαθητές που οι βιολογικοί τους γονείς δηλητηριάστηκαν με μόλυβδο σαν παιδιά πριν 50 χρόνια παρουσιάζουν μαθησιακές δυσκολίες. Αυτό αποδεικνύει ότι τα παιδιά γονιών που δηλητηριάστηκαν με μόλυβδο στο παρελθόν ευρίσκονται σε ψηλότερο κίνδυνο να παρουσιάσουν νευροαναπτυξιακές βλάβες.

#### **B. Περιγεννητικά αίτια:**

#### **1. Ανοξία (Αςφυξία του εγκεφάλου):**

Η ασφυξία του εγκεφάλου αποτελεί την κυριότερη αιτία νευρολογικών βλαβών κατά την περιγεννητική περίοδο, αλλά μόνο ένας περιορισμένος

αριθμός παιδιών με εγκεφαλική παράλυση (6 - 15%) έχει ως σαφή αιτιολογία την περιγεννητική ασφυξία. Κι αυτό σε αντίθεση με την εντύπωση που, μέχρι πρόσφατα, είχε επικρατήσει, πως η ασφυξία του εγκεφάλου ήταν η κύρια αιτία της εγκεφαλικής βλάβης.

## **2. Σραυματιςμοί και αιμορραγία του εγκεφάλου:**

Αποτελούν τη δεύτερη συχνότερη αιτία εγκεφαλικών βλαβών στο νεογνό κατ' αυτή την περίοδο. Μπορεί να προκληθούν από μηχανικές αιτίες, όπως η παράταση του τοκετού, η κακή θέση του εμβρύου κατά τον τοκετό, η μηχανική απόφραξη των αναπνευστικών οδών, η πρόωρη αποκόλληση του πλακούντα, η κάκωση του κεφαλιού κ.λ.π. Η πλέον συνηθισμένη αιτία κάκωσης του κεφαλιού του νεογέννητου είναι αυτή που μπορεί να προκαλέσει ο εμβρυουλκός, στην περίπτωση που υπάρχει δυσαναλογία μεταξύ του κεφαλιού του νεογέννητου και της πυέλου της μητέρας.

#### **3. Πρόωρη γζννηςη:**

Τα πρόωρα νεογνά αποτελούν το 35% περίπου των περιπτώσεων παιδιών με εγκεφαλική παράλυση. Με τη λέξη πρόωρο δεν εννοείται μόνο το νεογνό που γεννήθηκε πριν να συμπληρώσει τον κανονικό κύκλο κύησης, αλλά και το τελειόμηνο με βάρος γέννησης κάτω από 2.500gr (δυσώριμο).

#### **Γ. Μεταγεννητικά αίτια:**

Μεταγεννητικοί αιτιολογικοί παράγοντες θεωρούνται κυρίως:

**1. οι λοιμώξεις του κεντρικού νευρικού συστήματος,** όπως η μηνιγγίτιδα και η εγκεφαλίτιδα.

**2. Τα εγκεφαλικά τραύματα** από οποιαδήποτε αιτία κι αν έχουν προκληθεί, όπως αυτοκινητιστικά ατυχήματα, πτώσεις, σωματική κακοποίηση κ.λπ.

**3. Παράγοντασ παροδικήσ ή και μόνιμησ βλάβησ ςτον εγκζφαλο θεωρείται**  και η στέρηση της τροφής του νεογνού ή η ανεπαρκής λήψη της, ιδίως **ςτα χαμηλοφ βάρουσ γζννηςησ νεογνά.** Σθμαςία φυςικά ζχει πότε κα γίνει η υποθρεψία σε σχέση με το στάδιο της ανάπτυξης του εγκεφάλου του νεογνού. Άλλωστε, η ανεπαρκής θρέψη του παιδιού κατά τον πρώτο χρόνο της ζωής του επηρεάζει όχι μόνο τη σωματική, αλλά γενικότερα την ψυχοκινητική του ανάπτυξη.

**4. Επικίνδυνοσ είναι κι ο πολφ υψηλόσ πυρετόσ** του μωροφ που μπορεί να προκαλέσει εγκεφαλικές βλάβες.

**5. Ωσ πιθανοί αιτιολογικοί παράγοντεσ γζννηςησ παιδιϊν με εγκεφαλική παράλυςη ενοχοποιοφνται ακόμα η αναιμία, ο υπερθυρεοειδιςμόσ κι ο διαβήτησ τησ μητζρασ, όταν δεν ακολουθείται η κατάλληλη αγωγή**. Για την επιληψία της μητέρας αμφισβητείται, εάν ευθύνεται η ίδια η νόσος ή μόνο η φαρμακευτική αγωγή.

**6. Σζλοσ, πολφ ςημαντικοί είναι και οι ψυχοκοινωνικοί παράγοντεσ, ςτουσ οποίουσ ςυγκαταλζγονται οι δυςμενείσ οικογενειακζσ και κοινωνικζσ συνθήκες**, οι οποίες έχουν πολλές φορές ως αποτέλεσμα την ελλιπή φροντίδα του παιδιού τόσο σε επίπεδο σωματικής υγείας όσο και σε επίπεδο συναισθηματικής ασφάλειας και καταλήγουν σε μειωμένη παροχή των απαραίτητων μορφωτικών ερεθισμάτων.

#### **4. ΝΟΘΣΛΚΑ ΧΑΡΑΚΣΘΡΛΣΛΚΑ ΣΩΝ ΠΑΛΔΛΩΝ ΜΕ ΝΟΘΣΛΚΘ ΚΑΚΤΣΕΡΘΘ**

Τα παιδιά με Νοητική Καθυστέρηση έχουν μικρότερο εγκέφαλο από τους τυπικά αναπτυσσόμενους συνομηλίκους τους, δεν έχει αποδείξει όμως η έρευνα πόσο αυτό επηρεάζει τη νοητική τους ικανότητα. Οι περισσότεροι παρουσιάζουν χαμηλή συγκέντρωση προσοχής, μειωμένα κίνητρα και μικρή διάθεση για εξερεύνηση. Επίσης δεν μπορούν να μεταφέρουν ή να γενικεύσουν ικανότητες και έργα που μόλις διδάχθηκαν (Spiker & Hopmann, 1997). Επιπλέον τα νοητικά καθυστερημένα παιδιά έχουν, σύμφωνα με αρκετζσ ενδείξεισ, **περιοριςμζνεσ ικανότητεσ δημιουργίασ αναπαραςτάςεων**, ή καλύτερα επεξεργασίας νοητικών εικόνων, ώστε να παράγουν από αυτές κανόνες και νόμους που δομούν τις γνωσιακές τους ικανότητες (Lambert & Rondall, 1987). Το νοητικά καθυστερημένο παιδί δεν μπορεί **να κωδικοποιήσει με τρόπο συμβολικό** τις πληροφορίες που δέχεται (Lambert & Rondall, 1987)υπάρχουν βέβαια και αντιρρήσεις για αυτή την γενίκευση, και πολλοί ερευνθτζσ υποςτθρίηουν ότι υπάρχουν **παιδιά με νοητικζσ** 

**ανεπάρκειεσ που μποροφν να χρηςιμοποιοφν την ςυμβολική γνϊςη** αρκεί να ζχουν εκπαιδευτεί από νωρίσ και υπάρχουν πολλζσ ενδείξεισ ότι **παιδιά με σύνδρομο Down** μπορούν να χρησιμοποιούν ή να μετέχουν σε **συμβολικά παιγνίδια** είναι όμως σίγουρο ότι το νοητικά καθυστερημένο **παιδί μαθαίνει με πολύ αργό ρυθμό**, αυτό σημαίνει ότι υπάρχει ικανότητα μάθησης αλλά αυτή λειτουργεί με ένα πολύ ιδιαίτερο τρόπο, λόγω κυρίως των μνημονικών διαταραχών και της έλλειψης μηχανισμών αποθήκευσης και κωδικοποίησης των πληροφοριών.

Ο χαμηλός δείκτης ευφυΐας και οι περιορισμένες δεξιότητες προσαρμογής σε πολύπλοκα ή σύνθετα κοινωνικά πλαίσια, σε συνδυασμό με την έλλειψη κατάλληλης εκπαίδευσης των ίδιων των παιδιών, αλλά και αγωγής του σχολικού (και ευρύτερου κοινωνικού) περιβάλλοντος κάνει αυτά τα παιδιά να αποδεικνύονται συχνά ανίκανα να ενσωματωθούν σε στοιχειώδεις κοινωνικές ομάδες (Rourke & Fuerst, 1991).

Οι γενετικές και νευρολογικές διαταραχές αυτών των παιδιών τα εμποδίζουν σίγουρα σε μεγάλο βαθμό να αναπτύξουν δεξιότητες που θεωρούνται στοιχειώδεις για την φυσιολογική ψυχοκοινωνική ανάπτυξη, αλλά η κοινωνική απομόνωση και η ανεπάρκεια της διαπαιδαγώγησης τους, έκανε επί δεκαετίες αυτά τα άτομα να υποφέρουν από αδυναμία ανάπτυξης στοιχειωδών στρατηγικών κοινωνικής προσαρμογής, που θα διευκόλυνε ή θα βελτίωνε και την ψυχολογική τους προσαρμογή σε υψηλότερα ποσοστά (Yule & Carr, 1987).

Η επιθετικότητα και οι αυτοτραυματισμοί, οι άλλου είδους συμπεριφορές, αν και θεωρούνται από πολλούς ως σύμπτωμα της νοητικής

καθυστέρησης, δεν πρέπει χωρίς διερεύνηση να αποδίδονται στους γενετικούς περιορισμούς αυτών των ατόμων. Είναι σίγουρο ότι η ανάπτυξη των γνωστικών μηχανισμών συμβάλλει σε μία καλύτερη συναισθηματική και συμπεριφορική ωρίμανση και βοηθάει το άτομο να επεξεργάζεται τα ερεθίσματα και τις πληροφορίες με ένα αποδοτικότερο τρόπο, που προφανώς συμβάλλει σε καλύτερη συμπεριφορική αντίδραση. Από την άλλη ννωρίζουμε πολύ καλά πώς συναισθηματικοί μηχανισμοί ή συναισθηματικοί παράγοντες μπορούν να επηρεάσουν την μνήμη ή άλλες γνωσιακές διεργασίες (Fogel, 1982) και κατά συνέπεια και την συμπεριφορά, η οποία μπορεί να φαίνεται αδικαιολόγητη λόγω ψυχικών εντάσεων οι οποίες παραμένουν αδιευκρίνιστες.

#### 5. ΣΩΜΑΤΙΚΑ ΧΑΡΑΚΤΗΡΙΣΤΙΚΑ ΤΩΝ ΠΑΙΔΙΩΝ ΜΕ ΝΟΗΤΙΚΗ ΚΑΘΥΣΤΕΡΗΣΗ

Ένα από τα κύρια σωματικά χαρακτηριστικά των παιδιών με νοητική υστέρηση είναι η **χαμηλή φυσική κατάσταση**, η οποία είναι αποτέλεσμα της περιορισμένης κινητικότητας. Επιπλέον θα πρέπει να γνωρίζουμε ότι υπάρχει χαμηλότερη ηλικία έναρξης της γήρανσης σε αυτά τα άτομα (55 χρονών) και έχουν υψηλότερη συχνότητα θανάτου (1,7 φορές για τα άτομα με ελαφρά, μέτρια νοητική καθυστέρηση και 4,1 για αυτά με σοβαρή νοητική καθυστέρηση). Η ανέλιξη των φυσικών ικανοτήτων στα άτομα με νοητική καθυστέρηση είναι ταχύτερη από το γενικό πληθυσμό (Pitteti &

Campbell, 1990). Αυτό οφείλεται κυρίως σε καρδιαγγειακές διαταραχές, οι οποίες συνδέονται ξεκάθαρα με καθιστική ζωή.

Ένα άλλο χαρακτηριστικό είναι οι **αποκλίσεις στη στάση του κορμού**. Αρκετά συχνά παρατηρούμε και διάφορες αποκλίσεις της σπονδυλικής στήλης όπως σκολίωση, λόρδωση και κύφωση.

 Οι αρκρϊςεισ τουσ είναι **αςυνήθιςτα εφκαμπτεσ (υπερευκαμψία)** και ιδίως αυτές των ισχίων και των κάτω άκρων, με αποτέλεσμα να τραυματίζονται πολύ εύκολα και να προκαλούν έλλειψη ισορροπίας (κουτσούκη, 1997).

Μεγάλο ποσοστό των παιδιών με νοητική υστέρηση πάσχει από παχυσαρκία, γεγονός που συνδέεται άμεσα με καρδιακές παθήσεις, διαβήτη, υψηλά επίπεδα χοληστερίνης, μειωμένη HDL, υψηλή LDL-C καθώς και υπέρταση (Rimmer, Braddock & Fujiura, 1994).

Αξιοσημείωτο επίσης είναι το γεγονός ότι παρουσιάζουν μικρή μυϊκή **δύναμη**, η οποία ενδεχομένως να οφείλεται σε προβλήματα μεταβολισμού, αλλά και σε έλλειψη επαρκούς φυσικής δραστηριότητας και εξάσκησης.

Προβλήματα νευρομυϊκής συναρμογής: που οφείλονται σε διαταραχές των κινητικών εγκεφαλικών κέντρων και των κέντρων κινητικού ελέγχου.

**Ατελή κινητικά πρότυπα:** η νευρομυϊκή ωρίμανση είναι πιο αργή στα παιδιά με νοητική καθυστέρηση. Αυτό σε συνδυασμό με τις περιορισμένες κινητικές εμπειρίες, που έχουν τα παιδιά αυτά, το αποτέλεσμα είναι τα κινητικά τους πρότυπα να τελειοποιούνται αργά ή να μην τελειοποιούνται ποτέ (Κουτσούκη, 1997).

**Δυσκολίες συντονισμού χεριού-ματιού, ματιού-ποδιού:** επηρεάζεται από την ωρίμανση της οπτικής συσκευής, αλλά και από τις γνωστικές

στρατηγικές που αναπτύσσει για να επιτύχει μεγαλύτερη ακρίβεια στην κίνησή του (Κουτσούκη, 1997).

**Δυσκολίες ισορροπίας του σώματος:** το άτομο με νοητική καθυστέρηση αντιμετωπίζει προβλήματα στη μετάδοση των ερεθισμάτων-πληροφοριών από την ευσταχιανή σάλπιγγα (όργανο στο εσωτερικό ους που ευθύνεται για τη διατήρηση της ισορροπίας) στα κινητικά κέντρα του εγκεφάλου, καθώς και ανεπάρκεια που εμφανίζει η αντιληπτική του ικανότητα και η ικανότητά του για αφομοίωση των ερεθισμάτων-πληροφοριών (Κουτσούκη, 1997).

**Αντίληψη του σώματος, αυτοεικόνα:** Το άτομο με νοητική καθυστέρηση έχει σοβαρό πρόβλημα αυτοεικόνας και αυτοαντίληψης του σώματός του μέσα στο χώρο. Γι΄αυτό το λόγο δε μπορεί να εκτιμήσει τη θέση των άλλων σωμάτων σε σχέση με τη δική του. Η γνώση του για την πλευρικότητα των σωμάτων περιορίζεται στη γνώση του δικού του σώματος (στην καλύτερη περίπτωση).

Έρευνα των Rarick & Francis (1959) σε 284 παιδιά με νοητική καθυστέρηση, με Δ.Ν.: 50-90 και ηλικία: 7,5 χρ.-14,5 χρ. Κατέληξε στα εξής συμπεράσματα:

- √ ως προς τη δύναμη ανάμεσα στα δύο φύλα ακολουθείται περίπου το ίδιο πρότυπο με τα "φυσιολογικά" παιδιά, αν και σε χαμηλότερα επίπεδα.
- $\checkmark$  ως προς τις ρίψεις και το οριζόντιο άλμα ακολουθούνται τα ίδια πρότυπα με τα "φυσιολογικά" παιδιά, αν και σε χαμηλότερα

επίπεδα. Στο άλμα από στάση παρατηρούνται μεγάλες διαφορές σε σχέση με τα "φυσιολογικά" παιδιά.

 $\checkmark$  στο δρόμο ταχύτητας, ισορροπία και ευκινησία παρατηρούνται τα ίδια πρότυπα ανάπτυξης.

Γενικά τα παιδιά με νοητική καθυστέρηση βρίσκονται τέσσερα (4) χρόνια πίσω από τις χρονολογικές νόρμες των παιδιών χωρίς νοητική καθυστέρηση. Αυτή η χρονική καθυστέρηση αύξανε το ποσοστό της σε κάθε επόμενο αναπτυξιακό χρονολογικό επίπεδο. Παρόλα αυτά η κινητική ανάπτυξη ακολουθούσε τον πρότυπο ανάπτυξης των "φυσιολογικών" παιδιών.

# **6. ΔΛΑΦΟΡΟΠΟΛΘΘ ΣΘ ΔΛΔΑΚΑΛΛΑ ΣΩΝ ΠΑΛΔΛΩΝ ΜΕ ΝΟΘΣΛΚΘ ΚΑΘΥΣΤΕΡΗΣΗ**

Η διδασκαλία των παιδιών με Νοητική Καθυστέρηση υπόκειται σε κάποιους περιορισμούς. Όπως χαρακτηριστικά αναφέρει η Τσεϊνέ Άννα-Μαρία στο άρθρο της " Εκπαίδευση Ατόμων με Νοητική Υστέρηση και Σοβαρές Δυσκολίες Μάθησης" η λογική για την ανάπτυξη εκπαιδευτικών προγραμμάτων στηρίζεται στις παρακάτω αρχές, με βάση τις οποίες δομούνται οι διδακτικές παρεμβάσεις σε αυτά τα άτομα:

1. Κάθε παιδί έχει τις δικές του ανάγκες, διαθέτει τις δικές του ξεχωριστές ικανότητες και εμφανίζει τα δικά του ιδιαίτερα προβλήματα. Έτσι, κάθε παρέμβαση πρέπει να είναι, εξατομικευμένη.

2. Τα άτομα με μαθησιακές δυσκολίες μαθαίνουν καλύτερα, αν προχωράμε από το απλό στο πιο σύνθετο, από το εύκολο στο δύσκολο.

3. Οι σύνθετες και περίπλοκες διαδικασίες αναλύονται σε πιο απλά βήματα και το κάθε βήμα διδάσκεται μεμονωμένα και ανεξάρτητα.

4. Ο λόγος, που χρησιμοποιούμε και απευθυνόμαστε στο παιδί, πρέπει να είναι απλός και να μεταφέρει το βασικό μήνυμα, την «ουσία». Οι επιπλέον πληροφορίες, δημιουργούν σύγχυση αντί να διευκολύνουν τη μάθηση.

5. Ο ίδιος ο εκπαιδευτής αποτελεί ένα ζωντανό μοντέλο προς μίμηση. Δείχνουμε με το παράδειγμά μας τι ζητάμε από το παιδί να κάνει και το ωθούμε στην πραγματοποίησή του, παρέχοντας την κατάλληλη τμηματική βοήθεια.

6. Τον πιο καθοριστικό παράγοντα στην εκπαιδευτική διαδικασία, παίζει η εύρεση κινήτρων, ατομικών ενισχυτών, που θα χρησιμοποιηθούν για την εγκαθίδρυση, ανάπτυξη, σταθεροποίηση και ενίσχυση των απαραίτητων δεξιοτήτων. Ενισχύουμε κάθε προσπάθεια του παιδιού προς την επιθυμητή κατεύθυνση.

7. Απαιτείται ορισμός του συγκεκριμένου στόχου με ακρίβεια και συγκεκριμένη μεθοδολογία για την επίτευξή του.

8. Απαιτείται σταθερότητα στον τρόπο διεξαγωγής του προγράμματος και συντονισμός όλων, όσων συμμετέχουν σε αυτό. Πρέπει να δίνουμε στο παιδί ξεκάθαρα μηνύματα.
9. Χρησιμοποιούμε κατάλληλο εκπαιδευτικό υλικό (π.χ. τρισδιάστατα αντικείμενα, εικόνες, φωτογραφίες, σκίτσα, σύμβολα, ήχους, μοντέλο κ.λ.π.), προσαρμοσμένο στις ανάγκες και ιδιαιτερότητες του κάθε παιδιού και δημιουργούμε το κατάλληλο εκπαιδευτικό περιβάλλον (ανάλογα διαμορφωμένος χώρος που να διευκολύνει τη μάθηση).

10. Προγραμματίζουμε για συντήρηση και γενίκευση των δεξιοτήτων του, ώστε να το βοηθήσουμε να κάνει χρήση των δεξιοτήτων, που κατέκτησε και να δρα λειτουργικά και αποτελεσματικά.

11. Δεν πρέπει να ξεχνάμε πως η διδασκαλία πρέπει να γίνεται σε πραγματικές συνθήκες. Διδάσκουμε δεξιότητες που θα βοηθήσουν το παιδί να αντεπεξέλθει στις απαιτήσεις της καθημερινής του πραγματικότητας.

12. Δεν πρέπει να θεωρούμε τίποτα αυτονόητο και δεδομένο. Κάθε τι, μικρό ή μεγάλο, πρέπει να διδάσκεται. Κάθε δεδομένη στιγμή είναι μια ευκαιρία για μάθηση, γενίκευση και εφαρμογή.

13. Λαμβάνουμε υπόψη μας τη χρονολογική ηλικία του παιδιού και αντίστοιχα επιλέγουμε δραστηριότητες κατάλληλες για την ηλικία του. Εστιαζόμαστε στο ποιες δεξιότητες πρέπει να διδαχτούν πρώτα και με ποια σειρά.

14. Προάγουμε τη δυνατότητα επιλογής από πλευράς του παιδιού, καθώς και τη συνεργασία του.

15. Η δομή του προγράμματος πρέπει να είναι ισορροπημένη. Να λαμβάνει υπόψη τις βιολογικές ανάγκες και καταστάσεις του παιδιού (πείνα, δίψα,

κούραση, αρρώστια κ.λ.π.). Να παρέχει τη δυνατότητα για ξεκούραση, παιχνίδι, ελεύθερο χρόνο.

16. Όταν δεν παρατηρείται η αναμενόμενη πρόοδος σχετικά με την επίτευξη του στόχου, προχωράμε στην αναπροσαρμογή και τροποποίηση της εκπαιδευτικής μεθοδολογίας, ώστε να πετύχουμε το επιθυμητό αποτέλεσμα.

17. Τα ζητήματα δυσλειτουργικής / ακατάλληλης συμπεριφοράς χρήζουν αντιμετώπισης από την πρώτη στιγμή της εκπαιδευτικής παρέμβασης και δεν πρέπει να θεωρούνται ανεξάρτητο κομμάτι από αυτήν. Είναι πιο εύκολο να προχωρήσουμε στην ανάπτυξη δεξιοτήτων, αν έχουμε πριν καταφέρει να χειριστούμε τέτοια ζητήματα, που αποτελούν τροχοπέδη στην εκπαιδευτική διαδικασία.

18. Κάθε φορά, η εκπαιδευτική μεθοδολογία προσαρμόζεται και τροποποιείται ανάλογα με τις ανάγκες και το δυναμικό του παιδιού. Ειδικά στην αρχή της εκπαιδευτικής παρέμβασης, καλό είναι να ακολουθείται «ο κύκλος της συστηματικής διδασκαλίας» που υποστηρίζει τη «μάθηση χωρίς λάθη».

Στην πορεία ή συνοδευτικά, χρησιμοποιούνται και άλλες μορφές όπως π.χ. «μάθηση με δοκιμή και πλάνη».

#### 7. ΜΑΘΗΜΑΤΙΚΕΣ ΔΕΞΙΟΤΗΤΕΣ ΤΩΝ ΠΑΙΔΙΩΝ ΜΕ ΝΟΗΤΙΚΗ ΚΑΘΥΣΤΕΡΗΣΗ

Αρχικά είναι σημαντικό να αναφερθεί ότι πρόσφατες έρευνες έχουν δείξει ότι τα παιδιά με νοητική καθυστέρηση κατανοούν με μεγάλη ευκολία την έννοια του «περισσότερα» και του «λιγότερα» τόσο σε πραξιακό όσο και συμβολικό – λεκτικό επίπεδο. Επίσης κατανοούν την έννοια της πληθυκότητας ενός συνόλου. Μία από τις πρώτες ίσως έρευνες για τις μαθηματικές δεξιότητες παιδιών με σύνδρομο Down ήταν της Cornwell (1974) με βάση τα αποτελέσματα της οποίας είχε υποστηριχθεί ότι τα παιδιά με σύνδρομο Down μαθαίνουν να μετρούν από στήθους, χωρίς κατανόηση, μηχανιστικά (rote learning). Ένα επίσης από τα συμπεράσματα της συγκεκριμένης έρευνας ήταν ότι αυτά τα παιδιά δεν αναπτύσσουν την κατανόηση των αριθμητικών εννοιών. Αυτό το εύρημα χρησιμοποιήθηκε για να καταδείξει τη γενική δυσκολία στο σχηματισμό εννοιών καθώς και μετέπειτα στη γενίκευση. Όσον αφορά στις πράξεις μπορούν να εκτελούν προσθέσεις και αφαιρέσεις αλλά παρουσιάζεται μεγάλη δυσκολία σε πράξεις πολλαπλασιασμού και διαίρεσης. Η δυσκολία που προκύπτει στον πολλαπλασιασμό φαίνεται να οφείλεται στο γεγονός ότι αντιλαμβάνονται τον πολλαπλασιασμό ως επαναλαμβανόμενη πρόσθεση. Ως αποτέλεσμα αυτού δεν είναι σε θέση να κατανοήσουν την έννοια της διαίρεσης.

Επιπλέον όσον αφορά στην επίλυση απλών προβλημάτων με οποιαδήποτε πράξη υπάρχει ιδιαίτερη δυσκολία όταν τα παιδιά δεν έχουν στην διάθεση τους αντικείμενα που απεικονίζουν τους αριθμούς που εμπλέκονται στις πράξεις. Ωστόσο από αρκετούς ερευνητές (Baroody, 1996, Parmar, Cawley, Frazita, 1996) υποστηρίχθηκε ότι οι γνωστικοί περιορισμοί

που υφίστανται στον συγκεκριμένο πληθυσμό των παιδιών με Νοητική Καθυστέρηση, δεν περιορίζουν απαραίτητα τα άτομα από το να αναπτύξουν αρκετά αξιόλογες ικανότητες στα μαθηματικά όπως χρησιμοποίηση στρατηγικών για την επίλυση προβλημάτων.

# **2 Ο ΚΕΦΑΛΑΛΟ**

#### **ΤΟ ΠΡΟΒΛΗΜΑ ΤΗΣ ΔΙΑΙΡΕΣΗΣ (ΘΕΩΡΗΤΙΚΟ ΠΛΑΙΣΙΟ)**

#### 1. **Η ΘΕΩΡΙΑ ΤΗΣ ΜΑΘΗΣΗΣ ΜΕΣΩ ΠΡΟΒΛΗΜΑΤΟΣ (problem-based learning)**

Η Θεωρία της Μάθησης Μέσω Προβλήματος **{Problem-Based Learning (PBL)}** περιγράφει ζνα μακθςιακό περιβάλλον όπου τα προβλιματα οδηγούν την μάθηση. Έτσι η μάθηση στα πλαίσια αυτής της θεώρησης αρχίζει με ένα πρόβλημα προς λύση και το πρόβλημα είναι δοσμένο με τέτοιο τρόπο που οι μαθητές πρέπει να αποκτήσουν νέα γνώση προτού να καταστούν ικανοί να επιλύσουν το πρόβλημα. Οι μαθητές ασχολούνται περισσότερο με την ερμηνεία του προβλήματος, παρά με την εύρεση μιας μοναδικής ορθής απάντησης. Συγκεντρώνουν τις πληροφορίες που χρειάζονται, αναγνωρίζουν πιθανές λύσεις, αξιολογούν τις εναλλακτικές και παρουσιάζουν τα συμπεράσματα τους. Οι υπερασπιστές της Μαθηματικής Επίλυσης Προβλήματος επιμένουν στο γεγονός ότι οι μαθητές εξελίσσονται στην επίλυση προβλημάτων μαθαίνοντας την μαθηματική γνώση με χρήση στρατηγικών (heuristically)(Roh, Kyeong Ha, 2003).

Οι επιτυχημένες εμπειρίες των μαθητών στον χειρισμό τις δικής τους προσωπικής γνώσης επίσης τους βοηθά να επιλύσουν μαθηματικά προβλήματα (Shoenfeld, 1985; Boaler, 1998). Η Θεωρία της Μάθησης Μέσω Προβλήματος είναι μια στρατηγική η οποία οργανώνει την μαθηματική εισαγωγή σχετικά με ενέργειες λύσης προβλήματος και παρέχει στους μαθητές περισσότερες δυνατότητες να σκεφτούν κριτικά, να παρουσιάσουν

τις δικές τους δημιουργικές ιδέες και να επικοινωνήσουν με τους ςυνομιλικουσ τουσ μακθματικά (Krulik & Rudnick, 1999; Lewellen & Mikusa, 1999; Erickson, 1999; Carpenter et al., 1993; Hiebert et al., 1996; Hiebert et al., 1997).

Η PBL είναι ένας μαθητοκεντρικός τρόπος μάθησης. Όταν οι καθηγητές χρησιμοποιούν την παραπάνω Θεωρία , βοηθούν τους μαθητές να εστιάσουν στην επίλυση προβλημάτων μέσα ένα πραγματικό πλαίσιο (context), ενθαρρύνοντας τους να σκεφτούν την περίπτωση στην οποία το πρόβλημα υπάρχει όταν προσπαθούν να το επιλύσουν (Sheryl MacMath, John Wallace, and Xiaohong Chi,2009).

#### 2. Η ΘΕΩΡΙΑ ΤΗΣ ΜΑΘΗΣΗΣ ΜΕΣΩ ΤΟΥ ΠΛΑΙΣΙΟΥ (Contextualised Learning)

Σύμφωνα με τον ορισμό του Hull (1993) για την μάθηση μέσω πλαισίου (contextual learning), η μάθηση πραγματοποιείται μόνο όταν οι μαθητές συνδέονται με την πληροφορία στο δικό τους πλαίσιο αναφοράς:

"Σύμφωνα με την θεωρία μάθησης μέσω πλαισίου, η μάθηση συμβαίνει μόνο όταν οι μαθητές διαχειρίζονται νέες πληροφορίες ή νέα γνώση με τέτοιο τρόπο που να βγάζει νόημα για αυτούς μέσα στο πλαίσιο αναφοράς τους (ο δικός τους εσωτερικός κόσμος μνήμης, εμπειρίας και απόκρισης). Αύτη η προσέγγιση της μάθησης και της διδασκαλίας μας ωθεί στο να υποθέσουμε ότι ο νους αναζητά νόημα στο πλαίσιο , δηλαδή στο περιβάλλον που τοποθετείται και το ότι πράττει αναζητώντας τις σχέσεις που έχουν νόημα και μπορούν να φανούν χρήσιμες. "

Ο κατά Karweit (1993) ορισμός εστιάζει στο γεγονός ότι η μάθηση μέσω πλαίσιου έχει σχεδιαστεί έτσι ώστε οι μαθητές χειρίζονται δραστηριότητες και να λύνουν προβλήματα με τρόπο τέτοιο ώστε να αντανακλάται η φύση αυτών των προβλημάτων στο πραγματικό κόσμο. Η έρευνα υποστηρίζει την αποτελεσματικότητα της μάθησης σε περιβάλλοντα που είναι πλούσια σε νόημα (Carraher, Carraher & Schleimer, 1985; Lave, Smith & Butler, 1988).

H Resnick (1987) επισημαίνει ότι στο σχολείο δίνεται έμφαση στον χειρισμό συμβόλων και στην αφαιρετική διαδικασία αντί για τη μάθηση μέσω πλαισίου που χρησιμοποιείται στον κόσμο έξω από το σχολείο.

Αναφέρει ότι το πρόβλημα είναι ότι τα σύμβολα διαχωρίστηκαν από αναφορές στον πραγματικό κόσμο τους. Επειδή είναι εκτός πλαισίου, δεν έχουν κανένα νόημα για τους μαθητές.

# 3. Η ΘΕΩΡΙΑ ΤΗΣ ΜΑΘΗΣΗΣ ΜΕ ΒΑΣΗ ΤΟ ΠΑΙΧΝΙΔΙ (Game Based Learning, **GBL)**

Η Θεωρία της Μάθησης με βάση το Παιχνίδι Game-based learning (GBL), αναφέρεται σε διαφόρων ειδών εφαρμογές λογισμικού που χρησιμοποιούν τα παιχνίδια για την μάθηση ή για εκπαιδευτικούς σκοπούς. Αναφερόμαστε αρκετές φορές σε αυτά καλώντας τα ως «serious games».

Η GBL αν χρησιμοποιηθεί αποτελεσματικά και με συνοχή με ανάλογο τρόπο, μπορεί να υποστηρίξει και τις δύο επιλογές για το πως ένας μαθητής μαθαίνει (βιωματικά) , καθώς και να προσφέρει το συσιώδες για την προσαρμογή της μαθησιακής εμπειρίας. Επιπλέον προσφέρει ένα τρόπο ενσωμάτωσης ενός φάσματος διαφορετικών εργαλείων μάθησης (π.χ. κοινωνικού λογισμικού) σε μια πιο συνεκτική άποψη της μάθησης από την μεριά του εκπαιδευόμενου. Αυτό, όμως, βασίζονται σε δύο παράγοντες:

- Ετοιμότητα της ομάδας μαθητή ή μαθητή να προσαρμοστούν σε ένα νέο εργαλείο μάθησης.
- Σωστή επίπεδο θεσμικής υποστήριξης (π.χ. τεχνική υποστήριξη, συνεχή επαγγελματική ανάπτυξη, την κατανομή του χρόνου του προσωπικού και τους πόρους, την ανάπτυξη προγραμμάτων σπουδών).

Τα οφέλη από την αποτελεσματική χρήση της GBL είναι σημαντικά, αλλά οι μελέτες έχουν δείξει ότι η χρήση τους είναι συχνά πιο αποτελεσματικό, με συγκεκριμένους μαθητές που διασκεδάζουν μαθαίνοντας με τα παιχνίδια (de Freitas, 2006; De Freitas et al., 2006) και κατά συνέπεια για να εξασφαλιστεί η πιο αποτελεσματική χρήση τους μπορεί να χρειαστεί

πρέπει να διαφοροποιούνται ανάλογα με τις ειδικές απαιτήσεις των μαθητών (π.χ. σύμφωνα με μαθησιακές επίπεδο, ικανότητες και δεξιότητες). Το κίνητρο είναι μια βασική πτυχή της αποτελεσματικής μάθησης, αλλά τα κίνητρα πρέπει να υποστηριχθούν μέσω της ανάδρασης απαντήσεων, τον προβληματισμό και την ενεργό συμμετοχή, ώστε να πραγματοποιηθεί η μάθηση που έχει σχεδιαστεί.

Η GBL προσφέρει ιδιαιτέρως ισχυρό κίνητρο για τους χρήστες και αυτός είναι ο λόγος που πολλά παιχνίδια έχουν αναπτυχθεί για συγκεκριμένες ομάδες που έχουν δυσκολίες με τη διατήρηση των κινήτρων. Ωστόσο, η GBL έχει προσφέρει το δυναμικό για να ενσωματωθούν διαφορετικά γνωστικά εργαλεία, όπως φόρουμ συζητήσεων, πίνακες ανακοινώσεων και η έννοια του λογισμικού χαρτογράφησης. Ειδικότερα, η χρήση των multiplayer online παιχνιδιών προωθεί αυτό το «tie-in», με άλλα εργαλεία λογισμικού.

#### **4. ΒΙΒΛΙΟΓΡΑΦΙΚΗ ΑΝΑΣΚΟΠΗΣΗ**

Οι Avlami, Gouscos και Meimaris στο άρθρο τους "DIGITAL GAMES-BASED LEARNING: THE CASE OF THE "EPINOISI" PROJECT" χαρακτηριστικά αναφέρουν ότι : τα τελευταία χρόνια παρατηρείται μια πρωτοφανής αύξηση του ενδιαφέροντος για την εισαγωγή ψηφιακών παιχνιδιών στην τάξη, η οποία αποτυπώνεται σε εκθέσεις διαφόρων ερευνητών σε εθνικό ή διεθνές επίπεδο (McFarlane & Kirriemuir, 2003, Federation of American Scientists,2005). Τα συμπεράσματα της πλειονότητας ανάλογων αναφορών είναι ότι η χρήση παιχνιδιών ως εκπαιδευτικών εργαλείων μπορεί να έχει σημαντικά θετικά αποτελέσματα τόσο για τους εκπαιδευτικούς όσο και για τους μαθητές. Ωστόσο, υπάρχουν ακόμα μεγάλες επιφυλάξεις που έχουν ως βασικές αφετηρίες δύο επιχειρήματα: 1) την κυριαρχία των ψηφιακών παιχνιδιών στον ελεύθερο χρόνο των παιδιών και την αντιμετώπισή τους ως «χάσιμο χρόνου» και 2) την επιφυλακτικότητα των εκπαιδευτικών να εισάγουν στην τάξη πρακτικές στις οποίες οι μαθητές τους μπορεί να αποδειχτούν ικανότεροι ή περισσότερο ενήμεροι από τους ίδιους. Άλλωστε όπως πολύ γλαφυρά διατύπωσε ο Prensky, οι μαθητές σήμερα είναι οι «αυτόχθονες της ψηφιακής εποχής» (digital natives), ενώ την ίδια στιγμή οι εκπαιδευτικοί περιγράφονται ως «ψηφιακοί μετανάστες» (digital immigrants) (Prensky, 2009).

Ωστόσο, άσχετα με το βαθμό εξοικείωσης των μαθητών με τα ψηφιακά παιχνίδια ψυχαγωγικού σκοπού, ο στόχος παραμένει μέσα από τα ψηφιακά παιχνίδια να μεταφέρονται γνώσεις που προκύπτουν ως αποτέλεσμα της

αλληλεπίδρασής τους με ψηφιακά αντικείμενα, χαρακτήρες και περιβάλλοντα.

Αναμφισβήτητα τα ψηφιακά παιχνίδια διαθέτουν σημαντικά πλεονεκτήματα στα πλαίσια της εκπαιδευτικής διαδικασίας. Αρχικά, κινητοποιούν το ενδιαφέρον και τη φυσική περιέργεια σχετικά με το τι θα επακολουθήσει, μέσα από ευχάριστες παιγνιώδεις διαδικασίες (Malone & Lepper, 1987). Αυτή η εμπλοκή των παικτών βέβαια θα πρέπει να εντάσσεται στα πλαίσια ενός δομημένου σχεδίου μαθήματος, ώστε να μην χάνεται το αρχικό ενδιαφέρον και δημιουργούνται αποκλίσεις από τις μαθησιακές επιδιώξεις.

Τα παιχνίδια γενικότερα και τα ψηφιακά παιχνίδια μαθησιακού σκοπού ειδικότερα, περιλαμβάνουν στόχους (π.χ. κερδίζω τον αγώνα, συγκεντρώνω όλα τα χρώματα) οι οποίοι επιτρέπουν στους μαθητές να καταστρώνουν στρατηγικές, να αισθάνονται υπερήφανοι για τις κατακτήσεις και τα επιτεύγματά τους και να ανταμείβονται με τη συνέχιση του παιχνιδιού (Gee, 2003). Και όλη αυτή η διαδικασία διεξάγεται από τους παίκτες μέσω ενεργής διερεύνησης και πειραματισμού, μέσω δοκιμής και λάθους που δεν τιμωρείται αλλά λειτουργεί ανατροφοδοτικά στον κόσμο του ψηφιακού παιχνιδιού.

Επιπλέον, τα ψηφιακά παιχνίδια μαθησιακού σκοπού προσφέρονται για εξατομικευμένη προσέννιση της μάθησης καθώς μπορούν να χρησιμοποιηθούν σύμφωνα με τον προσωπικό ρυθμό του εκάστοτε παίκτη, και για το λόγο αυτό η πλειονότητά τους δεν θέτει χρονική διορία περάτωσης τους παιχνιδιού. Ταυτόχρονα, μπορούν να παρέχουν ένα πλήθος

επιλογών για ανατροφοδότηση μέσω ήχων, εικόνων, λεκτικών μηνυμάτων κ.ά. ικανών να ανταποκριθούν στα διαφορετικά στυλ μάθησης (Becker, 2005a).

# **3 ο ΚΕΦΑΛΑΛΟ**

#### **ΜΕΘΟΔΟΛΟΓΙΑ ΕΡΕΥΝΑΣ**

#### **1. ΜΕΘΟΔΟΣ**

Η συγκεκριμένη έρευνα αποτελεί «Μελέτη-περίπτωσης» μιας και αναφέρεται στη συλλογή και την παρουσίαση των λεπτομερών πληροφοριών σχετικά με έναν συγκεκριμένο συμμετέχοντα. Μια μορφή ποιοτικής έρευνας, η μελέτη περίπτωσης εξετάζει ένα άτομο , για την εξαγωγή συμπερασμάτων μόνο για τον συγκεκριμένο συμμετέχοντα και μόνο σε αυτό το συγκεκριμένο πλαίσιο. Οι ερευνητές δεν επικεντρώνονται στην ανακάλυψη μιας καθολικής, γενικής αλήθειας, και δεν αναζητούν συνήθως σχέσεις αιτίου – αποτελέσματος. Αντ 'αυτού, δίνεται έμφαση στην εξερεύνηση και την περιγραφή. Βέβαια για την επίτευξη όλων όσων έχουν προαναφερθεί στα πλαίσια της παραπάνω έρευνας απαιτείται μακροχρόνια παρατήρηση και όσο το δυνατόν καλύτερη γνώση του υποκειμένου.

#### **2. ΕΡΕΤΝΘΣΛΚΑ ΕΡΩΣΘΜΑΣΑ**

Το ζητούμενο της συγκεκριμένης έρευνας είναι να εξεταστεί ο βαθμός στον οποίο οι μαθητές με ήπια νοητική υστέρηση μπορούν αρχικά να αναγνωρίσουν και έπειτα να χειριστούν επιτυχώς προβλήματα διαίρεσης

μερισμού αφού προηγουμένως έχουν εμπλακεί σε διαδικασίες επίλυσης τέτοιων προβλημάτων μέσω δημιουργικού παιχνιδιού (ηλεκτρονικού).

Επιπλέον μέσω της διαδικασίας τίθεται προς διερεύνηση το αν είναι επιτυχής η επίτευξη της εννοιολόγησης της διαίρεσης από τους μαθητές.

#### **3. ΣΥΜΜΕΤΕΧΟΝΤΕΣ**

Η έρευνα πραγματοποιήθηκε τον Μάρτιο του 2011. Στην έρευνα συμμετείχε ένας μαθητής της Β' Γυμνασίου με Ήπια Νοητική Καθυστέρηση (δείκτης νοημοσύνης 58). Το γνωστικό επίπεδο του μαθητή ήταν γνωστό εκ των προτέρων μιας και ο συγκεκριμένος μαθητής είχε τον ίδιο διδάσκοντα για 2 σχολικά έτη.

#### **4. ΔΙΑΔΙΚΑΣΙΑ ΣΥΛΛΟΓΗΣ ΔΕΔΟΜΕΝΩΝ**

Η συλλογή των δεδομένων πραγματοποιήθηκε μέσω της συστηματικής παρατήρησης του μαθητή κατά την διάρκεια επίλυσης προβλημάτων τόσο κατά το τρέχον αλλά και κατά το προηγούμενο έτος. Επιπλέον δεδομένα συλλέχθηκαν κατά την επίλυση προβλημάτων διαίρεσης στο πλαίσιο που θέτει το παιχνίδι αλλά και μετά την χρήση του παιχνιδιού ανεξάρτητα από το παιχνίδι.

# **4 ο ΚΕΦΑΛΑΛΟ**

#### **ΑΠΟΤΕΛΕΣΜΑΤΑ - ΣΥΖΗΤΗΣΗ**

#### **4.1 ΑΝΑΛΥΣΗ ΑΝΑ ΔΡΑΣΤΗΡΙΟΤΗΤΑ**

Η διδακτική παρέμβαση δομείται στο πλαίσιο ενός ηλεκτρονικού παιχνιδιού κρυμμένου θυσαυρού. Το αξιοσημείωτο στην συγκεκριμένη παρέμβαση είναι ότι εξ'αρχής ο μαθητής εντυπωσιάζεται με την ύπαρξη του ηλεκτρονικού υπολογιστή στην αίθουσα. Επίσης ιδιαίτερο ενδιαφέρον δείχνει όχι μόνο για τη μουσική αλλά και για την αφήγηση. Ακούει προσεκτικά την αφήγηση και αρκετά συχνά αναφέρεται στα πρόσωπα που αφηγούνται. Ο μαθητής γνωρίζει ότι το παιχνίδι είναι αποτέλεσμα της μέχρι τώρα έρευνας μιας και κατά την κατασκευή του έδινε την άποψη του για την μουσική τα χρώματα και οτιδήποτε άλλο δεν του άρεσε.

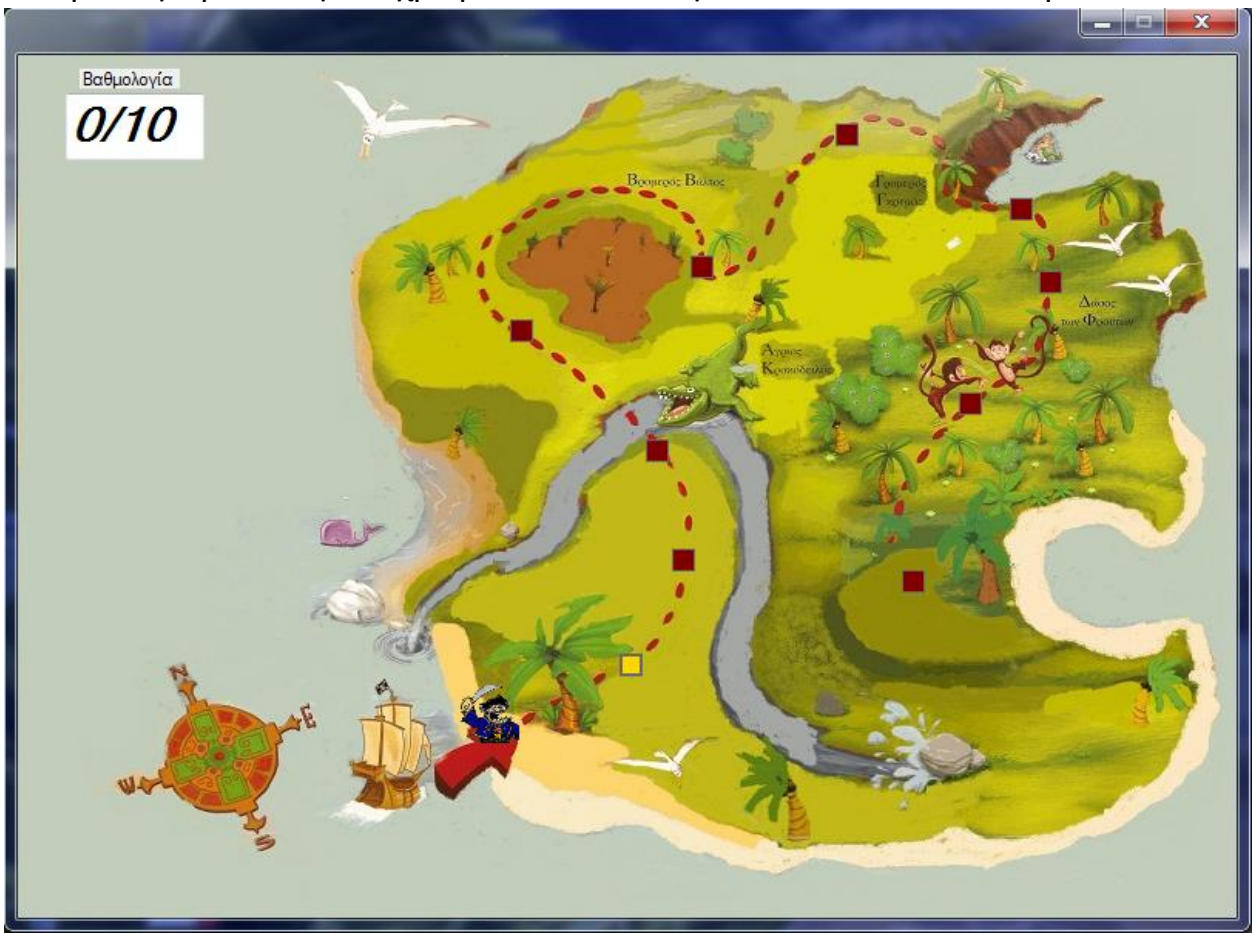

Παρά το γεγονός ότι του άρεσαν οι εικόνες, η μουσική και η αφήγηση του παιχνιδιού, τον γοήτευε το γεγονός ότι μπορεί να αλλάξει τις εικόνες και να φτιάξει ένα δικό του παιχνίδι με δικά του προβλήματα διαίρεσης. Το πιο σημαντικό στην προκειμένη περίπτωση είναι ότι δεν αντιμετωπίζει το παιχνίδι ως μάθημα το οποίο είναι εξαναγκασμένος να παρακολουθήσει, αλλά ως μια διαδικασία εξερεύνησης στην οποία θέλει να εμπλακεί.

Στις παρακάτω δραστηριότητες το ζητούμενο είναι να γίνει η σύνδεση του πολλαπλασιασμού με την διαίρεση. Είναι σημαντικό οι μαθητές να κατανοούν την σχέση μέρους – όλου στην δομή των αριθμών (Piaget 1970, Fosnot and Dolk 2001). Στις δραστηριότητες υπάρχουν δύο ειδών διαιρέσεις. Αυτές στις οποίες πρέπει να διακρίνουμε πόσες ομάδες ίδιου αριθμού στοιχείων απαρτίζουν την αρχική ποσότητα (μέτρησης). Και οι διαιρέσεις στις οποίες γίνεται μερισμός σε συγκεκριμένες ομάδες και το ζητούμενο είναι το πλήθος των στοιχείων στην κάθε ομάδα (μερισμού). Τα προβλήματα της πρώτης κατηγορίας συχνά επιλύνονται από τα παιδιά με μέτρηση ενώ τα δεύτερα με δοκιμή.

Με βάση αυτήν την κατηγοριοποίηση χωρίστικαν και οι δραστηριότητες στις αντίστοιχες κατηγορίες. Έτσι στα προβλήματα της 1<sup>ης</sup> κατηγορίας τα παιδιά είχαν ολόκληρη την ποσότητα και όλες τις ομάδες στις οποίες είχαν να μοιράσουν και έδιναν κάθε φορά 1 αντικείμενο στον καθένα έτσι ώστε να είναι "δίκαιοι". Τέτοιες δραστηριότητες είναι οι παρακάτω :

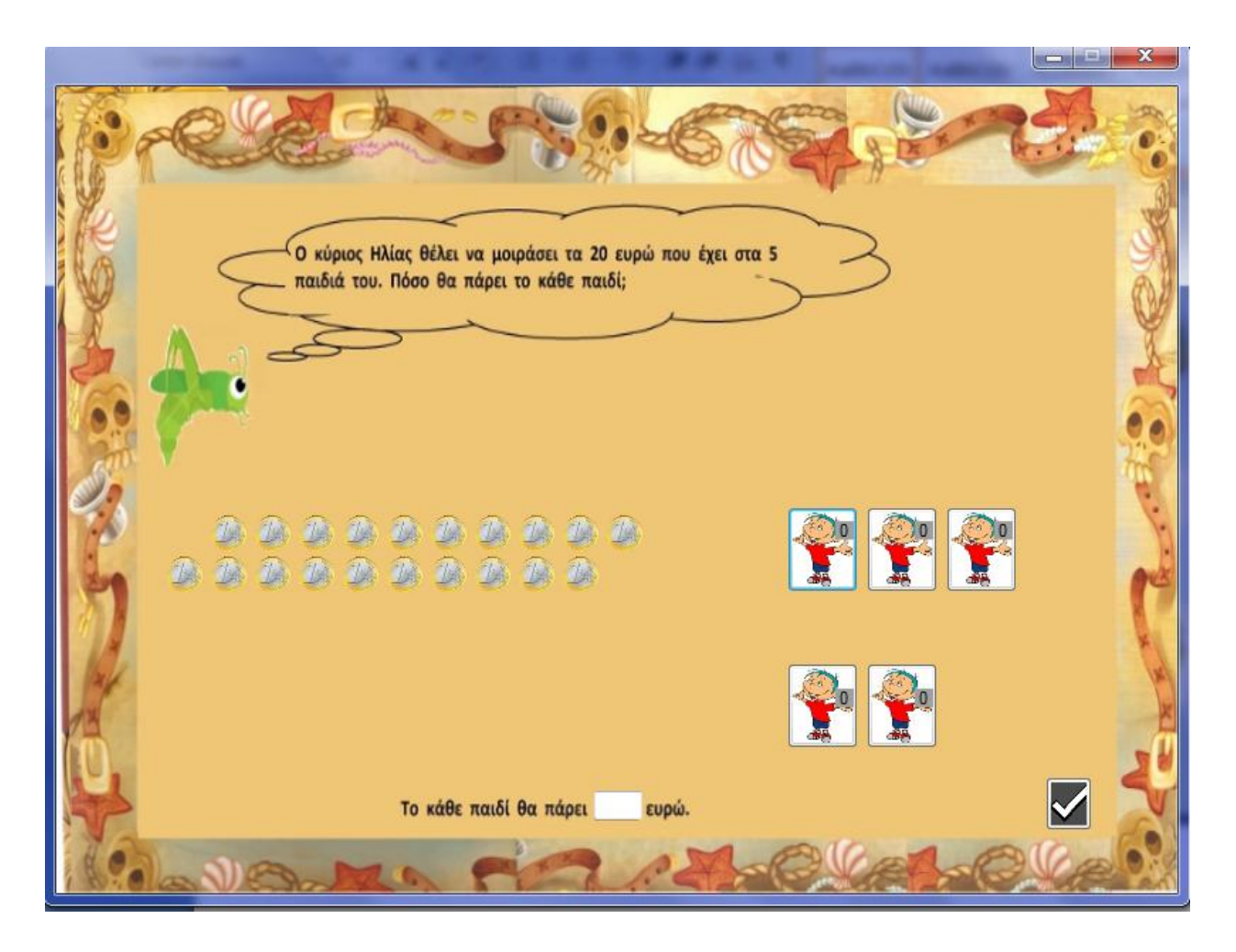

Ο μαθητής χωρίς δυσκολία μοιράζει τα αντικείμενα και απαντά άμεσα ότι το κάθε παιδί θα πάρει από 4 ευρώ. Αξίζει να σημειωθεί ότι ο μαθητής αναγνωρίζει ότι η ζητούμενη πράξη είναι διαίρεση μιας και μοιράζουμε σε ίσα μέρη.

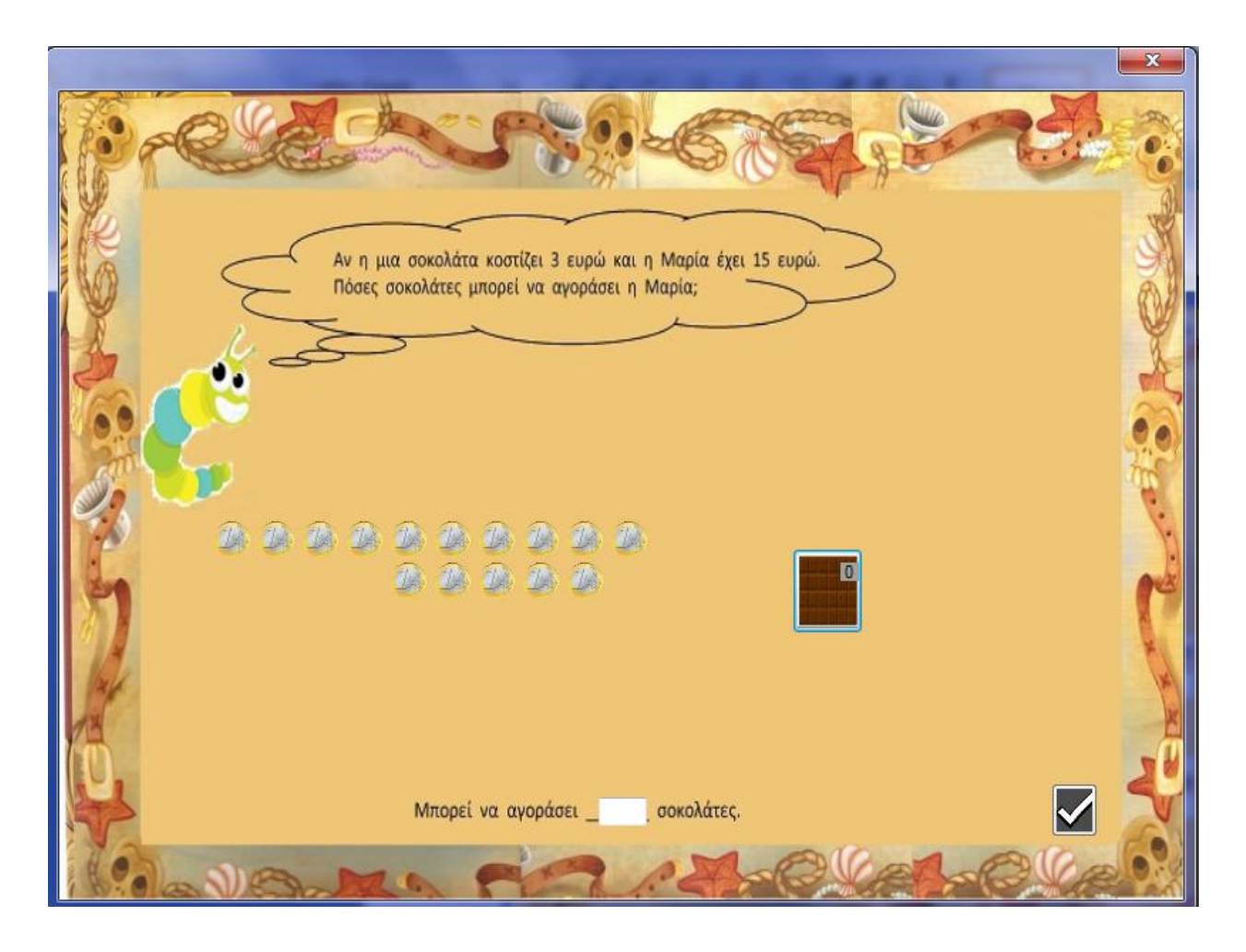

Η δεύτερη δραστηριότητα ανήκει στην δεύτερη κατηγορία διαίρέσεων και έτσι ο μαθητής δίνει πρώτα το ποσό που κοστίζει η μια σοκολάτα και έπειτα εμφανίζεται η επόμενη. Ο μαθητής αναγνωρίζει τα προβλήματα τα οποία του είχαν δοθεί εκτός του πλαισίου του παιχνιδιού και έτσι αναγνωρίζει τον βοηθητικό του ρόλο μιας και πριν δεν μπορούσε να δώσει απάντηση στα προβλήματα. Χαρακτηριστικά μου αναφέρει : "Ααα, δηλαδή κυρία είναι βοηθητικό; "

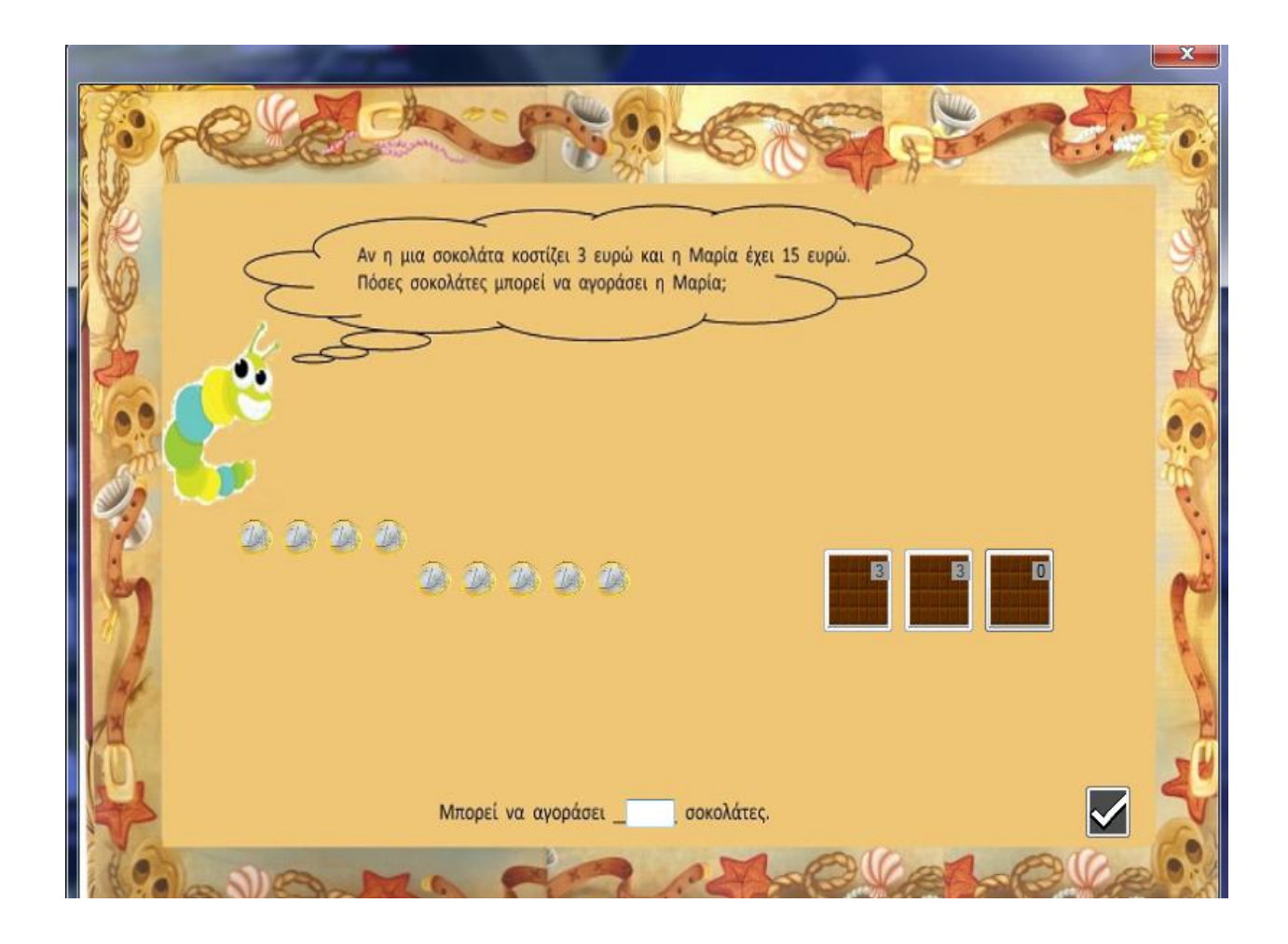

Επίσης πρέπει να αναφερθεί ότι αφού ο μαθητής είχε δώσει ήδη 6 ευρώ και είχε εμφανιστεί η τρίτη σοκολάτα προσπάθησε με το ποντίκι του να πάρει ένα υποσύνολο των 3 ευρω έτσι ώστε να τα μεταφέρει όλα μαζί πράγμα το οποίο δείχνει τον ρόλο του 3 ως διαιρέτη. Δηλαδή ότι το 3 αντιστοιχεί σε 1 αντικείμενο το οποίο θα έπρεπε να μεταφερθεί ως σύνολο.

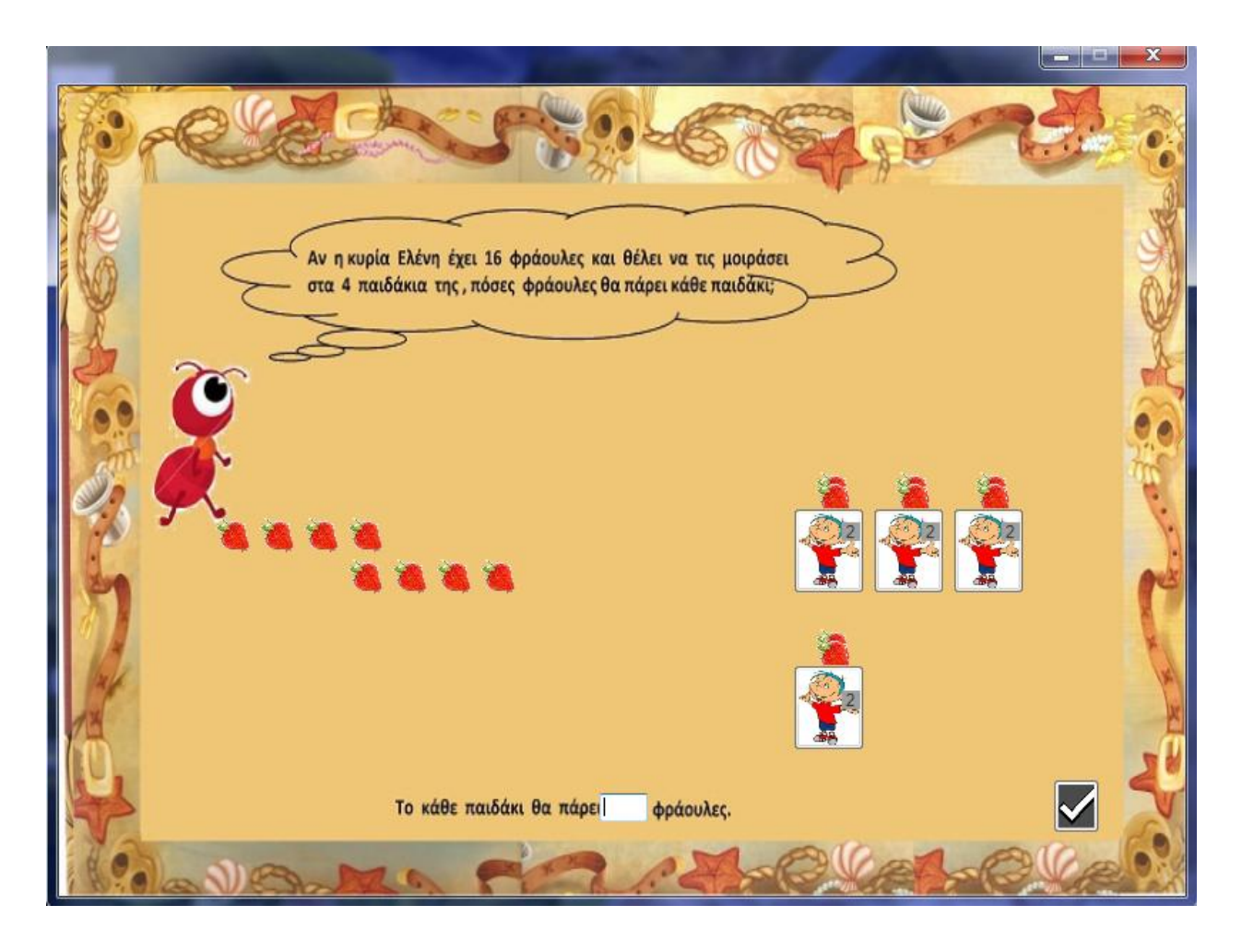

Ο μαθητής αρχίζει να μοιράζει της φράουλες και όταν του έχουν μείνει 8 αναγνωρίζει ότι η διαίρεση είναι τέλεια με μεγάλη ευχαρίστηση. Χαρακτηριστική είναι και η ευκολία με την οποία απάντησε στο πρόβλημα μιας και χρείαστηκε μόλις 1 λεπτό για να απαντήσει.

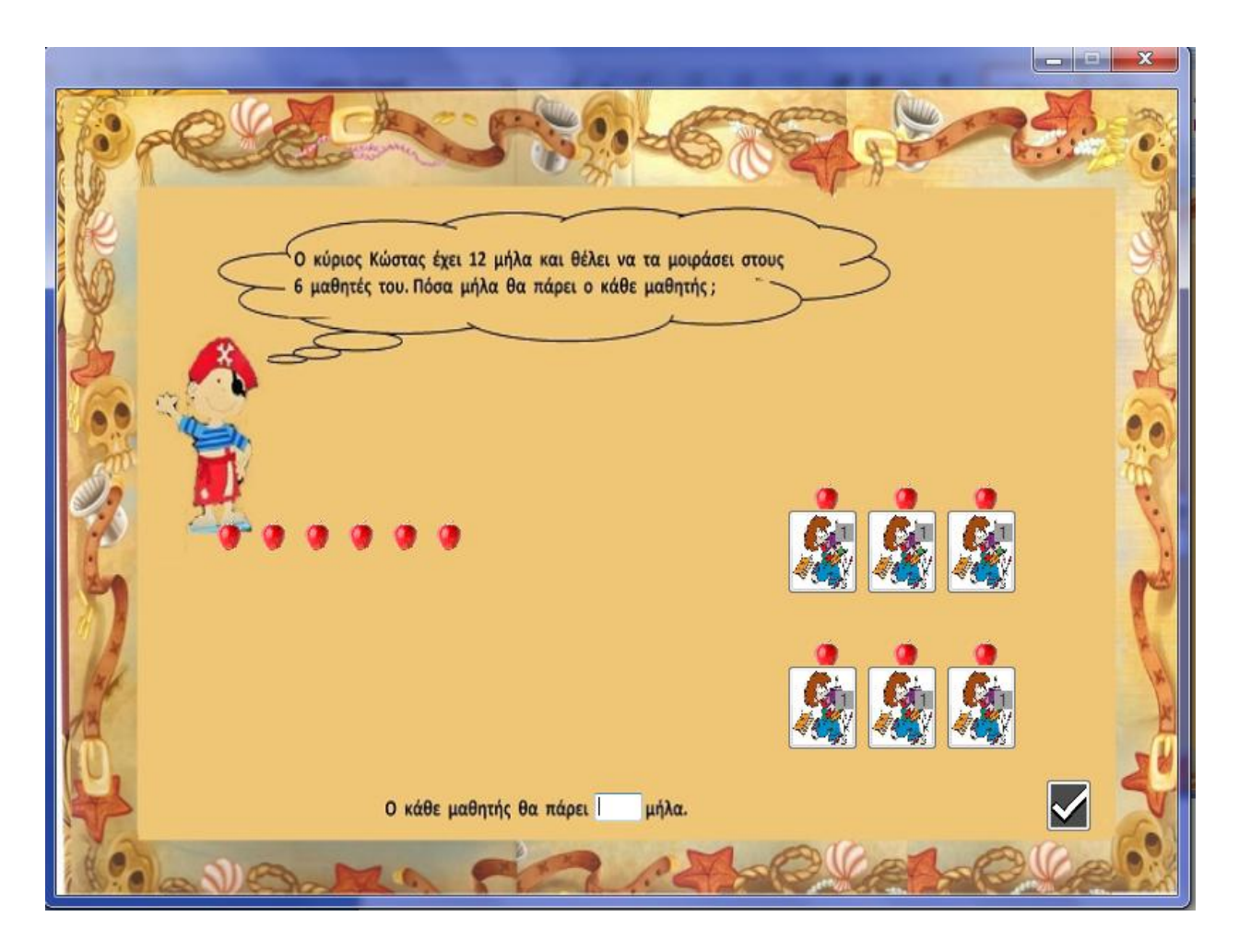

Όμοια λειτουργεί και σε αυτή την δραστηριότητα αυτό το οποίο όμως πρέπει αν τονίσουμε είναι ότι για ακόμα μια φορά όχι μόνο αναγνωρίζει ότι πρόκειται για πρόβλημα διαίρεσης αλλά ότι ανήκει στην 1<sup>η</sup> κατηγορία προβλημάτων. Δηλαδή διακρίνει τις κατηγορίες και το σημαντικό είναι ότι όντας ικανός να διακρίνει τις διαφορές σε οποιαδήποτε περίπτωση του ζητηθεί θα μπορέσει να δράσει ανάλογα αναπαριστώντας το προβλημα για να το λύσει.

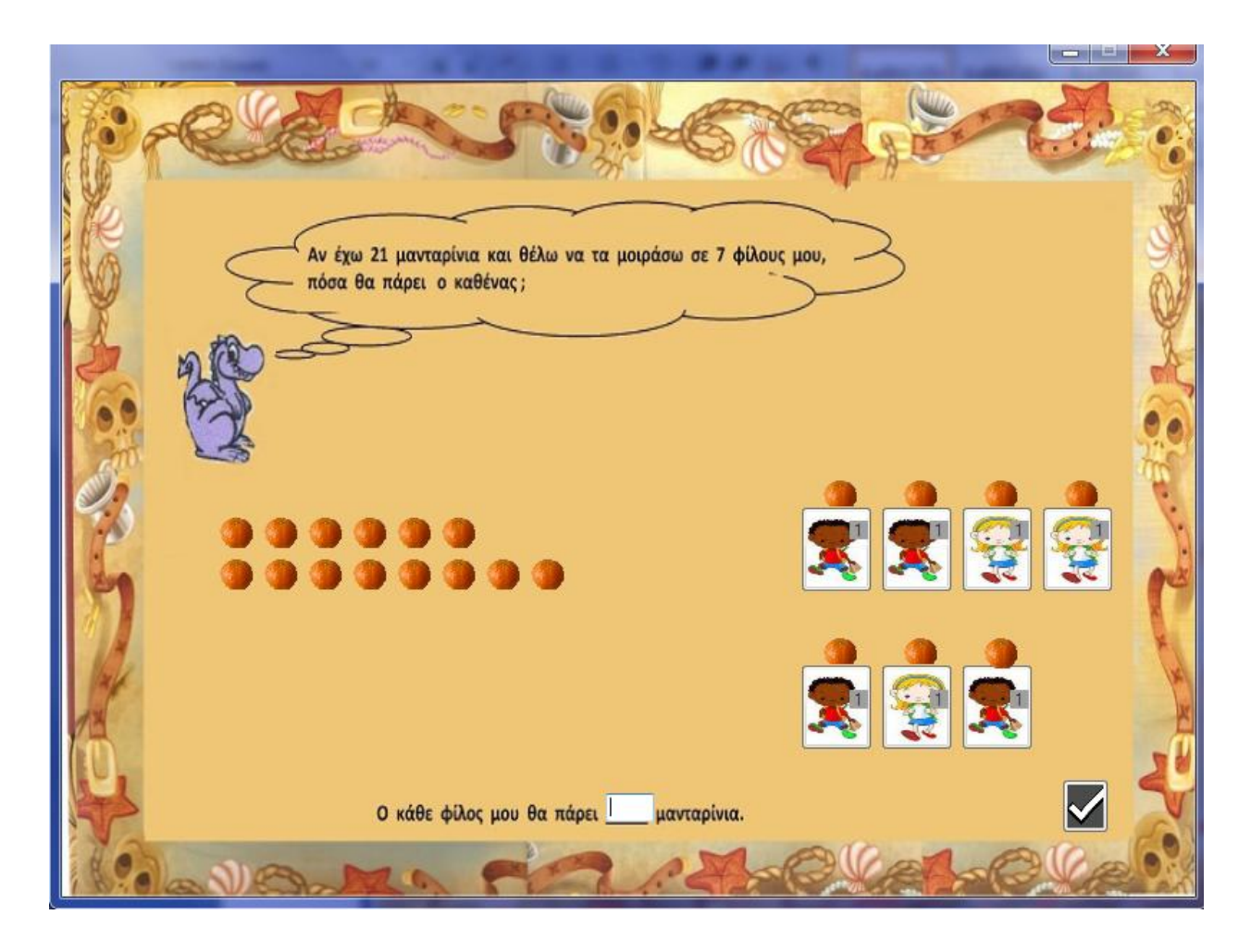

Χειρίζεται την δραστηριότητα με ευκολία και παράλληλα μένει στην αφήγηση. Τον απασχολεί και γι' αυτό ακούει προσεκτικά. Με ρωτά που βρικα τα ςχιματα και αν μπορεί ο ίδιοσ να βάλει άλλα δικά του δείχνοντας το ενδιαφέρον του για το παιχνίδι που διαδραματίζεται μπροστά του.

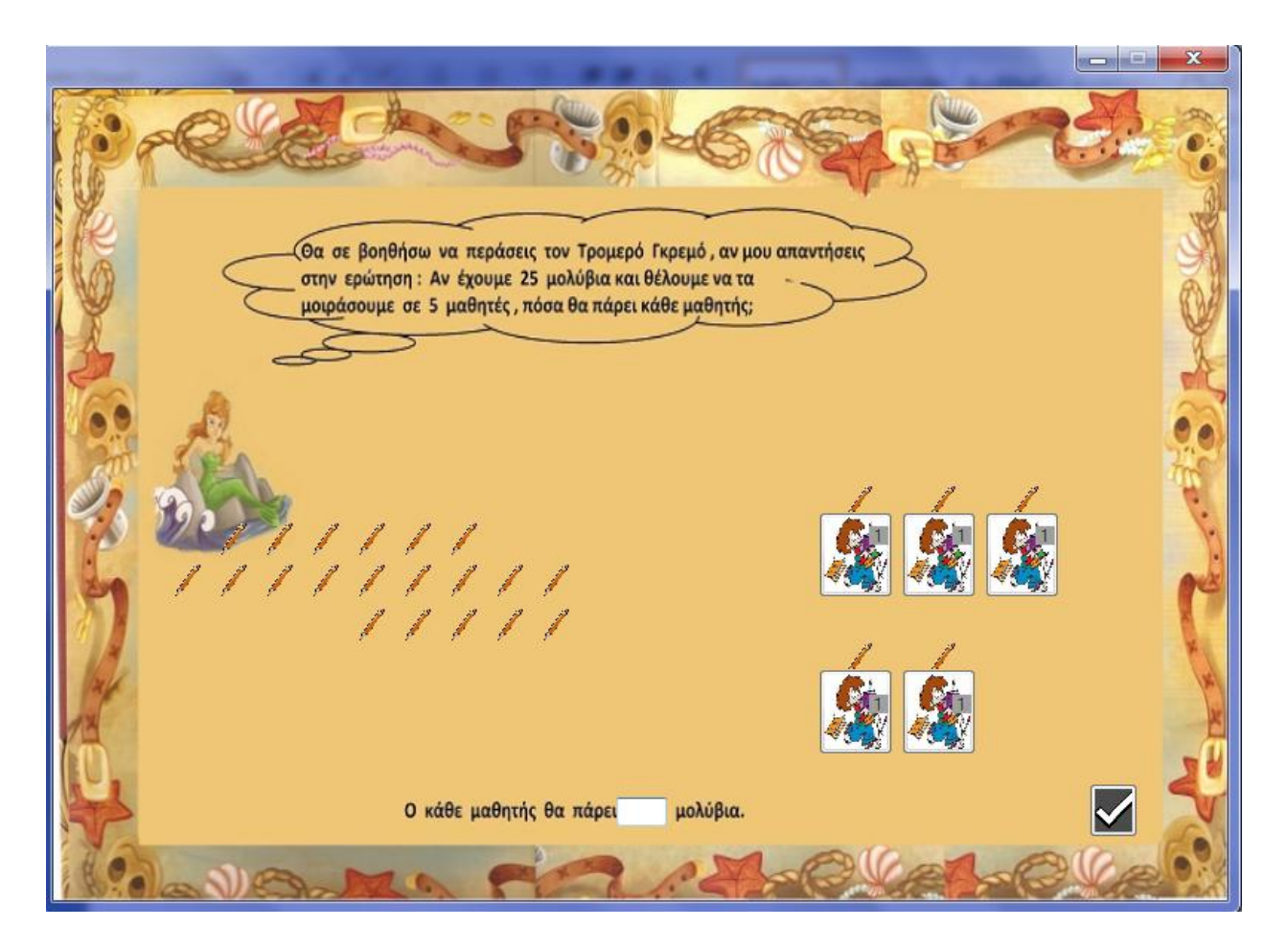

Πρόκειται για διαίρεση της 1<sup>ης</sup> κατηγορίας και είναι η πρώτη φορά που ο μαθητής αντιλαμβάνεται ότι κάθε φορά που δίνει 1 αντικείμενο στα 5 παιδιά (όπως φαίνεται στην εικόνα) δημιουργεί πεντάδες και αναγνωρίζει ότι αυτό που του ζητείται είναι να βρει πόσες πεντάδες έχει σχηματίσει.

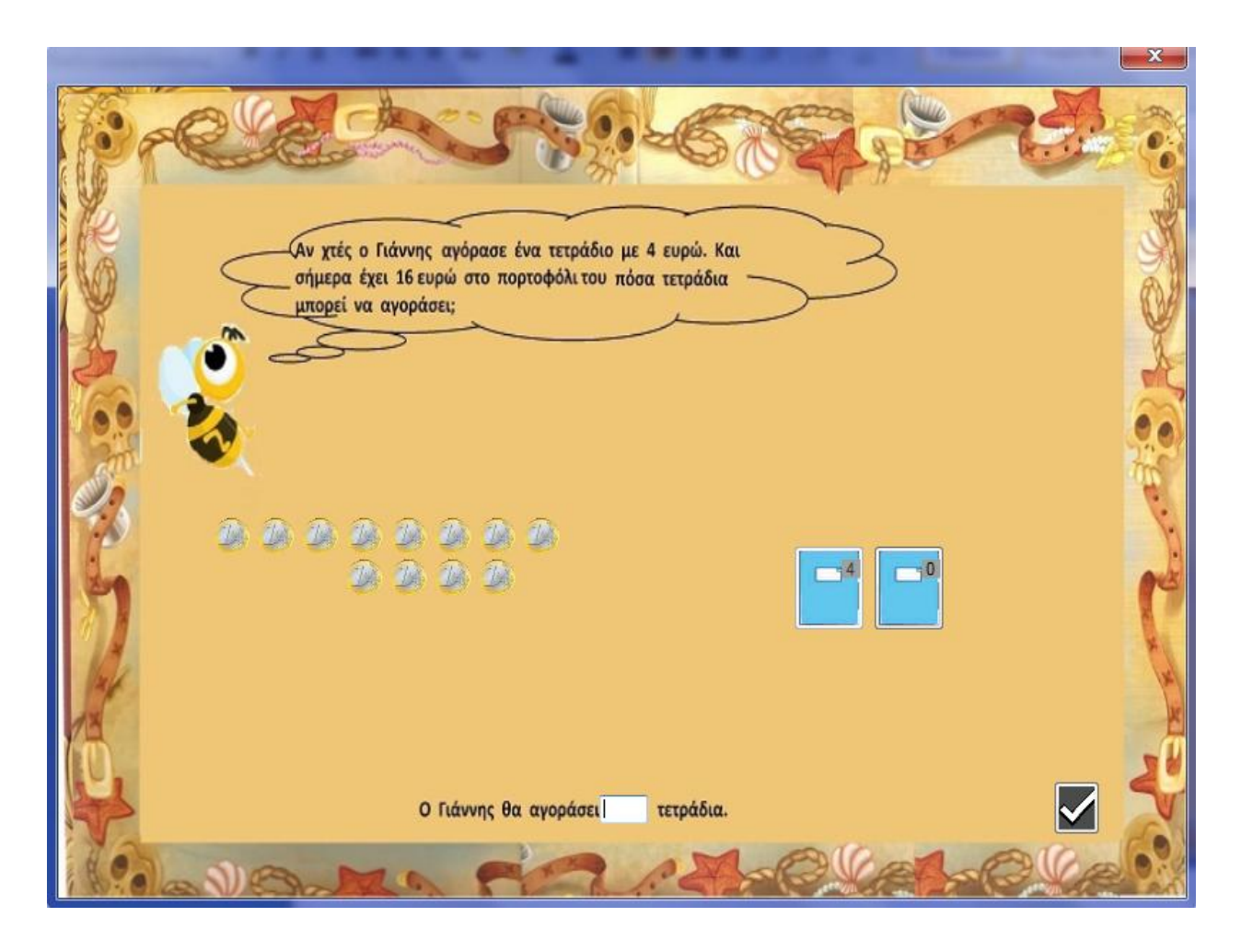

Σε αυτή την δραστηριότητα για πρώτη φορά ο μαθητής προσπαθεί να μαντέψει το αποτέλεσμα. Χωρίς να έχει μοιράσει τα τετράδια αναγνωρίζει ότι μάλλον θα του χρειστούν 5 ή 6 ή μάλλον όπως λέει τελικά 4 τετράδια. Το έχει απαντήσει πρωτού να μοιράσει τα χρήματα.

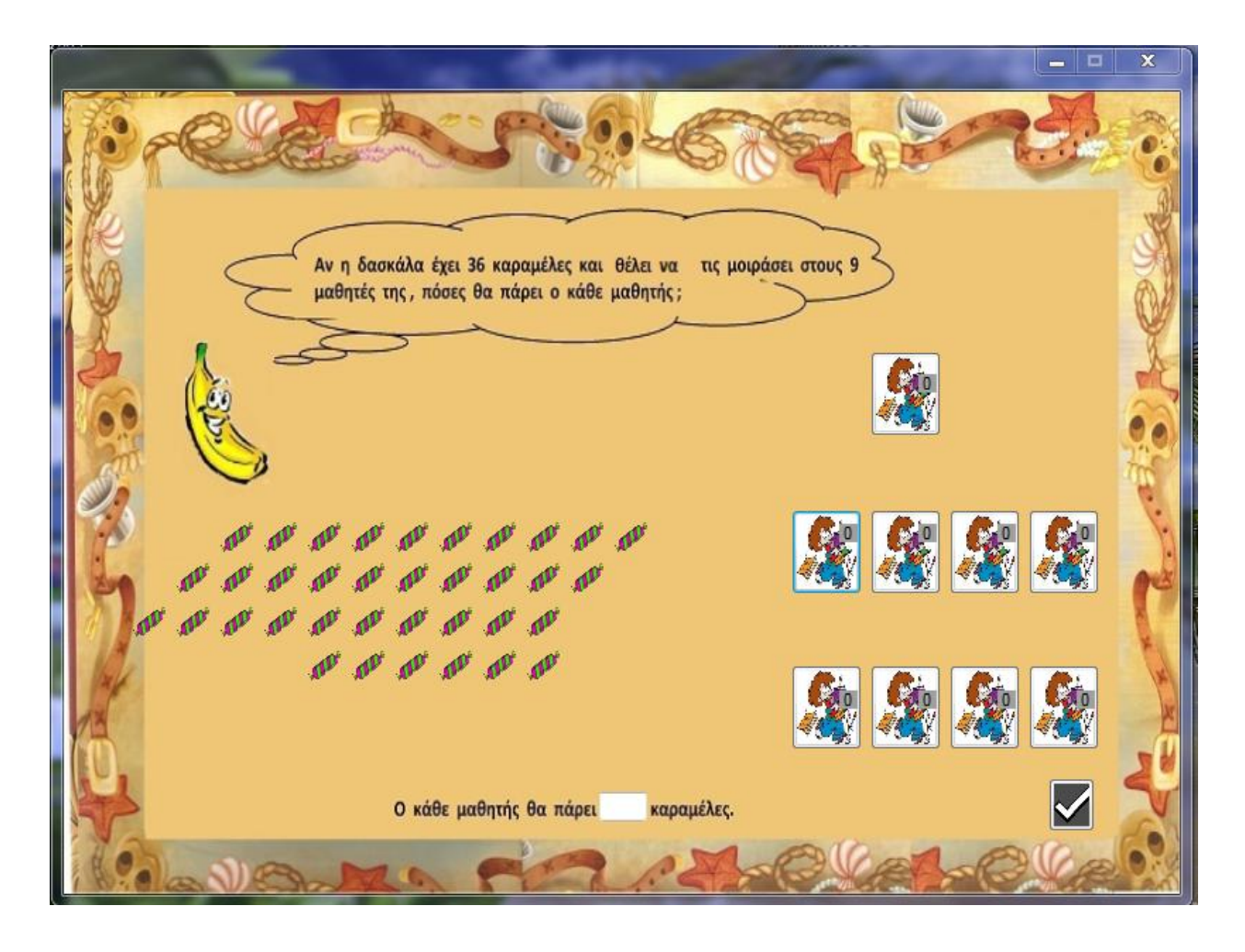

Στη συγκεκριμένη δραστηριότητα και μιας και θεωρώ ότι ο μαθητής είναι αρκετά προετοιμασμένος για να κάνει αυτή την συζήτηση, προσπαθώ να τον οδηγήσω στην αλγεβρική έκφραση όσων μέχρι τώρα κατανοεί καθώς και στην συνειδητοποίηση της σχέσης των πράξεων διαίρεσης και πολλαπλασιασμού. Αναγνωρίζει ότι όταν 36:9 = 4 τότε αναγκαστικά 4x9 =36.

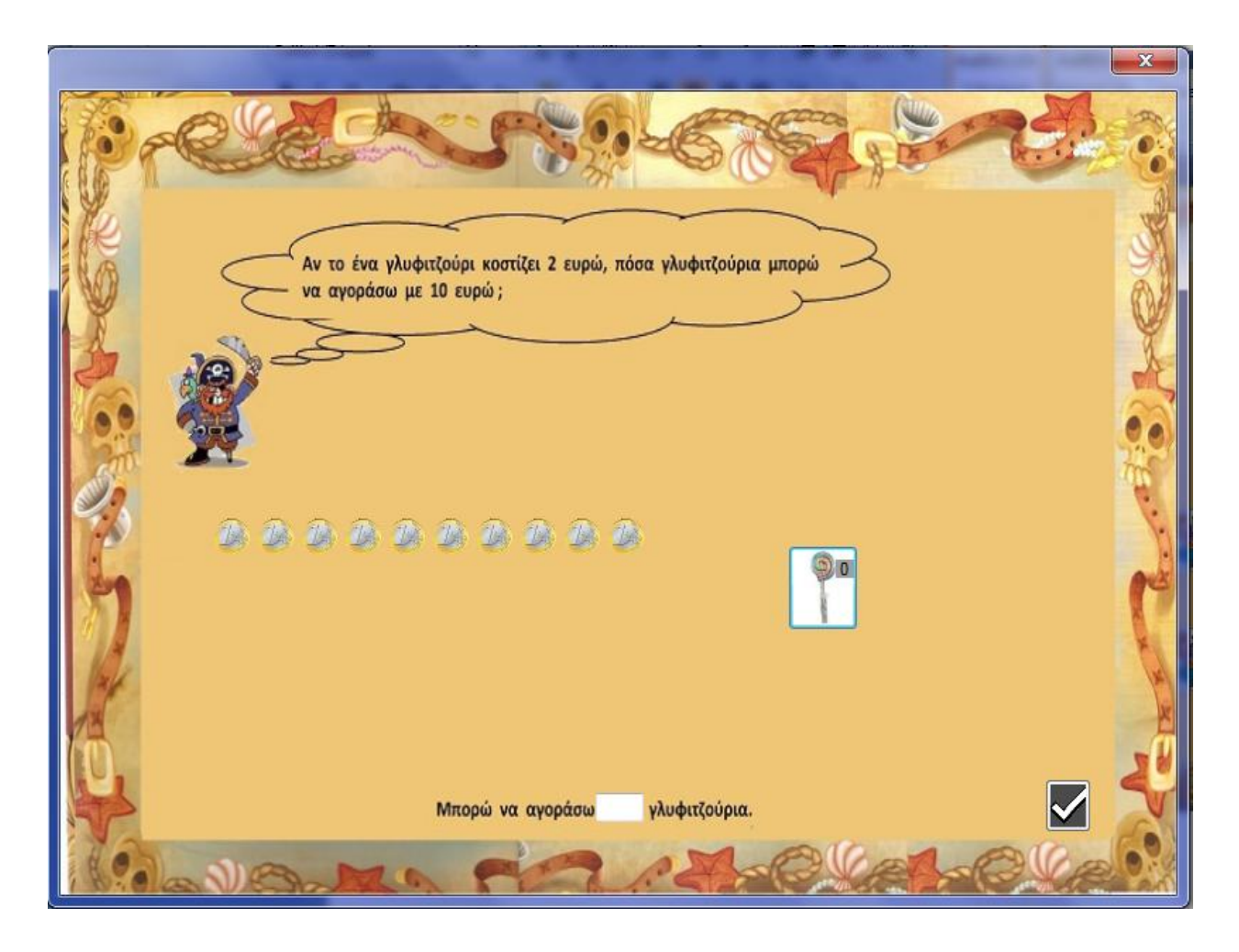

Στην συγκεκριμένη δραστηριότητα παρά το γεγονός ότι ανήκει στην 2<sup>η</sup> κατηγορία, προβλέπει την πράξη. Την έχει ως εικόνα στο νου του. Πράγμα που επαληθεύει με το παιχνίδι στη συνέχεια.

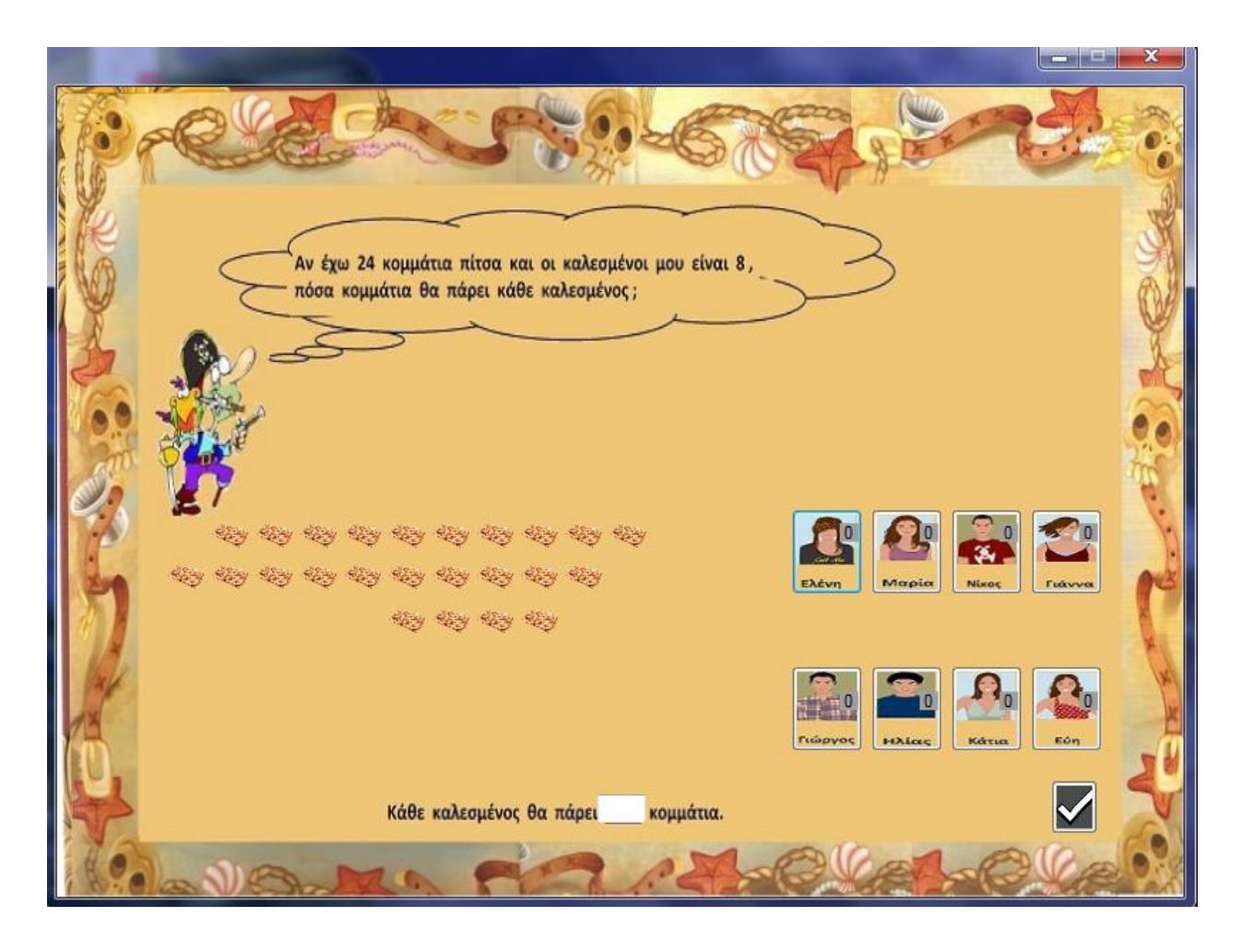

Στην τελευταία δραστηριότητα ο μαθητής με ρωτά γιατί είναι όλα τα προβλήματα με διαίρεση. Γιατί δεν έχουμε κάποιο με πολλαπλασιασμό. Τον ρώτησα τι θα έπρεπε να αλλάξουμε για να γίνουν προβλήματα πολλαπλασιασμού. Δυσκολεύτηκε αρκετά να δώσει απάντηση αλλά μου έδωσε μια μοναδική ευκαιρία να συζητήσουμε και να δούμε όπως στο προηγούμενο πρόβλημα πως θα μπορούσαμε να αλλάψουμε το πρόβλημα.

Μετά από μια εβδομάδα που δεν είχαμε ασχοληθεί με προβλήματα διαιρέσεων όταν του δόθηκε το παρακάτω πρόβλημα ο μαθητής επέλεξε να το επιλύσει αναπαριστώντας το με τον εξής τρόπο:

Αν ο κύριος Νίκος έχει 12 μήλα και θέλει να τα μοιράσει στα 3 του παιδιά, πόσα θα πάρει το κάθε παιδί;

Απάντηση:

$$
\begin{array}{ccc}\n2 & 0 & 0 & 0 & 0 \\
3 & 0 & 0 & 0 & 0 \\
6 & 0 & 0 & 0 & 0 \\
6 & 6 & 0 & 0 & 0\n\end{array}
$$

Και έπειτα σωστά απάντησε ότι το κάθε παιδί θα πάρει από 4 μήλα.

#### <u>4.2 ΣΥΖΗΤΗΣΗ</u>

Μέσα από την συγκεκριμένη έρευνα αναδεικνύονται διάφορα ζητήματα όπως το γεγονός ότι μπορούν τα παιδιά με ήπια νοητική καθυστέρηση να αποκτήσουν μια βαθύτερη εννοιολογική κατανόηση της έννοιας της διαίρεσης και να είναι σε θέση να αναγνωρίζουν και να επιλύνουν προβλήματα με διαιρέσεις. Έχουμε σοβαρές ενδείξεις ότι κινούμενοι προς αυτήν την κατεύθυνση μπορούμε να ωθήσουμε τους μαθητές να αναπτύξουν στρατηγικές στην επίλυση προβλημάτων και να μπορούν να διακρίνουν ότι ένα πρόβλημα διαίρεσης δεν είναι ένα πρόβλημα διαδοχικών αφαιρέσεων, όπως αντίστοιχα ένα πρόβλημα πολλαπλασιασμού θα ήταν ένα πρόβλημα διαδοχικών προσθέσεων.

Ωστόσο μεγάλο ενδιαφέρον θα παρουσίαζε μια έρευνα η όποια δεν θα σχετιζόταν με διαιρέσεις μερισμού. Καθώς και ο τρόπος ερμηνείας των απαντήσεων των μαθητών.

# **5 Ο ΚΕΦΑΛΑΛΟ**

# **ΠΑΡΑΡΣΘΜΑ**

# 1. **ΑΝΑΛΥΣΗ ΔΙΔΑΚΤΙΚΗΣ ΠΑΡΕΜΒΑΣΗΣ**

Ακολουθεί η καταγραφή (απομαγνητοφώνηση) ολόκληρης της ωριαίας παρέμβασης.

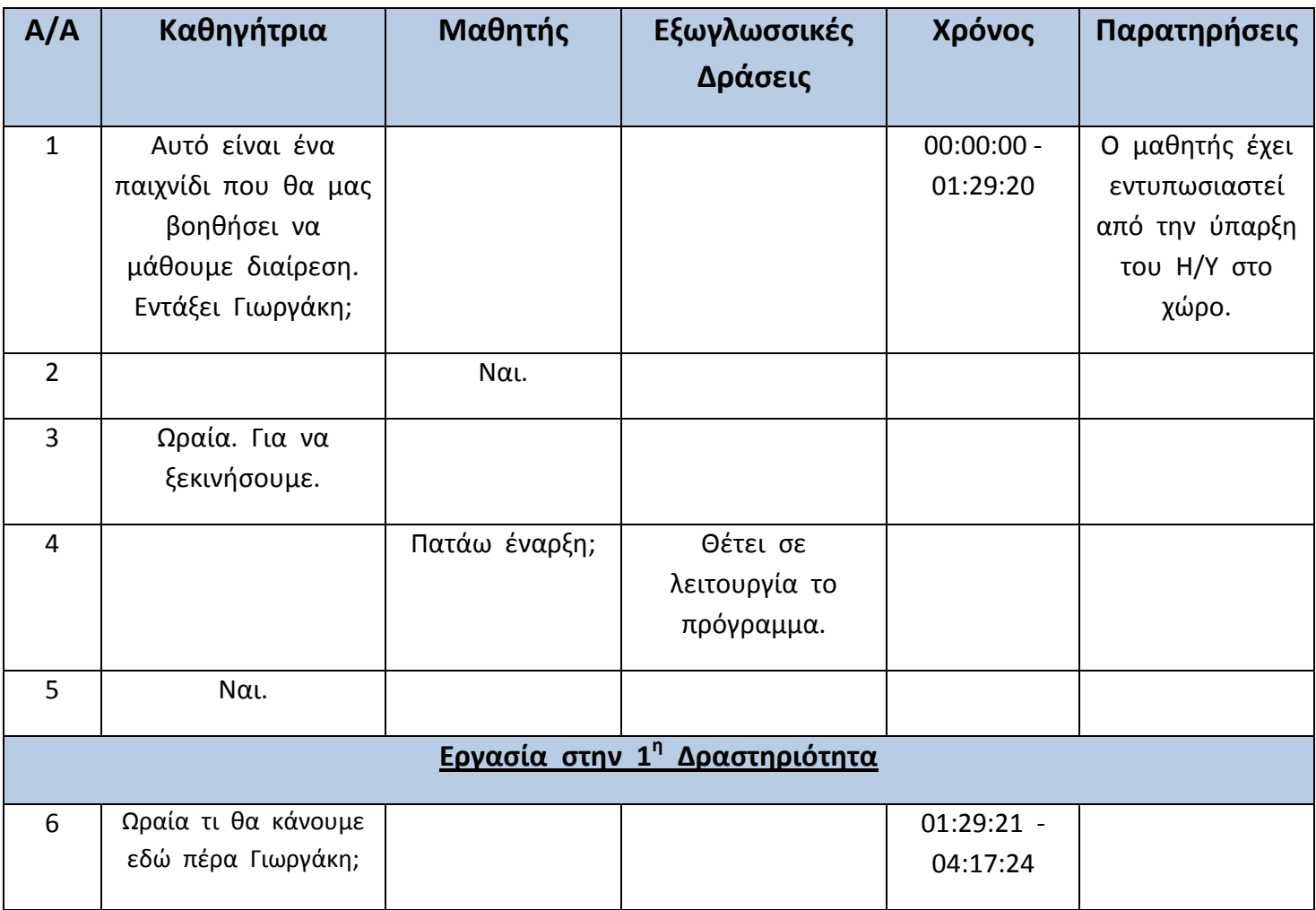

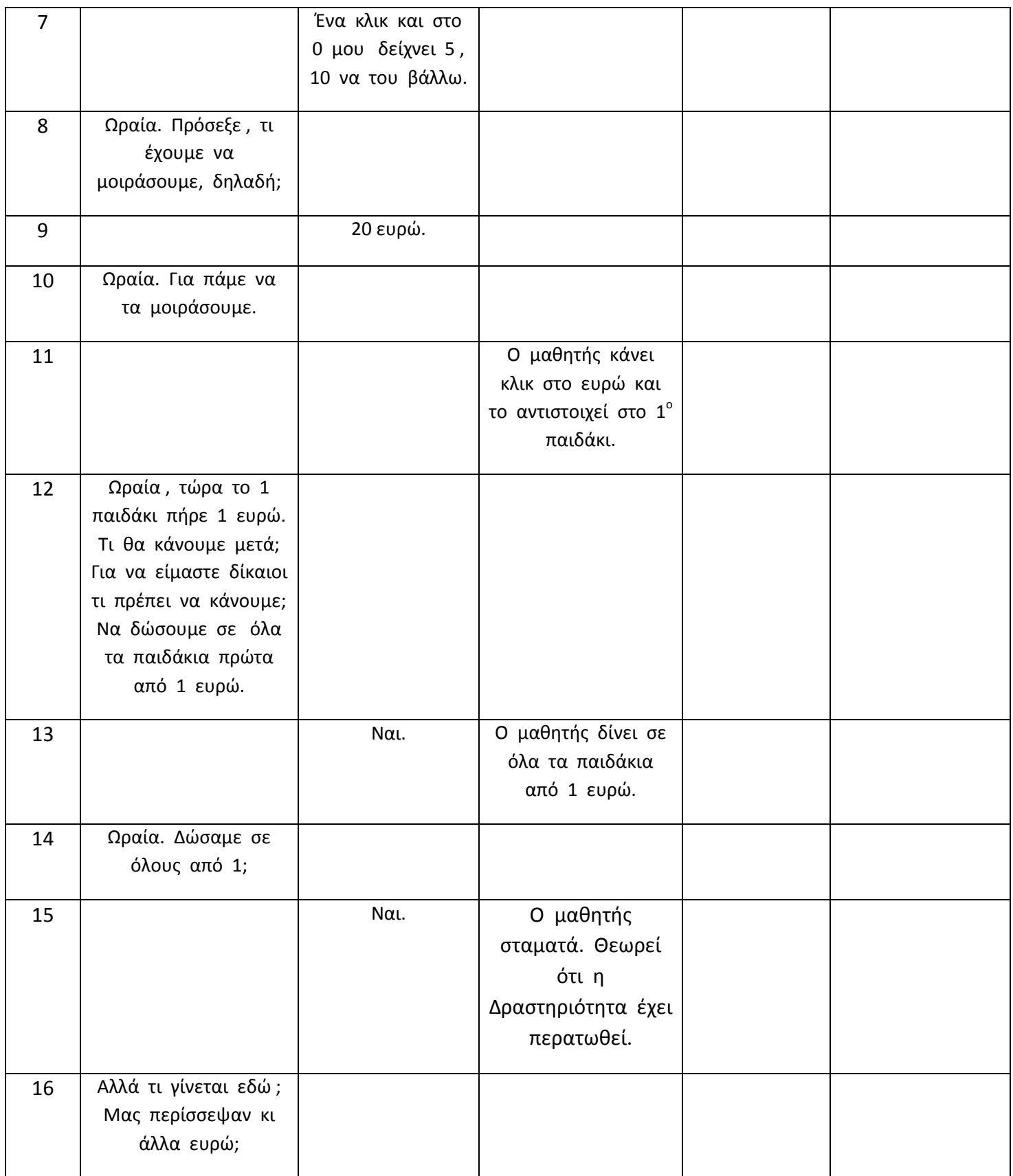

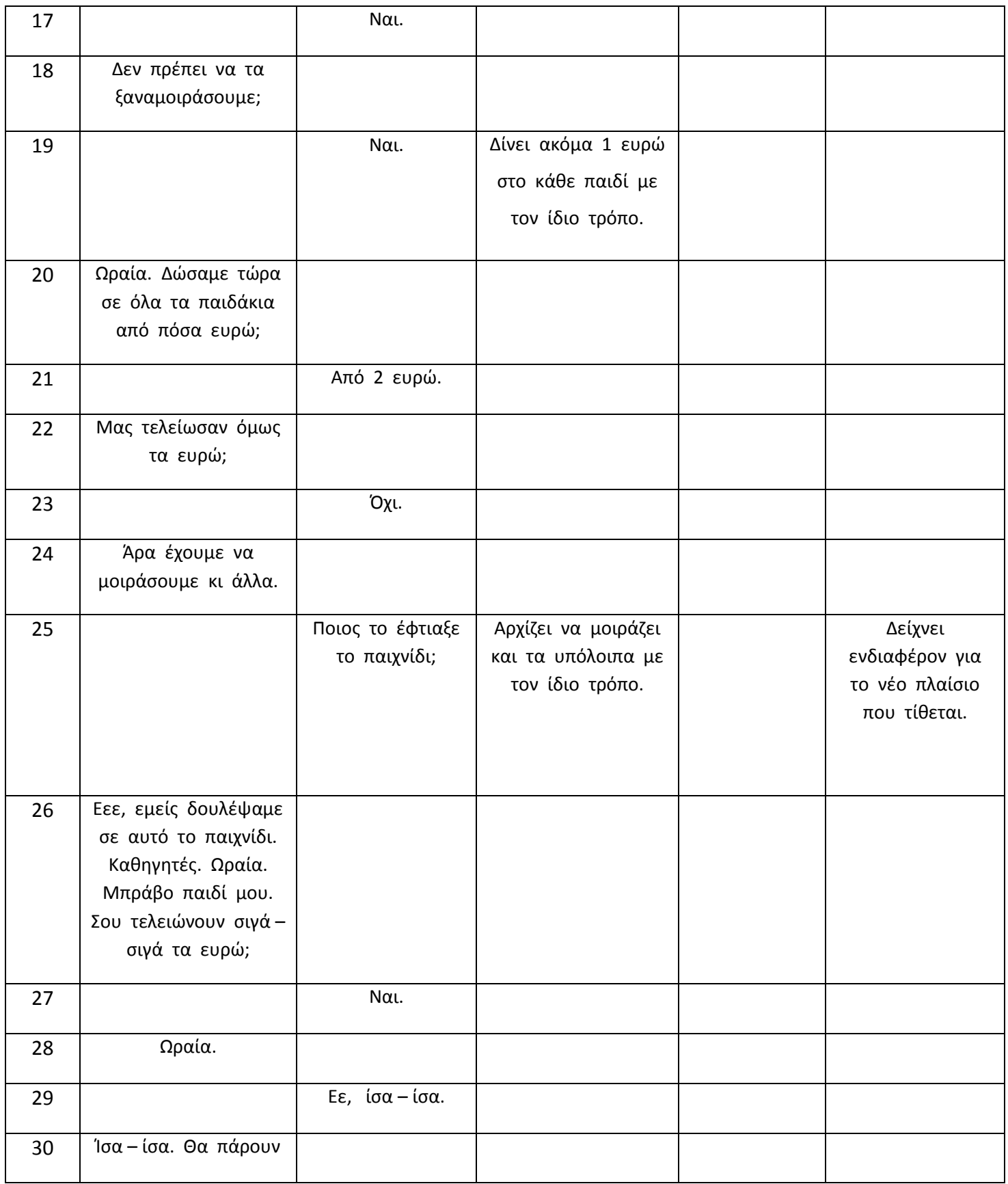

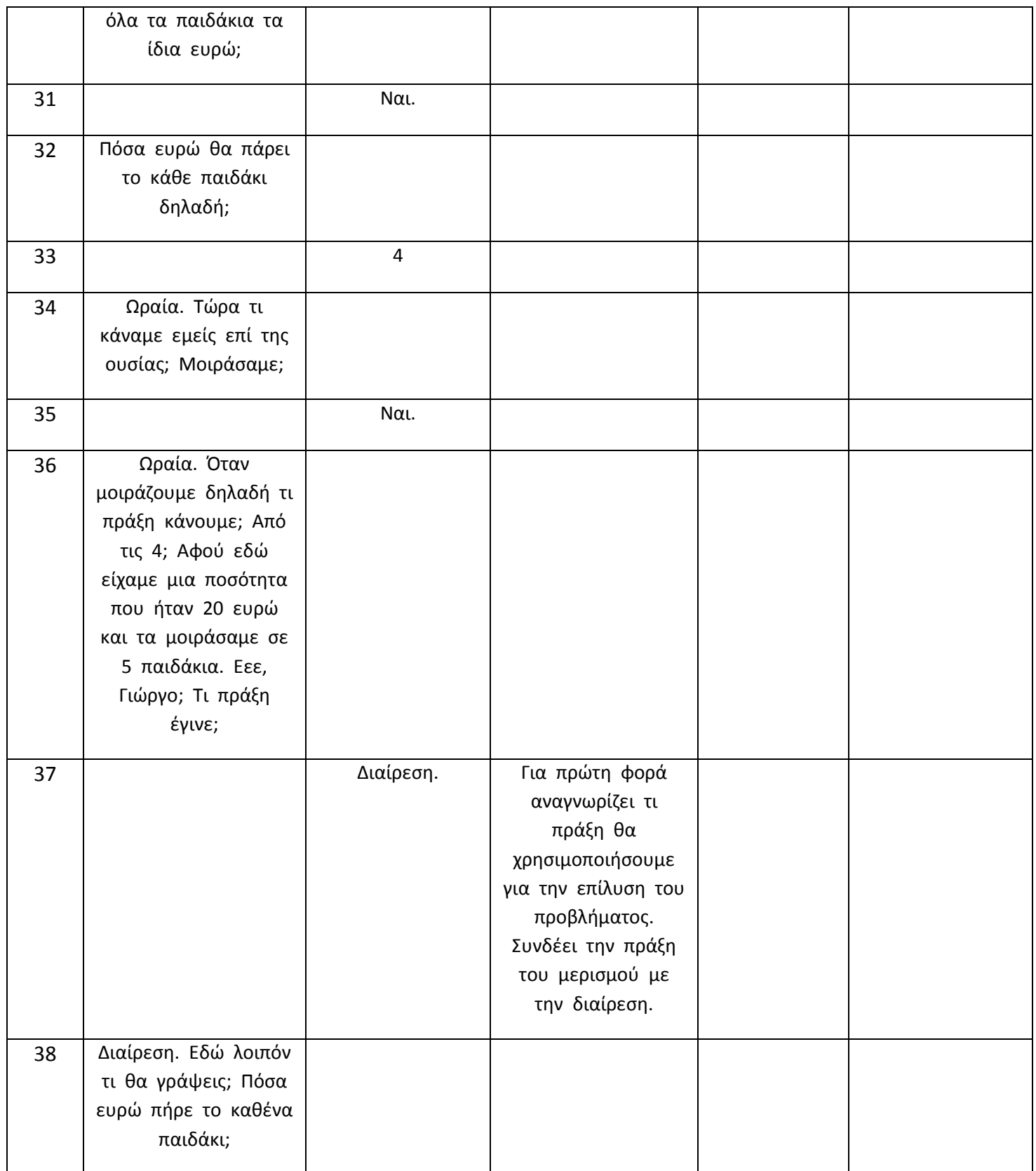

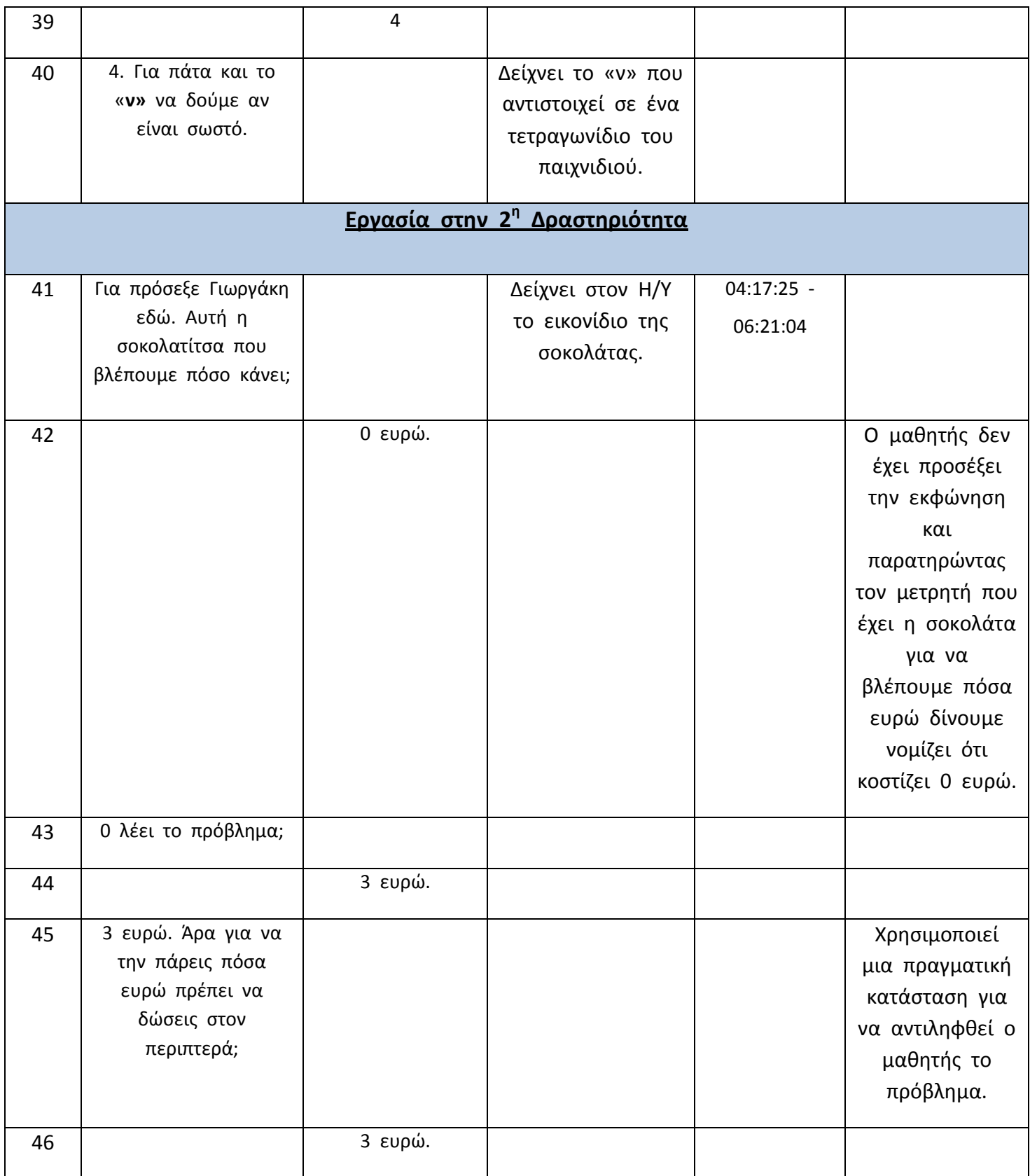

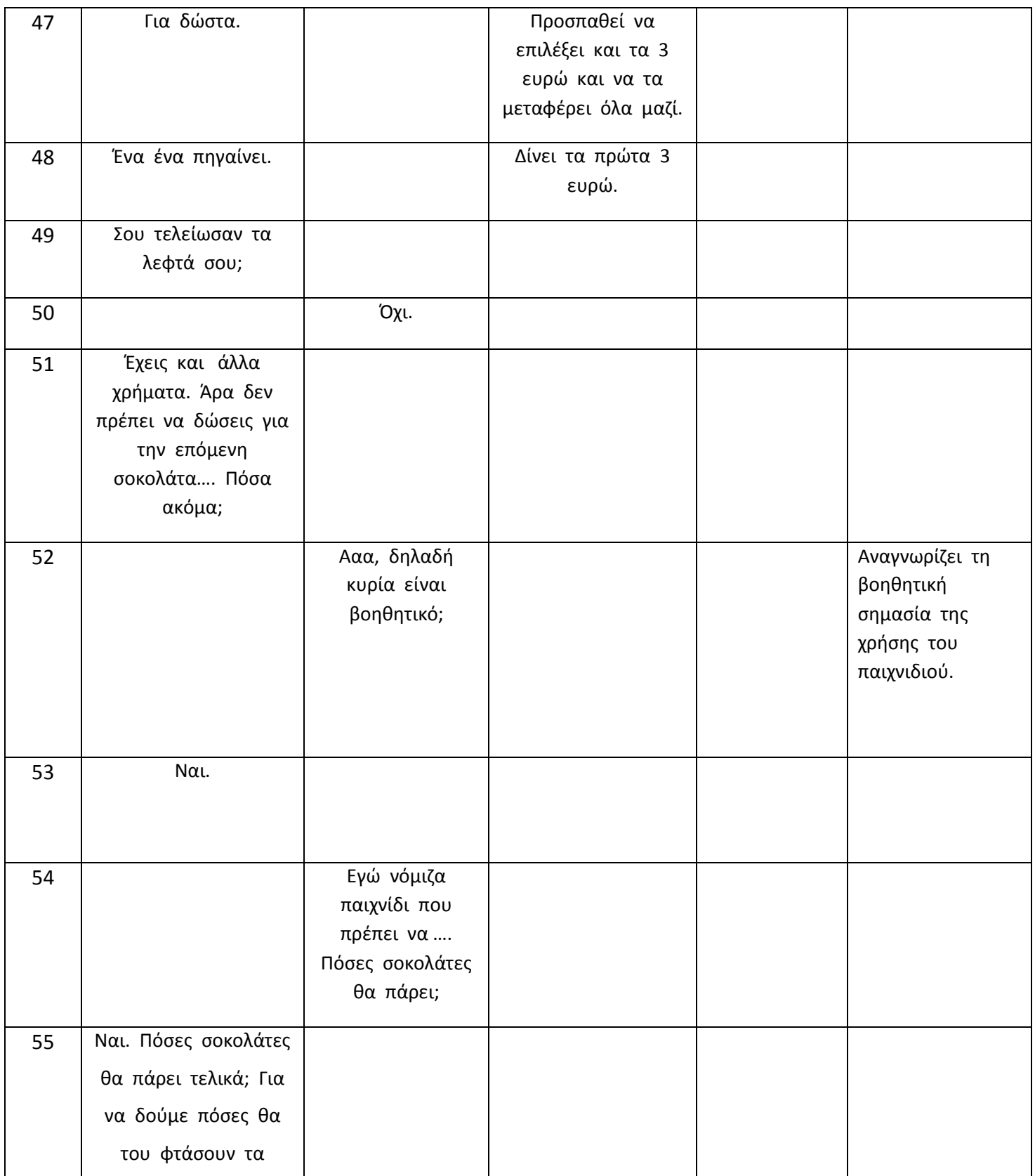
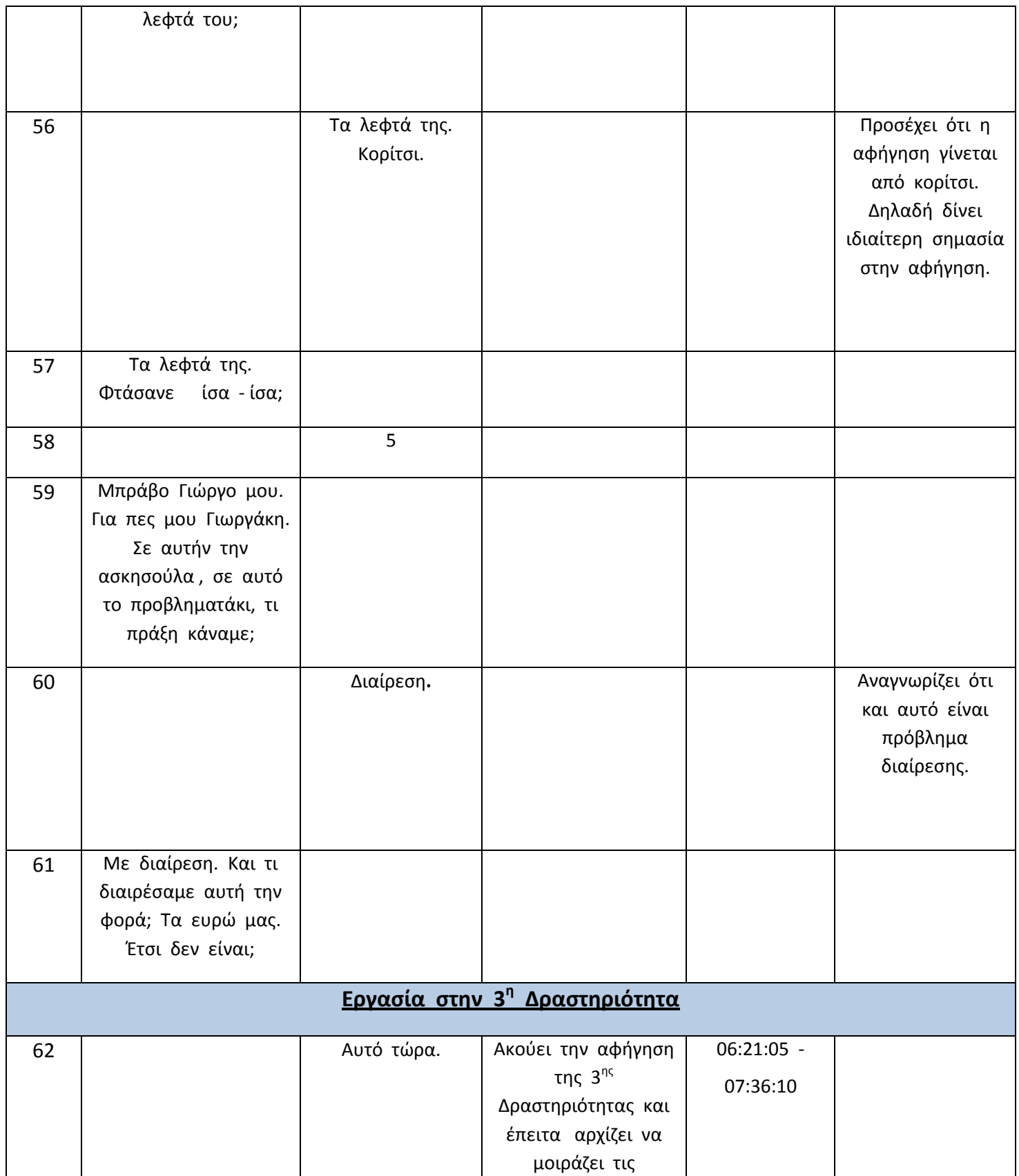

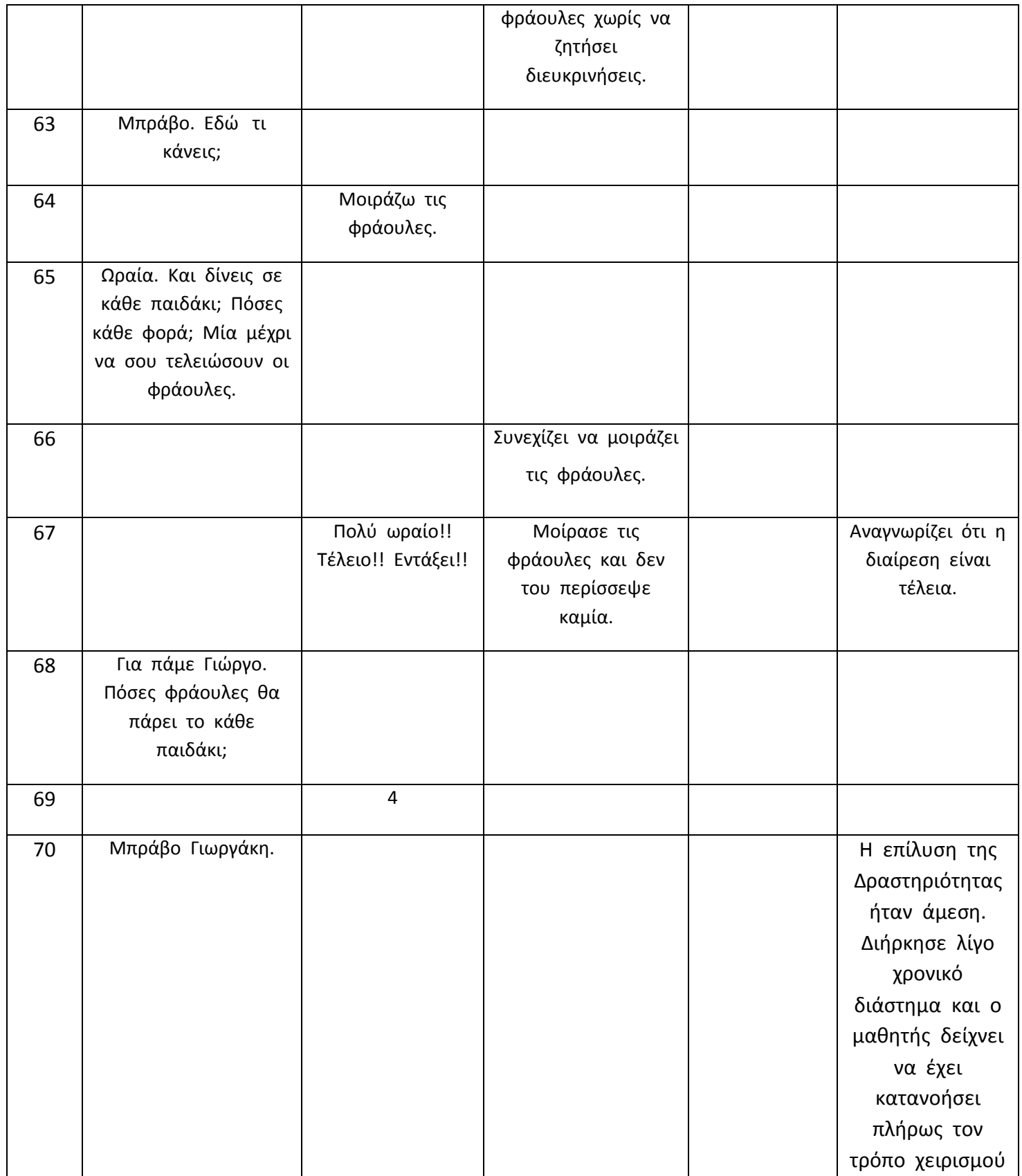

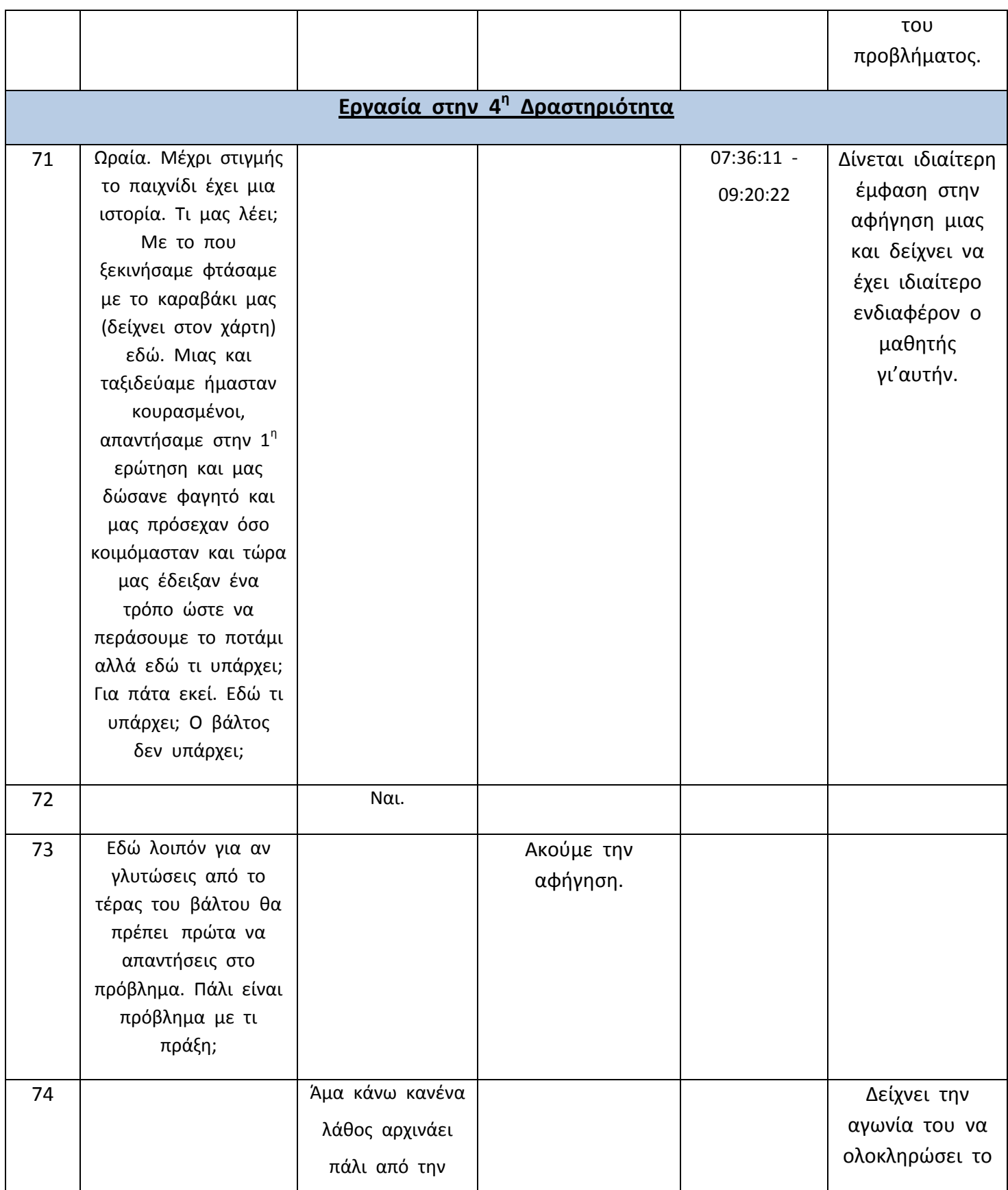

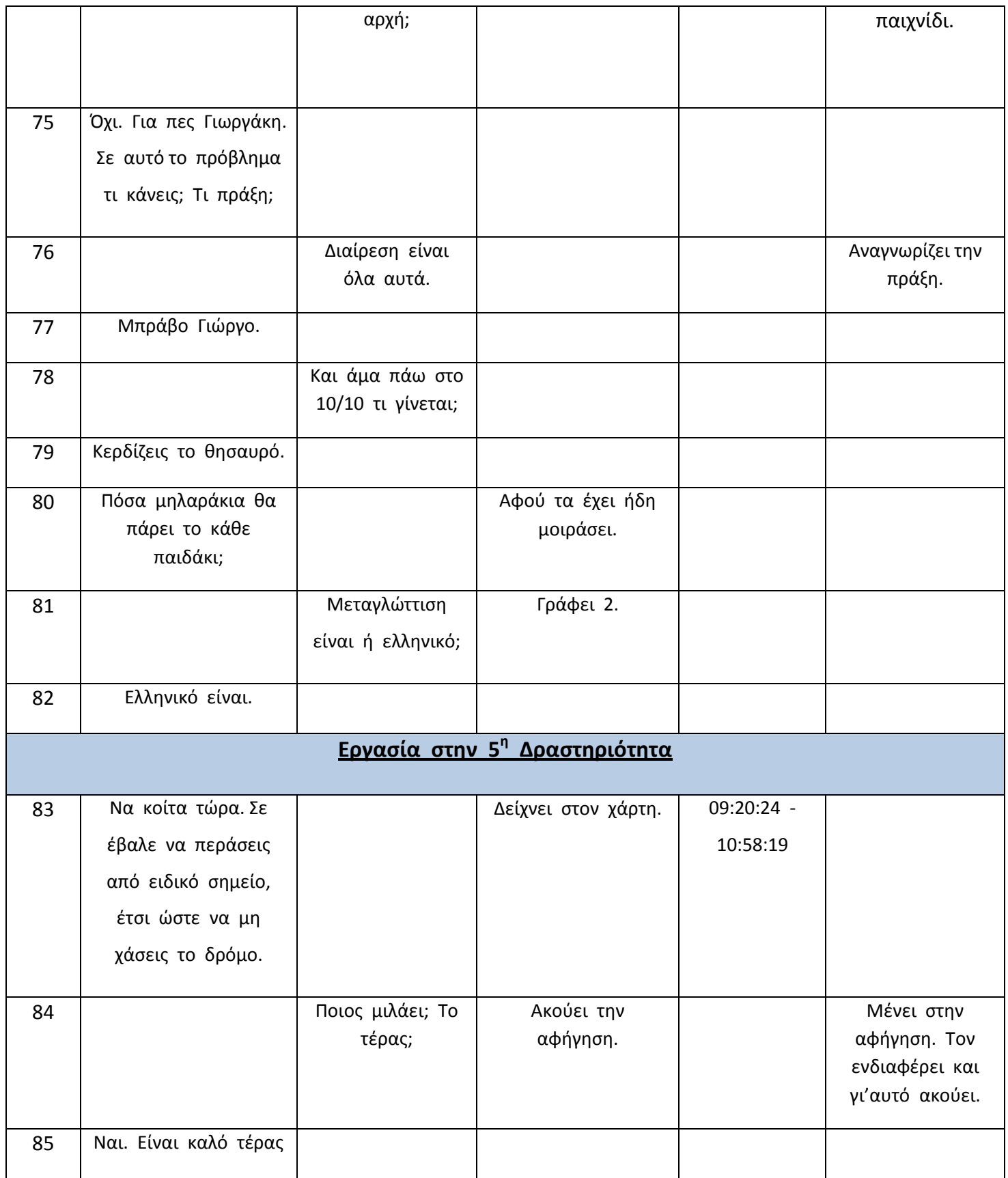

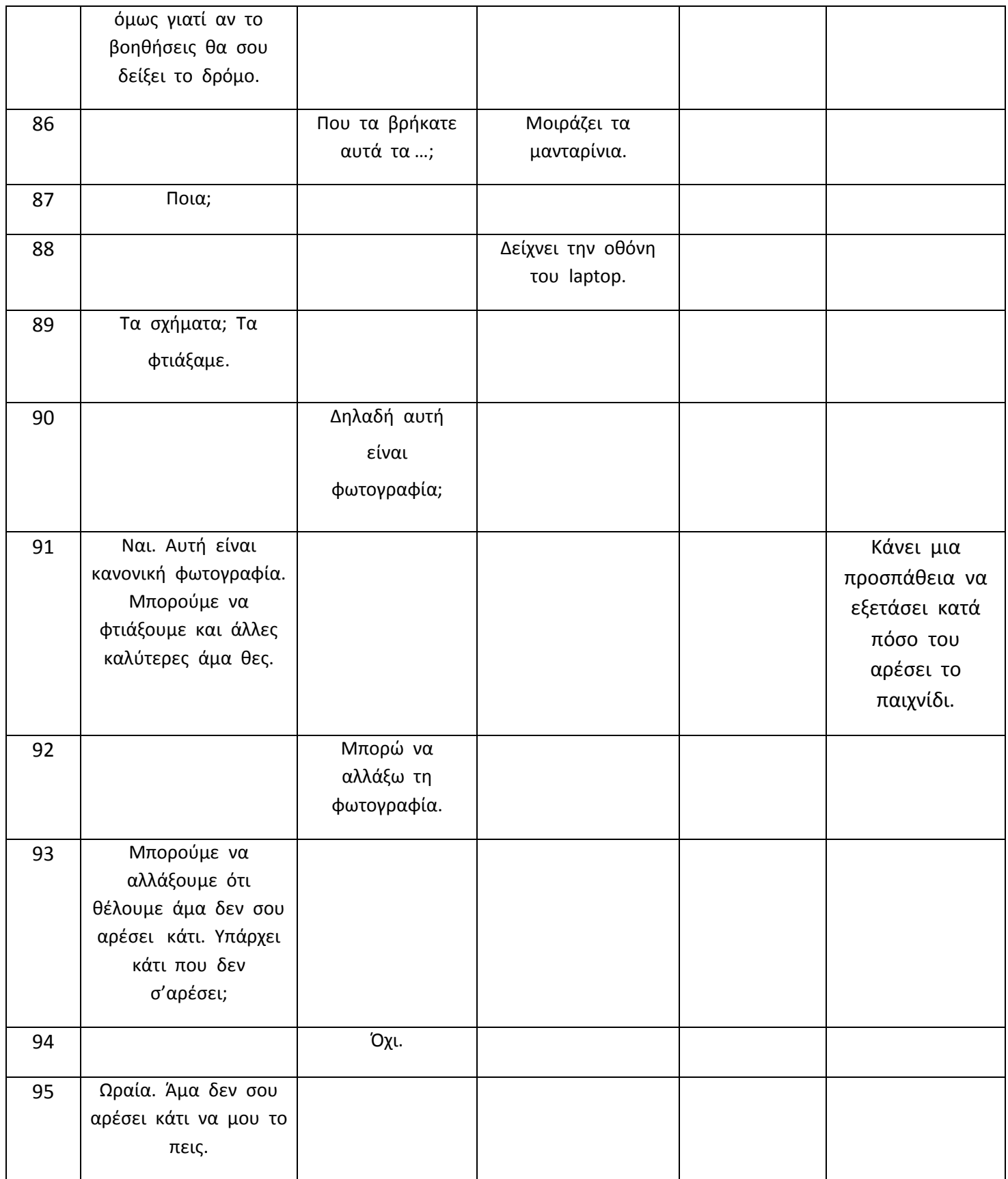

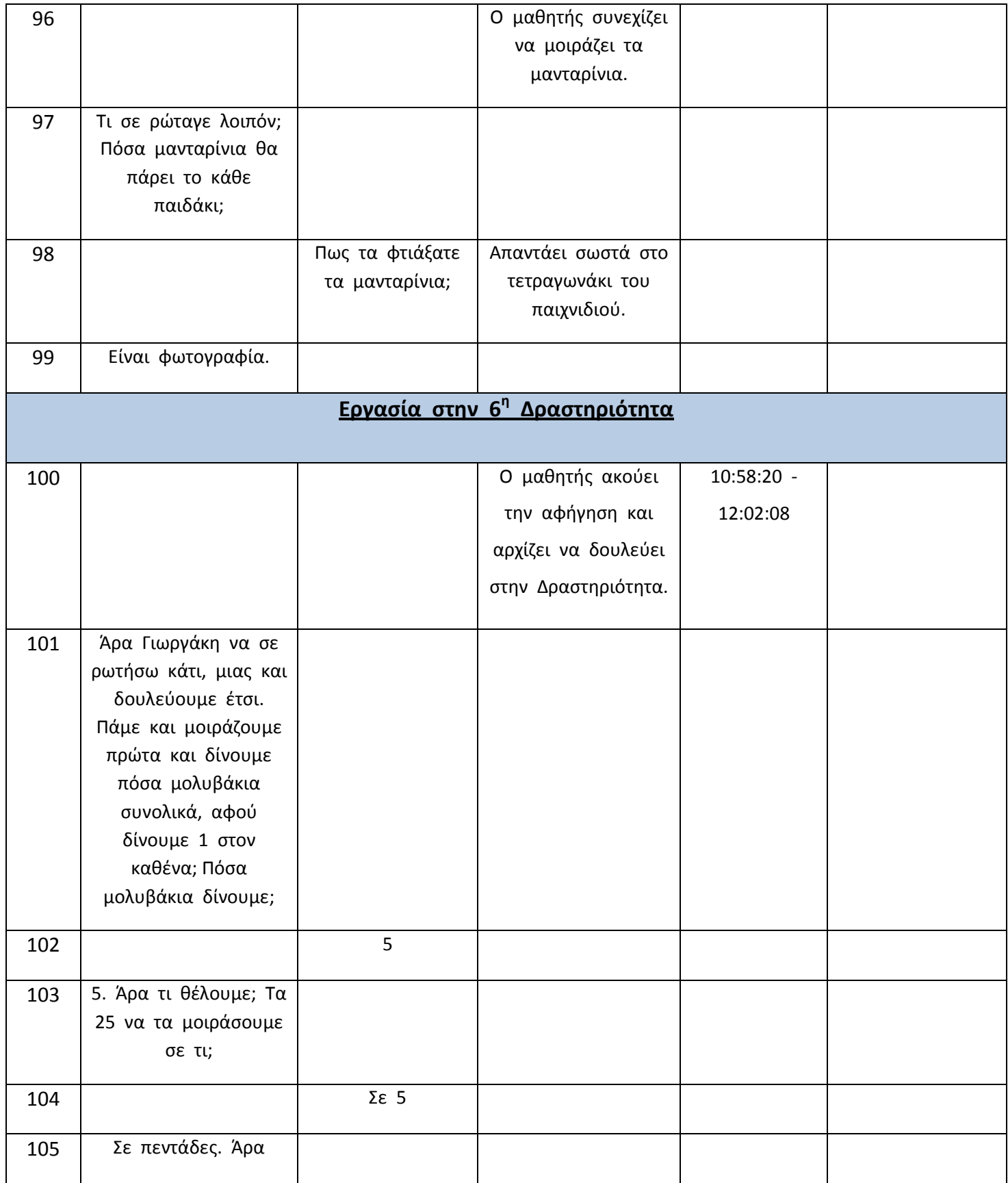

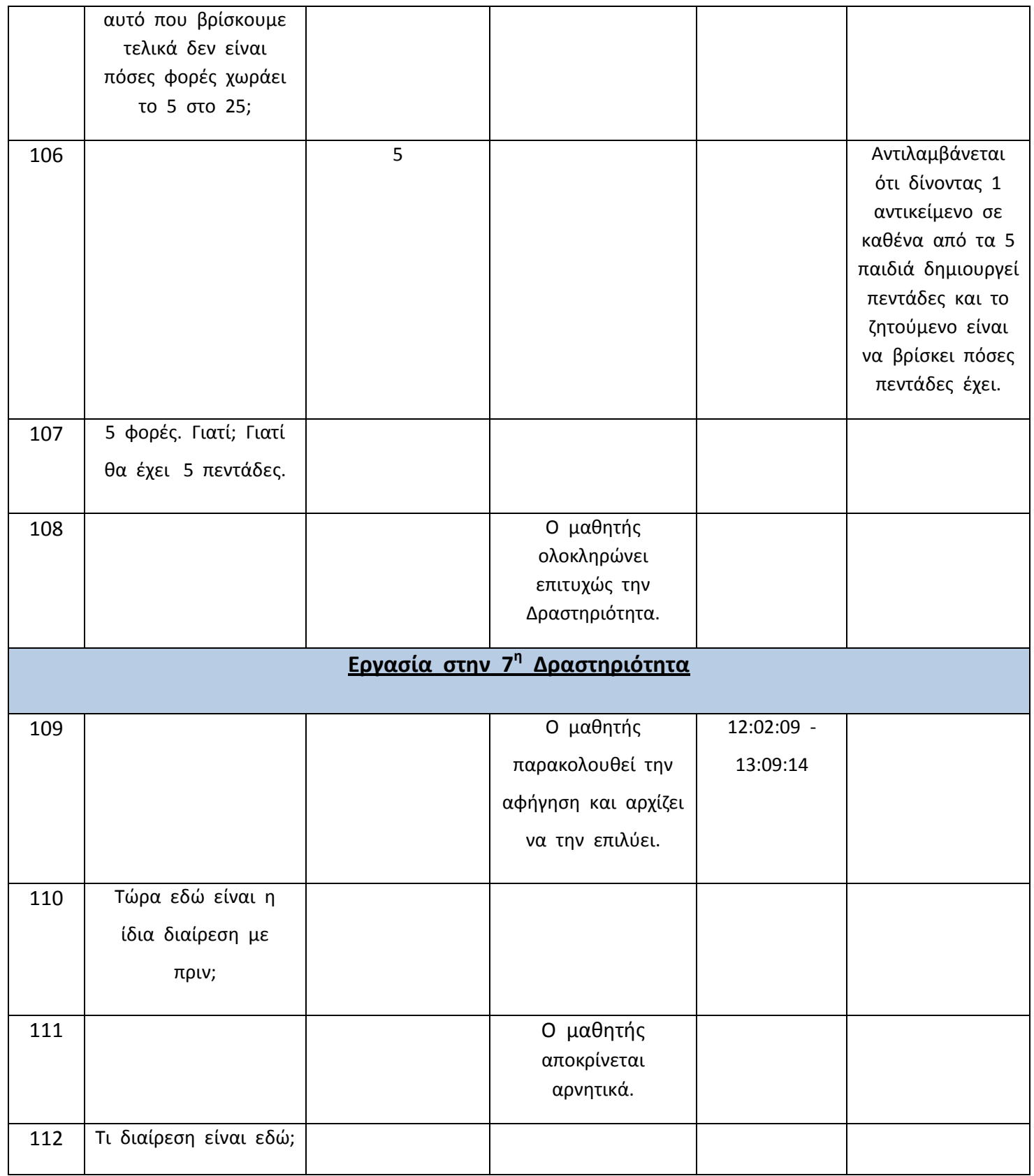

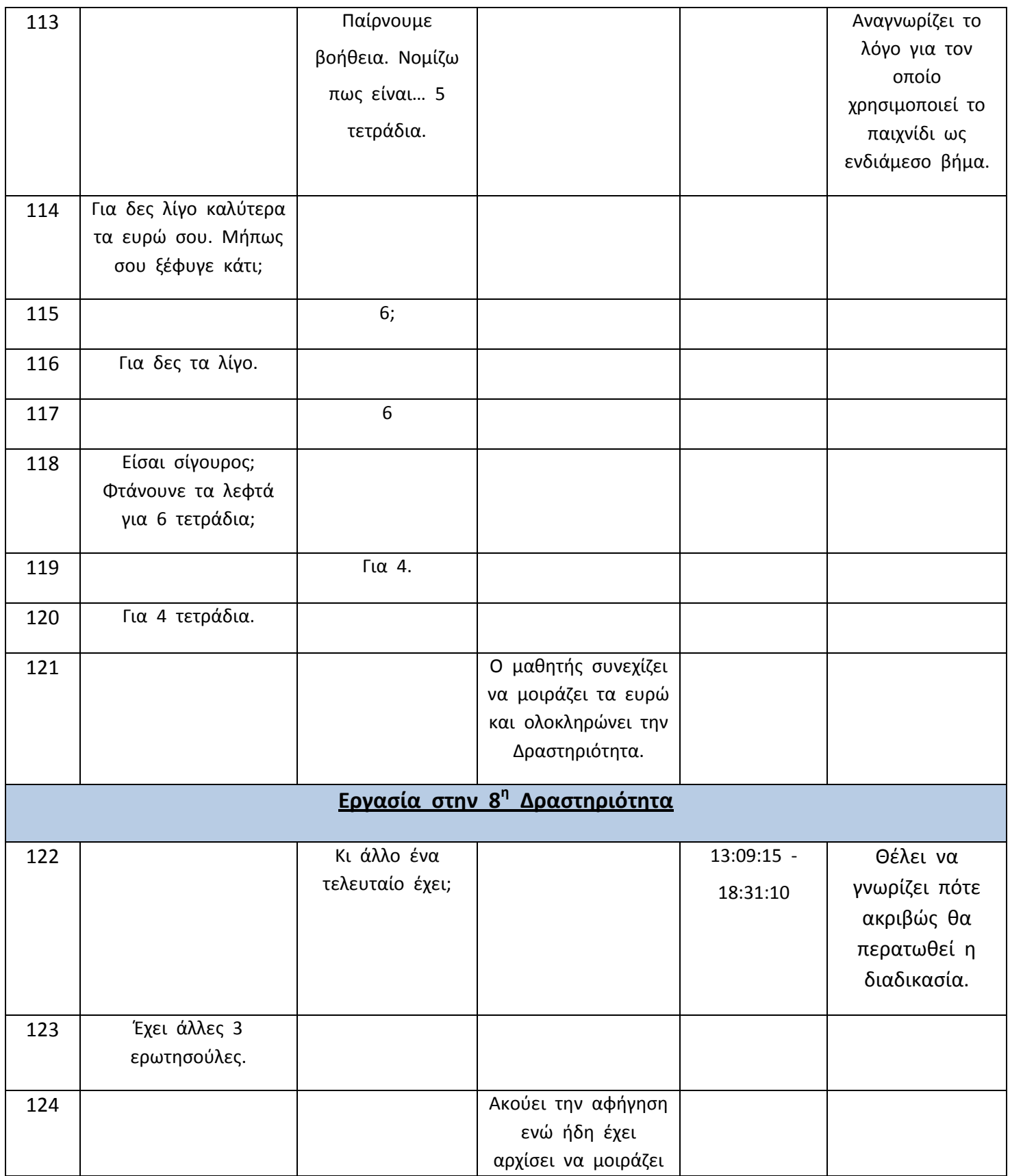

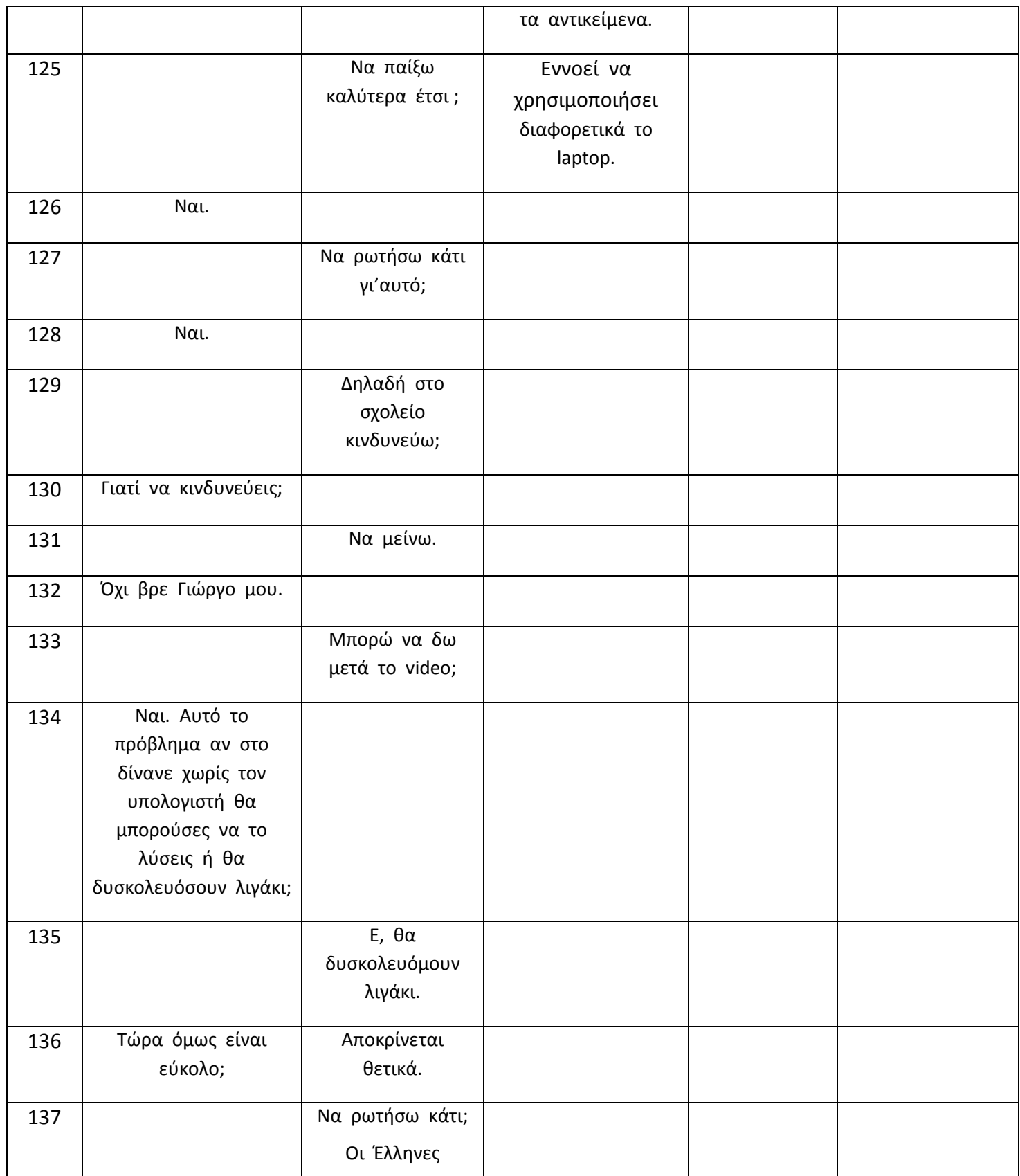

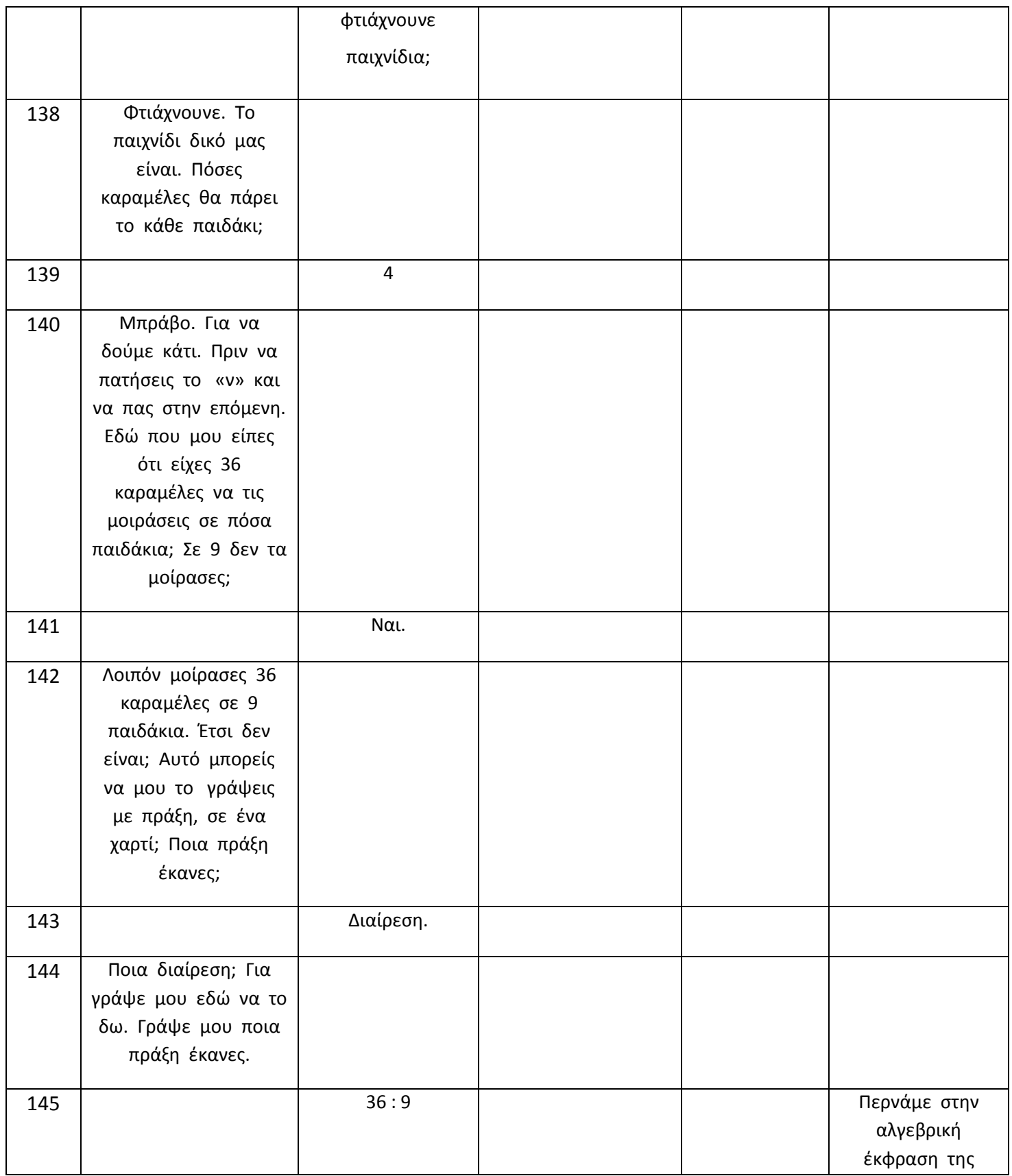

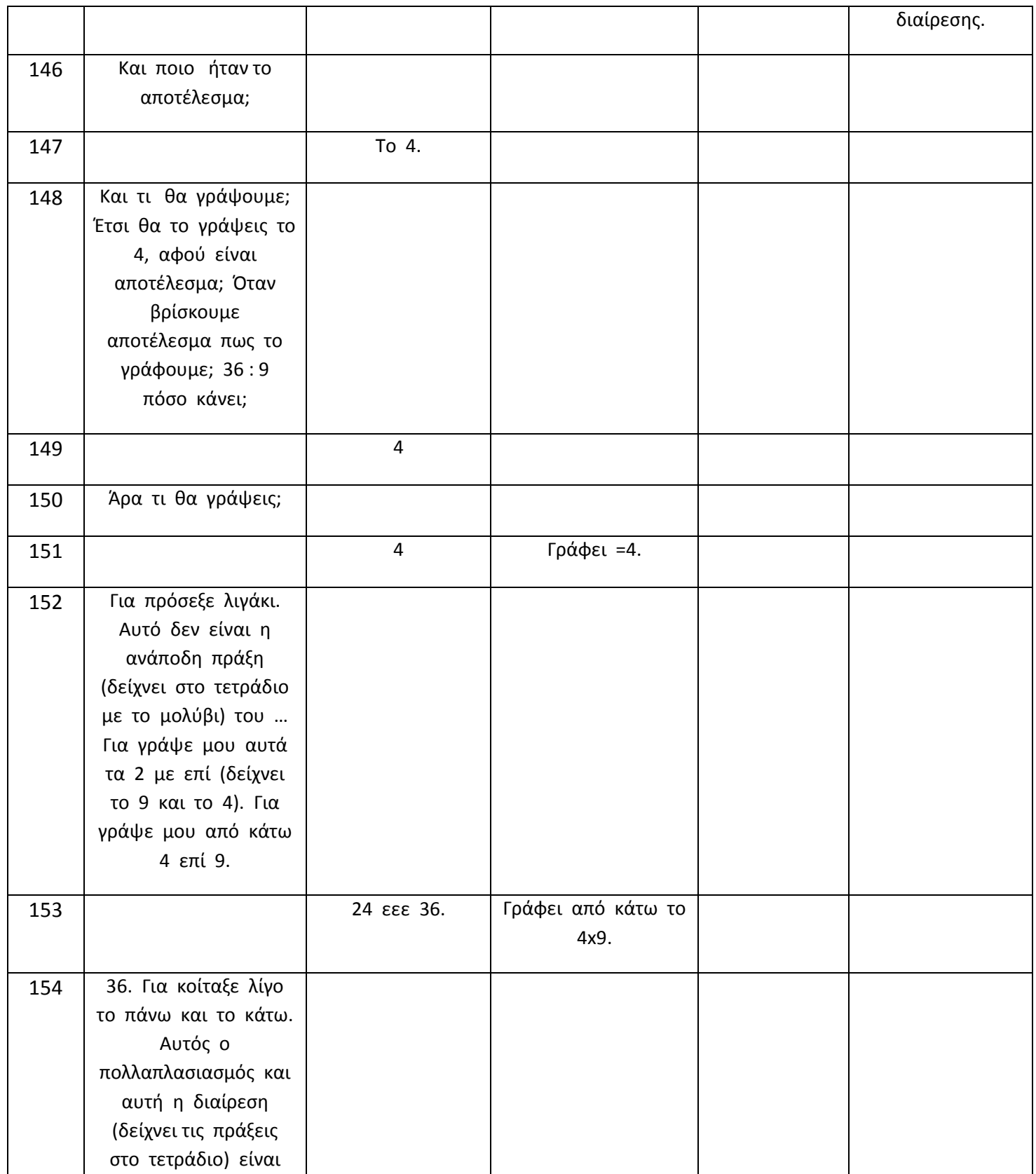

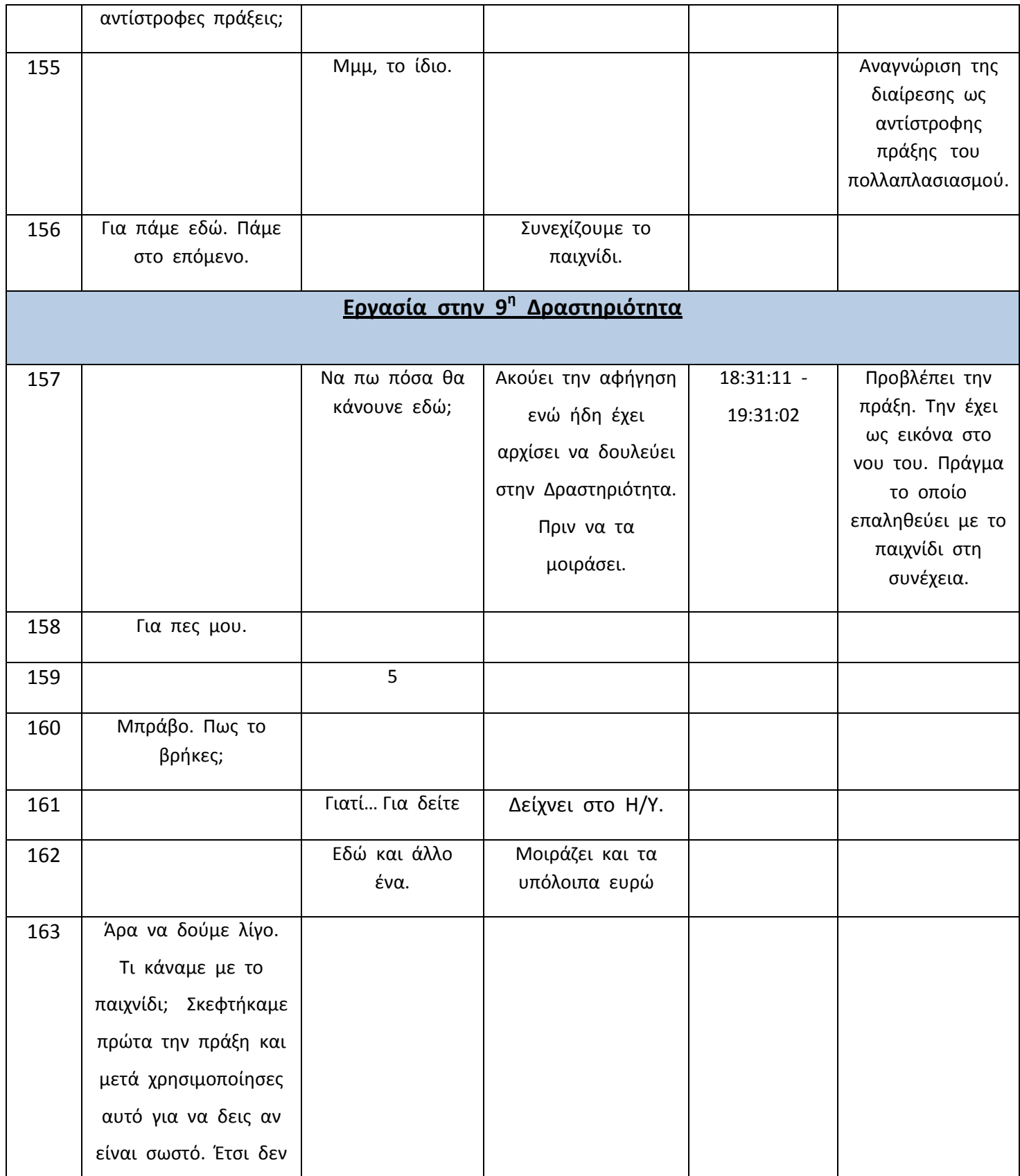

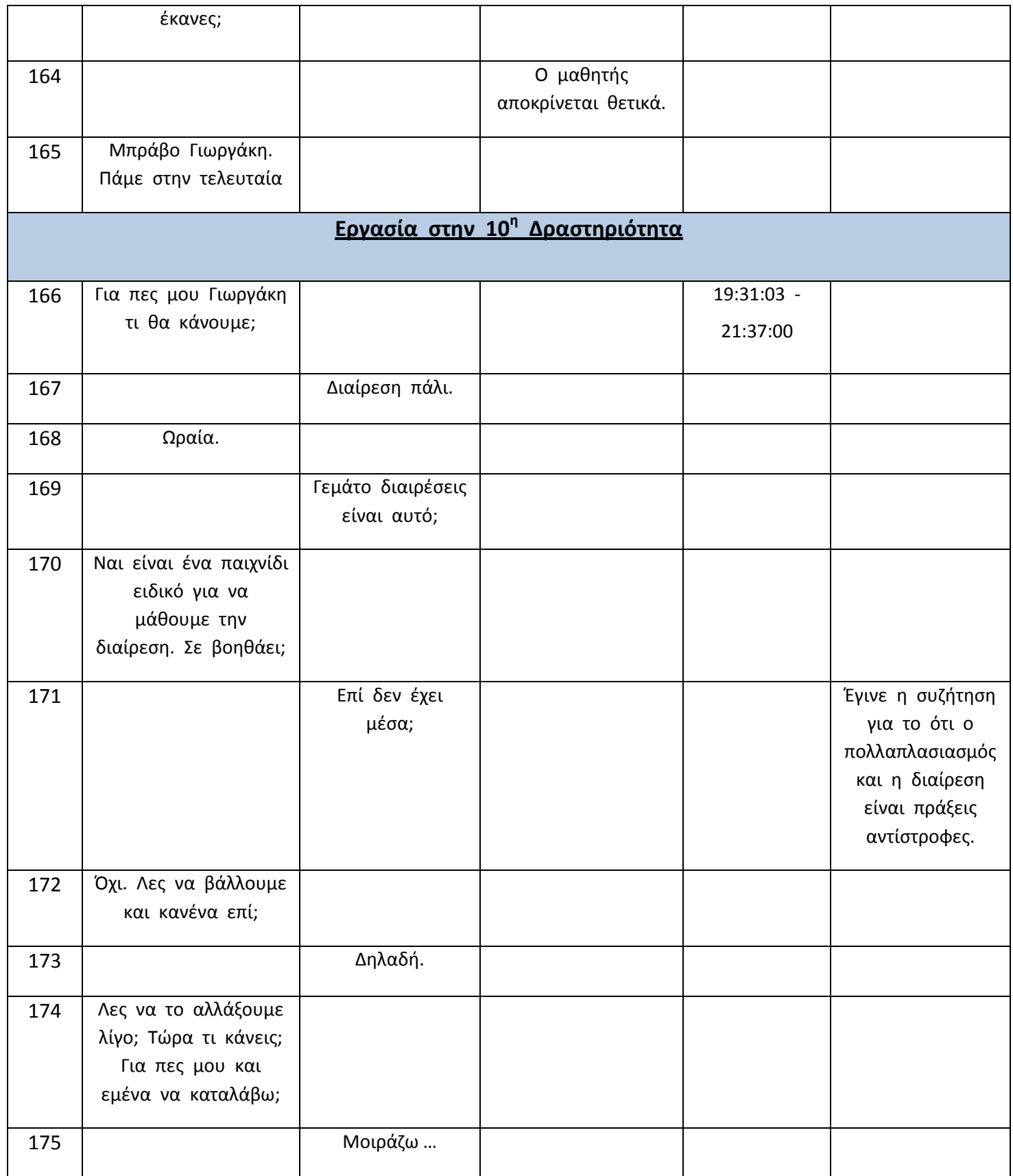

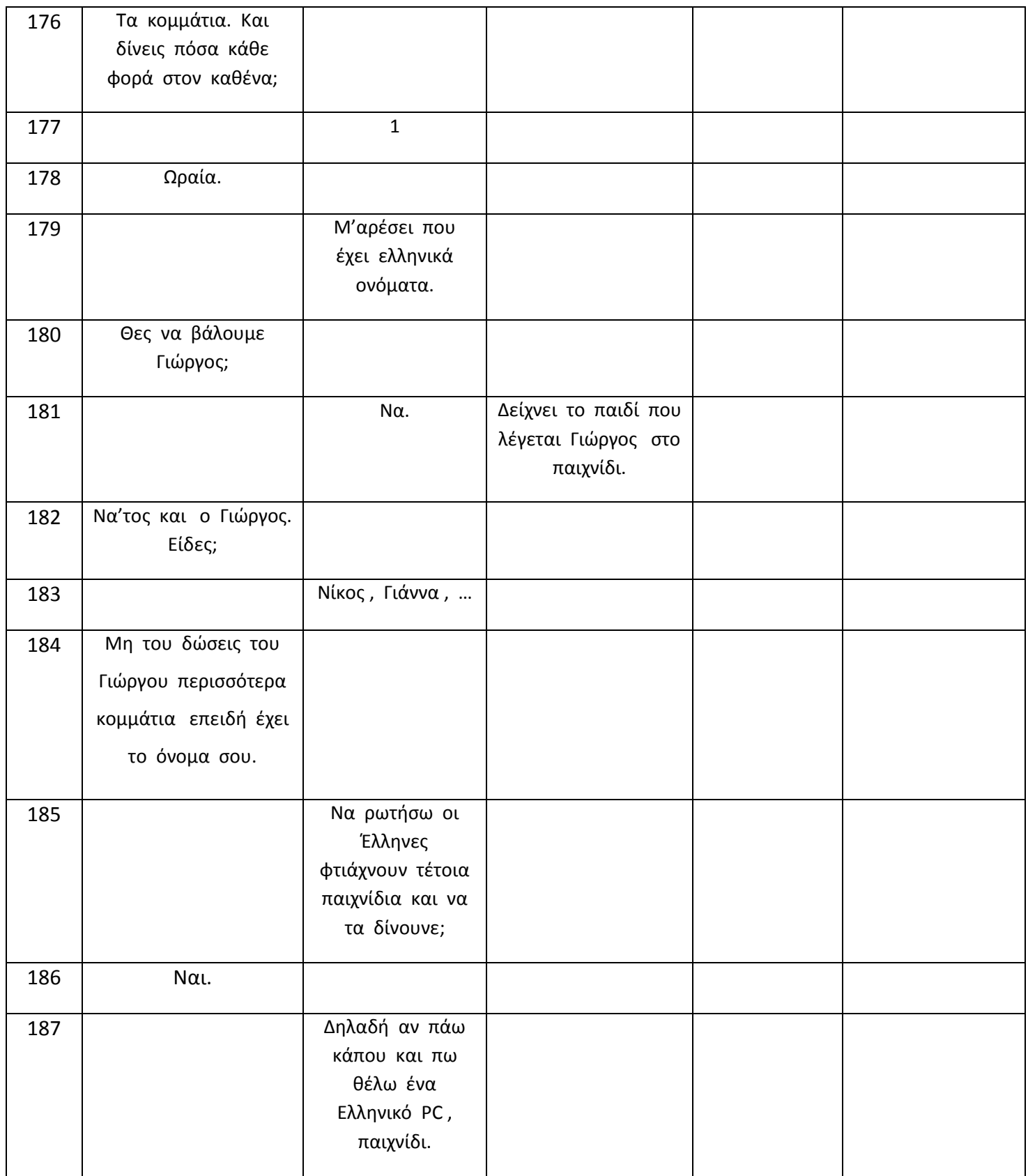

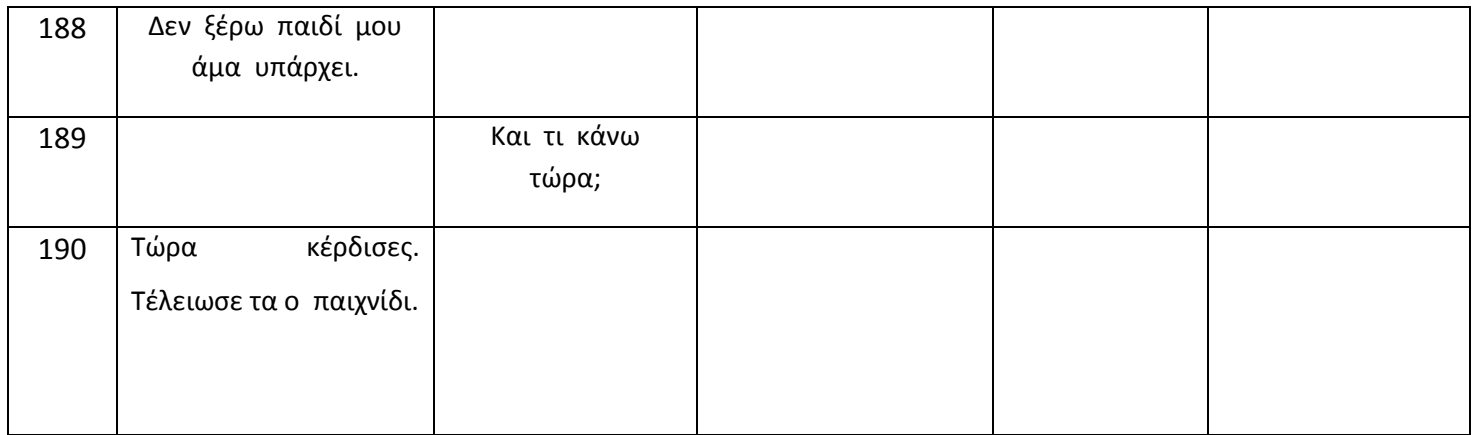

## **2. ΚΩΔΙΚΑΣ ΛΟΓΙΣΜΙΚΟΥ (ΠΑΙΧΝΙΔΙΟΥ)**

```
using System;
using System.Collections.Generic;
using System.Linq;
using System.Windows.Forms;
namespace Diairw
{
     static class Program
     {
         /// <summary>
         /// The main entry point for the application.
         /// </summary>
         [STAThread]
         static void Main()
 {
             Application.EnableVisualStyles();
Application.SetCompatibleTextRenderingDefault(false);
             Application.Run(new startform());
         }
     }
}
using System;
using System.Collections.Generic;
using System.Linq;
using System.Text;
using System.Drawing;
namespace System.Windows.Forms
{
     class startPanel : Panel
     {
             public startPanel()
 {
```

```
 }
            protected override CreateParams CreateParams
 {
               get
 {
                   CreateParams cp = base.CreateParams;
                  cp.ExStyle |= 0x20;
                  return cp;
 }
 }
            protected override void 
OnPaintBackground(PaintEventArgs e)
 {
               // do not paint base.OnPaintBackground(e);
 }
    }
}
using System;
using System.Collections.Generic;
using System.ComponentModel;
using System.Data;
using System.Drawing;
using System.Linq;
using System.Text;
using System.Windows.Forms;
namespace Diairw
{
    public partial class startform : Form
    {
        System.Media.SoundPlayer player = new 
System.Media.SoundPlayer();
        public startform()
 {
            InitializeComponent();
            player.SoundLocation = @"wav\start.wav";
```

```
 player.PlayLooping();
 }
       private void startPanel1 Click(object sender, EventArgs
e)
 {
            player.Stop();
            System.Threading.Thread t = new 
System.Threading.Thread(new 
System.Threading.ThreadStart(ThreadProc));
            t.Start();
            this.Close();
 }
        public static void ThreadProc()
 {
            int u = Properties.Settings.Default.StartingScore;
            Application.Run(new Form1(u));
 }
    }
}
namespace Diairw
{
    partial class startform
     {
        /// <summary>
        /// Required designer variable.
        /// </summary>
        private System.ComponentModel.IContainer components = 
null;
        /// <summary>
        /// Clean up any resources being used.
        /// </summary>
         /// <param name="disposing">true if managed resources 
should be disposed; otherwise, false.</param>
        protected override void Dispose(bool disposing)
 {
            if (disposing && (components != null))
 {
                components.Dispose();
 }
            base.Dispose(disposing);
```

```
 }
         #region Windows Form Designer generated code
         /// <summary>
         /// Required method for Designer support - do not modify
         /// the contents of this method with the code editor.
         /// </summary>
         private void InitializeComponent()
 {
             this.startPanel1 = new 
System.Windows.Forms.startPanel();
             this.SuspendLayout();
 // 
             // startPanel1
             // 
             this.startPanel1.Location = new 
System.Drawing.Point(159, 303);
             this.startPanel1.Name = "startPanel1";
             this.startPanel1.Size = new System.Drawing.Size(133, 
26);
             this.startPanel1.TabIndex = 0;
             this.startPanel1.Click += new 
System.EventHandler(this.startPanel1 Click);
             // 
             // startform
             // 
             this.AutoScaleDimensions = new 
System.Drawing.SizeF(6F, 13F);
             this.AutoScaleMode = 
System.Windows.Forms.AutoScaleMode.Font;
             this.BackgroundImage = 
global::Diairw.Properties.Resources.start;
             this.BackgroundImageLayout = 
System.Windows.Forms.ImageLayout.Stretch;
             this.ClientSize = new System.Drawing.Size(434, 334);
             this.ControlBox = false;
             this.Controls.Add(this.startPanel1);
             this.DoubleBuffered = true;
             this.MaximizeBox = false;
             this.MaximumSize = new System.Drawing.Size(450, 
350);
             this.MinimizeBox = false;
            this.MinimumSize = new System.Drawing.Size(450,
350);
             this.Name = "startform";
             this.ShowIcon = false;
```

```
 this.ShowInTaskbar = false;
             this.ResumeLayout(false);
 }
         #endregion
        private System. Windows. Forms. startPanel startPanel1;
    }
}
using System;
using System.Collections.Generic;
using System.ComponentModel;
using System.Data;
using System.Drawing;
using System.Linq;
using System.Text;
using System.Windows.Forms;
using System.Threading;
using System.Diagnostics;
using System.Drawing.Imaging;
namespace Diairw
{
     public partial class Form1 : Form
     {
         // starting parameters
         public Bitmap bmp_2;
        public int slow factor = 10; public int frames = 50 ;
        public int L country;
         System.Media.SoundPlayer player2 = new 
System.Media.SoundPlayer();
         public Form1(int score)
 {
             InitializeComponent();
```

```
 switch (score)
 {
                 case 0:
                     player2.SoundLocation = @"wav\prologos.wav";
                 break;
                 case 1:
                    player2.SoundLocation = @ "wav\Lineage2.wav";
                    kinito.Location = country1.Location;
                    break;
                 case 2:
                    player2.SoundLocation = @ "wav\Lineage2.wav"; kinito.Location = country2.Location;
                    break;
                 case 3:
                    player2.SoundLocation = @ "wav\Lineage2.wav";kinito.Location = country3.Location;
                    break;
                 case 4:
                     player2.SoundLocation = @"wav\Lineage2.wav";
                    kinito.Location = country4.Location;
                    break;
                 case 5:
                     player2.SoundLocation = @"wav\Lineage2.wav";
                    kinito.Location = country5.Location;
                    break;
                 case 6:
                     player2.SoundLocation = @"wav\Lineage2.wav";
                     kinito.Location = country6.Location;
                     break;
                 case 7:
                     player2.SoundLocation = @"wav\Lineage2.wav";
                    kinito.Location = country7.Location;
                    break;
                 case 8:
                     player2.SoundLocation = @"wav\Lineage2.wav";
                    kinito.Location = country8.Location;
                    break;
                 case 9:
                    player2.SoundLocation = @ "wav\Lineage2.wav"; kinito.Location = country9.Location;
                     break;
                 case 10:
                   // slow factor = slow factor / slow factor;
                    player2.SoundLocation = @ "wav\final.wav";
```

```
 kinito.Location = country10.Location;
                    break;
                default:
                    break;
 }
          // this.form
            pictureBox1.BackgroundImage = 
(Bitmap)Image.FromFile(@"images\maketa.jpg");
            player2.Play();
           ScoreBox.Text = score + "/10";L country = score + 1;
           disable buttons();
           paint buttons (score);
           enable buttons(score);
 }
        protected override void OnLoad(EventArgs args)
 {
            base.OnLoad(args);
           Application.Idle += new EventHandler(OnLoaded);
 }
        private void OnLoaded(object sender,
                             EventArgs args)
 {
           Application.Idle -= new EventHandler(OnLoaded);
           if (ScoreBox.Text == "10/10") {
               disable buttons();
                thisavros.Visible = true;
```
movement2(slow factor, country6.Location.X, country6.Location.Y); thisavros.Location = country2.Location; thisavros.Size = new System.Drawing.Size(150, 100); movement2(slow factor, country2.Location.X, country2.Location.Y); thisavros.Size = new System.Drawing.Size(150, 100); thisavros.Location = country5.Location; movement2(slow factor, country5.Location.X, country5.Location.Y); thisavros.Size = new System.Drawing.Size(200, 100); thisavros.Location = country6.Location; movement2(slow factor, country6.Location.X, country6.Location.Y); thisavros.Size = new System.Drawing.Size(100, 100); thisavros.Location = country3.Location; movement2(slow factor, country3.Location.X, country3.Location.Y); thisavros.Size = new System.Drawing.Size(10, 10); thisavros.Location = country2.Location; movement2(slow factor, country2.Location.X, country2.Location.Y); thisavros.Size = new System.Drawing.Size(10, 100); thisavros.Location = country5.Location; movement2(slow factor, country5.Location.X, country5.Location.Y); thisavros.Size = new System.Drawing.Size(150, 100); thisavros.Location = country8.Location; movement2(slow factor, country8.Location.X, country8.Location.Y); thisavros.Size = new System.Drawing.Size(200, 150); thisavros.Location = country6.Location; movement2(slow factor, country6.Location.X, country6.Location.Y); thisavros.Size = new System.Drawing.Size(150, 100); thisavros.Location = country2.Location; movement2(slow factor, country2.Location.X, country2.Location.Y);

```
 thisavros.Size = new System.Drawing.Size(100, 
50);
                 thisavros.Location = country4.Location;
                movement2(slow factor, country4.Location.X,
country4.Location.Y);
                 thisavros.Size = new System.Drawing.Size(500, 
250);
                 thisavros.Location = new 
System.Drawing.Point(1,1);
               movement2(slow factor, country10.Location.X,
country10.Location.Y);
                thisavros.Size = new System.Drawing.Size(799, 
599);
 }
 }
```

```
 private void movement2(int duration, float destinationx, 
float destinationy)
 {
             // pointxy = this.PointToClient(Cursor.Position);
             //pictureBox1.
            float x = this.kinito.Location.X;float y = this.kinito.Location.Y;var vx = (destinationx - x) / frames;var vy = (destinationy - y) / frames;for (int i = 0; i < frames; i++)
 {
                Thread.Sleep(duration / frames);
                x \leftarrow + = \nabla x;y \neq y this.kinito.Location = new 
System.Drawing.Point(Convert.ToInt32(x), Convert.ToInt32(y));
                 //kinito.Invalidate();
                 kinito.Refresh();
                 pictureBox1.Refresh();
                 //Application.DoEvents();
                Application.DoEvents();
 }
```
}

```
 private void movement(int duration, float destinationx, 
float destinationy)
 {
             // pointxy = this.PointToClient(Cursor.Position);
             //pictureBox1.
            float x = this.kinito.Location.X;float y = this.kinito.Location.Y;var vx = (destinationx - x) / frames;var vy = (destinationy - y) / frames;for (int i = 0; i < frames; i++)
 {
              Thread.Sleep(duration / frames);
                x \leftarrow + = \nabla x;y += vy; this.kinito.Location = new 
System.Drawing.Point(Convert.ToInt32(x), Convert.ToInt32(y));
                 //kinito.Invalidate();
                 kinito.Refresh();
                 pictureBox1.Refresh();
                 //Application.DoEvents();
                Application.DoEvents();
 }
                 player2.Stop();
                 System.Threading.Thread newt = new 
System.Threading.Thread(new 
System.Threading.ThreadStart(runpraksh));
                 newt.Start();
                 this.Close();
            //praksh f2 = new praksh (countrynumber);
            //f2.Show():
             //application.Run(new praksh());
 }
         private void runpraksh()
 {
            string a = L country. To String();
            if (L country == 1) Application.Run(new praksa(a));
            if (L country == 2) Application.Run(new praksh(a));
            if (L country == 3) Application.Run(new praks3(a));
```

```
 //prosoxh aloprosales metavlites giati allakse to 
hxitiko
            if (L country == 5) Application.Run(new praks4(a));
            if (L country == 4) Application.Run(new praks5(a));
            if (L country == 6) Application.Run(new praks6(a));
            if (L country == 7) Application.Run(new praksh(a));
            if (L country == 8) Application.Run(new praks8(a));
            if (L country == 9) Application.Run(new praksh(a));
            if (L country == 10) Application.Run(new
praks10(a));
 }
         private void disable_buttons()
 {
             country1.Enabled = false;
             country2.Enabled = false;
             country3.Enabled = false;
             country4.Enabled = false;
             country5.Enabled = false;
             country6.Enabled = false;
             country7.Enabled = false;
             country8.Enabled = false;
             country9.Enabled = false;
             country10.Enabled = false;
 }
         private void enable_buttons(int i)
 {
             switch (i)
 {
                 case 0:
                     country1.Enabled = true;country1.BackColor = 
Color.Gold;
                     break;
                 case 1:
                     country2.Enabled = true;country2.BackColor = 
Color.Gold;
                     break;
                 case 2:
                     country3.Enabled = true;country3.BackColor = 
Color.Gold;
                     break;
                 case 3:
                     country4.Enabled = true;country4.BackColor = 
Color.Gold;
                     break;
```
 case 4: country5.Enabled = true;country5.BackColor = Color.Gold; break; case 5: country6.Enabled = true;country6.BackColor = Color.Gold; break; case 6: country7.Enabled = true;country7.BackColor = Color.Gold; break; case 7: country8.Enabled = true;country8.BackColor = Color.Gold; break; case 8: country9.Enabled = true;country9.BackColor = Color.Gold; break; case 9: country10.Enabled = true;country10.BackColor = Color.Gold; break; case 10: //last entoles break; } } private void paint buttons(int i) { if  $(i == 0)$  return; country1.BackColor = Color.Green; if  $(i == 1)$  return; country2.BackColor = Color.Green; if  $(i == 2)$  return; country3.BackColor = Color.Green; if  $(i == 3)$  return; country4.BackColor = Color.Green; if  $(i == 4)$  return; country5.BackColor = Color.Green; if  $(i == 5)$  return; country6.BackColor = Color.Green; if  $(i == 6)$  return; country7.BackColor = Color.Green;

```
if (i == 7) return;
            country8.BackColor = Color.Green;
           if (i == 8) return;
            country9.BackColor = Color.Green;
           if (i == 9) return;
            country10.BackColor = Color.Green;
        }
        private void country1_Click(object sender, EventArgs e)
 {
           disable buttons();
           movement(slow factor, country1.Location.X,
country1.Location.Y);
 }
        private void country2_Click(object sender, EventArgs e)
 {
           disable buttons();
           movement(slow factor, country2.Location.X,
country2.Location.Y);
 }
        private void country3_Click(object sender, EventArgs e)
 {
           disable buttons();
           movement(slow factor, country3.Location.X,
country3.Location.Y);
 }
        private void country4_Click(object sender, EventArgs e)
 {
           disable buttons();
           movement(slow factor, country4.Location.X,
country4.Location.Y);
 }
       private void country5 Click(object sender, EventArgs e)
 {
           disable buttons();
           movement(slow factor, country5.Location.X,
country5.Location.Y);
 }
        private void country6_Click(object sender, EventArgs e)
```

```
 {
           disable buttons();
           movement(slow factor, country6.Location.X,
country6.Location.Y);
 }
        private void country7_Click(object sender, EventArgs e)
 {
           disable buttons();
           movement(slow factor, country7.Location.X,
country7.Location.Y);
        }
        private void country8_Click(object sender, EventArgs e)
 {
           disable buttons();
           movement(slow factor, country8.Location.X,
country8.Location.Y);
 }
        private void country9_Click(object sender, EventArgs e)
 {
           disable buttons();
           movement(slow factor, country9.Location.X,
country9.Location.Y);
 }
       private void country10 Click(object sender, EventArgs e)
 {
           disable buttons();
           movement(slow factor, country10.Location.X,
country10.Location.Y);
        }
    }
}
```

```
namespace Diairw
```

```
{
    partial class Form1
     {
         /// <summary>
         /// Required designer variable.
        // / </summary>
         private System.ComponentModel.IContainer components = 
null;
         /// <summary>
         /// Clean up any resources being used.
        // / </summary>
         /// <param name="disposing">true if managed resources 
should be disposed; otherwise, false.</param>
         protected override void Dispose(bool disposing)
 {
             if (disposing && (components != null))
 {
                 components.Dispose();
 }
             base.Dispose(disposing);
 }
         #region Windows Form Designer generated code
         /// <summary>
         /// Required method for Designer support - do not modify
         /// the contents of this method with the code editor.
        // / </summary>
         private void InitializeComponent()
 {
             System.ComponentModel.ComponentResourceManager 
resources = new 
System.ComponentModel.ComponentResourceManager(typeof(Form1));
             this.pictureBox1 = new 
System.Windows.Forms.PictureBox();
            this.country1 = new System.Windows.Forms.Button();
             this.country9 = new System.Windows.Forms.Button();
            this.country3 = new System.Windows.Forms.Button();
             this.country8 = new System.Windows.Forms.Button();
            this.country7 = new System.Windows.Forms.Button();
            this.country2 = new System.Windows.Forms.Button();
             this.country6 = new System.Windows.Forms.Button();
            this.country4 = new System.Windows.Forms.Button();
            this.country10 = new System.Windows.Forms.Button();
            this.country5 = new System.Windows.Forms.Button();
```

```
 this.ScoreBox = new System.Windows.Forms.TextBox();
             this.label1 = new System.Windows.Forms.Label();
             this.kinito = new System.Windows.Forms.KPanel();
             this.thisavros = new 
System.Windows.Forms.PictureBox();
((System.ComponentModel.ISupportInitialize)(this.pictureBox1)).B
eginInit();
((System.ComponentModel.ISupportInitialize)(this.thisavros)).Beg
inInit();
             this.SuspendLayout();
             // 
             // pictureBox1
             // 
             this.pictureBox1.BackColor = 
System.Drawing.Color.Goldenrod;
             this.pictureBox1.BackgroundImage = 
((System.Drawing.Image)(resources.GetObject("pictureBox1.Backgro
undImage")));
             this.pictureBox1.Cursor = 
System.Windows.Forms.Cursors.Hand;
             this.pictureBox1.Dock = 
System.Windows.Forms.DockStyle.Fill;
             this.pictureBox1.Location = new 
System.Drawing.Point(0, 0);
             this.pictureBox1.Name = "pictureBox1";
             this.pictureBox1.Size = new System.Drawing.Size(790, 
568);
             this.pictureBox1.SizeMode = 
System.Windows.Forms.PictureBoxSizeMode.StretchImage;
             this.pictureBox1.TabIndex = 0;
             this.pictureBox1.TabStop = false;
             // 
             // country1
             // 
             this.country1.BackColor = 
System.Drawing.Color.Maroon;
             this.country1.BackgroundImageLayout = 
System.Windows.Forms.ImageLayout.None;
             this.country1.FlatAppearance.BorderColor = 
System.Drawing.Color.DimGray;
             this.country1.FlatAppearance.MouseOverBackColor = 
System.Drawing.Color.Goldenrod;
             this.country1.FlatStyle = 
System.Windows.Forms.FlatStyle.Flat;
```

```
 this.country1.ForeColor = 
System.Drawing.Color.Maroon;
             this.country1.Location = new 
System.Drawing.Point(390, 394);
             this.country1.Name = "country1";
            this.country1.Size = new System.Drawing.Size(15,
15);
            this.country1.TabIndex = 2;
             this.country1.UseVisualStyleBackColor = false;
             this.country1.Click += new 
System.EventHandler(this.country1 Click);
             // 
             // country9
             // 
             this.country9.BackColor = 
System.Drawing.Color.Maroon;
             this.country9.BackgroundImageLayout = 
System.Windows.Forms.ImageLayout.None;
             this.country9.FlatAppearance.BorderColor = 
System.Drawing.Color.DimGray;
             this.country9.FlatAppearance.MouseDownBackColor = 
System.Drawing.Color.Goldenrod;
             this.country9.FlatStyle = 
System.Windows.Forms.FlatStyle.Flat;
             this.country9.ForeColor = 
System.Drawing.Color.Maroon;
             this.country9.Location = new 
System.Drawing.Point(610, 222);
             this.country9.Name = "country9";
            this.country9.Size = new System.Drawing.Size(15,
15);
            this.country9.TabIndex = 3;
             this.country9.UseVisualStyleBackColor = false;
             this.country9.Click += new 
System. EventHandler(this.country9 Click);
             // 
             // country3
             // 
             this.country3.BackColor = 
System.Drawing.Color.Maroon;
             this.country3.BackgroundImageLayout = 
System.Windows.Forms.ImageLayout.None;
             this.country3.FlatAppearance.BorderColor = 
System.Drawing.Color.DimGray;
             this.country3.FlatAppearance.MouseDownBackColor = 
System.Drawing.Color.Goldenrod;
```

```
 this.country3.FlatStyle = 
System.Windows.Forms.FlatStyle.Flat;
             this.country3.ForeColor = 
System.Drawing.Color.Maroon;
             this.country3.Location = new 
System.Drawing.Point(407, 253);
             this.country3.Name = "country3";
            this.country3.Size = new System.Drawing.Size(15,
15);
            this.country3.TabIndex = 4;
             this.country3.UseVisualStyleBackColor = false;
             this.country3.Click += new 
System.EventHandler(this.country3 Click);
             // 
             // country8
             // 
             this.country8.BackColor = 
System.Drawing.Color.Maroon;
             this.country8.BackgroundImageLayout = 
System.Windows.Forms.ImageLayout.None;
             this.country8.FlatAppearance.BorderColor =
System.Drawing.Color.DimGray;
             this.country8.FlatAppearance.MouseDownBackColor = 
System.Drawing.Color.Goldenrod;
             this.country8.FlatStyle = 
System.Windows.Forms.FlatStyle.Flat;
             this.country8.ForeColor = 
System.Drawing.Color.Maroon;
             this.country8.Location = new 
System.Drawing.Point(662, 142);
             this.country8.Name = "country8";
            this.country8.Size = new System.Drawing.Size(15,
15);
             this.country8.TabIndex = 5;
             this.country8.UseVisualStyleBackColor = false;
             this.country8.Click += new 
System.EventHandler(this.country8 Click);
             // 
             // country7
             // 
             this.country7.BackColor = 
System.Drawing.Color.Maroon;
             this.country7.BackgroundImageLayout = 
System.Windows.Forms.ImageLayout.None;
             this.country7.FlatAppearance.BorderColor = 
System.Drawing.Color.DimGray;
```

```
 this.country7.FlatAppearance.MouseDownBackColor = 
System.Drawing.Color.Goldenrod;
             this.country7.FlatStyle = 
System.Windows.Forms.FlatStyle.Flat;
             this.country7.ForeColor = 
System.Drawing.Color.Maroon;
             this.country7.Location = new 
System.Drawing.Point(643, 94);
            this.country7.Name = "country7";
            this.country7.Size = new System.Drawing.Size(15,
15);
            this.country7.TabIndex = 6;
             this.country7.UseVisualStyleBackColor = false;
             this.country7.Click += new 
System.EventHandler(this.country7 Click);
             // 
             // country2
             // 
             this.country2.BackColor = 
System.Drawing.Color.Maroon;
             this.country2.BackgroundImageLayout = 
System.Windows.Forms.ImageLayout.None;
             this.country2.FlatAppearance.BorderColor = 
System.Drawing.Color.DimGray;
             this.country2.FlatAppearance.MouseDownBackColor = 
System.Drawing.Color.Goldenrod;
             this.country2.FlatStyle = 
System.Windows.Forms.FlatStyle.Flat;
             this.country2.ForeColor = 
System.Drawing.Color.Maroon;
             this.country2.Location = new 
System.Drawing.Point(424, 325);
             this.country2.Name = "country2";
            this.country2.Size = new System.Drawing.Size(15,
15);
            this.country2.TabIndex = 7;
             this.country2.UseVisualStyleBackColor = false;
             this.country2.Click += new 
System.EventHandler(this.country2 Click);
             // 
             // country6
 // 
             this.country6.BackColor = 
System.Drawing.Color.Maroon;
             this.country6.BackgroundImageLayout = 
System.Windows.Forms.ImageLayout.None;
```

```
 this.country6.FlatAppearance.BorderColor = 
System.Drawing.Color.DimGray;
             this.country6.FlatAppearance.MouseDownBackColor = 
System.Drawing.Color.Goldenrod;
             this.country6.FlatStyle = 
System.Windows.Forms.FlatStyle.Flat;
             this.country6.ForeColor = 
System.Drawing.Color.Maroon;
             this.country6.Location = new 
System.Drawing.Point(530, 45);
             this.country6.Name = "country6";
            this.country6.Size = new System.Drawing.Size(15,
15);
            this.country6.TabIndex = 8;
             this.country6.UseVisualStyleBackColor = false;
             this.country6.Click += new 
System.EventHandler(this.country6_Click);
             // 
             // country4
             // 
             this.country4.BackColor = 
System.Drawing.Color.Maroon;
             this.country4.BackgroundImageLayout = 
System.Windows.Forms.ImageLayout.None;
             this.country4.FlatAppearance.BorderColor = 
System.Drawing.Color.DimGray;
             this.country4.FlatAppearance.MouseDownBackColor = 
System.Drawing.Color.Goldenrod;
             this.country4.FlatStyle = 
System.Windows.Forms.FlatStyle.Flat;
             this.country4.ForeColor = 
System.Drawing.Color.Maroon;
             this.country4.Location = new 
System.Drawing.Point(319, 174);
            this.country4.Name = "country4";
            this.country4.Size = new System.Drawing.Size(15,
15);
            this.country4.TabIndex = 9;
             this.country4.UseVisualStyleBackColor = false;
             this.country4.Click += new 
System.EventHandler(this.country4 Click);
             // 
             // country10
             // 
             this.country10.BackColor = 
System.Drawing.Color.Maroon;
```

```
 this.country10.BackgroundImageLayout = 
System.Windows.Forms.ImageLayout.None;
             this.country10.FlatAppearance.BorderColor = 
System.Drawing.Color.DimGray;
             this.country10.FlatAppearance.MouseDownBackColor = 
System.Drawing.Color.Goldenrod;
             this.country10.FlatStyle = 
System.Windows.Forms.FlatStyle.Flat;
             this.country10.ForeColor = 
System.Drawing.Color.Maroon;
             this.country10.Location = new 
System.Drawing.Point(573, 339);
             this.country10.Name = "country10";
            this.country10.Size = new System.Drawing.Size(15,
15);
             this.country10.TabIndex = 10;
             this.country10.UseVisualStyleBackColor = false;
             this.country10.Click += new 
System.EventHandler(this.country10 Click);
             // 
             // country5
             // 
             this.country5.BackColor = 
System.Drawing.Color.Maroon;
             this.country5.BackgroundImageLayout = 
System.Windows.Forms.ImageLayout.None;
             this.country5.FlatAppearance.BorderColor = 
System.Drawing.Color.DimGray;
             this.country5.FlatAppearance.MouseDownBackColor = 
System.Drawing.Color.Goldenrod;
             this.country5.FlatStyle = 
System.Windows.Forms.FlatStyle.Flat;
             this.country5.ForeColor = 
System.Drawing.Color.Maroon;
             this.country5.Location = new 
System.Drawing.Point(436, 132);
            this.country5.Name = "country5";
            this.country5. Size = new System. Drawing. Size (15, 15)15);
            this.country5.TabIndex = 11;
             this.country5.UseVisualStyleBackColor = false;
             this.country5.Click += new 
System.EventHandler(this.country5 Click);
 // 
             // ScoreBox
             //
```
```
 this.ScoreBox.BackColor = 
System.Drawing.Color.White;
             this.ScoreBox.CausesValidation = false;
             this.ScoreBox.Font = new 
System.Drawing.Font("Microsoft Sans Serif", 24F, 
((System.Drawing.FontStyle)((System.Drawing.FontStyle.Bold | 
System.Drawing.FontStyle.Italic))), 
System.Drawing.GraphicsUnit.Point, ((byte)(161)));
             this.ScoreBox.Location = new 
System.Drawing.Point(31, 25);
             this.ScoreBox.Name = "ScoreBox";
             this.ScoreBox.ReadOnly = true;
             this.ScoreBox.Size = new System.Drawing.Size(90, 
44);
             this.ScoreBox.TabIndex = 12;
             this.ScoreBox.TabStop = false;
             this.ScoreBox.WordWrap = false;
             // 
             // label1
             // 
             this.label1.AutoSize = true;
             this.label1.Location = new System.Drawing.Point(40, 
9);
             this.label1.Name = "label1";
            this.label1.Size = new System.Drawing.Size(65, 13);
             this.label1.TabIndex = 13;
             this.label1.Text = "Βαθμολογία";
             // 
             // kinito
             // 
             this.kinito.AccessibleRole = 
System.Windows.Forms.AccessibleRole.None;
             this.kinito.BackColor = System.Drawing.Color.White;
             this.kinito.Location = new System.Drawing.Point(285, 
413);
             this.kinito.Name = "kinito";
            this.kinito.Size = new System.Drawing.Size(40, 40);
            this.kinito.TabIndex = 1;
             // 
             // thisavros
             // 
             this.thisavros.BackgroundImage = 
((System.Drawing.Image)(resources.GetObject("thisavros.Backgroun
dImage")));
             this.thisavros.BackgroundImageLayout = 
System.Windows.Forms.ImageLayout.Stretch;
```

```
 this.thisavros.Location = new 
System.Drawing.Point(517, 308);
             this.thisavros.Name = "thisavros";
            this.thisavros. Size = new System. Drawing. Size (100,60);
             this.thisavros.SizeMode = 
System.Windows.Forms.PictureBoxSizeMode.StretchImage;
            this.thisavros.TabIndex = 14;
             this.thisavros.TabStop = false;
             this.thisavros.Visible = false;
             // 
             // Form1
             // 
             this.AutoScaleDimensions = new 
System.Drawing.SizeF(6F, 13F);
             this.AutoScaleMode = 
System.Windows.Forms.AutoScaleMode.Font;
             this.BackgroundImage = 
((System.Drawing.Image)(resources.GetObject("$this.BackgroundIma
ge")));
             this.BackgroundImageLayout = 
System.Windows.Forms.ImageLayout.Stretch;
             this.ClientSize = new System.Drawing.Size(790, 568);
             this.Controls.Add(this.thisavros);
             this.Controls.Add(this.label1);
             this.Controls.Add(this.ScoreBox);
             this.Controls.Add(this.kinito);
             this.Controls.Add(this.country5);
             this.Controls.Add(this.country10);
             this.Controls.Add(this.country4);
             this.Controls.Add(this.country6);
             this.Controls.Add(this.country2);
             this.Controls.Add(this.country7);
             this.Controls.Add(this.country8);
             this.Controls.Add(this.country3);
             this.Controls.Add(this.country9);
             this.Controls.Add(this.country1);
             this.Controls.Add(this.pictureBox1);
             this.DoubleBuffered = true;
             this.FormBorderStyle = 
System.Windows.Forms.FormBorderStyle.Fixed3D;
             this.MaximizeBox = false;
             this.MaximumSize = new System.Drawing.Size(800, 
600);
             this.MinimumSize = new System.Drawing.Size(800, 
600);
            this. Name = "Form1";
```

```
 this.ShowIcon = false;
             this.TransparencyKey = 
System.Drawing.Color.Gainsboro;
((System.ComponentModel.ISupportInitialize)(this.pictureBox1)).E
ndInit();
((System.ComponentModel.ISupportInitialize)(this.thisavros)).End
Init();
             this.ResumeLayout(false);
             this.PerformLayout();
 }
         #endregion
         private System.Windows.Forms.PictureBox pictureBox1;
         private System.Windows.Forms.KPanel kinito;
         private System.Windows.Forms.Button country1;
         private System.Windows.Forms.Button country9;
         private System.Windows.Forms.Button country3;
         private System.Windows.Forms.Button country8;
         private System.Windows.Forms.Button country7;
         private System.Windows.Forms.Button country2;
         private System.Windows.Forms.Button country6;
         private System.Windows.Forms.Button country4;
         private System.Windows.Forms.Button country10;
         private System.Windows.Forms.Button country5;
         private System.Windows.Forms.TextBox ScoreBox;
         private System.Windows.Forms.Label label1;
         private System.Windows.Forms.PictureBox thisavros;
     }
}
using System;
using System.Collections.Generic;
using System.ComponentModel;
using System.Data;
using System.Drawing;
using System.Linq;
using System.Text;
using System.Windows.Forms;
```

```
using System.Drawing.Imaging;
using System.Threading;
namespace Diairw
{
    public partial class praksh : Form
     {
         System.Media.SoundPlayer player3 = new 
System.Media.SoundPlayer();
         public bool xreturn = false;
        public int L score;
        String L apotelesma, L diaireths, L diaireteos;
        public int slow factor = 10, score = 1;//smaller faster
         public int frames = 45
\mathcal{L}Bitmap bmp diaireths;
         public praksh(string x)
 {
             InitializeComponent();
             makehide();
            String L ask image = "ask" + x + ".jpg";
            String L diaireths image ;
            L score = int. Parse(x);
             this.BackgroundImage = 
(Bitmap)Image.FromFile(@"images\" + L_ask_image);
             switch (x)
 {
                 case "2":
                    L apotelesma =
Properties.Settings.Default.Praksh2_apotelesma;
                    L diaireths =Properties.Settings.Default.Praksh2_diaireths;
                    L diaireteos =Properties.Settings.Default.Praksh2_diaireteos;
                    L diaireths image = "sokolata.jpg";
                    bmp diaireths =
(Bitmap)Image.FromFile(@"images\" + L_diaireths_image);
                    player3.SoundLocation = @ "wav\ask2.wav";
```
break;

```
 case "7":
                    L apotelesma =
Properties.Settings.Default.Praksh7_apotelesma;
                    L diaireths =
Properties.Settings.Default.Praksh7_diaireths;
                    L diaireteos =Properties.Settings.Default.Praksh7_diaireteos;
                    L diaireths image = "tetradio.gif";
                    bmp diaireths =
(Bitmap)Image.FromFile(@"images\" + L_diaireths_image);
                     player3.SoundLocation = @"wav\ask7.wav";
```
break;

```
 case "9":
                     L_apotelesma = 
Properties.Settings.Default.Praksh9_apotelesma;
                    L diaireths =Properties.Settings.Default.Praksh9_diaireths;
                    L diaireteos =Properties.Settings.Default.Praksh9_diaireteos;
                    L diaireths image = "lolipop.jpg";
                    bmp diaireths =
(Bitmap)Image.FromFile(@"images\" + L_diaireths_image);
                     player3.SoundLocation = @"wav\ask9.wav";
                     break;
                 default:
                     break;
 }
             player3.Play();
            makevisible diaireteos();
            makevisible diaireths();
            enable buttons();
             Graphics grfx = panel1.CreateGraphics();
             Pen NewPen = new Pen(Color.Red,5);
             //Bitmap Logo = new Bitmap(@"images\person1.jpg");
             //Logo.MakeTransparent(Logo.GetPixel(1, 1));
             grfx.DrawLine(NewPen, 0, 0, 88, 88);
             grfx.Dispose();
           // panel1 = Logo;
```

```
 }
        private void movement (Panel 1 panel, int duration, float
destinationx, float destinationy, Label 1 label)
 {
            float x = 1 panel. Location.X;
            float y = 1 panel. Location. Y;
            var vx = (destinationx - x) / frames;var vy = \text{(destinationy - y)} / frames;
            for (int i = 0; i < frames; i++)
 {
                x += vx;y \neq y l_panel.Location = new 
System.Drawing.Point(Convert.ToInt32(x), Convert.ToInt32(y));
                 //kinito.Invalidate();
                //1 panel.Refresh();
                 //Application.DoEvents();
                // praksh.
                 l_panel.Invalidate();
                 //l_panel.Refresh();
                Thread.Sleep(slow factor * duration / frames);
                 Application.DoEvents();
 }
             l_panel.Visible= false;
            string tempstring = 1 label. Text;
            int temp = int. Parse(tempstring) + 1;
            l label.Text = temp.ToString();
            enable buttons();
         }
         private void makevisible_diaireteos()
 {
            panel11.Visible = true; if (L diaireteos == "1")
return;
```
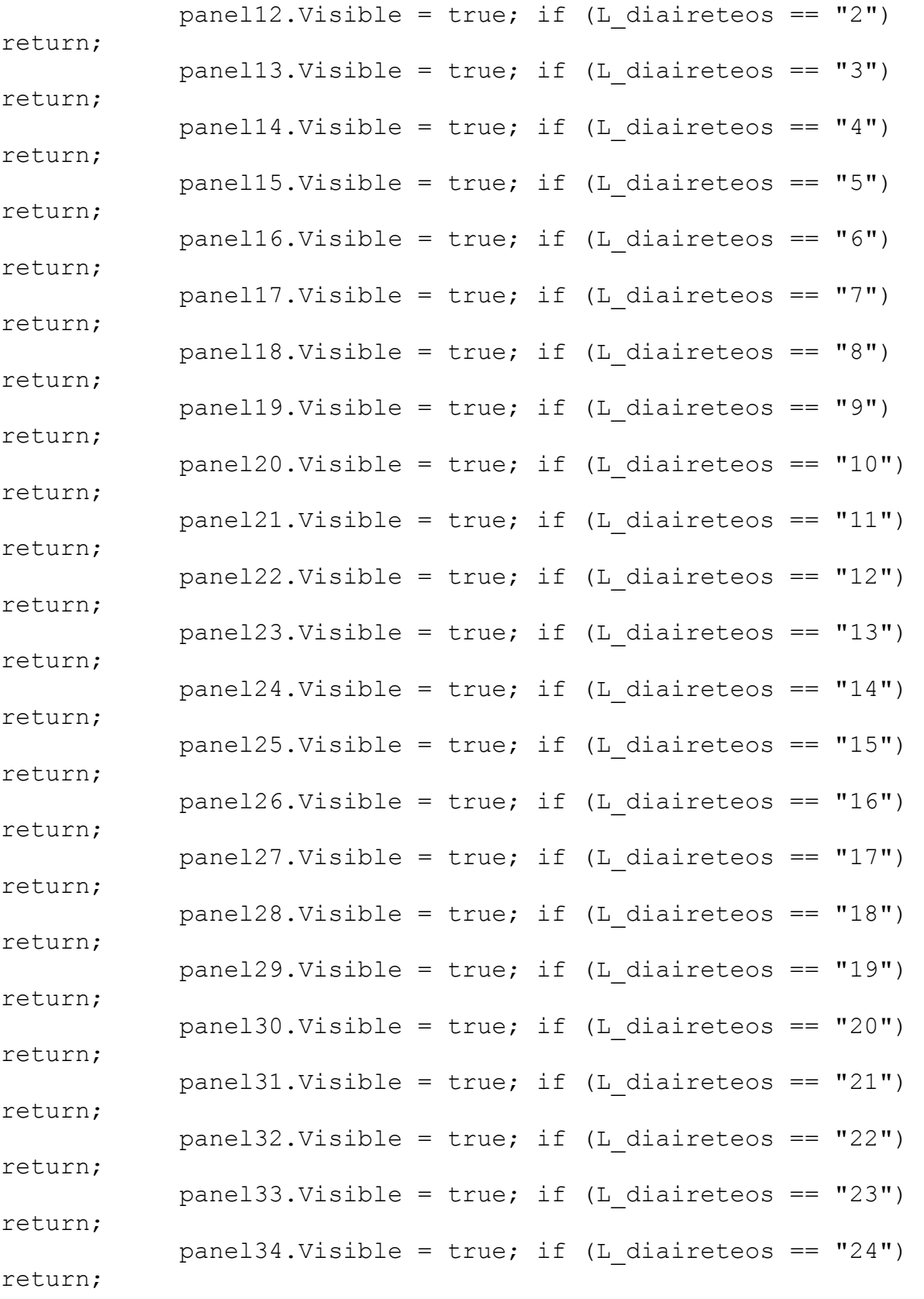

panel35.Visible = true; if (L diaireteos ==  $"25"$ ) return; panel36.Visible = true; if (L diaireteos ==  $"26"$ ) return; panel37.Visible = true; if (L diaireteos ==  $"27"$ ) return; panel38.Visible = true; if (L diaireteos ==  $"28"$ ) return; panel39.Visible = true; if (L diaireteos == "29") return; panel40.Visible = true; if (L diaireteos == "30") return; panel41.Visible = true; if (L diaireteos ==  $"31"$ ) return; panel42.Visible = true; if (L diaireteos == "32") return; panel43.Visible = true; if (L diaireteos ==  $"33"$ ) return; panel44.Visible = true; if (L diaireteos ==  $"34"$ ) return; panel45.Visible = true; if (L diaireteos == "35") return; panel46.Visible = true; if (L diaireteos ==  $"36"$ ) return; panel47.Visible = true; if (L diaireteos ==  $"37"$ ) return; panel48.Visible =  $true$ ; if (L\_diaireteos == "38") return; panel49.Visible = true; if (L diaireteos == "39") return; panel50.Visible = true; if (L diaireteos ==  $"40"$ ) return;

panel51.Visible = true; if (L diaireteos ==  $"41"$ ) return; panel52.Visible = true; if (L diaireteos ==  $"42"$ ) return; panel53.Visible = true; if (L diaireteos ==  $"43"$ ) return; panel54.Visible = true; if (L diaireteos ==  $"44"$ ) return; panel55.Visible = true; if (L diaireteos ==  $"45"$ ) return; panel56.Visible = true; if (L diaireteos ==  $"46"$ ) return; panel57.Visible = true; if (L diaireteos ==  $"47"$ ) return; panel58.Visible = true; if (L diaireteos ==  $"48"$ ) return; panel59.Visible = true; if (L diaireteos ==  $"49"$ ) return; panel60.Visible = true; if (L diaireteos ==  $"50"$ ) return; panel61.Visible = true; if (L diaireteos ==  $"51"$ ) return; panel62.Visible = true; if (L diaireteos ==  $"52"$ ) return; panel63.Visible = true; if (L diaireteos ==  $"53"$ ) return; panel64.Visible = true; if (L diaireteos ==  $"54"$ ) return; panel65.Visible = true; if (L diaireteos ==  $"55"$ ) return;

panel66.Visible = true; if (L diaireteos ==  $"56"$ ) return; panel67.Visible = true; if (L diaireteos ==  $"57"$ ) return; panel68.Visible = true; if (L diaireteos ==  $"58"$ ) return; panel69.Visible = true; if (L diaireteos ==  $"59"$ ) return; panel70.Visible = true; if (L diaireteos ==  $"(60")$ return; panel71.Visible = true; if (L diaireteos ==  $"61"$ ) return; panel72.Visible = true; if (L diaireteos ==  $"62"$ ) return; panel73.Visible = true; if (L diaireteos ==  $"(63")$ return; panel74.Visible = true; if (L diaireteos ==  $"(64")$ return; panel75.Visible = true; if (L diaireteos ==  $"65"$ ) return; panel76.Visible = true; if (L diaireteos ==  $"66"$ ) return; panel77.Visible = true; if (L diaireteos ==  $"67"$ ) return; panel78.Visible = true; if (L diaireteos ==  $"68"$ ) return; panel79.Visible =  $true$ ; if (L\_diaireteos == "69") return; panel80.Visible = true; if (L diaireteos ==  $"70"$ ) return; panel81.Visible = true; if (L diaireteos ==  $"71"$ ) return;

panel82.Visible = true; if (L diaireteos ==  $"72"$ ) return; panel83.Visible = true; if (L diaireteos ==  $"73"$ ) return; panel84.Visible = true; if (L diaireteos ==  $"74"$ ) return; panel85.Visible = true; if (L diaireteos ==  $"75"$ ) return; panel86.Visible = true; if (L diaireteos ==  $"76"$ ) return; panel87.Visible = true; if (L diaireteos ==  $"77"$ ) return; panel88.Visible = true; if (L diaireteos ==  $"78"$ ) return; panel89.Visible = true; if (L diaireteos == "79") return; panel90.Visible = true; if (L diaireteos ==  $"80"$ ) return; panel91.Visible = true; if (L diaireteos ==  $"81"$ ) return; panel92.Visible = true; if (L diaireteos ==  $"82"$ ) return; panel93.Visible = true; if (L diaireteos ==  $"83"$ ) return; panel94.Visible = true; if (L diaireteos ==  $"84"$ ) return; panel95.Visible = true; if (L diaireteos ==  $"85"$ ) return; panel96.Visible = true; if (L diaireteos ==  $"86"$ ) return;

```
panel97.Visible = true; if (L diaireteos == "87")
return;
            panel98.Visible = true; if (L diaireteos == "88")
return;
            panel99.Visible = true; if (L diaireteos == "89")
return;
            panel100.Visible = true; if (L diaireteos == "90")
return;
            panel101.Visible = true; if (L diaireteos == "91")
return;
            panel102.Visible = true; if (L diaireteos == "92")
return;
            panel103.Visible = true; if (L diaireteos == "93")
return;
            panel104.Visible = true; if (L diaireteos == "94")
return;
            panel105.Visible = true; if (L diaireteos == "95")
return;
            panel106.Visible = true; if (L diaireteos == "96")
return;
            panel107.Visible = true; if (L diaireteos == "97")
return;
            panel108.Visible = true; if (L diaireteos == "98")
return;
            panel109.Visible = true; if (L diaireteos == "99")
return;
             panel110.Visible = true;
 }
         private void makevisible_diaireths()
 {
```

```
panel. BackgroundImage = bmp diaireths;
```

```
 // panel1.Visible = true; label1.Visible = true; if 
(L diaireths == "1") return;
            panel 2.BackgroundImage = bmp diaireths;
          // panel2.Visible = true; label2.Visible = true; if 
(L diaireths == "2") return;
             panel3.BackgroundImage = bmp_diaireths;
          // panel3.Visible = true; label3.Visible = true; if 
(L diaireths == "3") return;
            panel 4. BackgroundImage = bmp diaireths;
          // panel4.Visible = true; label4.Visible = true; if 
(L diaireths == "4") return;
            panel 5.BackgroundImage = bmp diaireths;
          // panel5.Visible = true; label5.Visible = true; if 
(L_diaireths == "5") return;
             panel6.BackgroundImage = bmp_diaireths;
          // panel6.Visible = true; label6.Visible = true; if 
(L diaireths == "(6") return;
             panel7.BackgroundImage = bmp_diaireths;
          // panel7.Visible = true; label7.Visible = true; if 
(L diaireths == "7") return;
             panel8.BackgroundImage = bmp_diaireths;
         // panel8.Visible = true; label8.Visible = true; if
(L diaireths == "8") return;
             panel9.BackgroundImage = bmp_diaireths;
           // panel9.Visible = true; label9.Visible = true; if 
(L diaireths == "9") return;
             panel10.BackgroundImage = bmp_diaireths;
          // panel10.Visible = true; label10.Visible = true;
 }
        private void makehide()
 {
             label1.Visible = false;
             label2.Visible = false;
             label3.Visible = false;
             label4.Visible = false;
             label5.Visible = false;
             label6.Visible = false;
             label7.Visible = false;
             label8.Visible = false;
             label9.Visible = false;
             label10.Visible = false;
             panel1.Visible = false;
             panel2.Visible = false;
             panel3.Visible = false;
             panel4.Visible = false;
             panel5.Visible = false;
```

```
 panel6.Visible = false;
 panel7.Visible = false;
 panel8.Visible = false; 
 panel9.Visible = false;
 panel10.Visible = false;
 panel11.Visible = false; 
 panel12.Visible = false; 
 panel13.Visible = false; 
 panel14.Visible = false; 
 panel15.Visible = false; 
 panel16.Visible = false; 
 panel17.Visible = false; 
 panel18.Visible = false; 
 panel19.Visible = false; 
 panel20.Visible = false; 
 panel21.Visible = false; 
 panel22.Visible = false; 
 panel23.Visible = false; 
 panel24.Visible = false; 
 panel25.Visible = false; 
 panel26.Visible = false; 
 panel27.Visible = false; 
 panel28.Visible = false; 
 panel29.Visible = false; 
 panel30.Visible = false; 
 panel31.Visible = false; 
 panel32.Visible = false; 
 panel33.Visible = false; 
 panel34.Visible = false; 
 panel35.Visible = false; 
 panel36.Visible = false; 
 panel37.Visible = false; 
 panel38.Visible = false; 
 panel39.Visible = false; 
 panel40.Visible = false; 
 panel41.Visible = false; 
 panel42.Visible = false; 
 panel43.Visible = false; 
 panel44.Visible = false; 
 panel45.Visible = false; 
 panel46.Visible = false; 
 panel47.Visible = false; 
 panel48.Visible = false; 
 panel49.Visible = false; 
 panel50.Visible = false; 
 panel51.Visible = false;
```
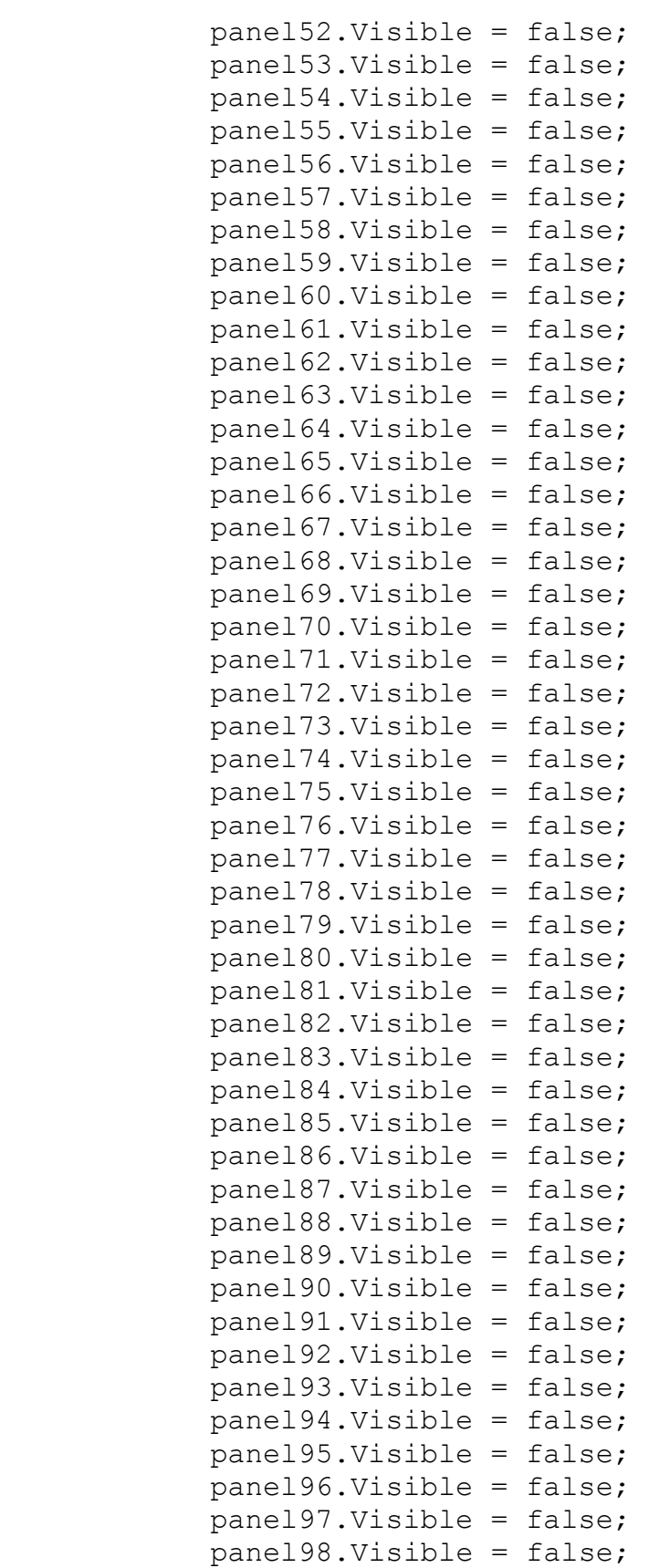

```
 panel99.Visible = false; 
             panel100.Visible = false; 
             panel101.Visible = false; 
             panel102.Visible = false; 
             panel103.Visible = false; 
             panel104.Visible = false; 
             panel105.Visible = false; 
             panel106.Visible = false; 
             panel107.Visible = false; 
             panel108.Visible = false;
             panel109.Visible = false; 
             panel110.Visible = false; 
 }
         #region panelsclick
                 private void panel11_Click(object sender, 
EventArgs e) {currentpanel = this.panel11;}
                private void panel12 Click(object sender,
EventArgs e) {currentpanel = this.panel12;}
                private void panel13 Click(object sender,
EventArgs e) {current panel = this.panel13; }private void panel14 Click(object sender,
EventArgs e) {currentpanel = this.panel14;} 
                private void panel15 Click(object sender,
EventArgs e) {currentpanel = this.panel15;}
                private void panel16 Click(object sender,
EventArgs e) {currentpanel = this.panel16;}
                private void panel17 Click(object sender,
EventArgs e) { current current panel = this.panel17; }
                 private void panel18_Click(object sender, 
EventArgs e) {currentpanel = this.panel18;}
                private void panel19 Click(object sender,
EventArgs e) {currentpanel = this.panel19;}
                private void panel20 Click(object sender,
EventArgs e) {currentpanel = this.panel20;}
                private void panel21 Click(object sender,
EventArgs e) { current panel = this.panel21;}
                 private void panel22_Click(object sender, 
EventArgs e) {current panel = this.panel22; } private void panel23_Click(object sender, 
EventArgs e) {currentpanel = this.panel23;}
                 private void panel24_Click(object sender, 
EventArgs e) { currentpanel = this.panel24; }
                private void panel25 Click(object sender,
EventArgs e) { currentpanel = this.panel25; }
                private void panel26 Click(object sender,
EventArgs e) { currentpanel = this.panel26; }
```

```
 private void panel27_Click(object sender, 
EventArgs e) { currentpanel = this.panel27; }
                 private void panel28_Click(object sender, 
EventArgs e) { currentpanel = this.panel28; }
                private void panel29 Click(object sender,
EventArgs e) { currentpanel = this.panel29; }
                private void panel30 Click(object sender,
EventArgs e) { currentpanel = this.panel30; }
               private void panel31 Click(object sender,
EventArgs e) { currentpanel = this.panel31; }
                 private void panel32_Click(object sender, 
EventArgs e) { currentpanel = this.panel32; }
                 private void panel33_Click(object sender, 
EventArgs e) { currentpanel = this.panel33; }
               private void panel34 Click(object sender,
EventArgs e) { currentpanel = this.panel34; }
               private void panel35 Click(object sender,
EventArgs e) { currentpanel = this.panel35; }
               private void panel36 Click(object sender,
EventArgs e) { currentpanel = this.panel36; }
               private void panel37 Click(object sender,
EventArgs e) { currentpanel = this.panel37; }
                private void panel38_Click(object sender, 
EventArgs e) { currentpanel = this.panel38; }
                 private void panel39_Click(object sender, 
EventArgs e) { currentpanel = this.panel39; }
                private void panel40 Click(object sender,
EventArgs e) { currentpanel = this.panel40; }
               private void panel41 Click(object sender,
EventArgs e) { currentpanel = this.panel41; }
               private void panel42 Click(object sender,
EventArgs e) { currentpanel = this.panel42; }
               private void panel43 Click(object sender,
EventArgs e) { currentpanel = this.panel43; }
                 private void panel44_Click(object sender, 
EventArgs e) { currentpanel = this.panel44; }
                private void panel45 Click(object sender,
EventArgs e) { currentpanel = this.panel45; }
                private void panel46 Click(object sender,
EventArgs e) { currentpanel = this.panel46; }
                 private void panel47_Click(object sender, 
EventArgs e) { currentpanel = this.panel47; }
               private void panel48 Click(object sender,
EventArgs e) { currentpanel = this.panel48; }
                private void panel49 Click(object sender,
EventArgs e) { currentpanel = this.panel49; }
```

```
 private void panel50_Click(object sender, 
EventArgs e) { currentpanel = this.panel50; }
                private void panel51 Click(object sender,
EventArgs e) { currentpanel = this.panel51; }
                private void panel52 Click(object sender,
EventArgs e) { currentpanel = this.panel52; }
                 private void panel53_Click(object sender, 
EventArgs e) { currentpanel = this.panel53; }
               private void panel54 Click(object sender,
EventArgs e) { currentpanel = this.panel54; }
                 private void panel55_Click(object sender, 
EventArgs e) { currentpanel = this.panel55; }
                 private void panel56_Click(object sender, 
EventArgs e) { currentpanel = this.panel56; }
               private void panel57 Click(object sender,
EventArgs e) { currentpanel = this.panel57; }
               private void panel58 Click(object sender,
EventArgs e) { currentpanel = this.panel58; }
               private void panel59 Click(object sender,
EventArgs e) { currentpanel = this.panel59; }
               private void panel60 Click(object sender,
EventArgs e) { currentpanel = this.panel60; }
                private void panel61 Click(object sender,
EventArgs e) { currentpanel = this.panel61; }
                 private void panel62_Click(object sender, 
EventArgs e) { currentpanel = this.panel62; }
                private void panel63 Click(object sender,
EventArgs e) { currentpanel = this.panel63; }
               private void panel64 Click(object sender,
EventArgs e) { currentpanel = this.panel64; }
               private void panel65 Click(object sender,
EventArgs e) { currentpanel = this.panel65; }
                private void panel66_Click(object sender, 
EventArgs e) { currentpanel = this.panel66; }
                private void panel67 Click(object sender,
EventArgs e) { currentpanel = this.panel67; }
                 private void panel68_Click(object sender, 
EventArgs e) { currentpanel = this.panel68; }
                private void panel69 Click(object sender,
EventArgs e) { currentpanel = this.panel69; }
                private void panel70 Click(object sender,
EventArgs e) { currentpanel = this.panel70; }
               private void panel71 Click(object sender,
EventArgs e) { currentpanel = this.panel71; }
                private void panel72 Click(object sender,
EventArgs e) { currentpanel = this.panel72; }
```

```
 private void panel73_Click(object sender, 
EventArgs e) { currentpanel = this.panel73; }
                 private void panel74_Click(object sender, 
EventArgs e) { currentpanel = this.panel74; }
                private void panel75 Click(object sender,
EventArgs e) { currentpanel = this.panel75; }
                private void panel76 Click(object sender,
EventArgs e) { currentpanel = this.panel76; }
               private void panel77 Click(object sender,
EventArgs e) { currentpanel = this.panel77; }
                private void panel78 Click(object sender,
EventArgs e) { currentpanel = this.panel78; }
                private void panel79 Click(object sender,
EventArgs e) { currentpanel = this.panel79; }
               private void panel80 Click(object sender,
EventArgs e) { currentpanel = this.panel80; }
               private void panel81 Click(object sender,
EventArgs e) {        currentpanel = this.panel81;    }
                private void panel82_Click(object sender, 
EventArgs e) { currentpanel = this.panel82; }
               private void panel83 Click(object sender,
EventArgs e) { currentpanel = this.panel83; }
                 private void panel84_Click(object sender, 
EventArgs e) { currentpanel = this.panel84; }
                 private void panel85_Click(object sender, 
EventArgs e) { currentpanel = this.panel85; }
                 private void panel86_Click(object sender, 
EventArgs e) { currentpanel = this.panel86; }
               private void panel87 Click(object sender,
EventArgs e) { currentpanel = this.panel87; }
                private void panel88_Click(object sender, 
EventArgs e) { currentpanel = this.panel88; }
               private void panel89 Click(object sender,
EventArgs e) { currentpanel = this.panel89; }
                private void panel90 Click(object sender,
EventArgs e) { currentpanel = this.panel90; }
                private void panel91 Click(object sender,
EventArgs e) { currentpanel = this.panel91; }
                 private void panel92_Click(object sender, 
EventArgs e) { currentpanel = this.panel92; }
                 private void panel93_Click(object sender, 
EventArgs e) { currentpanel = this.panel93; }
               private void panel94 Click(object sender,
EventArgs e) { currentpanel = this.panel94; }
                private void panel95 Click(object sender,
EventArgs e) { currentpanel = this.panel95; }
```

```
private void panel96 Click(object sender,
EventArgs e) { currentpanel = this.panel96; }
               private void panel97 Click(object sender,
EventArgs e) { currentpanel = this.panel97; }
                private void panel98 Click(object sender,
EventArgs e) { currentpanel = this.panel98; }
                private void panel99 Click(object sender,
EventArgs e) { currentpanel = this.panel99; }
               private void panel100 Click(object sender,
EventArgs e) { currentpanel = this.panel100; }
                private void panel101 Click(object sender,
EventArgs e) { current currentpanel = this.panel101; }
                private void panel102 Click(object sender,
EventArgs e) { currentpanel = this.panel102; }
               private void panel103 Click(object sender,
EventArgs e) { currentpanel = this.panel103; }
               private void panel104 Click(object sender,
EventArgs e) { currentpanel = this.panel104; }
               private void panel105 Click(object sender,
EventArgs e) { currentpanel = this.panel105; }
               private void panel106 Click(object sender,
EventArgs e) { current currentpanel = this.panel106; }
                 private void panel107_Click(object sender, 
EventArgs e) { currentpanel = this.panel107; }
                private void panel108 Click(object sender,
EventArgs e) { currentpanel = this.panel108; }
                private void panel109 Click(object sender,
EventArgs e) { currentpanel = this.panel109; }
                private void panel110 Click(object sender,
EventArgs e) { currentpanel = this.panel110; }
```
#endregion

```
 #region Declare
         public Panel currentpanel { get; set; }
 #endregion
```

```
 private void disable_buttons()
 {
            panel1.Enabled = false;
            panel2.Enabled = false;
```

```
 panel3.Enabled = false;
             panel4.Enabled = false;
             panel5.Enabled = false;
             panel6.Enabled = false;
             panel7.Enabled = false;
             panel8.Enabled = false;
             panel9.Enabled = false;
             panel10.Enabled = false;
 }
         private void enable_buttons()
 {
            int L some = int.Parse(label1.Text) +int.Parse(label2.Text) + int.Parse(label3.Text) + 
int.Parse(label4.Text) + int.Parse(label5.Text) + 
int.Parse(label6.Text) + int.Parse(label7.Text) + 
int.Parse(label8.Text) + int.Parse(label9.Text) + 
int.Parse(label10.Text);
             if (int.Parse(label1.Text) < int.Parse(L_diaireths)) 
panel1.Enabled = true;
             if (int.Parse(label2.Text) < int.Parse(L_diaireths)) 
panel2.Enabled = true;
            if (int.Parse(labels.Text) < int.Parse(L diaireths))panel3.Enabled = true;
             if (int.Parse(label4.Text) < int.Parse(L_diaireths)) 
panel4.Enabled = true;
             if (int.Parse(label5.Text) < int.Parse(L_diaireths)) 
panel5.Enabled = true;
            if (int.Parse(label6. Text) < int. Parse()panel6.Enabled = true;
            if (int.Parse(label7.Text) < int.Parse(L diaireths))panel7.Enabled = true;
             if (int.Parse(label8.Text) < int.Parse(L_diaireths)) 
panel8.Enabled = true;
             if (int.Parse(label9.Text) < int.Parse(L_diaireths)) 
panel9.Enabled = true;
             if (int.Parse(label10.Text) < 
int.Parse(L_diaireths)) panel10.Enabled = true;
             panel1.Visible = true; label1.Visible = true;
            if (L_some >= int.Parse(L_diaireths)) if (L_some <
int.Parse(L_diaireteos)) { panel2.Visible = true; label2.Visible 
= true; }if (L some >= 2 * int.Parse(L diaireths)) if (L some
< int.Parse(L_diaireteos)) { panel3.Visible = true; 
label3.Visible = true; }if (L_some >= 3 * int.Parse(L_diaireths)) if (L_some
< int.Parse(L_diaireteos)) { panel4.Visible = true; 
label4.Visible = true; }
```

```
if (L some >= 4 * int.Parse(L diaireths)) if (L some
< int.Parse(L_diaireteos)) { panel5.Visible = true; 
label5.Visible = true; }
           if (L_some >= 5 * int.Parse(L_diaireths)) if (L_some
< int.Parse(L_diaireteos)) { panel6.Visible = true; 
label6.Visible = true; }if (L_some >= 6 * int.Parse(L_diaireths)) if (L_some
< int.Parse(L_diaireteos)) { panel7.Visible = true; 
label7.Visible = true; }if (L_some >= 7 * int.Parse(L_diaireths)) if (L_some
< int.Parse(L_diaireteos)) { panel8.Visible = true; 
label8.Visible = true; }
            if (L_some >= 8 * int.Parse(L_diaireths)) if (L_some
< int.Parse(L_diaireteos)) { panel9.Visible = true; 
label9.Visible = true; }
            if (L some >= 9 * int.Parse(L diaireths)) if (L some
< int.Parse(L_diaireteos)) { panel10.Visible = true; 
label10.Visible = true; }
       private void panel1 Click(object sender, EventArgs e)
 {
             if (currentpanel == null) return;
            disable buttons();
             Panel temppanel = currentpanel;
            current panel = null; label1.Enabled = false;
           movement(temppanel, slow factor,
this.panel1.Location.X, this.panel1.Location.Y, label1);
 }
        private void panel2_Click(object sender, EventArgs e)
 {
             if (currentpanel == null) return;
            disable buttons();
             Panel temppanel = currentpanel;
             currentpanel = null;
             label2.Enabled = false;
            movement(temppanel, slow_factor, 
this.panel2.Location.X, this.panel2.Location.Y, this.label2);
         }
        private void panel3_Click(object sender, EventArgs e)
```

```
 {
            if (currentpanel == null) return;
           disable buttons();
            Panel temppanel = currentpanel;
           current panel = null; label3.Enabled = false;
            movement(temppanel, slow_factor, 
this.panel3.Location.X, this.panel3.Location.Y, this.label3);
 }
        private void panel7_Click(object sender, EventArgs e)
 {
            if (currentpanel == null) return;
           disable buttons();
            Panel temppanel = currentpanel;
            currentpanel = null;
            label7.Enabled = false;
            movement(temppanel, slow_factor, 
this.panel7.Location.X, this.panel7.Location.Y, this.label7);
 }
       private void panel9 Click(object sender, EventArgs e)
 {
            if (currentpanel == null) return;
           disable buttons();
            Panel temppanel = currentpanel;
           current panel = null; label9.Enabled = false;
           movement(temppanel, slow factor,
this.panel9.Location.X, this.panel9.Location.Y, this.label9);
 }
       private void panel10 Click(object sender, EventArgs e)
 {
            if (currentpanel == null) return;
           disable buttons();
            Panel temppanel = currentpanel;
           current panel = null; label10.Enabled = false;
            movement(temppanel, slow_factor, 
this.panel10.Location.X, this.panel10.Location.Y, this.label10);
 }
       private void panel4 Click(object sender, EventArgs e)
 {
            if (currentpanel == null) return;
```

```
disable buttons();
            Panel temppanel = currentpanel;
            currentpanel = null;
            label4.Enabled = false;
            movement(temppanel, slow_factor, 
this.panel4.Location.X, this.panel4.Location.Y, this.label4);
 }
        private void panel5_Click(object sender, EventArgs e)
 {
            if (currentpanel == null) return;
           disable buttons();
            Panel temppanel = currentpanel;
           current panel = null; label5.Enabled = false;
            movement(temppanel, slow_factor, 
this.panel5.Location.X, this.panel5.Location.Y, this.label5);
 }
       private void panel6 Click(object sender, EventArgs e)
 {
            if (currentpanel == null) return;
           disable buttons();
            Panel temppanel = currentpanel;
            currentpanel = null;
            label6.Enabled = false;
            movement(temppanel, slow_factor, 
this.panel6.Location.X, this.panel6.Location.Y, this.label6);
 }
        private void panel8_Click(object sender, EventArgs e)
 {
             if (currentpanel == null) return;
           disable buttons();
            Panel temppanel = currentpanel;
            currentpanel = null;
            label8.Enabled = false;
            movement(temppanel, slow_factor, 
this.panel8.Location.X, this.panel8.Location.Y, this.label8);
 }
        private void praksh_Load(object sender, EventArgs e)
 {
 }
        private void button1_Click(object sender, EventArgs e)
```

```
 {
           if (textBox1.Text == Lapotelesma) {
                button1.Image = 
(Bitmap)Image.FromFile(@"images\greencheck.png");
                button1.Refresh();
                player3.Stop();
                player3.SoundLocation = @"wav\bravo.wav";
                player3.Play();
               Thread.Sleep(2500);
                System.Threading.Thread newt = new 
System.Threading.Thread(new 
System.Threading.ThreadStart(runform1));
                newt.Start();
                this.Close();
 }
            else
 {
                button1.Image = 
(Bitmap)Image.FromFile(@"images\redcheck.png");
                button1.Refresh();
 }
        }
        private void runform1()
 {
           Application.Run(new Form1(L score));
         }
     }
}
namespace Diairw
{
    partial class praksh
     {
        /// <summary>
         /// Required designer variable.
```

```
// / </summary>
         private System.ComponentModel.IContainer components = 
null;
         /// <summary>
         /// Clean up any resources being used.
         /// </summary>
         /// <param name="disposing">true if managed resources 
should be disposed; otherwise, false.</param>
         protected override void Dispose(bool disposing)
 {
             if (disposing && (components != null))
 {
                 components.Dispose();
 }
             base.Dispose(disposing);
         }
         #region Windows Form Designer generated code
         /// <summary>
         /// Required method for Designer support - do not modify
         /// the contents of this method with the code editor.
         /// </summary>
         private void InitializeComponent()
 {
            this.panel1 = new System.Windows.Forms.Button();
             this.label1 = new System.Windows.Forms.Label();
            this.panel2 = new System.Windows.Forms.Button();
             this.label2 = new System.Windows.Forms.Label();
            this.panel3 = new System.Windows.Forms.Button();
             this.label3 = new System.Windows.Forms.Label();
            this.panel4 = new System.Windows.Forms.Button();
             this.label5 = new System.Windows.Forms.Label();
            this.panel5 = new System.Windows.Forms.Button();
             this.label6 = new System.Windows.Forms.Label();
            this.panel6 = new System.Windows.Forms.Button();
             this.label7 = new System.Windows.Forms.Label();
            this.panel7 = new System.Windows.Forms.Button();
            this.label4 = new System.Windows.Forms.Label();
            this.panel8 = new System.Windows.Forms.Button();
             this.label8 = new System.Windows.Forms.Label();
            this.panel9 = new System.Windows.Forms.Button();
             this.label9 = new System.Windows.Forms.Label();
            this.panel10 = new System.Windows.Forms.Button();
             this.label10 = new System.Windows.Forms.Label();
             this.textBox1 = new System.Windows.Forms.TextBox();
```
 this.panel101 = new System.Windows.Forms.xPanel(); this.panel91 = new System.Windows.Forms.xPanel(); this.panel102 = new System.Windows.Forms.xPanel(); this.panel92 = new System.Windows.Forms.xPanel(); this.panel103 = new System.Windows.Forms.xPanel(); this.panel93 = new System.Windows.Forms.xPanel(); this.panel104 = new System.Windows.Forms.xPanel(); this.panel94 = new System.Windows.Forms.xPanel(); this.panel105 = new System.Windows.Forms.xPanel(); this.panel95 = new System.Windows.Forms.xPanel(); this.panel106 = new System.Windows.Forms.xPanel(); this.panel96 = new System.Windows.Forms.xPanel(); this.panel107 = new System.Windows.Forms.xPanel(); this.panel108 = new System.Windows.Forms.xPanel(); this.panel97 = new System.Windows.Forms.xPanel(); this.panel109 = new System.Windows.Forms.xPanel(); this.panel98 = new System.Windows.Forms.xPanel(); this.panel110 = new System.Windows.Forms.xPanel(); this.panel99 = new System.Windows.Forms.xPanel(); this.panel100 = new System.Windows.Forms.xPanel(); this.panel81 = new System.Windows.Forms.xPanel(); this.panel71 = new System.Windows.Forms.xPanel(); this.panel82 = new System.Windows.Forms.xPanel(); this.panel61 = new System.Windows.Forms.xPanel(); this.panel83 = new System.Windows.Forms.xPanel(); this.panel72 = new System.Windows.Forms.xPanel(); this.panel84 = new System.Windows.Forms.xPanel(); this.panel51 = new System.Windows.Forms.xPanel(); this.panel85 = new System.Windows.Forms.xPanel(); this.panel86 = new System.Windows.Forms.xPanel(); this.panel73 = new System.Windows.Forms.xPanel(); this.panel87 = new System.Windows.Forms.xPanel(); this.panel62 = new System.Windows.Forms.xPanel(); this.panel88 = new System.Windows.Forms.xPanel(); this.panel74 = new System.Windows.Forms.xPanel(); this.panel89 = new System.Windows.Forms.xPanel(); this.panel41 = new System.Windows.Forms.xPanel(); this.panel90 = new System.Windows.Forms.xPanel(); this.panel75 = new System.Windows.Forms.xPanel(); this.panel76 = new System.Windows.Forms.xPanel(); this.panel63 = new System.Windows.Forms.xPanel(); this.panel77 = new System.Windows.Forms.xPanel(); this.panel52 = new System.Windows.Forms.xPanel(); this.panel78 = new System.Windows.Forms.xPanel(); this.panel64 = new System.Windows.Forms.xPanel(); this.panel79 = new System.Windows.Forms.xPanel(); this.panel42 = new System.Windows.Forms.xPanel();

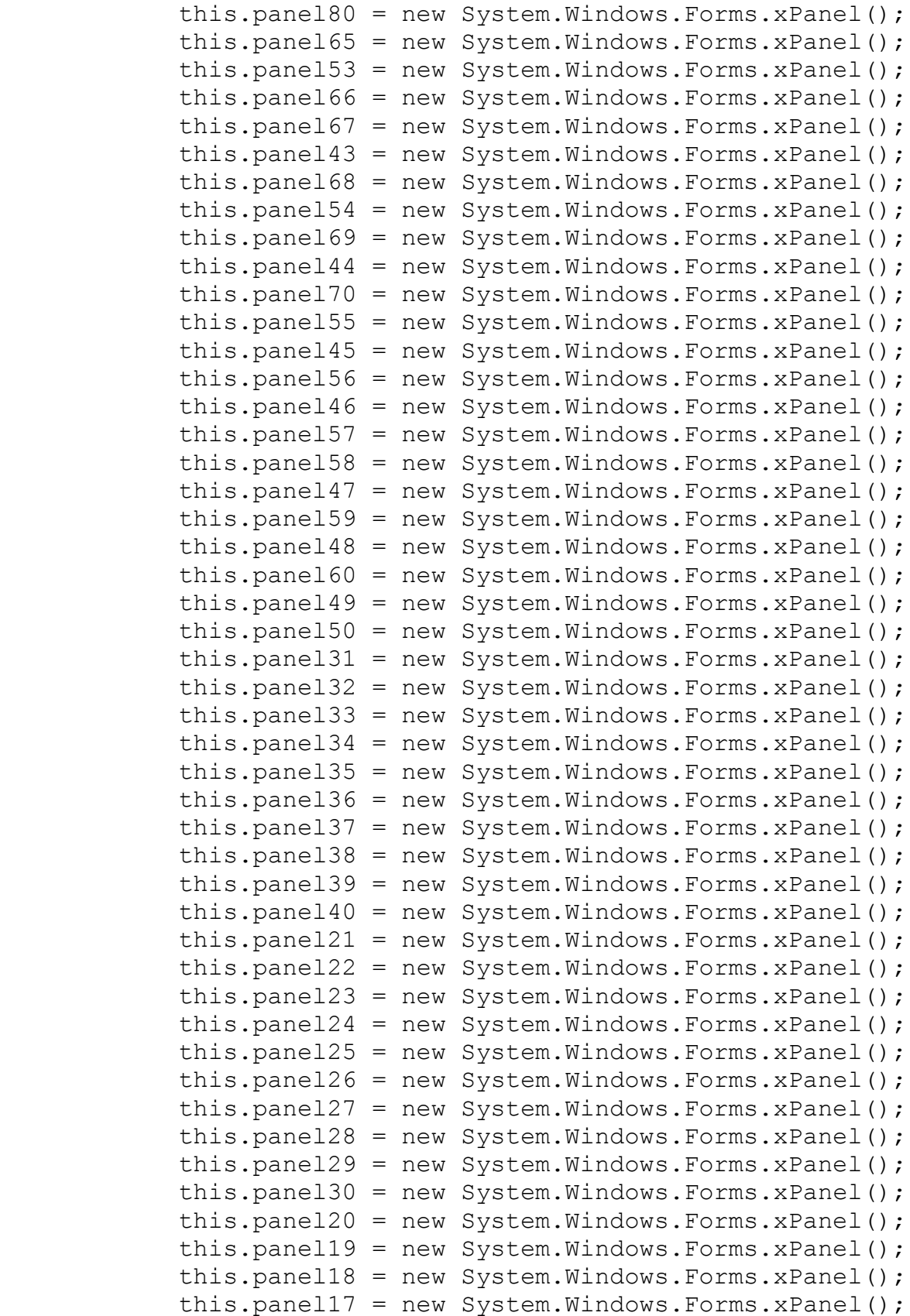

```
 this.panel16 = new System.Windows.Forms.xPanel();
            this.panel15 = new System.Windows.Forms.xPanel();
            this.panel14 = new System.Windows.Forms.xPanel();
            this.panel13 = new System.Windows.Forms.xPanel();
            this.panel12 = new System.Windows.Forms.xPanel();
            this.panel11 = new System.Windows.Forms.xPanel();
            this.button1 = new System.Windows.Forms.Button();
             this.panel1.SuspendLayout();
             this.panel2.SuspendLayout();
             this.panel3.SuspendLayout();
             this.panel8.SuspendLayout();
             this.panel9.SuspendLayout();
             this.panel10.SuspendLayout();
             this.SuspendLayout();
             // 
             // panel1
 // 
             this.panel1.BackgroundImageLayout = 
System.Windows.Forms.ImageLayout.Stretch;
             this.panel1.Controls.Add(this.label1);
            this.panel1.FlatAppearance.BorderSize = 0; this.panel1.Location = new System.Drawing.Point(515, 
321);
             this.panel1.Name = "panel1";
            this.panel1.Size = new System.Drawing.Size(50, 60);
            this.panel1.TabIndex = 0;
             this.panel1.Visible = false;
             this.panel1.Click += new 
System.EventHandler(this.panel1 Click);
             // 
             // label1
             // 
             this.label1.AutoSize = true;
             this.label1.Location = new System.Drawing.Point(34, 
10);
             this.label1.Name = "label1";
            this.label1.Size = new System.Drawing.Size(13, 13);
             this.label1.TabIndex = 43;
            this.label1.Text = "0";
             // 
             // panel2
 // 
             this.panel2.BackgroundImageLayout = 
System.Windows.Forms.ImageLayout.Stretch;
             this.panel2.Controls.Add(this.label2);
             this.panel2.Location = new System.Drawing.Point(571, 
321);
```

```
 this.panel2.Name = "panel2";
            this.panel2.Size = new System.Drawing.Size(50, 60);
            this.panel2.TabIndex = 1;
             this.panel2.Visible = false;
             this.panel2.Click += new 
System.EventHandler(this.panel2 Click);
             // 
             // label2
             // 
             this.label2.AutoSize = true;
             this.label2.Location = new System.Drawing.Point(34, 
10);
             this.label2.Name = "label2";
            this.label2.Size = new System.Drawing.Size(13, 13);
             this.label2.TabIndex = 44;
            this.label2.Text = "0";
             // 
             // panel3
 // 
             this.panel3.BackgroundImageLayout = 
System.Windows.Forms.ImageLayout.Stretch;
             this.panel3.Controls.Add(this.label3);
             this.panel3.Location = new System.Drawing.Point(627, 
321);
             this.panel3.Name = "panel3";
            this.panel3.Size = new System.Drawing.Size(50, 60);
            this.panel3.TabIndex = 1;
             this.panel3.Visible = false;
             this.panel3.Click += new 
System.EventHandler(this.panel3 Click);
             // 
             // label3
             // 
             this.label3.AutoSize = true;
            this.label3.Location = new System.Drawing.Point(34),
10);
             this.label3.Name = "label3";
            this.label3.Size = new System.Drawing.Size(13, 13);
             this.label3.TabIndex = 45;
            this.label3.Text = "0";
             // 
             // panel4
 // 
             this.panel4.BackgroundImageLayout = 
System.Windows.Forms.ImageLayout.Stretch;
             this.panel4.Location = new System.Drawing.Point(515, 
387);
```

```
this.panel4.Name = "panel4";
            this.panel4.Size = new System.Drawing.Size(50, 60);
            this.panel4.TabIndex = 1;
             this.panel4.Visible = false;
             this.panel4.Click += new 
System.EventHandler(this.panel4 Click);
             // 
             // label5
             // 
             this.label5.AutoSize = true;
             this.label5.Location = new System.Drawing.Point(605, 
405);
             this.label5.Name = "label5";
            this.label5.Size = new System.Drawing.Size(13, 13);
             this.label5.TabIndex = 47;
            this.label5.Text = "0";
             // 
             // panel5
 // 
             this.panel5.BackgroundImageLayout = 
System.Windows.Forms.ImageLayout.Stretch;
             this.panel5.Location = new System.Drawing.Point(571, 
387);
            this.panel5.Name = "panel5";
            this.panel5.Size = new System.Drawing.Size(50, 60);
            this.panel5.TabIndex = 1;
             this.panel5.Visible = false;
             this.panel5.Click += new 
System.EventHandler(this.panel5 Click);
             // 
             // label6
             // 
             this.label6.AutoSize = true;
             this.label6.Location = new System.Drawing.Point(661, 
405);
             this.label6.Name = "label6";
            this.label6.Size = new System.Drawing.Size(13, 13);
             this.label6.TabIndex = 48;
            this.label6.Text = "0";
             // 
             // panel6
 // 
             this.panel6.BackgroundImageLayout = 
System.Windows.Forms.ImageLayout.Stretch;
             this.panel6.Location = new System.Drawing.Point(627, 
387);
            this.panel6.Name = "panel6";
```

```
 this.panel6.Size = new System.Drawing.Size(50, 60);
            this.panel6.TabIndex = 1;
             this.panel6.Visible = false;
             this.panel6.Click += new 
System.EventHandler(this.panel6 Click);
             // 
             // label7
             // 
             this.label7.AutoSize = true;
            this.label7.Location = new System.Drawing.Point(717, 74)331);
             this.label7.Name = "label7";
            this.label7.Size = new System.Drawing.Size(13, 13);
            this.label7.TabIndex = 49;this.label7.Text = "0";
 // 
             // panel7
             // 
             this.panel7.BackgroundImageLayout = 
System.Windows.Forms.ImageLayout.Stretch;
             this.panel7.Location = new System.Drawing.Point(683, 
321);
             this.panel7.Name = "panel7";
             this.panel7.Size = new System.Drawing.Size(50, 60);
            this.panel7.TabIndex = 1;
             this.panel7.Visible = false;
             this.panel7.Click += new 
System.EventHandler(this.panel7 Click);
             // 
             // label4
             // 
             this.label4.AutoSize = true;
             this.label4.Location = new System.Drawing.Point(549, 
405);
             this.label4.Name = "label4";
            this.label4.Size = new System.Drawing.Size(13, 13);
            this.label4.TabIndex = 46;
            this.label4.Text = "0";
             // 
             // panel8
             // 
             this.panel8.BackgroundImageLayout = 
System.Windows.Forms.ImageLayout.Stretch;
             this.panel8.Controls.Add(this.label8);
             this.panel8.Location = new System.Drawing.Point(683, 
387);
            this.panel8.Name = "panel8";
```

```
 this.panel8.Size = new System.Drawing.Size(50, 60);
            this.panel8.TabIndex = 1;
             this.panel8.Visible = false;
             this.panel8.Click += new 
System.EventHandler(this.panel8 Click);
             // 
             // label8
             // 
             this.label8.AutoSize = true;
            this.label8.Location = new System.Drawing.Point(34),
18);
             this.label8.Name = "label8";
             this.label8.Size = new System.Drawing.Size(13, 13);
             this.label8.TabIndex = 50;
            this.label8.Text = "0";
 // 
             // panel9
             // 
             this.panel9.BackgroundImageLayout = 
System.Windows.Forms.ImageLayout.Stretch;
             this.panel9.Controls.Add(this.label9);
             this.panel9.Location = new System.Drawing.Point(571, 
255);
            this.panel9.Name = "panel9";
            this.panel9.Size = new System.Drawing.Size(50, 60);
            this.panel9.TabIndex = 1;
             this.panel9.Visible = false;
             this.panel9.Click += new 
System.EventHandler(this.panel9 Click);
             // 
             // label9
             // 
             this.label9.AutoSize = true;
             this.label9.Location = new System.Drawing.Point(34, 
16);
             this.label9.Name = "label9";
            this.label9.Size = new System.Drawing.Size(13, 13);
             this.label9.TabIndex = 44;
            this.label9.Text = "0";
             // 
             // panel10
 // 
             this.panel10.BackgroundImageLayout = 
System.Windows.Forms.ImageLayout.Stretch;
             this.panel10.Controls.Add(this.label10);
             this.panel10.Location = new 
System.Drawing.Point(627, 255);
```

```
this.panel10.Name = "panel10";
            this.panel10.Size = new System.Drawing.Size(50, 60);
            this.panel10.TabIndex = 1;
             this.panel10.Visible = false;
             this.panel10.Click += new 
System.EventHandler(this.panel10 Click);
             // 
             // label10
             // 
             this.label10.AutoSize = true;
             this.label10.Location = new System.Drawing.Point(34, 
16);
             this.label10.Name = "label10";
            this.label10.Size = new System.Drawing.Size(13, 13);
             this.label10.TabIndex = 45;
            this.label10.Text = "0";
             // 
             // textBox1
 // 
             this.textBox1.Location = new 
System.Drawing.Point(379, 496);
             this.textBox1.Name = "textBox1";
             this.textBox1.Size = new System.Drawing.Size(34, 
20);
             this.textBox1.TabIndex = 43;
             // 
             // panel101
             // 
             this.panel101.Location = new 
System.Drawing.Point(484, 393);
            this.panel101.Name = "panel101";
            this.panel101.Size = new System.Drawing.Size(25,
25);
            this.panel101.TabIndex = 6;
             this.panel101.Click += new 
System.EventHandler(this.panel101 Click);
             // 
             // panel91
             // 
             this.panel91.Location = new 
System.Drawing.Point(388, 362);
             this.panel91.Name = "panel91";
            this.panel91.Size = new System.Drawing.Size(25, 25);
            this.panel91.TabIndex = 36;
             this.panel91.Click += new 
System.EventHandler(this.panel91 Click);
             //
```

```
 // panel102
             // 
             this.panel102.Location = new 
System.Drawing.Point(453, 393);
            this.panel102.Name = "panel102";
            this.panel102.Size = new System.Drawing.Size(25,
25);
            this.panel102.TabIndex = 10;
             this.panel102.Click += new 
System.EventHandler(this.panel102 Click);
             // 
             // panel92
             // 
             this.panel92.Location = new 
System.Drawing.Point(357, 362);
             this.panel92.Name = "panel92";
            this.panel92.Size = new System.Drawing.Size(25, 25);
            this.panel92.TabIndex = 40;
             this.panel92.Click += new 
System.EventHandler(this.panel92 Click);
             // 
             // panel103
             // 
             this.panel103.Location = new 
System.Drawing.Point(422, 393);
            this.panel103.Name = "panel103";
            this.panel103.Size = new System.Drawing.Size(25, 25)25);
            this.panel103.TabIndex = 9;
             this.panel103.Click += new 
System.EventHandler(this.panel103 Click);
             // 
             // panel93
             // 
             this.panel93.Location = new 
System.Drawing.Point(422, 302);
            this.panel93.Name = "panel93";
            this.panel93.Size = new System.Drawing.Size(25, 25);
            this.panel93.TabIndex = 39; this.panel93.Click += new 
System.EventHandler(this.panel93 Click);
             // 
             // panel104
             // 
             this.panel104.Location = new 
System.Drawing.Point(391, 393);
            this.panel104.Name = "panel104";
```

```
this.panel104.Size = new System.Drawing.Size(25),
25);
            this.panel104.TabIndex = 12;
             this.panel104.Click += new 
System.EventHandler(this.panel104 Click);
             // 
             // panel94
             // 
             this.panel94.Location = new 
System.Drawing.Point(481, 362);
            this.panel94.Name = "panel94";
            this.panel94.Size = new System.Drawing.Size(25, 25);
            this.panel94.TabIndex = 42; this.panel94.Click += new 
System.EventHandler(this.panel94 Click);
             // 
             // panel105
             // 
             this.panel105.Location = new 
System.Drawing.Point(360, 393);
            this.panel105.Name = "panel105";
            this.panel105.Size = new System.Drawing.Size(25,25);
            this.panel105.TabIndex = 11;
             this.panel105.Click += new 
System.EventHandler(this.panel105 Click);
             // 
             // panel95
             // 
             this.panel95.Location = new 
System.Drawing.Point(450, 362);
            this.panel95.Name = "panel95";
            this.panel95.Size = new System.Drawing.Size(25, 25);
            this.panel95.TabIndex = 41; this.panel95.Click += new 
System.EventHandler(this.panel95 Click);
             // 
             // panel106
             // 
             this.panel106.Location = new 
System.Drawing.Point(484, 428);
            this.panel106.Name = "panel106";
            this.panel106.Size = new System.Drawing.Size(25),
25);
            this.panel106.TabIndex = 8; this.panel106.Click += new 
System.EventHandler(this.panel106 Click);
```
```
 // 
              // panel96
              // 
             this.panel96.Location = new 
System.Drawing.Point(419, 362);
             this.panel96.Name = "panel96";
             this.panel96.Size = new System.Drawing.Size(25, 25);
             this.panel96.TabIndex = 38;
             this.panel96.Click += new 
System.EventHandler(this.panel96 Click);
              // 
             // panel107
              // 
             this.panel107.Location = new 
System.Drawing.Point(453, 428);
            this.panel107.Name = "panel107";
            this.panel107.Size = new System.Drawing.Size(25,
25);
             this.panel107.TabIndex = 5;
             this.panel107.Click += new 
System.EventHandler(this.panel107 Click);
              // 
             // panel108
              // 
             this.panel108.Location = new 
System.Drawing.Point(422, 428);
            this.panel108.Name = "panel108";
            this.panel108.Size = new System.Drawing.Size(25,25);
             this.panel108.TabIndex = 4;
             this.panel108.Click += new 
System.EventHandler(this.panel108 Click);
              // 
             // panel97
             // 
             this.panel97.Location = new 
System.Drawing.Point(484, 331);
            this.panel97.Name = "panel97";
            this.panel97.Size = new System.Drawing.Size(25, 25);
             this.panel97.TabIndex = 35;
             this.panel97.Click += new 
System.EventHandler(this.panel97 Click);
              // 
             // panel109
              // 
             this.panel109.Location = new 
System.Drawing.Point(391, 428);
```

```
this.panel109.Name = "panel109";
            this.panel109.Size = new System.Drawing.Size(25),
25);
            this.panel109.TabIndex = 7;
             this.panel109.Click += new 
System.EventHandler(this.panel109 Click);
             // 
             // panel98
             // 
             this.panel98.Location = new 
System.Drawing.Point(453, 331);
             this.panel98.Name = "panel98";
            this.panel98.Size = new System.Drawing.Size(25, 25);
            this.panel98.TabIndex = 34;
             this.panel98.Click += new 
System.EventHandler(this.panel98_Click);
             // 
             // panel110
             // 
             this.panel110.Location = new 
System.Drawing.Point(360, 428);
            this.panel110.Name = "panel110";
            this.panel110.Size = new System.Drawing.Size(25, 25)25);
             this.panel110.TabIndex = 3;
             this.panel110.Click += new 
System.EventHandler(this.panel110 Click);
             // 
             // panel99
             // 
             this.panel99.Location = new 
System.Drawing.Point(422, 331);
             this.panel99.Name = "panel99";
            this.panel99.Size = new System.Drawing.Size(25, 25);
            this.panel99.TabIndex = 37;
             this.panel99.Click += new 
System.EventHandler(this.panel99 Click);
             // 
             // panel100
 // 
             this.panel100.Location = new 
System.Drawing.Point(391, 331);
            this.panel100.Name = "panel100";
            this.panel100.Size = new System.Drawing.Size(25, 25)25);
            this.panel100.TabIndex = 33;
```

```
 this.panel100.Click += new 
System.EventHandler(this.panel100 Click);
             // 
             // panel81
             // 
             this.panel81.Location = new 
System.Drawing.Point(419, 207);
             this.panel81.Name = "panel81";
            this.panel81.Size = new System.Drawing.Size(25, 25);
            this.panel81.TabIndex = 6;
             this.panel81.Click += new 
System.EventHandler(this.panel81 Click);
             // 
             // panel71
             // 
             this.panel71.Location = new 
System.Drawing.Point(388, 238);
            this.panel71.Name = "panel71";
            this.panel71.Size = new System.Drawing.Size(25, 25);
            this.panel71.TabIndex = 6;
             this.panel71.Click += new 
System.EventHandler(this.panel71 Click);
             // 
             // panel82
             // 
             this.panel82.Location = new 
System.Drawing.Point(388, 207);
            this.panel82.Name = "panel82";
            this.panel82.Size = new System.Drawing.Size(25, 25);
            this.panel82.TabIndex = 10;
             this.panel82.Click += new 
System.EventHandler(this.panel82 Click);
             // 
             // panel61
             // 
             this.panel61.Location = new 
System.Drawing.Point(419, 271);
            this.panel61.Name = "panel61";
            this.panel61.Size = new System.Drawing.Size(25, 25);
            this.panel61.TabIndex = 6;
             this.panel61.Click += new 
System.EventHandler(this.panel61 Click);
             // 
             // panel83
 // 
             this.panel83.Location = new 
System.Drawing.Point(357, 207);
```

```
this.panel83.Name = "panel83";
            this.panel83.Size = new System.Drawing.Size(25, 25);
            this.panel83.TabIndex = 9;
             this.panel83.Click += new 
System.EventHandler(this.panel83 Click);
             // 
             // panel72
             // 
             this.panel72.Location = new 
System.Drawing.Point(357, 238);
             this.panel72.Name = "panel72";
            this.panel72.Size = new System.Drawing.Size(25, 25);
            this.panel72.TabIndex = 10; this.panel72.Click += new 
System.EventHandler(this.panel72 Click);
             // 
             // panel84
             // 
             this.panel84.Location = new 
System.Drawing.Point(326, 207);
            this.panel84.Name = "panel84";
            this.panel84.Size = new System.Drawing.Size(25, 25);
            this.panel84.TabIndex = 12;
             this.panel84.Click += new 
System.EventHandler(this.panel84 Click);
             // 
             // panel51
             // 
             this.panel51.Location = new 
System.Drawing.Point(326, 428);
             this.panel51.Name = "panel51";
            this.panel51.Size = new System.Drawing.Size(25, 25);
            this.panel51.TabIndex = 6;
             this.panel51.Click += new 
System.EventHandler(this.panel51 Click);
             // 
             // panel85
             // 
             this.panel85.Location = new 
System.Drawing.Point(295, 207);
             this.panel85.Name = "panel85";
            this.panel85.Size = new System.Drawing.Size(25, 25);
            this.panel85.TabIndex = 11;
             this.panel85.Click += new 
System.EventHandler(this.panel85 Click);
             // 
             // panel86
```

```
 // 
             this.panel86.Location = new 
System.Drawing.Point(264, 207);
             this.panel86.Name = "panel86";
            this.panel86.Size = new System.Drawing.Size(25, 25);
            this.panel86.TabIndex = 8;
             this.panel86.Click += new
System.EventHandler(this.panel86_Click);
             // 
             // panel73
             // 
             this.panel73.Location = new 
System.Drawing.Point(326, 238);
            this.panel73.Name = "panel73";
            this.panel73.Size = new System.Drawing.Size(25, 25);
            this.panel73.TabIndex = 9;
             this.panel73.Click += new 
System.EventHandler(this.panel73 Click);
             // 
             // panel87
             // 
             this.panel87.Location = new 
System.Drawing.Point(233, 207);
             this.panel87.Name = "panel87";
            this.panel87.Size = new System.Drawing.Size(25, 25);
            this.panel87.TabIndex = 5;
             this.panel87.Click += new 
System.EventHandler(this.panel87 Click);
             // 
             // panel62
 // 
             this.panel62.Location = new 
System.Drawing.Point(388, 271);
            this.panel62.Name = "panel62";
            this.panel62.Size = new System.Drawing.Size(25, 25);
            this.panel62.TabIndex = 10;
             this.panel62.Click += new 
System.EventHandler(this.panel62 Click);
             // 
             // panel88
             // 
             this.panel88.Location = new 
System.Drawing.Point(202, 207);
             this.panel88.Name = "panel88";
            this.panel88.Size = new System.Drawing.Size(25, 25);
            this.panel88.TabIndex = 4;
```

```
 this.panel88.Click += new 
System.EventHandler(this.panel88 Click);
             // 
             // panel74
             // 
             this.panel74.Location = new 
System.Drawing.Point(295, 238);
            this.panel74.Name = "panel74";
            this.panel74.Size = new System.Drawing.Size(25, 25);
            this.panel74.TabIndex = 12;
             this.panel74.Click += new 
System.EventHandler(this.panel74 Click);
             // 
             // panel89
             // 
             this.panel89.Location = new 
System.Drawing.Point(450, 207);
             this.panel89.Name = "panel89";
            this.panel89.Size = new System.Drawing.Size(25, 25);
            this.panel89.TabIndex = 7;
             this.panel89.Click += new 
System.EventHandler(this.panel89 Click);
             // 
             // panel41
             // 
             this.panel41.Location = new 
System.Drawing.Point(326, 393);
            this.panel41.Name = "panel 41";
            this.panel41.Size = new System.Drawing.Size(25, 25);
            this.panel41.TabIndex = 26;
             this.panel41.Click += new 
System.EventHandler(this.panel41 Click);
             // 
             // panel90
             // 
             this.panel90.Location = new 
System.Drawing.Point(419, 238);
            this.panel90.Name = "panel90";
            this.panel90.Size = new System.Drawing.Size(25, 25);
            this.panel90.TabIndex = 3;
             this.panel90.Click += new 
System.EventHandler(this.panel90 Click);
             // 
             // panel75
 // 
             this.panel75.Location = new 
System.Drawing.Point(264, 238);
```

```
this.panel75.Name = "panel 75";
            this.panel75.Size = new System.Drawing.Size(25, 25);
            this.panel75.TabIndex = 11;
             this.panel75.Click += new 
System.EventHandler(this.panel75 Click);
             // 
             // panel76
             // 
             this.panel76.Location = new 
System.Drawing.Point(233, 238);
            this.panel76.Name = "panel76";
            this.panel76.Size = new System.Drawing.Size(25, 25);
            this.panel76.TabIndex = 8;
             this.panel76.Click += new 
System.EventHandler(this.panel76 Click);
             // 
             // panel63
             // 
             this.panel63.Location = new 
System.Drawing.Point(357, 271);
            this.panel63.Name = "panel63";
            this.panel63.Size = new System.Drawing.Size(25, 25);
            this.panel63.TabIndex = 9;
             this.panel63.Click += new 
System.EventHandler(this.pane163 Click);
             // 
             // panel77
             // 
             this.panel77.Location = new 
System.Drawing.Point(202, 238);
             this.panel77.Name = "panel77";
            this.panel77.Size = new System.Drawing.Size(25, 25);
            this.panel77.TabIndex = 5;
             this.panel77.Click += new 
System.EventHandler(this.panel77 Click);
             // 
             // panel52
             // 
             this.panel52.Location = new 
System.Drawing.Point(295, 428);
            this.panel52.Name = "panel52";
            this.panel52.Size = new System.Drawing.Size(25, 25);
            this.panel52.TabIndex = 10;
             this.panel52.Click += new 
System.EventHandler(this.panel52 Click);
             // 
             // panel78
```

```
 // 
             this.panel78.Location = new 
System.Drawing.Point(171, 238);
             this.panel78.Name = "panel78";
            this.panel78.Size = new System.Drawing.Size(25, 25);
            this.panel78.TabIndex = 4;
             this.panel78.Click += new 
System.EventHandler(this.panel78_Click);
             // 
             // panel64
             // 
             this.panel64.Location = new 
System.Drawing.Point(326, 271);
            this.panel64.Name = "panel64";
            this.panel64.Size = new System.Drawing.Size(25, 25);
            this.panel64.TabIndex = 12;
             this.panel64.Click += new 
System.EventHandler(this.panel64 Click);
             // 
             // panel79
             // 
             this.panel79.Location = new 
System.Drawing.Point(453, 240);
            this.panel79.Name = "panel79";
            this.panel79.Size = new System.Drawing.Size(25, 25);
            this.panel79.TabIndex = 7;
             this.panel79.Click += new 
System.EventHandler(this.panel79 Click);
             // 
             // panel42
 // 
             this.panel42.Location = new 
System.Drawing.Point(295, 393);
            this.panel42.Name = "panel42";
            this.panel42.Size = new System.Drawing.Size(25, 25);
            this.panel42.TabIndex = 30; this.panel42.Click += new 
System.EventHandler(this.panel42 Click);
             // 
             // panel80
             // 
             this.panel80.Location = new 
System.Drawing.Point(450, 271);
             this.panel80.Name = "panel80";
            this.panel80.Size = new System.Drawing.Size(25, 25);
            this.panel80.TabIndex = 3;
```

```
 this.panel80.Click += new 
System.EventHandler(this.panel80 Click);
             // 
             // panel65
             // 
             this.panel65.Location = new 
System.Drawing.Point(295, 271);
            this.panel65.Name = "panel65";
            this.panel65.Size = new System.Drawing.Size(25, 25);
            this.panel65.TabIndex = 11;
             this.panel65.Click += new 
System.EventHandler(this.panel65 Click);
             // 
             // panel53
             // 
             this.panel53.Location = new 
System.Drawing.Point(264, 428);
             this.panel53.Name = "panel53";
            this.panel53.Size = new System.Drawing.Size(25, 25);
            this.panel53.TabIndex = 9;
             this.panel53.Click += new 
System.EventHandler(this.panel53 Click);
             // 
             // panel66
             // 
             this.panel66.Location = new 
System.Drawing.Point(264, 271);
            this.panel66.Name = "panel66";
            this.panel66.Size = new System.Drawing.Size(25, 25);
            this.panel66.TabIndex = 8; this.panel66.Click += new 
System.EventHandler(this.panel66 Click);
             // 
             // panel67
             // 
             this.panel67.Location = new 
System.Drawing.Point(233, 271);
            this.panel67.Name = "panel67";
            this.panel67.Size = new System.Drawing.Size(25, 25);
            this.panel67.TabIndex = 5;
             this.panel67.Click += new 
System.EventHandler(this.panel67 Click);
             // 
             // panel43
 // 
             this.panel43.Location = new 
System.Drawing.Point(264, 393);
```

```
this.panel43.Name = "panel43";
            this.panel43.Size = new System.Drawing.Size(25, 25);
            this.panel43.TabIndex = 29;
             this.panel43.Click += new 
System.EventHandler(this.panel43 Click);
             // 
             // panel68
             // 
             this.panel68.Location = new 
System.Drawing.Point(202, 271);
             this.panel68.Name = "panel68";
            this.panel68.Size = new System.Drawing.Size(25, 25);
            this.panel68.TabIndex = 4; this.panel68.Click += new 
System.EventHandler(this.panel68 Click);
             // 
             // panel54
             // 
             this.panel54.Location = new 
System.Drawing.Point(233, 428);
            this.panel54.Name = "panel54";
            this.panel54.Size = new System.Drawing.Size(25, 25);
            this.panel54.TabIndex = 12;
             this.panel54.Click += new 
System.EventHandler(this.panel54 Click);
             // 
             // panel69
             // 
             this.panel69.Location = new 
System.Drawing.Point(171, 271);
            this.panel69.Name = "panel69";
            this.panel69.Size = new System.Drawing.Size(25, 25);
            this.panel69.TabIndex = 7;
             this.panel69.Click += new 
System.EventHandler(this.panel69 Click);
             // 
             // panel44
             // 
             this.panel44.Location = new 
System.Drawing.Point(233, 393);
            this.panel44.Name = "panel44";
            this.panel44.Size = new System.Drawing.Size(25, 25);
            this.panel44.TabIndex = 32; this.panel44.Click += new 
System.EventHandler(this.panel44 Click);
             // 
             // panel70
```

```
 // 
             this.panel70.Location = new 
System.Drawing.Point(140, 271);
             this.panel70.Name = "panel70";
            this.panel70.Size = new System.Drawing.Size(25, 25);
            this.panel70.TabIndex = 3; this.panel70.Click += new 
System.EventHandler(this.panel70_Click);
             // 
             // panel55
             // 
             this.panel55.Location = new 
System.Drawing.Point(202, 428);
            this.panel55.Name = "panel55";
            this.panel55.Size = new System.Drawing.Size(25, 25);
            this.panel55.TabIndex = 11;
             this.panel55.Click += new 
System.EventHandler(this.panel55 Click);
             // 
             // panel45
             // 
             this.panel45.Location = new 
System.Drawing.Point(202, 393);
            this.panel45.Name = "panel 45";
            this.panel45.Size = new System.Drawing.Size(25, 25);
            this.panel45.TabIndex = 31; this.panel45.Click += new 
System.EventHandler(this.panel45 Click);
             // 
             // panel56
 // 
             this.panel56.Location = new 
System.Drawing.Point(171, 428);
            this.panel56.Name = "panel56";
            this.panel56.Size = new System.Drawing.Size(25, 25);
            this.panel56.TabIndex = 8;
             this.panel56.Click += new 
System.EventHandler(this.panel56 Click);
             // 
             // panel46
             // 
             this.panel46.Location = new 
System.Drawing.Point(171, 393);
            this.panel46.Name = "panel 46";
            this.panel46.Size = new System.Drawing.Size(25, 25);
            this.panel46.TabIndex = 28;
```

```
 this.panel46.Click += new 
System.EventHandler(this.panel46 Click);
             // 
             // panel57
             // 
             this.panel57.Location = new 
System.Drawing.Point(140, 428);
            this.panel57.Name = "panel57";
            this.panel57.Size = new System.Drawing.Size(25, 25);
            this.panel57.TabIndex = 5;
             this.panel57.Click += new 
System.EventHandler(this.panel57 Click);
             // 
             // panel58
             // 
             this.panel58.Location = new 
System.Drawing.Point(109, 428);
             this.panel58.Name = "panel58";
            this.panel58.Size = new System.Drawing.Size(25, 25);
            this.panel58.TabIndex = 4;
             this.panel58.Click += new 
System.EventHandler(this.panel58 Click);
             // 
             // panel47
             // 
             this.panel47.Location = new 
System.Drawing.Point(140, 393);
            this.panel47.Name = "panel47";
            this.panel47.Size = new System.Drawing.Size(25, 25);
            this.panel47.TabIndex = 25;
             this.panel47.Click += new 
System.EventHandler(this.panel47 Click);
             // 
             // panel59
             // 
            this.panel59. Location = new System. Drawing. Point (78, 78)428);
            this.panel59.Name = "panel59";
            this.panel59.Size = new System.Drawing.Size(25, 25);
            this.panel59.TabIndex = 7;
             this.panel59.Click += new 
System.EventHandler(this.panel59 Click);
             // 
             // panel48
 // 
             this.panel48.Location = new 
System.Drawing.Point(109, 393);
```

```
this.panel48.Name = "panel48";
            this.panel48.Size = new System.Drawing.Size(25, 25);
            this.panel48.TabIndex = 24;
             this.panel48.Click += new 
System.EventHandler(this.panel48 Click);
             // 
             // panel60
             // 
             this.panel60.Location = new System.Drawing.Point(47, 
428);
             this.panel60.Name = "panel60";
            this.panel60.Size = new System.Drawing.Size(25, 25);
            this.panel60.TabIndex = 3; this.panel60.Click += new 
System.EventHandler(this.panel60 Click);
 // 
             // panel49
             // 
            this.panel49.Location = new System.Drawing.Point(78),
393);
            this.panel49.Name = "panel49";
            this.panel49.Size = new System.Drawing.Size(25, 25);
            this.panel49.TabIndex = 27;
             this.panel49.Click += new 
System.EventHandler(this.panel49 Click);
             // 
             // panel50
             // 
            this.panel50. Location = new System. Drawing. Point (47, 64)393);
             this.panel50.Name = "panel50";
            this.panel50.Size = new System.Drawing.Size(25, 25);
            this.panel50.TabIndex = 23;
             this.panel50.Click += new 
System.EventHandler(this.panel50 Click);
             // 
             // panel31
             // 
             this.panel31.Location = new 
System.Drawing.Point(326, 362);
            this.panel31.Name = "panel 31";
            this.panel31.Size = new System.Drawing.Size(25, 25);
            this.panel31.TabIndex = 16;
             this.panel31.Click += new 
System.EventHandler(this.panel31 Click);
             // 
             // panel32
```

```
 // 
             this.panel32.Location = new 
System.Drawing.Point(295, 362);
             this.panel32.Name = "panel32";
            this.panel32.Size = new System.Drawing.Size(25, 25);
            this.panel32.TabIndex = 20;
             this.panel32.Click += new 
System.EventHandler(this.panel32_Click);
             // 
             // panel33
             // 
             this.panel33.Location = new 
System.Drawing.Point(264, 362);
            this.panel33.Name = "panel33";
            this.panel33.Size = new System.Drawing.Size(25, 25);
            this.panel33.TabIndex = 19;
             this.panel33.Click += new 
System.EventHandler(this.panel33 Click);
             // 
             // panel34
             // 
             this.panel34.Location = new 
System.Drawing.Point(233, 362);
            this.panel34.Name = "panel34";
            this.panel34.Size = new System.Drawing.Size(25, 25);
            this.panel34.TabIndex = 22; this.panel34.Click += new 
System.EventHandler(this.panel34 Click);
             // 
             // panel35
 // 
             this.panel35.Location = new 
System.Drawing.Point(202, 362);
             this.panel35.Name = "panel35";
            this.panel35.Size = new System.Drawing.Size(25, 25);
            this.panel35.TabIndex = 21;
             this.panel35.Click += new 
System.EventHandler(this.panel35 Click);
             // 
             // panel36
             // 
             this.panel36.Location = new 
System.Drawing.Point(171, 362);
             this.panel36.Name = "panel36";
            this.panel36.Size = new System.Drawing.Size(25, 25);
            this.panel36.TabIndex = 18;
```

```
 this.panel36.Click += new 
System.EventHandler(this.panel36 Click);
             // 
             // panel37
             // 
             this.panel37.Location = new 
System.Drawing.Point(140, 362);
             this.panel37.Name = "panel37";
            this.panel37.Size = new System.Drawing.Size(25, 25);
            this.panel37.TabIndex = 15;
             this.panel37.Click += new 
System.EventHandler(this.panel37 Click);
             // 
             // panel38
             // 
             this.panel38.Location = new 
System.Drawing.Point(109, 362);
             this.panel38.Name = "panel38";
            this.panel38.Size = new System.Drawing.Size(25, 25);
            this.panel38.TabIndex = 14;
             this.panel38.Click += new 
System.EventHandler(this.panel38 Click);
             // 
             // panel39
             // 
            this.panel39.Location = new System.Drawing.Point(78, 78)362);
            this.panel39.Name = "panel39";
            this.panel39.Size = new System.Drawing.Size(25, 25);
            this.panel39.TabIndex = 17;
             this.panel39.Click += new 
System.EventHandler(this.panel39 Click);
             // 
             // panel40
             // 
             this.panel40.Location = new System.Drawing.Point(47, 
362);
            this.panel40.Name = "panel 40";
            this.panel40.Size = new System.Drawing.Size(25, 25);
            this.panel40.TabIndex = 13;
             this.panel40.Click += new 
System.EventHandler(this.panel40 Click);
             // 
             // panel21
 // 
             this.panel21.Location = new 
System.Drawing.Point(357, 331);
```

```
this.panel21.Name = "panel 21";
            this.panel21.Size = new System.Drawing.Size(25, 25);
            this.panel21.TabIndex = 6;
             this.panel21.Click += new 
System.EventHandler(this.panel21 Click);
             // 
             // panel22
             // 
             this.panel22.Location = new 
System.Drawing.Point(326, 331);
             this.panel22.Name = "panel22";
            this.panel22.Size = new System.Drawing.Size(25, 25);
            this.panel22.TabIndex = 10; this.panel22.Click += new 
System.EventHandler(this.panel22 Click);
             // 
             // panel23
             // 
             this.panel23.Location = new 
System.Drawing.Point(295, 331);
            this.panel23.Name = "panel 23";
            this.panel23.Size = new System.Drawing.Size(25, 25);
            this.panel23.TabIndex = 9;
             this.panel23.Click += new 
System.EventHandler(this.panel23 Click);
             // 
             // panel24
             // 
             this.panel24.Location = new 
System.Drawing.Point(264, 331);
            this.panel24.Name = "panel 24";
            this.panel24.Size = new System.Drawing.Size(25, 25);
            this.panel24.TabIndex = 12;
             this.panel24.Click += new 
System.EventHandler(this.panel24 Click);
             // 
             // panel25
             // 
             this.panel25.Location = new 
System.Drawing.Point(233, 331);
            this.panel25.Name = "panel 25";
            this.panel25.Size = new System.Drawing.Size(25, 25);
            this.panel25.TabIndex = 11;
             this.panel25.Click += new 
System.EventHandler(this.panel25 Click);
             // 
             // panel26
```

```
 // 
             this.panel26.Location = new 
System.Drawing.Point(202, 331);
            this.panel26.Name = "panel 26";
            this.panel26.Size = new System.Drawing.Size(25, 25);
            this.panel26.TabIndex = 8;
             this.panel26.Click += new 
System.EventHandler(this.panel26 Click);
             // 
             // panel27
             // 
             this.panel27.Location = new 
System.Drawing.Point(171, 331);
            this.panel27.Name = "panel27";
            this.panel27.Size = new System.Drawing.Size(25, 25);
            this.panel27.TabIndex = 5;
             this.panel27.Click += new 
System.EventHandler(this.panel27 Click);
             // 
             // panel28
             // 
             this.panel28.Location = new 
System.Drawing.Point(140, 331);
             this.panel28.Name = "panel28";
            this.panel28.Size = new System.Drawing.Size(25, 25);
            this.panel28.TabIndex = 4;
             this.panel28.Click += new 
System.EventHandler(this.panel28 Click);
             // 
             // panel29
 // 
             this.panel29.Location = new 
System.Drawing.Point(109, 331);
             this.panel29.Name = "panel29";
            this.panel29.Size = new System.Drawing.Size(25, 25);
            this.panel29.TabIndex = 7;
             this.panel29.Click += new 
System.EventHandler(this.panel29 Click);
             // 
             // panel30
             // 
            this.panel30.Location = new System.Drawing.Point(78),
331);
             this.panel30.Name = "panel30";
            this.panel30.Size = new System.Drawing.Size(25, 25);
            this.panel30.TabIndex = 3;
```

```
 this.panel30.Click += new 
System.EventHandler(this.panel30 Click);
             // 
             // panel20
             // 
             this.panel20.Location = new 
System.Drawing.Point(388, 302);
             this.panel20.Name = "panel20";
            this.panel20.Size = new System.Drawing.Size(25, 25);
            this.panel20.TabIndex = 2;
             this.panel20.Click += new 
System.EventHandler(this.panel20 Click);
             // 
             // panel19
             // 
             this.panel19.Location = new 
System.Drawing.Point(357, 302);
             this.panel19.Name = "panel19";
            this.panel19.Size = new System.Drawing.Size(25, 25);
            this.panel19.TabIndex = 2;
             this.panel19.Click += new 
System.EventHandler(this.panel19 Click);
             // 
             // panel18
             // 
             this.panel18.Location = new 
System.Drawing.Point(326, 302);
             this.panel18.Name = "panel18";
            this.panel18.Size = new System.Drawing.Size(25, 25);
            this.panel18.TabIndex = 2;
             this.panel18.Click += new 
System.EventHandler(this.panel18 Click);
             // 
             // panel17
             // 
             this.panel17.Location = new 
System.Drawing.Point(295, 302);
             this.panel17.Name = "panel17";
            this.panel17.Size = new System.Drawing.Size(25, 25);
            this.panel17.TabIndex = 2;
             this.panel17.Click += new 
System.EventHandler(this.panel17 Click);
             // 
             // panel16
 // 
             this.panel16.Location = new 
System.Drawing.Point(264, 302);
```

```
this.panel16.Name = "panel 16";
            this.panel16.Size = new System.Drawing.Size(25, 25);
            this.panel16.TabIndex = 2;
             this.panel16.Click += new 
System.EventHandler(this.panel16 Click);
             // 
             // panel15
             // 
             this.panel15.Location = new 
System.Drawing.Point(233, 302);
             this.panel15.Name = "panel15";
            this.panel15.Size = new System.Drawing.Size(25, 25);
            this.panel15.TabIndex = 2;
             this.panel15.Click += new 
System.EventHandler(this.panel15 Click);
             // 
             // panel14
             // 
             this.panel14.Location = new 
System.Drawing.Point(202, 302);
            this.panel14.Name = "panel 14";
            this.panel14.Size = new System.Drawing.Size(25, 25);
            this.panel14.TabIndex = 2;
             this.panel14.Click += new 
System.EventHandler(this.panel14 Click);
             // 
             // panel13
             // 
             this.panel13.Location = new 
System.Drawing.Point(171, 302);
             this.panel13.Name = "panel13";
            this.panel13.Size = new System.Drawing.Size(25, 25);
            this.panel13.TabIndex = 2;
             this.panel13.Click += new 
System.EventHandler(this.panel13 Click);
             // 
             // panel12
             // 
             this.panel12.Location = new 
System.Drawing.Point(140, 302);
            this.panel12.Name = "panel12";
            this.panel12.Size = new System.Drawing.Size(25, 25);
            this.panel12.TabIndex = 2;
             this.panel12.Click += new 
System.EventHandler(this.panel12 Click);
             // 
             // panel11
```

```
 // 
             this.panel11.Location = new 
System.Drawing.Point(109, 302);
             this.panel11.Name = "panel11";
            this.panel11.Size = new System.Drawing.Size(25, 25);
            this.panel11.TabIndex = 1;
             this.panel11.Click += new 
System.EventHandler(this.panel11 Click);
             // 
             // button1
             // 
             this.button1.Image = 
global::Diairw.Properties.Resources.graycheck;
             this.button1.Location = new 
System.Drawing.Point(697, 486);
             this.button1.Name = "button1";
            this.button1.Size = new System.Drawing.Size(33, 38);
            this.button1.TabIndex = 50;
             this.button1.UseVisualStyleBackColor = true;
             this.button1.Click += new 
System.EventHandler(this.button1 Click);
             // 
             // praksh
             // 
             this.AutoScaleDimensions = new 
System.Drawing.SizeF(6F, 13F);
             this.AutoScaleMode = 
System.Windows.Forms.AutoScaleMode.Font;
             this.BackColor = 
System.Drawing.SystemColors.ControlDark;
             this.BackgroundImageLayout = 
System.Windows.Forms.ImageLayout.Stretch;
             this.ClientSize = new System.Drawing.Size(790, 568);
             this.Controls.Add(this.button1);
             this.Controls.Add(this.label7);
             this.Controls.Add(this.label6);
             this.Controls.Add(this.label4);
             this.Controls.Add(this.label5);
             this.Controls.Add(this.textBox1);
             this.Controls.Add(this.panel101);
             this.Controls.Add(this.panel91);
             this.Controls.Add(this.panel102);
             this.Controls.Add(this.panel92);
             this.Controls.Add(this.panel103);
             this.Controls.Add(this.panel93);
             this.Controls.Add(this.panel104);
             this.Controls.Add(this.panel94);
```

```
 this.Controls.Add(this.panel105);
 this.Controls.Add(this.panel95);
 this.Controls.Add(this.panel106);
 this.Controls.Add(this.panel96);
 this.Controls.Add(this.panel107);
 this.Controls.Add(this.panel108);
 this.Controls.Add(this.panel97);
 this.Controls.Add(this.panel109);
 this.Controls.Add(this.panel98);
 this.Controls.Add(this.panel110);
 this.Controls.Add(this.panel99);
 this.Controls.Add(this.panel100);
 this.Controls.Add(this.panel81);
 this.Controls.Add(this.panel71);
 this.Controls.Add(this.panel82);
 this.Controls.Add(this.panel61);
 this.Controls.Add(this.panel83);
 this.Controls.Add(this.panel72);
 this.Controls.Add(this.panel84);
 this.Controls.Add(this.panel51);
 this.Controls.Add(this.panel85);
 this.Controls.Add(this.panel86);
 this.Controls.Add(this.panel73);
 this.Controls.Add(this.panel87);
 this.Controls.Add(this.panel62);
 this.Controls.Add(this.panel88);
 this.Controls.Add(this.panel74);
 this.Controls.Add(this.panel89);
 this.Controls.Add(this.panel41);
 this.Controls.Add(this.panel90);
 this.Controls.Add(this.panel75);
 this.Controls.Add(this.panel76);
 this.Controls.Add(this.panel63);
 this.Controls.Add(this.panel77);
 this.Controls.Add(this.panel52);
 this.Controls.Add(this.panel78);
 this.Controls.Add(this.panel64);
 this.Controls.Add(this.panel79);
 this.Controls.Add(this.panel42);
 this.Controls.Add(this.panel80);
 this.Controls.Add(this.panel65);
 this.Controls.Add(this.panel53);
 this.Controls.Add(this.panel66);
 this.Controls.Add(this.panel67);
 this.Controls.Add(this.panel43);
 this.Controls.Add(this.panel68);
 this.Controls.Add(this.panel54);
```
 this.Controls.Add(this.panel69); this.Controls.Add(this.panel44); this.Controls.Add(this.panel70); this.Controls.Add(this.panel55); this.Controls.Add(this.panel45); this.Controls.Add(this.panel56); this.Controls.Add(this.panel46); this.Controls.Add(this.panel57); this.Controls.Add(this.panel58); this.Controls.Add(this.panel47); this.Controls.Add(this.panel59); this.Controls.Add(this.panel48); this.Controls.Add(this.panel60); this.Controls.Add(this.panel49); this.Controls.Add(this.panel50); this.Controls.Add(this.panel31); this.Controls.Add(this.panel32); this.Controls.Add(this.panel33); this.Controls.Add(this.panel34); this.Controls.Add(this.panel35); this.Controls.Add(this.panel36); this.Controls.Add(this.panel37); this.Controls.Add(this.panel38); this.Controls.Add(this.panel39); this.Controls.Add(this.panel40); this.Controls.Add(this.panel21); this.Controls.Add(this.panel22); this.Controls.Add(this.panel23); this.Controls.Add(this.panel24); this.Controls.Add(this.panel25); this.Controls.Add(this.panel26); this.Controls.Add(this.panel27); this.Controls.Add(this.panel28); this.Controls.Add(this.panel29); this.Controls.Add(this.panel30); this.Controls.Add(this.panel20); this.Controls.Add(this.panel19); this.Controls.Add(this.panel18); this.Controls.Add(this.panel17); this.Controls.Add(this.panel16); this.Controls.Add(this.panel15); this.Controls.Add(this.panel14); this.Controls.Add(this.panel13); this.Controls.Add(this.panel12); this.Controls.Add(this.panel11); this.Controls.Add(this.panel9); this.Controls.Add(this.panel10);

```
 this.Controls.Add(this.panel8);
             this.Controls.Add(this.panel7);
             this.Controls.Add(this.panel6);
             this.Controls.Add(this.panel5);
             this.Controls.Add(this.panel4);
             this.Controls.Add(this.panel3);
             this.Controls.Add(this.panel2);
             this.Controls.Add(this.panel1);
             this.DoubleBuffered = true;
             this.FormBorderStyle = 
System.Windows.Forms.FormBorderStyle.Fixed3D;
             this.MaximizeBox = false;
            this. MaximumSize = new System. Drawing. Size (800, 600)600);
             this.MinimizeBox = false;
             this.MinimumSize = new System.Drawing.Size(800, 
600);
            this. Name = "praksh";
             this.ShowIcon = false;
             this.ShowInTaskbar = false;
             this.Load += new 
System.EventHandler(this.praksh Load);
             this.panel1.ResumeLayout(false);
             this.panel1.PerformLayout();
             this.panel2.ResumeLayout(false);
             this.panel2.PerformLayout();
             this.panel3.ResumeLayout(false);
             this.panel3.PerformLayout();
             this.panel8.ResumeLayout(false);
             this.panel8.PerformLayout();
             this.panel9.ResumeLayout(false);
             this.panel9.PerformLayout();
             this.panel10.ResumeLayout(false);
             this.panel10.PerformLayout();
             this.ResumeLayout(false);
             this.PerformLayout();
 }
         #endregion
         private System.Windows.Forms.Button panel1;
         private System.Windows.Forms.Button panel2;
         private System.Windows.Forms.Button panel3;
         private System.Windows.Forms.Button panel4;
         private System.Windows.Forms.Button panel5;
         private System.Windows.Forms.Button panel6;
```
 private System.Windows.Forms.Button panel7; private System.Windows.Forms.Button panel8; private System.Windows.Forms.Button panel9; private System.Windows.Forms.Button panel10; private System.Windows.Forms.xPanel panel11; private System.Windows.Forms.xPanel panel12; private System.Windows.Forms.xPanel panel13; private System.Windows.Forms.xPanel panel14; private System.Windows.Forms.xPanel panel15; private System.Windows.Forms.xPanel panel16; private System.Windows.Forms.xPanel panel17; private System.Windows.Forms.xPanel panel18; private System.Windows.Forms.xPanel panel19; private System.Windows.Forms.xPanel panel20; private System.Windows.Forms.xPanel panel21; private System.Windows.Forms.xPanel panel22; private System.Windows.Forms.xPanel panel23; private System.Windows.Forms.xPanel panel24; private System.Windows.Forms.xPanel panel25; private System.Windows.Forms.xPanel panel26; private System.Windows.Forms.xPanel panel27; private System.Windows.Forms.xPanel panel28; private System.Windows.Forms.xPanel panel29; private System.Windows.Forms.xPanel panel30; private System.Windows.Forms.xPanel panel31; private System.Windows.Forms.xPanel panel32; private System.Windows.Forms.xPanel panel33; private System.Windows.Forms.xPanel panel34; private System.Windows.Forms.xPanel panel35; private System.Windows.Forms.xPanel panel36; private System.Windows.Forms.xPanel panel37; private System.Windows.Forms.xPanel panel38; private System.Windows.Forms.xPanel panel39; private System.Windows.Forms.xPanel panel40; private System.Windows.Forms.xPanel panel41; private System.Windows.Forms.xPanel panel42; private System.Windows.Forms.xPanel panel43; private System.Windows.Forms.xPanel panel44; private System.Windows.Forms.xPanel panel45; private System.Windows.Forms.xPanel panel46; private System.Windows.Forms.xPanel panel47; private System.Windows.Forms.xPanel panel48; private System.Windows.Forms.xPanel panel49; private System.Windows.Forms.xPanel panel50; private System.Windows.Forms.xPanel panel51; private System.Windows.Forms.xPanel panel52; private System.Windows.Forms.xPanel panel53;

 private System.Windows.Forms.xPanel panel54; private System.Windows.Forms.xPanel panel55; private System.Windows.Forms.xPanel panel56; private System.Windows.Forms.xPanel panel57; private System.Windows.Forms.xPanel panel58; private System.Windows.Forms.xPanel panel59; private System.Windows.Forms.xPanel panel60; private System.Windows.Forms.xPanel panel61; private System.Windows.Forms.xPanel panel62; private System.Windows.Forms.xPanel panel63; private System.Windows.Forms.xPanel panel64; private System.Windows.Forms.xPanel panel65; private System.Windows.Forms.xPanel panel66; private System.Windows.Forms.xPanel panel67; private System.Windows.Forms.xPanel panel68; private System.Windows.Forms.xPanel panel69; private System.Windows.Forms.xPanel panel70; private System.Windows.Forms.xPanel panel71; private System.Windows.Forms.xPanel panel72; private System.Windows.Forms.xPanel panel73; private System.Windows.Forms.xPanel panel74; private System.Windows.Forms.xPanel panel75; private System.Windows.Forms.xPanel panel76; private System.Windows.Forms.xPanel panel77; private System.Windows.Forms.xPanel panel78; private System.Windows.Forms.xPanel panel79; private System.Windows.Forms.xPanel panel80; private System.Windows.Forms.xPanel panel81; private System.Windows.Forms.xPanel panel82; private System.Windows.Forms.xPanel panel83; private System.Windows.Forms.xPanel panel84; private System.Windows.Forms.xPanel panel85; private System.Windows.Forms.xPanel panel86; private System.Windows.Forms.xPanel panel87; private System.Windows.Forms.xPanel panel88; private System.Windows.Forms.xPanel panel89; private System.Windows.Forms.xPanel panel90; private System.Windows.Forms.xPanel panel91; private System.Windows.Forms.xPanel panel92; private System.Windows.Forms.xPanel panel93; private System.Windows.Forms.xPanel panel94; private System.Windows.Forms.xPanel panel95; private System.Windows.Forms.xPanel panel96; private System.Windows.Forms.xPanel panel97; private System.Windows.Forms.xPanel panel98; private System.Windows.Forms.xPanel panel99; private System.Windows.Forms.xPanel panel100;

```
 private System.Windows.Forms.xPanel panel101;
         private System.Windows.Forms.xPanel panel102;
         private System.Windows.Forms.xPanel panel103;
         private System.Windows.Forms.xPanel panel104;
         private System.Windows.Forms.xPanel panel105;
         private System.Windows.Forms.xPanel panel106;
         private System.Windows.Forms.xPanel panel107;
         private System.Windows.Forms.xPanel panel108;
         private System.Windows.Forms.xPanel panel109;
         private System.Windows.Forms.xPanel panel110;
         private System.Windows.Forms.Label label1;
         private System.Windows.Forms.Label label2;
         private System.Windows.Forms.Label label3;
         private System.Windows.Forms.Label label5;
         private System.Windows.Forms.Label label6;
         private System.Windows.Forms.Label label7;
         private System.Windows.Forms.Label label4;
         private System.Windows.Forms.Label label8;
         private System.Windows.Forms.Label label9;
         private System.Windows.Forms.Label label10;
         private System.Windows.Forms.TextBox textBox1;
         private System.Windows.Forms.Button button1;
     }
}
using System;
using System.Collections.Generic;
using System.ComponentModel;
using System.Data;
using System.Drawing;
using System.Linq;
using System.Text;
using System.Windows.Forms;
using System.Drawing.Imaging;
using System.Threading;
namespace Diairw
{
     public partial class praks3 : Form
\{ System.Media.SoundPlayer player3 = new 
System.Media.SoundPlayer();
         public bool xreturn = false;
```

```
String L apotelesma, L diaireths, L diaireteos;
        public int slow factor = 10, score = 1;//smaller faster
         public int frames = 45;
         public int L_score;
         Bitmap bmp_diaireths;
         public praks3(string x)
 {
             InitializeComponent();
             makehide();
            String L ask image = "ask" + x + ".jpg";
             this.BackgroundImage = 
(Bitmap)Image.FromFile(@"images\" + L_ask_image);
            L score = int.Parse(x); switch (x)
 {
                 case "3":
                    L apotelesma =
Properties.Settings.Default.Praksh3_apotelesma;
                    L diaireths =Properties.Settings.Default.Praksh3_diaireths;
                    L diaireteos =Properties.Settings.Default.Praksh3_diaireteos;
                    bmp diaireths =
(Bitmap)Image.FromFile(@"images\boy_cartoon.jpg");
                    player3.SoundLocation = @ "wav\ask3.wav";break;
                 case "4":
                    L apotelesma =
Properties.Settings.Default.Praksh4_apotelesma;
                    L diaireths =Properties.Settings.Default.Praksh4_diaireths;
                     L_diaireteos = 
Properties.Settings.Default.Praksh4_diaireteos;
                     break;
                 case "5":
                     L_apotelesma = 
Properties.Settings.Default.Praksh5_apotelesma;
                    L diaireths =Properties.Settings.Default.Praksh5_diaireths;
                     L_diaireteos = 
Properties.Settings.Default.Praksh5_diaireteos;
                     break;
```
 case "6": L\_apotelesma = Properties.Settings.Default.Praksh6\_apotelesma; L diaireths  $=$ Properties.Settings.Default.Praksh6 diaireths; L diaireteos  $=$ Properties.Settings.Default.Praksh6\_diaireteos; break; case "7": L\_apotelesma = Properties.Settings.Default.Praksh7\_apotelesma; L diaireths  $=$ Properties.Settings.Default.Praksh7\_diaireths; L\_diaireteos = Properties.Settings.Default.Praksh7\_diaireteos; break; case "8": L\_apotelesma = Properties.Settings.Default.Praksh8\_apotelesma; L diaireths  $=$ Properties.Settings.Default.Praksh8\_diaireths; L\_diaireteos = Properties.Settings.Default.Praksh8\_diaireteos; break; case "9": L\_apotelesma = Properties.Settings.Default.Praksh9\_apotelesma; L diaireths  $=$ Properties.Settings.Default.Praksh9\_diaireths; L diaireteos = Properties.Settings.Default.Praksh9\_diaireteos; break; case "10": L\_apotelesma = Properties.Settings.Default.Praksh10\_apotelesma;  $L$  diaireths = Properties.Settings.Default.Praksh10 diaireths; L\_diaireteos = Properties.Settings.Default.Praksh10\_diaireteos; break; default: break; } player3.Play(); makevisible\_diaireteos(); makevisible diaireths();

```
enable buttons();
             Graphics grfx = panel1.CreateGraphics();
            Pen NewPen = new Pen(Color.Red, 5);
            //Bitmap Logo = new Bitmap(@"images\person1.jpg");
             //Logo.MakeTransparent(Logo.GetPixel(1, 1));
             grfx.DrawLine(NewPen, 0, 0, 88, 88);
             grfx.Dispose();
           // panel1 = Logo;
 }
        private void movement (Panel 1 panel, int duration, float
destinationx, float destinationy, Label 1 label)
 {
            float x = 1 panel. Location.X;
            float y = 1 panel. Location. Y;
            var vx = (destinationx - x) / frames;var vy = \text{(destinationy - y)} / frames;
            for (int i = 0; i < frames; i+1)
 {
                x += vx;y \neq y \vee y l_panel.Location = new 
System. Drawing. Point (Convert. ToInt32(x), Convert. ToInt32(y));
                 //kinito.Invalidate();
                 //l_panel.Refresh();
                 //Application.DoEvents();
                // praks3.
                 l_panel.Invalidate();
                //1 panel.Refresh();
                Thread.Sleep(slow factor * duration / frames);
                 Application.DoEvents();
 }
             l_panel.Visible= false;
            l panel. Location = new
System.Drawing.Point(Convert.ToInt32(x+15), Convert.ToInt32(y-
20-6* int.Parse(l_label.Text)));
             l_panel.Visible = true; l_panel.BringToFront(); 
l_panel.Enabled = false;
```

```
 string tempstring = l_label.Text;
                 int temp = int. Parse (tempstring) + 1;
                  l_label.Text = temp.ToString();
                 enable_buttons();
            }
            private void makevisible_diaireteos()
            {
                 panel11.Visible = true; if (L_diaireteos == "1")return;
                       p_1<br>p_2 p_3 p_4 p_5 p_6 p_7 p_8 p_9 p_9 p_9 p_9 p_9 p_9 p_9 p_9 p_9 p_9 p_9 p_9 p_9 p_9 p_9 p_9 p_9 p_9 p_9 p_9 p_9 p_9 p_9 p_9 p_9 p_9 p_9 p_9 p_9
```
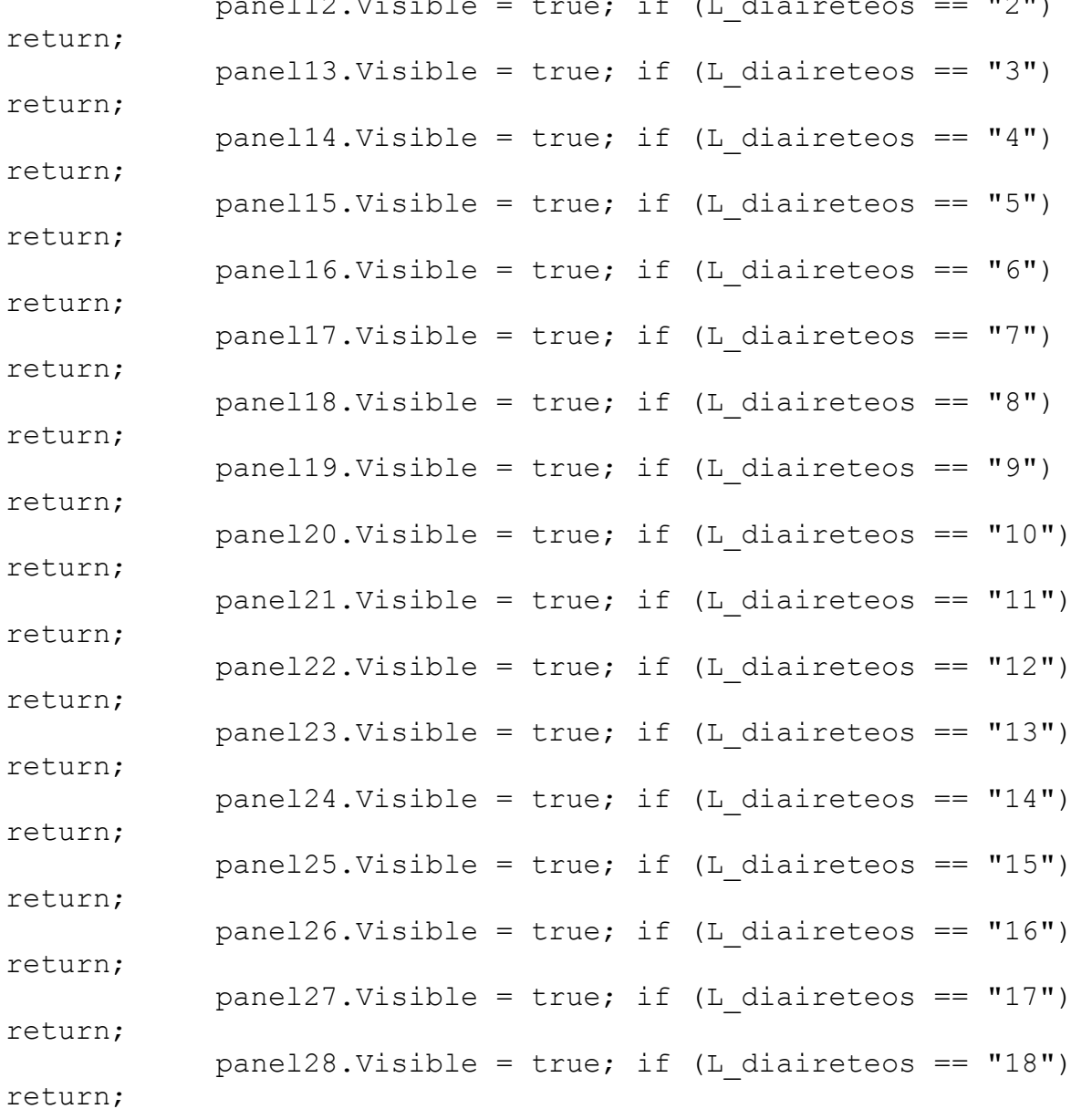

panel29.Visible = true; if (L diaireteos ==  $"19"$ ) return; panel30.Visible = true; if (L diaireteos ==  $"20"$ ) return; panel31.Visible = true; if (L diaireteos ==  $"21"$ ) return; panel32.Visible = true; if (L diaireteos ==  $"22"$ ) return; panel33.Visible = true; if (L diaireteos ==  $"23"$ ) return; panel34.Visible = true; if (L diaireteos ==  $"24"$ ) return; panel35.Visible = true; if (L diaireteos ==  $"25"$ ) return; panel36.Visible = true; if (L diaireteos ==  $"26"$ ) return; panel37.Visible = true; if (L diaireteos ==  $"27"$ ) return; panel38.Visible = true; if (L diaireteos == "28") return; panel39.Visible = true; if (L diaireteos == "29") return; panel40.Visible = true; if (L diaireteos ==  $"30"$ ) return; panel41.Visible = true; if (L diaireteos ==  $"31"$ ) return; panel42.Visible = true; if (L diaireteos ==  $"32"$ ) return; panel43.Visible = true; if (L diaireteos == "33") return; panel44.Visible = true; if (L diaireteos == "34") return; panel45.Visible = true; if (L diaireteos == "35") return;

panel46.Visible = true; if (L diaireteos ==  $"36"$ ) return; panel47.Visible = true; if (L diaireteos ==  $"37"$ ) return; panel48.Visible = true; if (L diaireteos == "38") return; panel49.Visible = true; if (L diaireteos == "39") return; panel50.Visible = true; if (L diaireteos ==  $"40"$ ) return; panel51.Visible = true; if (L diaireteos ==  $"41"$ ) return; panel52.Visible = true; if (L diaireteos ==  $"42"$ ) return; panel53.Visible = true; if (L diaireteos ==  $"43"$ ) return; panel54.Visible = true; if (L diaireteos ==  $"44"$ ) return; panel55.Visible = true; if (L diaireteos ==  $"45"$ ) return; panel56.Visible = true; if (L diaireteos ==  $"46"$ ) return; panel57.Visible = true; if (L diaireteos ==  $"47"$ ) return; panel58.Visible = true; if (L diaireteos ==  $"48"$ ) return; panel59.Visible = true; if  $(L_diaireteos == "49")$ return; panel60.Visible = true; if (L diaireteos ==  $"50"$ ) return; panel61.Visible = true; if (L diaireteos ==  $"51"$ ) return;

panel62.Visible = true; if (L diaireteos ==  $"52"$ ) return; panel63.Visible = true; if (L diaireteos ==  $"53"$ ) return; panel64.Visible = true; if (L diaireteos ==  $"54"$ ) return; panel65.Visible = true; if (L diaireteos ==  $"55"$ ) return; panel66.Visible = true; if (L diaireteos ==  $"56"$ ) return; panel67.Visible = true; if (L diaireteos ==  $"57"$ ) return; panel68.Visible = true; if (L diaireteos ==  $"58"$ ) return; panel69.Visible = true; if (L diaireteos ==  $"59"$ ) return; panel70.Visible = true; if (L diaireteos ==  $"60"$ ) return; panel71.Visible = true; if (L diaireteos ==  $"61"$ ) return; panel72.Visible = true; if (L diaireteos ==  $"62"$ ) return; panel73.Visible = true; if (L diaireteos ==  $"63"$ ) return; panel74.Visible = true; if (L diaireteos ==  $"(64")$ return; panel75.Visible = true; if (L diaireteos ==  $"65"$ ) return; panel76.Visible = true; if (L diaireteos ==  $"66"$ ) return;

panel77.Visible = true; if (L diaireteos ==  $"67"$ ) return; panel78.Visible = true; if (L diaireteos ==  $"68"$ ) return; panel79.Visible = true; if (L diaireteos ==  $"69"$ ) return; panel80.Visible = true; if (L diaireteos == "70") return; panel81.Visible = true; if (L diaireteos ==  $"71"$ ) return; panel82.Visible = true; if (L diaireteos == "72") return; panel83.Visible = true; if (L diaireteos ==  $"73"$ ) return; panel84.Visible = true; if (L diaireteos ==  $"74"$ ) return; panel85.Visible = true; if (L diaireteos ==  $"75"$ ) return; panel86.Visible = true; if (L diaireteos ==  $"76"$ ) return; panel87.Visible = true; if (L diaireteos == "77") return; panel88.Visible = true; if (L diaireteos == "78") return; panel89.Visible = true; if (L diaireteos ==  $"79"$ ) return; panel90.Visible =  $true$ ; if (L\_diaireteos == "80") return; panel91.Visible = true; if (L diaireteos ==  $"81"$ ) return; panel92.Visible = true; if (L diaireteos ==  $"82"$ ) return;

178

panel93.Visible = true; if (L diaireteos ==  $"83"$ ) return; panel94.Visible = true; if (L diaireteos ==  $"84"$ ) return; panel95.Visible = true; if (L diaireteos ==  $"85"$ ) return; panel96.Visible = true; if (L diaireteos ==  $"86"$ ) return; panel97.Visible = true; if (L diaireteos ==  $"87"$ ) return; panel98.Visible = true; if (L diaireteos ==  $"88"$ ) return; panel99.Visible = true; if (L diaireteos ==  $"89"$ ) return; panel100.Visible = true; if (L diaireteos == "90") return; panel101.Visible = true; if (L diaireteos == "91") return; panel102.Visible = true; if (L diaireteos ==  $"92"$ ) return; panel103.Visible = true; if (L diaireteos == "93") return; panel104.Visible = true; if (L diaireteos ==  $"94"$ ) return; panel105.Visible = true; if  $(L_diaireteos == "95")$ return; panel106.Visible = true; if (L diaireteos == "96") return; panel107.Visible = true; if (L diaireteos == "97") return;

```
panel108.Visible = true; if (L diaireteos == "98")
return;
            panel109.Visible = true; if (L diaireteos == "99")
return;
             panel110.Visible = true;
 }
         private void makevisible_diaireths()
 {
             panel1.BackgroundImage = bmp_diaireths;
             panel1.Visible = true; label1.Visible = true; if 
(L diaireths == "1") return;
             panel2.BackgroundImage = bmp_diaireths;
             panel2.Visible = true; label2.Visible = true; if 
(L diaireths == "2") return;
             panel3.BackgroundImage = bmp_diaireths;
             panel3.Visible = true; label3.Visible = true; if 
(L \text{ diaireths} == "3") \text{ return}; panel4.BackgroundImage = bmp_diaireths;
             panel4.Visible = true; label4.Visible = true; if 
(L diaireths == "4") return;
             panel5.BackgroundImage = bmp_diaireths;
            panel5.Visible = true; label\overline{5}.Visible = true; if
(L_diaireths == "5") return; panel6.BackgroundImage = bmp_diaireths;
            panel6.Visible = true; label\overline{6}.Visible = true; if
(L diaireths == "(6") return;
            panel 7. BackgroundImage = bmp diaireths;
             panel7.Visible = true; label7.Visible = true; if 
(L diaireths == "7") return;
             panel8.BackgroundImage = bmp_diaireths;
             panel8.Visible = true; label8.Visible = true; if 
(L diaireths == "8") return;
            panel 9.BackgroundImage = bmp diaireths;
             panel9.Visible = true; label9.Visible = true; if 
(L diaireths == "9") return;
            panel 10.BackgroundImage = bmp diaireths;
          // panel10.Visible = true; label10.Visible = true;
 }
         private void makehide()
 {
             label1.Visible = false;
             label2.Visible = false;
             label3.Visible = false;
```
```
 label4.Visible = false;
 label5.Visible = false;
 label6.Visible = false;
 label7.Visible = false;
 label8.Visible = false;
 label9.Visible = false;
 label10.Visible = false;
 panel1.Visible = false;
 panel2.Visible = false;
 panel3.Visible = false;
 panel4.Visible = false;
 panel5.Visible = false; 
 panel6.Visible = false;
 panel7.Visible = false;
 panel8.Visible = false; 
 panel9.Visible = false;
 panel10.Visible = false;
 panel11.Visible = false; 
 panel12.Visible = false; 
 panel13.Visible = false; 
 panel14.Visible = false; 
 panel15.Visible = false; 
 panel16.Visible = false; 
 panel17.Visible = false; 
 panel18.Visible = false; 
 panel19.Visible = false; 
 panel20.Visible = false; 
 panel21.Visible = false; 
 panel22.Visible = false; 
 panel23.Visible = false; 
 panel24.Visible = false; 
 panel25.Visible = false; 
 panel26.Visible = false; 
 panel27.Visible = false; 
 panel28.Visible = false; 
 panel29.Visible = false; 
 panel30.Visible = false; 
 panel31.Visible = false; 
 panel32.Visible = false; 
 panel33.Visible = false; 
 panel34.Visible = false; 
 panel35.Visible = false; 
 panel36.Visible = false; 
 panel37.Visible = false; 
 panel38.Visible = false;
```
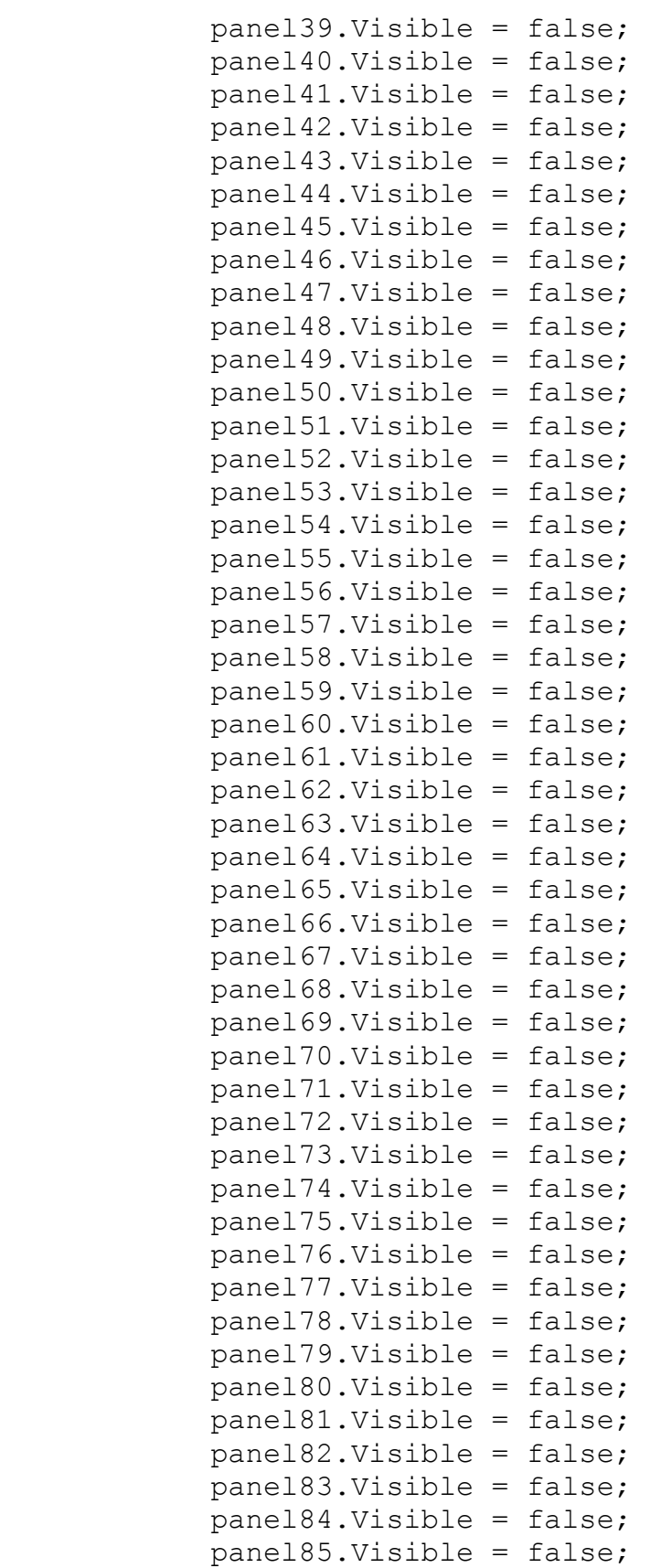

```
 panel86.Visible = false; 
             panel87.Visible = false; 
             panel88.Visible = false; 
             panel89.Visible = false; 
             panel90.Visible = false; 
             panel91.Visible = false; 
             panel92.Visible = false; 
             panel93.Visible = false; 
             panel94.Visible = false; 
             panel95.Visible = false; 
             panel96.Visible = false; 
             panel97.Visible = false; 
             panel98.Visible = false; 
             panel99.Visible = false; 
             panel100.Visible = false; 
             panel101.Visible = false; 
             panel102.Visible = false; 
             panel103.Visible = false; 
             panel104.Visible = false; 
             panel105.Visible = false; 
             panel106.Visible = false; 
             panel107.Visible = false; 
             panel108.Visible = false;
             panel109.Visible = false; 
             panel110.Visible = false; 
 }
         #region panelsclick
                private void panell1 Click(object sender,
EventArgs e) { current current panel = this. panel 11; }
                 private void panel12_Click(object sender, 
EventArgs e) {currentpanel = this.panel12;}
                private void panel13 Click(object sender,
EventArgs e) {currentpanel = this.panel13;}
                 private void panel14_Click(object sender, 
EventArgs e) { current current panel = this. panel 14; }
                private void panel15 Click(object sender,
EventArgs e) {current panel = this.panel15; }private void panel16 Click(object sender,
EventArgs e) {currentpanel = this.panel16;}
                private void panel17 Click(object sender,
EventArgs e) {current panel = this.panel17;}private void panel18 Click(object sender,
EventArgs e) { current panel = this.panel18;}
                 private void panel19 Click(object sender,
EventArgs e) {currentpanel = this.panel19;}
```

```
 private void panel20_Click(object sender, 
EventArgs e) {currentpanel = this.panel20;}
                private void panel21 Click(object sender,
EventArgs e) {currentpanel = this.panel21;}
                 private void panel22_Click(object sender, 
EventArgs e) {currentpanel = this.panel22; }
                 private void panel23_Click(object sender, 
EventArgs e) {currentpanel = this.panel23;}
                 private void panel24_Click(object sender, 
EventArgs e) { currentpanel = this.panel24; }
                private void panel25 Click(object sender,
EventArgs e) { currentpanel = this.panel25; }
                private void panel26 Click(object sender,
EventArgs e) { currentpanel = this.panel26; }
               private void panel27 Click(object sender,
EventArgs e) { currentpanel = this.panel27; }
                private void panel28 Click(object sender,
EventArgs e) { currentpanel = this.panel28; }
                private void panel29 Click(object sender,
EventArgs e) { currentpanel = this.panel29; }
               private void panel30 Click(object sender,
EventArgs e) { currentpanel = this.panel30; }
                private void panel31 Click(object sender,
EventArgs e) { currentpanel = this.panel31; }
                 private void panel32_Click(object sender, 
EventArgs e) {        currentpanel = this.panel32;        }
                 private void panel33_Click(object sender, 
EventArgs e) {        currentpanel = this.panel33;        }
               private void panel34 Click(object sender,
EventArgs e) { currentpanel = this.panel34; }
               private void panel35 Click(object sender,
EventArgs e) { currentpanel = this.panel35; }
                 private void panel36_Click(object sender, 
EventArgs e) { currentpanel = this.panel36; }
                 private void panel37_Click(object sender, 
EventArgs e) { currentpanel = this.panel37; }
                 private void panel38_Click(object sender, 
EventArgs e) { currentpanel = this.panel38; }
                private void panel39 Click(object sender,
EventArgs e) { currentpanel = this.panel39; }
                private void panel40 Click(object sender,
EventArgs e) { currentpanel = this.panel40; }
               private void panel41 Click(object sender,
EventArgs e) { currentpanel = this.panel41; }
                 private void panel42_Click(object sender, 
EventArgs e) { currentpanel = this.panel42; }
```

```
 private void panel43_Click(object sender, 
EventArgs e) {        currentpanel = this.panel43;    }
                 private void panel44_Click(object sender, 
EventArgs e) { currentpanel = this.panel44; }
                private void panel45 Click(object sender,
EventArgs e) { currentpanel = this.panel45; }
                private void panel46 Click(object sender,
EventArgs e) { currentpanel = this.panel46; }
               private void panel47 Click(object sender,
EventArgs e) { currentpanel = this.panel47; }
                 private void panel48_Click(object sender, 
EventArgs e) { currentpanel = this.panel48; }
                private void panel49 Click(object sender,
EventArgs e) { currentpanel = this.panel49; }
               private void panel50 Click(object sender,
EventArgs e) { currentpanel = this.panel50; }
               private void panel51 Click(object sender,
EventArgs e) { currentpanel = this.panel51; }
               private void panel52 Click(object sender,
EventArgs e) { currentpanel = this.panel52; }
               private void panel53 Click(object sender,
EventArgs e) { currentpanel = this.panel53; }
                 private void panel54_Click(object sender, 
EventArgs e) { currentpanel = this.panel54; }
                 private void panel55_Click(object sender, 
EventArgs e) { currentpanel = this.panel55; }
                 private void panel56_Click(object sender, 
EventArgs e) { currentpanel = this.panel56; }
               private void panel57 Click(object sender,
EventArgs e) { currentpanel = this.panel57; }
                private void panel58_Click(object sender, 
EventArgs e) { currentpanel = this.panel58; }
                 private void panel59_Click(object sender, 
EventArgs e) { currentpanel = this.panel59; }
                private void panel60 Click(object sender,
EventArgs e) { currentpanel = this.panel60; }
                private void panel61 Click(object sender,
EventArgs e) { currentpanel = this.panel61; }
                 private void panel62_Click(object sender, 
EventArgs e) { currentpanel = this.panel62; }
                private void panel63 Click(object sender,
EventArgs e) { currentpanel = this.panel63; }
               private void panel64 Click(object sender,
EventArgs e) { currentpanel = this.panel64; }
                 private void panel65_Click(object sender, 
EventArgs e) { currentpanel = this.panel65; }
```

```
 private void panel66_Click(object sender, 
EventArgs e) { currentpanel = this.panel66; }
                private void panel67 Click(object sender,
EventArgs e) { currentpanel = this.panel67; }
                private void panel68 Click(object sender,
EventArgs e) { currentpanel = this.panel68; }
                private void panel69 Click(object sender,
EventArgs e) { currentpanel = this.panel69; }
               private void panel70 Click(object sender,
EventArgs e) { currentpanel = this.panel70; }
                private void panel71 Click(object sender,
EventArgs e) { currentpanel = this.panel71; }
                 private void panel72_Click(object sender, 
EventArgs e) { currentpanel = this.panel72; }
               private void panel73 Click(object sender,
EventArgs e) { currentpanel = this.panel73; }
               private void panel74 Click(object sender,
EventArgs e) { currentpanel = this.panel74; }
               private void panel75 Click(object sender,
EventArgs e) { currentpanel = this.panel75; }
               private void panel76 Click(object sender,
EventArgs e) { currentpanel = this.panel76; }
                 private void panel77_Click(object sender, 
EventArgs e) { currentpanel = this.panel77; }
                 private void panel78_Click(object sender, 
EventArgs e) { currentpanel = this.panel78; }
                 private void panel79_Click(object sender, 
EventArgs e) { currentpanel = this.panel79; }
               private void panel80 Click(object sender,
EventArgs e) { currentpanel = this.panel80; }
               private void panel81 Click(object sender,
EventArgs e) { currentpanel = this.panel81; }
                 private void panel82_Click(object sender, 
EventArgs e) { currentpanel = this.panel82; }
                 private void panel83_Click(object sender, 
EventArgs e) { currentpanel = this.panel83; }
                private void panel84 Click(object sender,
EventArgs e) { currentpanel = this.panel84; }
                 private void panel85_Click(object sender, 
EventArgs e) { currentpanel = this.panel85; }
                 private void panel86_Click(object sender, 
EventArgs e) { currentpanel = this.panel86; }
               private void panel87 Click(object sender,
EventArgs e) { currentpanel = this.panel87; }
                 private void panel88_Click(object sender, 
EventArgs e) { currentpanel = this.panel88; }
```

```
 private void panel89_Click(object sender, 
EventArgs e) { currentpanel = this.panel89; }
                private void panel90 Click(object sender,
EventArgs e) { currentpanel = this.panel90; }
                private void panel91 Click(object sender,
EventArgs e) { currentpanel = this.panel91; }
                 private void panel92_Click(object sender, 
EventArgs e) { currentpanel = this.panel92; }
               private void panel93 Click(object sender,
EventArgs e) { currentpanel = this.panel93; }
                private void panel94 Click(object sender,
EventArgs e) { currentpanel = this.panel94; }
                 private void panel95_Click(object sender, 
EventArgs e) { currentpanel = this.panel95; }
               private void panel96 Click(object sender,
EventArgs e) { currentpanel = this.panel96; }
               private void panel97 Click(object sender,
EventArgs e) { currentpanel = this.panel97; }
               private void panel98 Click(object sender,
EventArgs e) { currentpanel = this.panel98; }
               private void panel99 Click(object sender,
EventArgs e) { currentpanel = this.panel99; }
                 private void panel100_Click(object sender, 
EventArgs e) { current currentpanel = this.panel100; }
                private void panel101 Click(object sender,
EventArgs e) { currentpanel = this.panel101; }
                private void panel102 Click(object sender,
EventArgs e) { currentpanel = this.panel102; }
               private void panel103 Click(object sender,
EventArgs e) { currentpanel = this.panel103; }
               private void panel104 Click(object sender,
EventArgs e) { currentpanel = this.panel104; }
               private void panel105 Click(object sender,
EventArgs e) { currentpanel = this.panel105; }
                private void panel106 Click(object sender,
EventArgs e) { currentpanel = this.panel106; }
                private void panel107 Click(object sender,
EventArgs e) { currentpanel = this.panel107; }
                private void panel108 Click(object sender,
EventArgs e) { currentpanel = this.panel108; }
                private void panel109 Click(object sender,
EventArgs e) { currentpanel = this.panel109; }
                private void panel110 Click(object sender,
EventArgs e) { currentpanel = this.panel110; }
```

```
 #endregion
         #region Declare
                 public Panel currentpanel { get; set; }
         #endregion
         private void disable_buttons()
 {
             panel1.Enabled = false;
             panel2.Enabled = false;
             panel3.Enabled = false;
             panel4.Enabled = false;
             panel5.Enabled = false;
             panel6.Enabled = false;
             panel7.Enabled = false;
             panel8.Enabled = false;
             panel9.Enabled = false;
             panel10.Enabled = false;
 }
         private void enable_buttons()
 {
            //int L some = int.Parse(label1.Text) +
int.Parse(label2.Text) + int.Parse(label3.Text) + 
int.Parse(label4.Text) + int.Parse(label5.Text) + 
int.Parse(label6.Text) + int.Parse(label7.Text) + 
int.Parse(label8.Text) + int.Parse(label9.Text) + 
int.Parse(label10.Text);
             if (int.Parse(label1.Text) < 
int.Parse(L_apotelesma)) panel1.Enabled = true;
             if (int.Parse(label2.Text) < 
int.Parse(L_apotelesma)) panel2.Enabled = true;
             if (int.Parse(label3.Text) < 
int.Parse(L_apotelesma)) panel3.Enabled = true;
             if (int.Parse(label4.Text) < 
int.Parse(L_apotelesma)) panel4.Enabled = true;
             if (int.Parse(label5.Text) < 
int.Parse(L_apotelesma)) panel5.Enabled = true;
             if (int.Parse(label6.Text) < 
int.Parse(L_apotelesma)) panel6.Enabled = true;
             if (int.Parse(label7.Text) < 
int.Parse(L_apotelesma)) panel7.Enabled = true;
             if (int.Parse(label8.Text) < 
int.Parse(L_apotelesma)) panel8.Enabled = true;
```
 if (int.Parse(label9.Text) < int.Parse(L\_apotelesma)) panel9.Enabled = true; if (int.Parse(label10.Text) < int.Parse(L\_apotelesma)) panel10.Enabled = true;  $//$  panel1.Visible = true; label1.Visible = true; //if (L\_some >= int.Parse(L\_diaireths)) if (L\_some < int.Parse(L\_diaireteos)) { panel2.Visible = true; label2.Visible  $= true;$  } //if (L some  $>= 2 * int.Parse(L diaireths))$  if (L some  $\leq$  int.Parse(L diaireteos)) { panel3.Visible = true;  $label3.Visible = true; }$ //if (L some  $>= 3 * int.Parse(L diaireths))$  if (L some  $\leq$  int. Parse(L diaireteos)) { panel4.Visible = true;  $label4.Visible = true; }$ //if (L some  $>= 4 * int.Parse(L_diaireths)$ ) if (L some  $\leq$  int.Parse(L diaireteos)) { panel5.Visible = true; label5.Visible = true; } //if (L some  $>= 5 * int.Parse(L diaireths))$  if (L some  $\leq$  int.Parse(L diaireteos)) { panel6.Visible = true;  $label6.Visible = true; }$ //if (L some >= 6 \* int.Parse(L diaireths)) if (L some  $\leq$  int.Parse(L diaireteos)) { panel7.Visible = true; label7.Visible = true; } //if (L some  $>= 7 * int.Parse(L diaireths)) if$ (L some  $\leq$  int.Parse(L diaireteos)) { panel8.Visible = true;  $label8.Visible = true; }$ //if (L some  $>= 8 * int.Parse(L diaireths)) if$ (L\_some < int.Parse(L\_diaireteos)) { panel9.Visible = true;  $label9.Visible = true; }$ //if (L some  $>= 9 * int.Parse(L diaireths)) if$ (L some  $\leq$  int.Parse(L diaireteos)) { panel10.Visible = true;  $label10.Visible = true; }$  } private void panel1\_Click(object sender, EventArgs e) { if (currentpanel == null) return; disable buttons(); Panel temppanel = currentpanel;  $current panel = null;$  label1.Enabled = false; movement(temppanel, slow\_factor, this.panel1.Location.X, this.panel1.Location.Y, label1);

```
 }
       private void panel2 Click(object sender, EventArgs e)
 {
             if (currentpanel == null) return;
            disable buttons();
             Panel temppanel = currentpanel;
             currentpanel = null;
             label2.Enabled = false;
            movement(temppanel, slow_factor, 
this.panel2.Location.X, this.panel2.Location.Y, this.label2);
         }
        private void panel3_Click(object sender, EventArgs e)
 {
             if (currentpanel == null) return;
           disable buttons();
             Panel temppanel = currentpanel;
            current panel = null; label3.Enabled = false;
            movement(temppanel, slow_factor, 
this.panel3.Location.X, this.panel3.Location.Y, this.label3);
 }
       private void panel7 Click(object sender, EventArgs e)
 {
             if (currentpanel == null) return;
            disable buttons();
             Panel temppanel = currentpanel;
             currentpanel = null;
             label7.Enabled = false;
            movement(temppanel, slow_factor, 
this.panel7.Location.X, this.panel7.Location.Y, this.label7);
 }
       private void panel9 Click(object sender, EventArgs e)
 {
             if (currentpanel == null) return;
            disable buttons();
             Panel temppanel = currentpanel;
            current panel = null; label9.Enabled = false;
            movement(temppanel, slow_factor, 
this.panel9.Location.X, this.panel9.Location.Y, this.label9);
 }
```

```
private void panel10 Click(object sender, EventArgs e)
 {
             if (currentpanel == null) return;
           disable_buttons();
            Panel temppanel = currentpanel;
           current panel = null; label10.Enabled = false;
            movement(temppanel, slow_factor, 
this.panel10.Location.X, this.panel10.Location.Y, this.label10);
 }
       private void panel4 Click(object sender, EventArgs e)
 {
            if (currentpanel == null) return;
           disable buttons();
            Panel temppanel = currentpanel;
           current panel = null; label4.Enabled = false;
            movement(temppanel, slow_factor, 
this.panel4.Location.X, this.panel4.Location.Y, this.label4);
 }
        private void panel5_Click(object sender, EventArgs e)
 {
             if (currentpanel == null) return;
           disable buttons();
            Panel temppanel = currentpanel;
            currentpanel = null;
            label5.Enabled = false;
            movement(temppanel, slow_factor, 
this.panel5.Location.X, this.panel5.Location.Y, this.label5);
 }
       private void panel6 Click(object sender, EventArgs e)
 {
             if (currentpanel == null) return;
           disable buttons();
            Panel temppanel = currentpanel;
            currentpanel = null;
            label6.Enabled = false;
            movement(temppanel, slow_factor, 
this.panel6.Location.X, this.panel6.Location.Y, this.label6);
 }
        private void panel8_Click(object sender, EventArgs e)
 {
```

```
 if (currentpanel == null) return;
           disable buttons();
            Panel temppanel = currentpanel;
            currentpanel = null;
            label8.Enabled = false;
           movement(temppanel, slow factor,
this.panel8.Location.X, this.panel8.Location.Y, this.label8);
 }
       private void button1 Click(object sender, EventArgs e)
 {
           if (textBox1.Text == Lapotelesma) {
                button1.Image = 
(Bitmap)Image.FromFile(@"images\greencheck.png");
                button1.Refresh();
                player3.Stop();
                player3.SoundLocation = @"wav\bravo.wav";
                player3.Play();
               Thread.Sleep(2500);
                System.Threading.Thread newt = new 
System.Threading.Thread(new 
System.Threading.ThreadStart(runform1));
                newt.Start();
                this.Close();
 }
            else
 {
                button1.Image = 
(Bitmap)Image.FromFile(@"images\redcheck.png");
                button1.Refresh();
 }
 }
        private void runform1()
 {
           Application.Run(new Form1(L score));
 }
        private void praks3_Load(object sender, EventArgs e)
 {
        }
```

```
 }
}
namespace Diairw
{
    partial class praks3
 {
         /// <summary>
         /// Required designer variable.
         /// </summary>
        private System.ComponentModel.IContainer components = 
null;
        /// <summary>
         /// Clean up any resources being used.
        // / </summary>
         /// <param name="disposing">true if managed resources 
should be disposed; otherwise, false.</param>
        protected override void Dispose(bool disposing)
 {
             if (disposing && (components != null))
 {
                 components.Dispose();
 }
            base.Dispose(disposing);
 }
         #region Windows Form Designer generated code
         /// <summary>
         /// Required method for Designer support - do not modify
         /// the contents of this method with the code editor.
         /// </summary>
        private void InitializeComponent()
 {
            this.panel1 = new System.Windows.Forms.Button();
            this.label1 = new System.Windows.Forms.Label();
             this.panel2 = new System.Windows.Forms.Button();
             this.label2 = new System.Windows.Forms.Label();
             this.panel3 = new System.Windows.Forms.Button();
```

```
 this.label3 = new System.Windows.Forms.Label();
 this.panel4 = new System.Windows.Forms.Button();
 this.label5 = new System.Windows.Forms.Label();
 this.panel5 = new System.Windows.Forms.Button();
 this.label6 = new System.Windows.Forms.Label();
this.panel6 = new System.Windows.Forms.Button();
 this.label7 = new System.Windows.Forms.Label();
 this.panel7 = new System.Windows.Forms.Button();
 this.label4 = new System.Windows.Forms.Label();
 this.panel8 = new System.Windows.Forms.Button();
 this.label8 = new System.Windows.Forms.Label();
 this.panel9 = new System.Windows.Forms.Button();
 this.label9 = new System.Windows.Forms.Label();
this.panel10 = new System.Windows.Forms.Button();
 this.label10 = new System.Windows.Forms.Label();
 this.textBox1 = new System.Windows.Forms.TextBox();
 this.panel101 = new System.Windows.Forms.x3Panel();
 this.panel91 = new System.Windows.Forms.x3Panel();
 this.panel102 = new System.Windows.Forms.x3Panel();
this.panel92 = new System.Windows.Forms.x3Panel();
this.panel103 = new System.Windows.Forms.x3Panel();
 this.panel93 = new System.Windows.Forms.x3Panel();
 this.panel104 = new System.Windows.Forms.x3Panel();
 this.panel94 = new System.Windows.Forms.x3Panel();
 this.panel105 = new System.Windows.Forms.x3Panel();
this.panel95 = new System.Windows.Forms.x3Panel();
 this.panel106 = new System.Windows.Forms.x3Panel();
this.panel96 = new System.Windows.Forms.x3Panel();
 this.panel107 = new System.Windows.Forms.x3Panel();
 this.panel108 = new System.Windows.Forms.x3Panel();
 this.panel97 = new System.Windows.Forms.x3Panel();
 this.panel109 = new System.Windows.Forms.x3Panel();
 this.panel98 = new System.Windows.Forms.x3Panel();
 this.panel110 = new System.Windows.Forms.x3Panel();
 this.panel99 = new System.Windows.Forms.x3Panel();
 this.panel100 = new System.Windows.Forms.x3Panel();
 this.panel81 = new System.Windows.Forms.x3Panel();
 this.panel71 = new System.Windows.Forms.x3Panel();
 this.panel82 = new System.Windows.Forms.x3Panel();
 this.panel61 = new System.Windows.Forms.x3Panel();
 this.panel83 = new System.Windows.Forms.x3Panel();
 this.panel72 = new System.Windows.Forms.x3Panel();
 this.panel84 = new System.Windows.Forms.x3Panel();
 this.panel51 = new System.Windows.Forms.x3Panel();
 this.panel85 = new System.Windows.Forms.x3Panel();
 this.panel86 = new System.Windows.Forms.x3Panel();
 this.panel73 = new System.Windows.Forms.x3Panel();
```
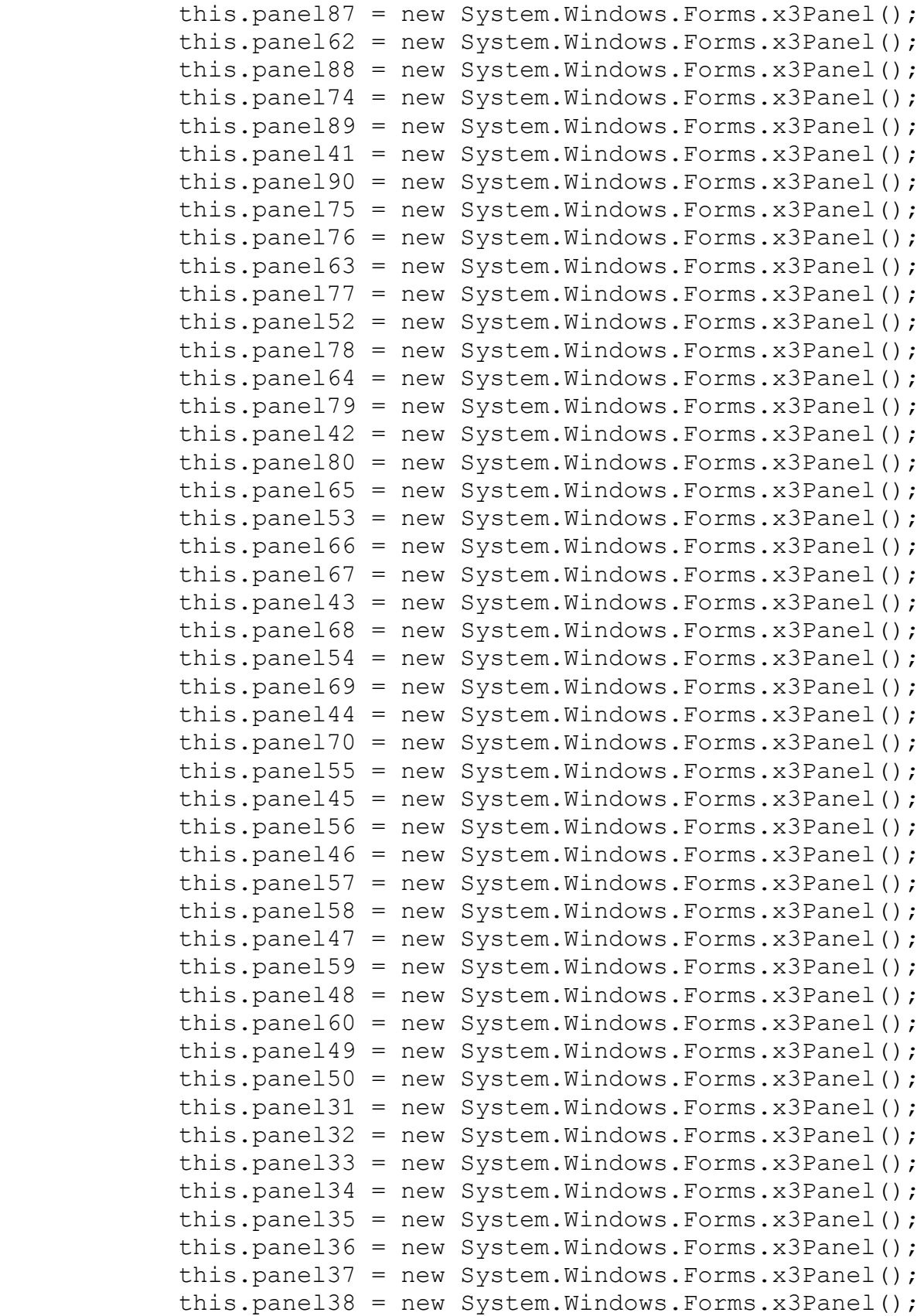

```
 this.panel39 = new System.Windows.Forms.x3Panel();
             this.panel40 = new System.Windows.Forms.x3Panel();
            this.panel21 = new System.Windows.Forms.x3Panel();
             this.panel22 = new System.Windows.Forms.x3Panel();
             this.panel23 = new System.Windows.Forms.x3Panel();
            this.panel24 = new System.Windows.Forms.x3Panel();
            this.panel25 = new System.Windows.Forms.x3Panel();
             this.panel26 = new System.Windows.Forms.x3Panel();
             this.panel27 = new System.Windows.Forms.x3Panel();
             this.panel28 = new System.Windows.Forms.x3Panel();
             this.panel29 = new System.Windows.Forms.x3Panel();
             this.panel30 = new System.Windows.Forms.x3Panel();
             this.panel20 = new System.Windows.Forms.x3Panel();
             this.panel19 = new System.Windows.Forms.x3Panel();
             this.panel18 = new System.Windows.Forms.x3Panel();
             this.panel17 = new System.Windows.Forms.x3Panel();
             this.panel16 = new System.Windows.Forms.x3Panel();
             this.panel15 = new System.Windows.Forms.x3Panel();
             this.panel14 = new System.Windows.Forms.x3Panel();
            this.panel13 = new System.Windows.Forms.x3Panel();
            this.panel12 = new System.Windows.Forms.x3Panel();
             this.panel11 = new System.Windows.Forms.x3Panel();
             this.button1 = new System.Windows.Forms.Button();
             this.panel1.SuspendLayout();
             this.panel2.SuspendLayout();
             this.panel3.SuspendLayout();
             this.panel8.SuspendLayout();
             this.panel9.SuspendLayout();
             this.panel10.SuspendLayout();
             this.SuspendLayout();
             // 
             // panel1
             // 
             this.panel1.BackgroundImageLayout = 
System.Windows.Forms.ImageLayout.Stretch;
             this.panel1.Controls.Add(this.label1);
            this.panel1.FlatAppearance.BorderSize = 0; this.panel1.Location = new System.Drawing.Point(515, 
296);
             this.panel1.Name = "panel1";
            this.panel1.Size = new System.Drawing.Size(50, 60);
            this.panel1.TabIndex = 0;
             this.panel1.Visible = false;
             this.panel1.Click += new 
System.EventHandler(this.panel1 Click);
             // 
             // label1
```

```
 // 
             this.label1.AutoSize = true;
             this.label1.Location = new System.Drawing.Point(34, 
10);
             this.label1.Name = "label1";
            this.label1.Size = new System.Drawing.Size(13, 13);
             this.label1.TabIndex = 43;
            this.label1.Text = "0";
             // 
             // panel2
             // 
             this.panel2.BackgroundImageLayout = 
System.Windows.Forms.ImageLayout.Stretch;
             this.panel2.Controls.Add(this.label2);
             this.panel2.Location = new System.Drawing.Point(571, 
296);
             this.panel2.Name = "panel2";
            this.panel2.Size = new System.Drawing.Size(50, 60);
            this.panel2.TabIndex = 1;
             this.panel2.Visible = false;
             this.panel2.Click += new 
System.EventHandler(this.panel2 Click);
             // 
             // label2
             // 
             this.label2.AutoSize = true;
             this.label2.Location = new System.Drawing.Point(34, 
10);
             this.label2.Name = "label2";
             this.label2.Size = new System.Drawing.Size(13, 13);
            this.label2.TabIndex = 44; this.label2.Text = "0";
             // 
             // panel3
             // 
             this.panel3.BackgroundImageLayout = 
System.Windows.Forms.ImageLayout.Stretch;
             this.panel3.Controls.Add(this.label3);
             this.panel3.Location = new System.Drawing.Point(627, 
296);
             this.panel3.Name = "panel3";
            this.panel3.Size = new System.Drawing.Size(50, 60);
            this.panel3.TabIndex = 1;
             this.panel3.Visible = false;
             this.panel3.Click += new 
System.EventHandler(this.panel3 Click);
             //
```

```
 // label3
             // 
             this.label3.AutoSize = true;
            this.label3.Location = new System.Drawing.Point(34),
10);
             this.label3.Name = "label3";
            this.label3.Size = new System.Drawing.Size(13, 13);
             this.label3.TabIndex = 45;
            this.label3.Text = "0";
             // 
             // panel4
 // 
             this.panel4.BackgroundImageLayout = 
System.Windows.Forms.ImageLayout.Stretch;
             this.panel4.Location = new System.Drawing.Point(515, 
406);
             this.panel4.Name = "panel4";
            this.panel4.Size = new System.Drawing.Size(50, 60);
            this.panel4.TabIndex = 1;
             this.panel4.Visible = false;
             this.panel4.Click += new 
System.EventHandler(this.panel4 Click);
             // 
             // label5
             // 
             this.label5.AutoSize = true;
             this.label5.Location = new System.Drawing.Point(605, 
424);
             this.label5.Name = "label5";
             this.label5.Size = new System.Drawing.Size(13, 13);
             this.label5.TabIndex = 47;
            this.label5.Text = "0";
             // 
             // panel5
             // 
             this.panel5.BackgroundImageLayout = 
System.Windows.Forms.ImageLayout.Stretch;
             this.panel5.Location = new System.Drawing.Point(571, 
406);
             this.panel5.Name = "panel5";
            this.panel5.Size = new System.Drawing.Size(50, 60);
            this.panel5.TabIndex = 1;
             this.panel5.Visible = false;
             this.panel5.Click += new 
System.EventHandler(this.panel5 Click);
             // 
             // label6
```

```
 // 
             this.label6.AutoSize = true;
             this.label6.Location = new System.Drawing.Point(661, 
424);
             this.label6.Name = "label6";
            this.label6.Size = new System.Drawing.Size(13, 13);
             this.label6.TabIndex = 48;
            this.label6.Text = "0";
             // 
             // panel6
             // 
             this.panel6.BackgroundImageLayout = 
System.Windows.Forms.ImageLayout.Stretch;
             this.panel6.Location = new System.Drawing.Point(627, 
406);
             this.panel6.Name = "panel6";
            this.panel6.Size = new System.Drawing.Size(50, 60);
            this.panel6.TabIndex = 1;
             this.panel6.Visible = false;
             this.panel6.Click += new 
System.EventHandler(this.panel6 Click);
             // 
             // label7
             // 
             this.label7.AutoSize = true;
             this.label7.Location = new System.Drawing.Point(717, 
306);
             this.label7.Name = "label7";
            this.label7.Size = new System.Drawing.Size(13, 13);
             this.label7.TabIndex = 49;
            this.label7.Text = "0";
             // 
             // panel7
 // 
             this.panel7.BackgroundImageLayout = 
System.Windows.Forms.ImageLayout.Stretch;
             this.panel7.Location = new System.Drawing.Point(683, 
296);
             this.panel7.Name = "panel7";
            this.panel7.Size = new System.Drawing.Size(50, 60);
             this.panel7.TabIndex = 1;
             this.panel7.Visible = false;
             this.panel7.Click += new 
System.EventHandler(this.panel7 Click);
             // 
             // label4
             //
```

```
 this.label4.AutoSize = true;
             this.label4.Location = new System.Drawing.Point(549, 
424);
             this.label4.Name = "label4";
            this.label4.Size = new System.Drawing.Size(13, 13);
            this.label4.TabIndex = 46;
            this.label4.Text = "0";
             // 
             // panel8
             // 
             this.panel8.BackgroundImageLayout = 
System.Windows.Forms.ImageLayout.Stretch;
             this.panel8.Controls.Add(this.label8);
             this.panel8.Location = new System.Drawing.Point(683, 
406);
             this.panel8.Name = "panel8";
            this.panel8.Size = new System.Drawing.Size(50, 60);
            this.panel8.TabIndex = 1;
             this.panel8.Visible = false;
             this.panel8.Click += new 
System.EventHandler(this.panel8 Click);
             // 
             // label8
             // 
             this.label8.AutoSize = true;
             this.label8.Location = new System.Drawing.Point(34, 
18);
             this.label8.Name = "label8";
            this.label8.Size = new System.Drawing.Size(13, 13);
             this.label8.TabIndex = 50;
             this.label8.Text = "0";
             // 
             // panel9
 // 
             this.panel9.BackgroundImageLayout = 
System.Windows.Forms.ImageLayout.Stretch;
             this.panel9.Controls.Add(this.label9);
             this.panel9.Location = new System.Drawing.Point(571, 
184);
             this.panel9.Name = "panel9";
            this.panel9.Size = new System.Drawing.Size(50, 60);
            this.panel9.TabIndex = 1;
             this.panel9.Visible = false;
             this.panel9.Click += new 
System.EventHandler(this.panel9 Click);
             // 
             // label9
```

```
 // 
             this.label9.AutoSize = true;
             this.label9.Location = new System.Drawing.Point(34, 
16);
             this.label9.Name = "label9";
            this.label9.Size = new System.Drawing.Size(13, 13);
             this.label9.TabIndex = 44;
            this.label9.Text = "0";
             // 
             // panel10
             // 
             this.panel10.BackgroundImageLayout = 
System.Windows.Forms.ImageLayout.Stretch;
             this.panel10.Controls.Add(this.label10);
             this.panel10.Location = new 
System.Drawing.Point(627, 184);
             this.panel10.Name = "panel10";
            this.panel10.Size = new System.Drawing.Size(50, 60);
            this.panel10.TabIndex = 1;
             this.panel10.Visible = false;
             this.panel10.Click += new 
System.EventHandler(this.panel10 Click);
             // 
             // label10
             // 
             this.label10.AutoSize = true;
            this.label10.Location = new System.Drawing.Point(34, 1)16);
             this.label10.Name = "label10";
             this.label10.Size = new System.Drawing.Size(13, 13);
             this.label10.TabIndex = 45;
            this.label10.Text = "0";
             // 
             // textBox1
             // 
             this.textBox1.Location = new 
System.Drawing.Point(379, 496);
             this.textBox1.Name = "textBox1";
            this.textBox1.Size = new System.Drawing.Size(34,
20);
             this.textBox1.TabIndex = 43;
             // 
             // panel101
             // 
             this.panel101.Location = new 
System.Drawing.Point(484, 393);
            this.panel101.Name = "panel101";
```

```
this.panel101.Size = new System.Drawing.Size(25),
25);
            this.panel101.TabIndex = 6;
             this.panel101.Click += new 
System.EventHandler(this.panel101 Click);
             // 
             // panel91
             // 
             this.panel91.Location = new 
System.Drawing.Point(388, 362);
            this.panel91.Name = "panel91";
            this.panel91.Size = new System.Drawing.Size(25, 25);
             this.panel91.TabIndex = 36;
             this.panel91.Click += new 
System.EventHandler(this.panel91 Click);
             // 
             // panel102
             // 
             this.panel102.Location = new 
System.Drawing.Point(453, 393);
            this.panel102.Name = "panel102";
            this.panel102.Size = new System.Drawing.Size(25, 125)25);
             this.panel102.TabIndex = 10;
             this.panel102.Click += new 
System.EventHandler(this.panel102 Click);
             // 
             // panel92
             // 
             this.panel92.Location = new 
System.Drawing.Point(357, 362);
             this.panel92.Name = "panel92";
            this.panel92.Size = new System.Drawing.Size(25, 25);
            this.panel92.TabIndex = 40; this.panel92.Click += new 
System.EventHandler(this.panel92 Click);
             // 
             // panel103
             // 
             this.panel103.Location = new 
System.Drawing.Point(422, 393);
            this.panel103.Name = "panel103";
            this.panel103.Size = new System.Drawing.Size(25),
25);
            this.panel103.TabIndex = 9;
             this.panel103.Click += new 
System.EventHandler(this.panel103 Click);
```

```
 // 
             // panel93
             // 
             this.panel93.Location = new 
System.Drawing.Point(422, 302);
             this.panel93.Name = "panel93";
            this.panel93.Size = new System.Drawing.Size(25, 25);
             this.panel93.TabIndex = 39;
             this.panel93.Click += new 
System.EventHandler(this.panel93 Click);
             // 
             // panel104
             // 
             this.panel104.Location = new 
System.Drawing.Point(391, 393);
            this.panel104.Name = "panel104";
            this.panel104.Size = new System.Drawing.Size(25,
25);
            this.panel104.TabIndex = 12;
             this.panel104.Click += new 
System.EventHandler(this.panel104 Click);
             // 
             // panel94
             // 
             this.panel94.Location = new 
System.Drawing.Point(481, 362);
            this.panel94.Name = "panel94";
            this.panel94.Size = new System.Drawing.Size(25, 25);
            this.panel94.TabIndex = 42; this.panel94.Click += new 
System.EventHandler(this.panel94 Click);
             // 
             // panel105
             // 
             this.panel105.Location = new 
System.Drawing.Point(360, 393);
            this.panel105.Name = "panel105";
            this.panel105.Size = new System.Drawing.Size(25,
25);
            this.panel105.TabIndex = 11;
             this.panel105.Click += new 
System.EventHandler(this.panel105 Click);
             // 
             // panel95
 // 
             this.panel95.Location = new 
System.Drawing.Point(450, 362);
```

```
this.panel95.Name = "panel95";
            this.panel95.Size = new System.Drawing.Size(25, 25);
            this.panel95.TabIndex = 41; this.panel95.Click += new 
System.EventHandler(this.panel95 Click);
             // 
             // panel106
             // 
             this.panel106.Location = new 
System.Drawing.Point(484, 428);
            this.panel106.Name = "panel106";
            this.panel106.Size = new System.Drawing.Size(25),
25);
            this.panel106.TabIndex = 8;
             this.panel106.Click += new 
System.EventHandler(this.panel106_Click);
             // 
             // panel96
 // 
             this.panel96.Location = new 
System.Drawing.Point(419, 362);
            this.panel96.Name = "panel96";
            this.panel96.Size = new System.Drawing.Size(25, 25);
            this.panel96.TabIndex = 38; this.panel96.Click += new 
System.EventHandler(this.panel96 Click);
             // 
             // panel107
             // 
             this.panel107.Location = new 
System.Drawing.Point(453, 428);
            this.panel107.Name = "panel107";
            this.panel107.Size = new System.Drawing.Size(25, 125)25);
             this.panel107.TabIndex = 5;
             this.panel107.Click += new 
System.EventHandler(this.panel107 Click);
             // 
             // panel108
 // 
             this.panel108.Location = new 
System.Drawing.Point(422, 428);
             this.panel108.Name = "panel108";
            this.panel108.Size = new System.Drawing.Size(25, 25)25);
            this.panel108.TabIndex = 4;
```

```
 this.panel108.Click += new 
System.EventHandler(this.panel108 Click);
              // 
             // panel97
              // 
             this.panel97.Location = new 
System.Drawing.Point(484, 331);
            this.panel97.Name = "panel97";
             this.panel97.Size = new System.Drawing.Size(25, 25);
             this.panel97.TabIndex = 35;
              this.panel97.Click += new 
System.EventHandler(this.panel97 Click);
              // 
             // panel109
              // 
              this.panel109.Location = new 
System.Drawing.Point(391, 428);
             this.panel109.Name = "panel109";
             this.panel109.Size = new System.Drawing.Size(25),
25);
            this.panel109.TabIndex = 7;
             this.panel109.Click += new 
System.EventHandler(this.panel109 Click);
              // 
             // panel98
              // 
             this.panel98.Location = new 
System.Drawing.Point(453, 331);
            this.panel98.Name = "panel98";
             this.panel98.Size = new System.Drawing.Size(25, 25);
             this.panel98.TabIndex = 34;
             this.panel98.Click += new 
System.EventHandler(this.panel98 Click);
              // 
             // panel110
              // 
             this.panel110.Location = new 
System.Drawing.Point(360, 428);
            this.panel110.Name = "panel110";
             this.panel110.Size = new System.Drawing.Size(25, 
25);
            this.panel110.TabIndex = 3;
             this.panel110.Click += new 
System.EventHandler(this.panel110 Click);
              // 
              // panel99
              //
```

```
 this.panel99.Location = new 
System.Drawing.Point(422, 331);
            this.panel99.Name = "panel99";
            this.panel99.Size = new System.Drawing.Size(25, 25);
            this.panel99.TabIndex = 37; this.panel99.Click += new 
System.EventHandler(this.panel99 Click);
             // 
             // panel100
             // 
             this.panel100.Location = new 
System.Drawing.Point(391, 331);
            this.panel100.Name = "panel100";
             this.panel100.Size = new System.Drawing.Size(25, 
25);
             this.panel100.TabIndex = 33;
             this.panel100.Click += new 
System.EventHandler(this.panel100 Click);
             // 
             // panel81
             // 
             this.panel81.Location = new 
System.Drawing.Point(419, 207);
             this.panel81.Name = "panel81";
            this.panel81.Size = new System.Drawing.Size(25, 25);
            this.panel81.TabIndex = 6;
             this.panel81.Click += new 
System.EventHandler(this.panel81 Click);
             // 
             // panel71
 // 
             this.panel71.Location = new 
System.Drawing.Point(388, 238);
            this.panel71.Name = "panel71";
            this.panel71.Size = new System.Drawing.Size(25, 25);
             this.panel71.TabIndex = 6;
             this.panel71.Click += new 
System.EventHandler(this.panel71 Click);
             // 
             // panel82
             // 
             this.panel82.Location = new 
System.Drawing.Point(388, 207);
             this.panel82.Name = "panel82";
            this.panel82.Size = new System.Drawing.Size(25, 25);
            this.panel82.TabIndex = 10;
```

```
 this.panel82.Click += new 
System.EventHandler(this.panel82 Click);
             // 
             // panel61
             // 
             this.panel61.Location = new 
System.Drawing.Point(419, 271);
            this.panel61.Name = "panel61";
            this.panel61.Size = new System.Drawing.Size(25, 25);
            this.panel61.TabIndex = 6;
             this.panel61.Click += new 
System.EventHandler(this.panel61 Click);
             // 
             // panel83
             // 
             this.panel83.Location = new 
System.Drawing.Point(357, 207);
             this.panel83.Name = "panel83";
            this.panel83.Size = new System.Drawing.Size(25, 25);
            this.panel83.TabIndex = 9;
             this.panel83.Click += new 
System.EventHandler(this.panel83 Click);
             // 
             // panel72
             // 
             this.panel72.Location = new 
System.Drawing.Point(357, 238);
            this.panel72.Name = "panel72";
            this.panel72.Size = new System.Drawing.Size(25, 25);
            this.panel72.TabIndex = 10;
             this.panel72.Click += new 
System.EventHandler(this.panel72 Click);
             // 
             // panel84
             // 
             this.panel84.Location = new 
System.Drawing.Point(326, 207);
            this.panel84.Name = "panel84";
            this.panel84.Size = new System.Drawing.Size(25, 25);
            this.panel84.TabIndex = 12;
             this.panel84.Click += new 
System.EventHandler(this.panel84 Click);
             // 
             // panel51
 // 
             this.panel51.Location = new 
System.Drawing.Point(326, 428);
```

```
 this.panel51.Name = "panel51";
            this.panel51.Size = new System.Drawing.Size(25, 25);
            this.panel51.TabIndex = 6;
             this.panel51.Click += new 
System.EventHandler(this.panel51 Click);
             // 
             // panel85
             // 
             this.panel85.Location = new 
System.Drawing.Point(295, 207);
            this.panel85.Name = "panel85";
            this.panel85.Size = new System.Drawing.Size(25, 25);
            this.panel85.TabIndex = 11; this.panel85.Click += new 
System.EventHandler(this.panel85 Click);
             // 
             // panel86
             // 
             this.panel86.Location = new 
System.Drawing.Point(264, 207);
            this.panel86.Name = "panel86";
            this.panel86.Size = new System.Drawing.Size(25, 25);
            this.panel86.TabIndex = 8;
             this.panel86.Click += new 
System.EventHandler(this.panel86 Click);
             // 
             // panel73
             // 
             this.panel73.Location = new 
System.Drawing.Point(326, 238);
             this.panel73.Name = "panel73";
            this.panel73.Size = new System.Drawing.Size(25, 25);
            this.panel73.TabIndex = 9;
             this.panel73.Click += new 
System.EventHandler(this.panel73 Click);
             // 
             // panel87
             // 
             this.panel87.Location = new 
System.Drawing.Point(233, 207);
             this.panel87.Name = "panel87";
            this.panel87.Size = new System.Drawing.Size(25, 25);
             this.panel87.TabIndex = 5;
             this.panel87.Click += new
System.EventHandler(this.panel87 Click);
             // 
             // panel62
```

```
 // 
             this.panel62.Location = new 
System.Drawing.Point(388, 271);
            this.panel62.Name = "panel62";
            this.panel62.Size = new System.Drawing.Size(25, 25);
            this.panel62.TabIndex = 10; this.panel62.Click += new 
System.EventHandler(this.panel62_Click);
             // 
             // panel88
             // 
             this.panel88.Location = new 
System.Drawing.Point(202, 207);
             this.panel88.Name = "panel88";
            this.panel88.Size = new System.Drawing.Size(25, 25);
            this.panel88.TabIndex = 4;
             this.panel88.Click += new 
System.EventHandler(this.panel88 Click);
             // 
             // panel74
             // 
             this.panel74.Location = new 
System.Drawing.Point(295, 238);
            this.panel74.Name = "panel 74";
            this.panel74.Size = new System.Drawing.Size(25, 25);
            this.panel74.TabIndex = 12; this.panel74.Click += new 
System.EventHandler(this.panel74 Click);
             // 
             // panel89
 // 
             this.panel89.Location = new 
System.Drawing.Point(450, 207);
             this.panel89.Name = "panel89";
            this.panel89.Size = new System.Drawing.Size(25, 25);
            this.panel89.TabIndex = 7;
             this.panel89.Click += new 
System.EventHandler(this.panel89 Click);
             // 
             // panel41
             // 
             this.panel41.Location = new 
System.Drawing.Point(326, 393);
            this.panel41.Name = "panel 41";
            this.panel41.Size = new System.Drawing.Size(25, 25);
            this.panel41.TabIndex = 26;
```

```
 this.panel41.Click += new 
System.EventHandler(this.panel41 Click);
             // 
             // panel90
             // 
             this.panel90.Location = new 
System.Drawing.Point(419, 238);
            this.panel90.Name = "panel90";
            this.panel90.Size = new System.Drawing.Size(25, 25);
            this.panel90.TabIndex = 3;
             this.panel90.Click += new 
System.EventHandler(this.panel90 Click);
             // 
             // panel75
             // 
             this.panel75.Location = new 
System.Drawing.Point(264, 238);
            this.panel75.Name = "panel75";
            this.panel75.Size = new System.Drawing.Size(25, 25);
            this.panel75.TabIndex = 11; this.panel75.Click += new 
System.EventHandler(this.panel75 Click);
             // 
             // panel76
             // 
             this.panel76.Location = new 
System.Drawing.Point(233, 238);
            this.panel76.Name = "panel76";
            this.panel76.Size = new System.Drawing.Size(25, 25);
            this.panel76.TabIndex = 8;
             this.panel76.Click += new 
System.EventHandler(this.panel76 Click);
             // 
             // panel63
             // 
             this.panel63.Location = new 
System.Drawing.Point(357, 271);
            this.panel63.Name = "panel63";
            this.panel63.Size = new System.Drawing.Size(25, 25);
            this.panel63.TabIndex = 9;
             this.panel63.Click += new 
System.EventHandler(this.pane163 Click);
             // 
             // panel77
 // 
             this.panel77.Location = new 
System.Drawing.Point(202, 238);
```

```
this.panel77.Name = "panel77";
            this.panel77.Size = new System.Drawing.Size(25, 25);
            this.panel77.TabIndex = 5;
             this.panel77.Click += new 
System.EventHandler(this.panel77 Click);
             // 
             // panel52
             // 
             this.panel52.Location = new 
System.Drawing.Point(295, 428);
            this.panel52.Name = "panel52";
            this.panel52.Size = new System.Drawing.Size(25, 25);
            this.panel52.TabIndex = 10; this.panel52.Click += new 
System.EventHandler(this.panel52 Click);
             // 
             // panel78
             // 
             this.panel78.Location = new 
System.Drawing.Point(171, 238);
             this.panel78.Name = "panel78";
            this.panel78.Size = new System.Drawing.Size(25, 25);
            this.panel78.TabIndex = 4;
             this.panel78.Click += new 
System.EventHandler(this.panel78 Click);
             // 
             // panel64
             // 
             this.panel64.Location = new 
System.Drawing.Point(326, 271);
            this.panel64.Name = "panel64";
            this.panel64.Size = new System.Drawing.Size(25, 25);
            this.panel64.TabIndex = 12;
             this.panel64.Click += new 
System.EventHandler(this.pane164 Click);
             // 
             // panel79
             // 
             this.panel79.Location = new 
System.Drawing.Point(453, 240);
            this.panel79.Name = "panel79";
            this.panel79.Size = new System.Drawing.Size(25, 25);
            this.panel79.TabIndex = 7;
             this.panel79.Click += new 
System.EventHandler(this.panel79 Click);
             // 
             // panel42
```

```
 // 
             this.panel42.Location = new 
System.Drawing.Point(295, 393);
            this.panel42.Name = "panel 42";
            this.panel42.Size = new System.Drawing.Size(25, 25);
            this.panel42.TabIndex = 30; this.panel42.Click += new 
System.EventHandler(this.panel42_Click);
             // 
             // panel80
             // 
             this.panel80.Location = new 
System.Drawing.Point(450, 271);
            this.panel80.Name = "panel80";
            this.panel80.Size = new System.Drawing.Size(25, 25);
            this.panel80.TabIndex = 3;
             this.panel80.Click += new 
System.EventHandler(this.panel80 Click);
             // 
             // panel65
             // 
             this.panel65.Location = new 
System.Drawing.Point(295, 271);
            this.panel65.Name = "panel65";
            this.panel65.Size = new System.Drawing.Size(25, 25);
            this.panel65.TabIndex = 11; this.panel65.Click += new 
System.EventHandler(this.panel65 Click);
             // 
             // panel53
 // 
             this.panel53.Location = new 
System.Drawing.Point(264, 428);
             this.panel53.Name = "panel53";
            this.panel53.Size = new System.Drawing.Size(25, 25);
            this.panel53.TabIndex = 9;
             this.panel53.Click += new 
System.EventHandler(this.panel53 Click);
             // 
             // panel66
             // 
             this.panel66.Location = new 
System.Drawing.Point(264, 271);
            this.panel66.Name = "panel66";
            this.panel66.Size = new System.Drawing.Size(25, 25);
            this.panel66.TabIndex = 8;
```

```
 this.panel66.Click += new 
System.EventHandler(this.panel66 Click);
             // 
             // panel67
             // 
             this.panel67.Location = new 
System.Drawing.Point(233, 271);
            this.panel67.Name = "panel67";
            this.panel67.Size = new System.Drawing.Size(25, 25);
            this.panel67.TabIndex = 5;
             this.panel67.Click += new 
System.EventHandler(this.panel67 Click);
             // 
             // panel43
             // 
             this.panel43.Location = new 
System.Drawing.Point(264, 393);
            this.panel43.Name = "panel43";
            this.panel43.Size = new System.Drawing.Size(25, 25);
            this.panel43.TabIndex = 29;
             this.panel43.Click += new 
System.EventHandler(this.panel43 Click);
             // 
             // panel68
             // 
             this.panel68.Location = new 
System.Drawing.Point(202, 271);
            this.panel68.Name = "panel68";
            this.panel68.Size = new System.Drawing.Size(25, 25);
            this.panel68.TabIndex = 4;
             this.panel68.Click += new 
System.EventHandler(this.panel68 Click);
             // 
             // panel54
             // 
             this.panel54.Location = new 
System.Drawing.Point(233, 428);
            this.panel54.Name = "panel54";
            this.panel54.Size = new System.Drawing.Size(25, 25);
            this.panel54.TabIndex = 12;
             this.panel54.Click += new 
System.EventHandler(this.panel54 Click);
             // 
             // panel69
 // 
             this.panel69.Location = new 
System.Drawing.Point(171, 271);
```

```
this.panel69.Name = "panel69";
            this.panel69.Size = new System.Drawing.Size(25, 25);
            this.panel69.TabIndex = 7;
             this.panel69.Click += new 
System.EventHandler(this.panel69 Click);
             // 
             // panel44
             // 
             this.panel44.Location = new 
System.Drawing.Point(233, 393);
            this.panel44.Name = "panel44";
            this.panel44.Size = new System.Drawing.Size(25, 25);
            this.panel44.TabIndex = 32; this.panel44.Click += new 
System.EventHandler(this.panel44 Click);
             // 
             // panel70
             // 
             this.panel70.Location = new 
System.Drawing.Point(140, 271);
            this.panel70.Name = "panel70";
            this.panel70.Size = new System.Drawing.Size(25, 25);
            this.panel70.TabIndex = 3;
             this.panel70.Click += new 
System.EventHandler(this.panel70 Click);
             // 
             // panel55
             // 
             this.panel55.Location = new 
System.Drawing.Point(202, 428);
            this.panel55.Name = "panel55";
            this.panel55.Size = new System.Drawing.Size(25, 25);
            this.panel55.TabIndex = 11;
             this.panel55.Click += new 
System.EventHandler(this.panel55 Click);
             // 
             // panel45
             // 
             this.panel45.Location = new 
System.Drawing.Point(202, 393);
            this.panel45.Name = "panel 45";
            this.panel45.Size = new System.Drawing.Size(25, 25);
            this.panel45.TabIndex = 31;
             this.panel45.Click += new 
System.EventHandler(this.panel45 Click);
             // 
             // panel56
```

```
 // 
             this.panel56.Location = new 
System.Drawing.Point(171, 428);
             this.panel56.Name = "panel56";
            this.panel56.Size = new System.Drawing.Size(25, 25);
            this.panel56.TabIndex = 8;
             this.panel56.Click += new 
System.EventHandler(this.panel56_Click);
             // 
             // panel46
             // 
             this.panel46.Location = new 
System.Drawing.Point(171, 393);
            this.panel46.Name = "panel 46";
            this.panel46.Size = new System.Drawing.Size(25, 25);
            this.panel46.TabIndex = 28;
             this.panel46.Click += new 
System.EventHandler(this.panel46 Click);
             // 
             // panel57
             // 
             this.panel57.Location = new 
System.Drawing.Point(140, 428);
            this.panel57.Name = "panel57";
            this.panel57.Size = new System.Drawing.Size(25, 25);
            this.panel57.TabIndex = 5;
             this.panel57.Click += new 
System.EventHandler(this.panel57 Click);
             // 
             // panel58
 // 
             this.panel58.Location = new 
System.Drawing.Point(109, 428);
             this.panel58.Name = "panel58";
            this.panel58.Size = new System.Drawing.Size(25, 25);
            this.panel58.TabIndex = 4;
             this.panel58.Click += new 
System.EventHandler(this.panel58 Click);
             // 
             // panel47
             // 
             this.panel47.Location = new 
System.Drawing.Point(140, 393);
            this.panel47.Name = "panel47";
            this.panel47.Size = new System.Drawing.Size(25, 25);
            this.panel47.TabIndex = 25;
```

```
 this.panel47.Click += new 
System.EventHandler(this.panel47 Click);
             // 
             // panel59
             // 
             this.panel59.Location = new System.Drawing.Point(78, 
428);
             this.panel59.Name = "panel59";
            this.panel59.Size = new System.Drawing.Size(25, 25);
            this.panel59.TabIndex = 7;
             this.panel59.Click += new 
System.EventHandler(this.panel59 Click);
             // 
             // panel48
             // 
             this.panel48.Location = new 
System.Drawing.Point(109, 393);
            this.panel48.Name = "panel48";
            this.panel48.Size = new System.Drawing.Size(25, 25);
            this.panel48.TabIndex = 24; this.panel48.Click += new 
System.EventHandler(this.panel48 Click);
             // 
             // panel60
             // 
            this.panel60.Location = new System.Drawing.Point(47),
428);
            this.panel60.Name = "panel60";
            this.panel60.Size = new System.Drawing.Size(25, 25);
            this.panel60.TabIndex = 3; this.panel60.Click += new 
System.EventHandler(this.panel60 Click);
             // 
             // panel49
             // 
            this.panel49.Location = new System.Drawing.Point(78),
393);
            this.panel49.Name = "panel49";
            this.panel49.Size = new System.Drawing.Size(25, 25);
            this.panel49.TabIndex = 27;
             this.panel49.Click += new 
System.EventHandler(this.panel49 Click);
             // 
             // panel50
 // 
            this.panel50.Location = new System.Drawing.Point(47, 47)393);
```
```
this.panel50.Name = "panel50";
            this.panel50.Size = new System.Drawing.Size(25, 25);
            this.panel50.TabIndex = 23;
             this.panel50.Click += new 
System.EventHandler(this.panel50 Click);
             // 
             // panel31
             // 
             this.panel31.Location = new 
System.Drawing.Point(326, 362);
             this.panel31.Name = "panel31";
            this.panel31.Size = new System.Drawing.Size(25, 25);
            this.panel31.TabIndex = 16;
             this.panel31.Click += new 
System.EventHandler(this.panel31 Click);
             // 
             // panel32
             // 
             this.panel32.Location = new 
System.Drawing.Point(295, 362);
             this.panel32.Name = "panel32";
            this.panel32.Size = new System.Drawing.Size(25, 25);
            this.panel32.TabIndex = 20;
             this.panel32.Click += new 
System.EventHandler(this.panel32 Click);
             // 
             // panel33
             // 
             this.panel33.Location = new 
System.Drawing.Point(264, 362);
             this.panel33.Name = "panel33";
            this.panel33.Size = new System.Drawing.Size(25, 25);
            this.panel33.TabIndex = 19;
             this.panel33.Click += new 
System.EventHandler(this.panel33 Click);
             // 
             // panel34
             // 
             this.panel34.Location = new 
System.Drawing.Point(233, 362);
            this.panel34.Name = "panel34";
            this.panel34.Size = new System.Drawing.Size(25, 25);
            this.panel34.TabIndex = 22; this.panel34.Click += new 
System.EventHandler(this.panel34 Click);
             // 
             // panel35
```

```
 // 
             this.panel35.Location = new 
System.Drawing.Point(202, 362);
             this.panel35.Name = "panel35";
            this.panel35.Size = new System.Drawing.Size(25, 25);
            this.panel35.TabIndex = 21; this.panel35.Click += new 
System.EventHandler(this.panel35_Click);
             // 
             // panel36
             // 
             this.panel36.Location = new 
System.Drawing.Point(171, 362);
             this.panel36.Name = "panel36";
            this.panel36.Size = new System.Drawing.Size(25, 25);
            this.panel36.TabIndex = 18;
             this.panel36.Click += new 
System.EventHandler(this.panel36 Click);
             // 
             // panel37
             // 
             this.panel37.Location = new 
System.Drawing.Point(140, 362);
             this.panel37.Name = "panel37";
            this.panel37.Size = new System.Drawing.Size(25, 25);
            this.panel37.TabIndex = 15;
             this.panel37.Click += new 
System.EventHandler(this.panel37 Click);
             // 
             // panel38
 // 
             this.panel38.Location = new 
System.Drawing.Point(109, 362);
             this.panel38.Name = "panel38";
            this.panel38.Size = new System.Drawing.Size(25, 25);
            this.panel38.TabIndex = 14;
             this.panel38.Click += new 
System.EventHandler(this.panel38 Click);
             // 
             // panel39
             // 
            this.panel39.Location = new System.Drawing.Point(78),
362);
             this.panel39.Name = "panel39";
            this.panel39.Size = new System.Drawing.Size(25, 25);
            this.panel39.TabIndex = 17;
```

```
 this.panel39.Click += new 
System.EventHandler(this.panel39 Click);
             // 
             // panel40
             // 
            this.panel40.Location = new System.Drawing.Point(47, 47)362);
            this.panel40.Name = "panel 40";
            this.panel40.Size = new System.Drawing.Size(25, 25);
            this.panel40.TabIndex = 13;
             this.panel40.Click += new 
System.EventHandler(this.panel40 Click);
             // 
             // panel21
             // 
             this.panel21.Location = new 
System.Drawing.Point(357, 331);
             this.panel21.Name = "panel21";
            this.panel21.Size = new System.Drawing.Size(25, 25);
            this.panel21.TabIndex = 6;
             this.panel21.Click += new 
System.EventHandler(this.panel21 Click);
             // 
             // panel22
             // 
             this.panel22.Location = new 
System.Drawing.Point(326, 331);
            this.panel22.Name = "panel 22";
            this.panel22.Size = new System.Drawing.Size(25, 25);
            this.panel22.TabIndex = 10;
             this.panel22.Click += new 
System.EventHandler(this.panel22 Click);
             // 
             // panel23
             // 
             this.panel23.Location = new 
System.Drawing.Point(295, 331);
            this.panel23.Name = "panel 23";
            this.panel23.Size = new System.Drawing.Size(25, 25);
            this.panel23.TabIndex = 9;
             this.panel23.Click += new 
System.EventHandler(this.panel23 Click);
             // 
             // panel24
 // 
             this.panel24.Location = new 
System.Drawing.Point(264, 331);
```

```
this.panel24.Name = "panel 24";
            this.panel24.Size = new System.Drawing.Size(25, 25);
            this.panel24.TabIndex = 12;
             this.panel24.Click += new 
System.EventHandler(this.panel24 Click);
             // 
             // panel25
             // 
             this.panel25.Location = new 
System.Drawing.Point(233, 331);
            this.panel25.Name = "panel25";
            this.panel25.Size = new System.Drawing.Size(25, 25);
            this.panel25.TabIndex = 11; this.panel25.Click += new 
System.EventHandler(this.panel25 Click);
             // 
             // panel26
             // 
             this.panel26.Location = new 
System.Drawing.Point(202, 331);
            this.panel26.Name = "panel 26";
            this.panel26.Size = new System.Drawing.Size(25, 25);
            this.panel26.TabIndex = 8;
             this.panel26.Click += new 
System.EventHandler(this.panel26 Click);
             // 
             // panel27
             // 
             this.panel27.Location = new 
System.Drawing.Point(171, 331);
             this.panel27.Name = "panel27";
            this.panel27.Size = new System.Drawing.Size(25, 25);
            this.panel27.TabIndex = 5;
             this.panel27.Click += new 
System.EventHandler(this.panel27 Click);
             // 
             // panel28
             // 
             this.panel28.Location = new 
System.Drawing.Point(140, 331);
             this.panel28.Name = "panel28";
            this.panel28.Size = new System.Drawing.Size(25, 25);
            this.panel28.TabIndex = 4;
             this.panel28.Click += new 
System.EventHandler(this.panel28 Click);
             // 
             // panel29
```

```
 // 
             this.panel29.Location = new 
System.Drawing.Point(109, 331);
            this.panel29.Name = "panel 29";
            this.panel29.Size = new System.Drawing.Size(25, 25);
            this.panel29.TabIndex = 7;
             this.panel29.Click += new 
System.EventHandler(this.panel29_Click);
             // 
             // panel30
             // 
            this.panel30.Location = new System.Drawing.Point(78),
331);
            this.panel30.Name = "panel30";
             this.panel30.Size = new System.Drawing.Size(25, 25);
            this.panel30.TabIndex = 3;
             this.panel30.Click += new 
System.EventHandler(this.panel30 Click);
             // 
             // panel20
             // 
             this.panel20.Location = new 
System.Drawing.Point(388, 302);
            this.panel20.Name = "panel 20";
            this.panel20.Size = new System.Drawing.Size(25, 25);
            this.panel20.TabIndex = 2;
             this.panel20.Click += new 
System.EventHandler(this.panel20 Click);
             // 
             // panel19
 // 
             this.panel19.Location = new 
System.Drawing.Point(357, 302);
             this.panel19.Name = "panel19";
            this.panel19.Size = new System.Drawing.Size(25, 25);
            this.panel19.TabIndex = 2;
             this.panel19.Click += new 
System.EventHandler(this.panel19 Click);
             // 
             // panel18
             // 
             this.panel18.Location = new 
System.Drawing.Point(326, 302);
             this.panel18.Name = "panel18";
            this.panel18.Size = new System.Drawing.Size(25, 25);
            this.panel18.TabIndex = 2;
```

```
 this.panel18.Click += new 
System.EventHandler(this.panel18 Click);
             // 
             // panel17
             // 
             this.panel17.Location = new 
System.Drawing.Point(295, 302);
             this.panel17.Name = "panel17";
            this.panel17.Size = new System.Drawing.Size(25, 25);
            this.panel17.TabIndex = 2;
             this.panel17.Click += new 
System.EventHandler(this.panel17 Click);
             // 
             // panel16
             // 
             this.panel16.Location = new 
System.Drawing.Point(264, 302);
             this.panel16.Name = "panel16";
            this.panel16.Size = new System.Drawing.Size(25, 25);
            this.panel16.TabIndex = 2;
             this.panel16.Click += new 
System.EventHandler(this.panel16 Click);
             // 
             // panel15
             // 
             this.panel15.Location = new 
System.Drawing.Point(233, 302);
            this.panel15.Name = "panel15";
            this.panel15.Size = new System.Drawing.Size(25, 25);
            this.panel15.TabIndex = 2;
             this.panel15.Click += new 
System.EventHandler(this.panel15 Click);
             // 
             // panel14
             // 
             this.panel14.Location = new 
System.Drawing.Point(202, 302);
            this.panel14.Name = "panel 14";
            this.panel14.Size = new System.Drawing.Size(25, 25);
            this.panel14.TabIndex = 2;
             this.panel14.Click += new 
System.EventHandler(this.panel14 Click);
             // 
             // panel13
 // 
             this.panel13.Location = new 
System.Drawing.Point(171, 302);
```

```
 this.panel13.Name = "panel13";
            this.panel13.Size = new System.Drawing.Size(25, 25);
            this.panel13.TabIndex = 2;
             this.panel13.Click += new 
System.EventHandler(this.panel13 Click);
             // 
             // panel12
             // 
             this.panel12.Location = new 
System.Drawing.Point(140, 302);
             this.panel12.Name = "panel12";
            this.panel12.Size = new System.Drawing.Size(25, 25);
            this.panel12.TabIndex = 2;
             this.panel12.Click += new 
System.EventHandler(this.panel12 Click);
             // 
             // panel11
             // 
             this.panel11.Location = new 
System.Drawing.Point(109, 302);
             this.panel11.Name = "panel11";
            this.panel11.Size = new System.Drawing.Size(25, 25);
            this.panel11.TabIndex = 1;
             this.panel11.Click += new 
System.EventHandler(this.panel11_Click);
             // 
             // button1
             // 
             this.button1.Image = 
global::Diairw.Properties.Resources.graycheck;
             this.button1.Location = new 
System.Drawing.Point(697, 486);
             this.button1.Name = "button1";
            this.button1.Size = new System.Drawing.Size(33, 38);
            this.button1.TabIndex = 50;
             this.button1.UseVisualStyleBackColor = true;
             this.button1.Click += new 
System.EventHandler(this.button1 Click);
             // 
             // praks3
             // 
             this.AutoScaleDimensions = new 
System.Drawing.SizeF(6F, 13F);
             this.AutoScaleMode = 
System.Windows.Forms.AutoScaleMode.Font;
             this.BackColor = 
System.Drawing.SystemColors.ControlDark;
```

```
 this.BackgroundImageLayout = 
System.Windows.Forms.ImageLayout.Stretch;
            this.ClientSize = new System.Drawing.Size(790, 568);
             this.Controls.Add(this.button1);
             this.Controls.Add(this.label7);
             this.Controls.Add(this.label6);
             this.Controls.Add(this.label4);
             this.Controls.Add(this.label5);
             this.Controls.Add(this.textBox1);
             this.Controls.Add(this.panel101);
             this.Controls.Add(this.panel91);
             this.Controls.Add(this.panel102);
             this.Controls.Add(this.panel92);
             this.Controls.Add(this.panel103);
             this.Controls.Add(this.panel93);
             this.Controls.Add(this.panel104);
             this.Controls.Add(this.panel94);
             this.Controls.Add(this.panel105);
             this.Controls.Add(this.panel95);
             this.Controls.Add(this.panel106);
             this.Controls.Add(this.panel96);
             this.Controls.Add(this.panel107);
             this.Controls.Add(this.panel108);
             this.Controls.Add(this.panel97);
             this.Controls.Add(this.panel109);
             this.Controls.Add(this.panel98);
             this.Controls.Add(this.panel110);
             this.Controls.Add(this.panel99);
             this.Controls.Add(this.panel100);
             this.Controls.Add(this.panel81);
             this.Controls.Add(this.panel71);
             this.Controls.Add(this.panel82);
             this.Controls.Add(this.panel61);
             this.Controls.Add(this.panel83);
             this.Controls.Add(this.panel72);
             this.Controls.Add(this.panel84);
             this.Controls.Add(this.panel51);
             this.Controls.Add(this.panel85);
             this.Controls.Add(this.panel86);
             this.Controls.Add(this.panel73);
             this.Controls.Add(this.panel87);
             this.Controls.Add(this.panel62);
             this.Controls.Add(this.panel88);
             this.Controls.Add(this.panel74);
             this.Controls.Add(this.panel89);
             this.Controls.Add(this.panel41);
             this.Controls.Add(this.panel90);
```
 this.Controls.Add(this.panel75); this.Controls.Add(this.panel76); this.Controls.Add(this.panel63); this.Controls.Add(this.panel77); this.Controls.Add(this.panel52); this.Controls.Add(this.panel78); this.Controls.Add(this.panel64); this.Controls.Add(this.panel79); this.Controls.Add(this.panel42); this.Controls.Add(this.panel80); this.Controls.Add(this.panel65); this.Controls.Add(this.panel53); this.Controls.Add(this.panel66); this.Controls.Add(this.panel67); this.Controls.Add(this.panel43); this.Controls.Add(this.panel68); this.Controls.Add(this.panel54); this.Controls.Add(this.panel69); this.Controls.Add(this.panel44); this.Controls.Add(this.panel70); this.Controls.Add(this.panel55); this.Controls.Add(this.panel45); this.Controls.Add(this.panel56); this.Controls.Add(this.panel46); this.Controls.Add(this.panel57); this.Controls.Add(this.panel58); this.Controls.Add(this.panel47); this.Controls.Add(this.panel59); this.Controls.Add(this.panel48); this.Controls.Add(this.panel60); this.Controls.Add(this.panel49); this.Controls.Add(this.panel50); this.Controls.Add(this.panel31); this.Controls.Add(this.panel32); this.Controls.Add(this.panel33); this.Controls.Add(this.panel34); this.Controls.Add(this.panel35); this.Controls.Add(this.panel36); this.Controls.Add(this.panel37); this.Controls.Add(this.panel38); this.Controls.Add(this.panel39); this.Controls.Add(this.panel40); this.Controls.Add(this.panel21); this.Controls.Add(this.panel22); this.Controls.Add(this.panel23); this.Controls.Add(this.panel24); this.Controls.Add(this.panel25);

```
 this.Controls.Add(this.panel26);
             this.Controls.Add(this.panel27);
             this.Controls.Add(this.panel28);
             this.Controls.Add(this.panel29);
             this.Controls.Add(this.panel30);
             this.Controls.Add(this.panel20);
             this.Controls.Add(this.panel19);
             this.Controls.Add(this.panel18);
             this.Controls.Add(this.panel17);
             this.Controls.Add(this.panel16);
             this.Controls.Add(this.panel15);
             this.Controls.Add(this.panel14);
             this.Controls.Add(this.panel13);
             this.Controls.Add(this.panel12);
             this.Controls.Add(this.panel11);
             this.Controls.Add(this.panel9);
             this.Controls.Add(this.panel10);
             this.Controls.Add(this.panel8);
             this.Controls.Add(this.panel7);
             this.Controls.Add(this.panel6);
             this.Controls.Add(this.panel5);
             this.Controls.Add(this.panel4);
             this.Controls.Add(this.panel3);
             this.Controls.Add(this.panel2);
             this.Controls.Add(this.panel1);
             this.DoubleBuffered = true;
             this.FormBorderStyle = 
System.Windows.Forms.FormBorderStyle.Fixed3D;
             this.MaximizeBox = false;
            this. MaximumSize = new System. Drawing. Size (800, 600)600);
             this.MinimumSize = new System.Drawing.Size(800, 
600);
            this. Name = "praks3";
             this.ShowIcon = false;
             this.Load += new 
System.EventHandler(this.praks3 Load);
             this.panel1.ResumeLayout(false);
             this.panel1.PerformLayout();
             this.panel2.ResumeLayout(false);
             this.panel2.PerformLayout();
             this.panel3.ResumeLayout(false);
             this.panel3.PerformLayout();
             this.panel8.ResumeLayout(false);
             this.panel8.PerformLayout();
             this.panel9.ResumeLayout(false);
             this.panel9.PerformLayout();
```

```
 this.panel10.ResumeLayout(false);
 this.panel10.PerformLayout();
 this.ResumeLayout(false);
 this.PerformLayout();
```

```
 }
```
#endregion

```
 private System.Windows.Forms.Button panel1;
 private System.Windows.Forms.Button panel2;
 private System.Windows.Forms.Button panel3;
 private System.Windows.Forms.Button panel4;
 private System.Windows.Forms.Button panel5;
 private System.Windows.Forms.Button panel6;
 private System.Windows.Forms.Button panel7;
 private System.Windows.Forms.Button panel8;
 private System.Windows.Forms.Button panel9;
 private System.Windows.Forms.Button panel10;
 private System.Windows.Forms.x3Panel panel11;
 private System.Windows.Forms.x3Panel panel12;
 private System.Windows.Forms.x3Panel panel13;
 private System.Windows.Forms.x3Panel panel14;
 private System.Windows.Forms.x3Panel panel15;
 private System.Windows.Forms.x3Panel panel16;
 private System.Windows.Forms.x3Panel panel17;
 private System.Windows.Forms.x3Panel panel18;
 private System.Windows.Forms.x3Panel panel19;
 private System.Windows.Forms.x3Panel panel20;
 private System.Windows.Forms.x3Panel panel21;
 private System.Windows.Forms.x3Panel panel22;
 private System.Windows.Forms.x3Panel panel23;
 private System.Windows.Forms.x3Panel panel24;
 private System.Windows.Forms.x3Panel panel25;
 private System.Windows.Forms.x3Panel panel26;
 private System.Windows.Forms.x3Panel panel27;
 private System.Windows.Forms.x3Panel panel28;
 private System.Windows.Forms.x3Panel panel29;
 private System.Windows.Forms.x3Panel panel30;
 private System.Windows.Forms.x3Panel panel31;
 private System.Windows.Forms.x3Panel panel32;
 private System.Windows.Forms.x3Panel panel33;
 private System.Windows.Forms.x3Panel panel34;
 private System.Windows.Forms.x3Panel panel35;
 private System.Windows.Forms.x3Panel panel36;
 private System.Windows.Forms.x3Panel panel37;
 private System.Windows.Forms.x3Panel panel38;
```
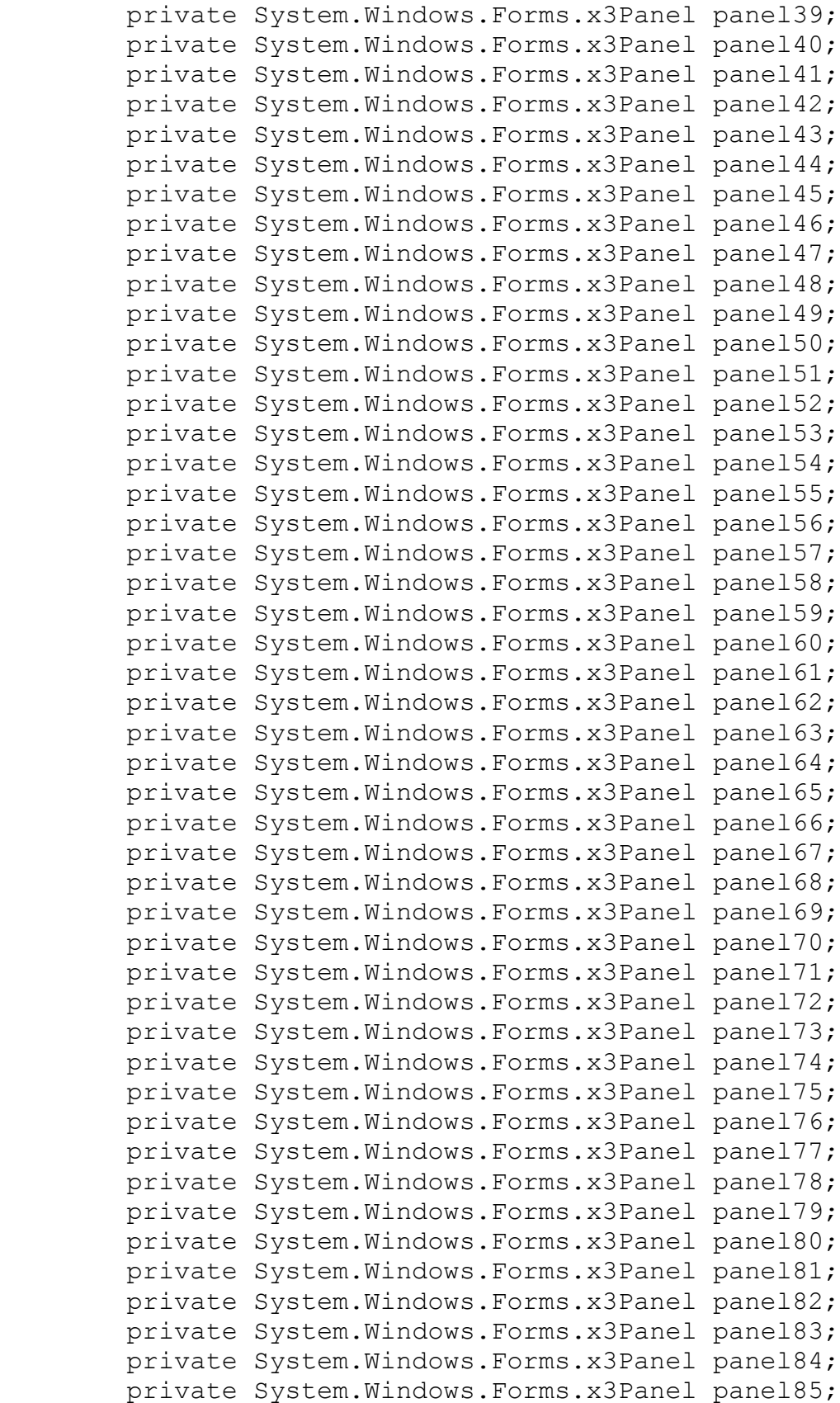

 private System.Windows.Forms.x3Panel panel86; private System.Windows.Forms.x3Panel panel87; private System.Windows.Forms.x3Panel panel88; private System.Windows.Forms.x3Panel panel89; private System.Windows.Forms.x3Panel panel90; private System.Windows.Forms.x3Panel panel91; private System.Windows.Forms.x3Panel panel92; private System.Windows.Forms.x3Panel panel93; private System.Windows.Forms.x3Panel panel94; private System.Windows.Forms.x3Panel panel95; private System.Windows.Forms.x3Panel panel96; private System.Windows.Forms.x3Panel panel97; private System.Windows.Forms.x3Panel panel98; private System.Windows.Forms.x3Panel panel99; private System.Windows.Forms.x3Panel panel100; private System.Windows.Forms.x3Panel panel101; private System.Windows.Forms.x3Panel panel102; private System.Windows.Forms.x3Panel panel103; private System.Windows.Forms.x3Panel panel104; private System.Windows.Forms.x3Panel panel105; private System.Windows.Forms.x3Panel panel106; private System.Windows.Forms.x3Panel panel107; private System.Windows.Forms.x3Panel panel108; private System.Windows.Forms.x3Panel panel109; private System.Windows.Forms.x3Panel panel110; private System.Windows.Forms.Label label1; private System.Windows.Forms.Label label2; private System.Windows.Forms.Label label3; private System.Windows.Forms.Label label5; private System.Windows.Forms.Label label6; private System.Windows.Forms.Label label7; private System.Windows.Forms.Label label4; private System.Windows.Forms.Label label8; private System.Windows.Forms.Label label9; private System.Windows.Forms.Label label10; private System.Windows.Forms.TextBox textBox1; private System.Windows.Forms.Button button1; }

<?xml version="1.0"?> <configuration> <configSections> <sectionGroup name="applicationSettings" type="System.Configuration.ApplicationSettingsGroup, System,

}

```
Version=2.0.0.0, Culture=neutral, 
PublicKeyToken=b77a5c561934e089" >
         <section name="Diairw.Properties.Settings" 
type="System.Configuration.ClientSettingsSection, System, 
Version=2.0.0.0, Culture=neutral, 
PublicKeyToken=b77a5c561934e089" requirePermission="false" />
     </sectionGroup>
     <sectionGroup name="userSettings" 
type="System.Configuration.UserSettingsGroup, System, 
Version=2.0.0.0, Culture=neutral, 
PublicKeyToken=b77a5c561934e089" >
         <section name="Diairw.Properties.Settings" 
type="System.Configuration.ClientSettingsSection, System, 
Version=2.0.0.0, Culture=neutral, 
PublicKeyToken=b77a5c561934e089" 
allowExeDefinition="MachineToLocalUser" 
requirePermission="false" />
     </sectionGroup>
</configSections>
<startup><supportedRuntime version="v2.0.50727"/></startup>
     <applicationSettings>
         <Diairw.Properties.Settings>
             <setting name="Praksh1_apotelesma" 
serializeAs="String">
                 <value>4</value>
             </setting>
             <setting name="Praksh1_diaireths" 
serializeAs="String">
                 <value>5</value>
             </setting>
             <setting name="Praksh1_diaireteos" 
serializeAs="String">
                 <value>20</value>
             </setting>
             <setting name="Praksh2_apotelesma" 
serializeAs="String">
                 <value>5</value>
             </setting>
             <setting name="Praksh2_diaireths" 
serializeAs="String">
                 <value>3</value>
             </setting>
             <setting name="Praksh2_diaireteos" 
serializeAs="String">
                 <value>15</value>
             </setting>
```

```
 <setting name="Praksh3_apotelesma" 
serializeAs="String">
                  <value>4</value>
             </setting>
             <setting name="Praksh3_diaireths" 
serializeAs="String">
                  <value>4</value>
             </setting>
             <setting name="Praksh3_diaireteos" 
serializeAs="String">
                 <value>16</value>
             </setting>
             <setting name="Praksh4_apotelesma" 
serializeAs="String">
                  <value>3</value>
             </setting>
             <setting name="Praksh4_diaireths" 
serializeAs="String">
                 <value>7</value>
             </setting>
             <setting name="Praksh4_diaireteos" 
serializeAs="String">
                 <value>21</value>
             </setting>
             <setting name="Praksh5_apotelesma" 
serializeAs="String">
                  <value>2</value>
             </setting>
             <setting name="Praksh5_diaireths" 
serializeAs="String">
                  <value>6</value>
             </setting>
             <setting name="Praksh5_diaireteos" 
serializeAs="String">
                 <value>12</value>
             </setting>
             <setting name="Praksh6_apotelesma" 
serializeAs="String">
                  <value>5</value>
             </setting>
             <setting name="Praksh6_diaireths" 
serializeAs="String">
                  <value>5</value>
             </setting>
             <setting name="Praksh6_diaireteos" 
serializeAs="String">
                 <value>25</value>
```

```
 </setting>
             <setting name="Praksh7_apotelesma" 
serializeAs="String">
                  <value>4</value>
             </setting>
             <setting name="Praksh7_diaireths" 
serializeAs="String">
                  <value>4</value>
             </setting>
             <setting name="Praksh7_diaireteos" 
serializeAs="String">
                  <value>16</value>
             </setting>
             <setting name="Praksh8_apotelesma" 
serializeAs="String">
                 <value>4</value>
             </setting>
             <setting name="Praksh8_diaireths" 
serializeAs="String">
                  <value>9</value>
             </setting>
             <setting name="Praksh8_diaireteos" 
serializeAs="String">
                 <value>36</value>
             </setting>
             <setting name="Praksh9_apotelesma" 
serializeAs="String">
                  <value>5</value>
             </setting>
             <setting name="Praksh9_diaireths" 
serializeAs="String">
                  <value>2</value>
             </setting>
             <setting name="Praksh9_diaireteos" 
serializeAs="String">
                  <value>10</value>
             </setting>
             <setting name="Praksh10_apotelesma" 
serializeAs="String">
                  <value>3</value>
             </setting>
             <setting name="Praksh10_diaireths" 
serializeAs="String">
                 <value>8</value>
             </setting>
             <setting name="Praksh10_diaireteos" 
serializeAs="String">
```

```
 <value>24</value>
             </setting>
         </Diairw.Properties.Settings>
     </applicationSettings>
     <userSettings>
         <Diairw.Properties.Settings>
             <setting name="StartingScore" serializeAs="String">
                 <value>0</value>
             </setting>
         </Diairw.Properties.Settings>
     </userSettings>
</configuration>
```
## **ΒΙΒΛΙΟΓΡΑΦΙΑ**

- 1. Σούλης, Σ. Γ. (1997) Τα παιδιά με βαριά νοητική καθυστέρηση και ο κόσμος τους. Άτομα με πολλαπλές αναπηρίες. Αθήνα: Gutenberg
- 2. Σούλης, Σ. Γ. (2000). Μαθαίνοντας βήμα μα βήμα στο σχολείο και στο σπίτι. Διδακτικές στρατηγικές εκπαίδευσης παιδιών με μέτρια ή βαριά νοητική υστέρηση. Αθήνα: Τυπωθήτω
- 3. Σούλης, Σ. Γ. (2002-2003). Στρατηγικές Εκπαίδευσης μαθητών με νοητική υστέρηση (Πανεπιστημιακές σημειώσεις), Ιωάννινα: Παν. Ιωαννίνων
- 4. Πολυχρονοπούλου, Σ. (2001) Παιδιά και έφηβοι με Ειδικές Ανάγκες και δυνατότητες. Νοητική υστέρηση- Ψυχολογική κοινωνιολογική και παιδαγωγική προσέγγιση. Τόμος Β΄, Αθήνα
- 5. Thomas, D. and Woods, H. (2008) Νοητική καθυστέρηση. Θεωρία και πράξη. Μετάφραση: Χαρά Λυμπεροπούλου. Επιστ. Επιμέλεια: Ζώνιου-Σιδέρη, Α. και Ντεροπούλου-Ντέρου, Ε. Αθήνα: Εκδόσεις Τόπος
- 6. Tilstone, C. (1995) Teaching pupils with severe learning difficulties. Practical approaches. London: David Fulton
- 7. Westling, D.L. (1986) *Introduction to Mental Retardation*. New Jersey: Prentice - Hall, Inc.
- 8. Αmerican Psychiatry Association (1994). *Diagnostic and Statistical Manual of Mental Disorders (fourth edition).* USA: Washington, DC.
- 9. Algozzine, B. & Ysseldyke, J. (2006) Teaching students with mental retardation. A practical guide for every teacher. California: Corwin Press
- 10.Anstotz, C. (1994) Βασικές αρχές της παιδαγωγικής για τα νοητικά καθυστερημένα άτομα. Αθήνα: Ελληνικά Γράμματα (Επιμ: Α. Ζώνιου-Σιδέρη)
- 11.Βλάχου-Μπαλαφούτη, Α. (2004) Πρακτική εφαρμογή προγραμμάτων ένταξης παιδιών με νοητική καθυστέρηση. Στο Α. Ζώνιου-Σιδέρη (Επιμ.) Σύγχρονες ενταξιακές προσεγγίσεις (β' τόμος). Αθήνα: Ελληνικά Γράμματα
- 12.Campione, J.C., Brown, A.L., Ferrara, R.A.(1982) Mental retardation and intelligence. In: Sternberg, R.J. (ed.) *Handbook of Human Intelligence.* Campridge University Press.
- 13.Γκαλλάν, Α. και Γκαλλάν, Ζ. (1997) Το παιδί με νοητική καθυστέρηση και η κοινωνία. Αθήνα:Πατάκη (Μετάφραση: Κοσμά Ελένη)

14. Hodapp, R. M. (2005) Αναπτυξιακές θεωρίες και αναπηρία. Νοητική καθυστέρηση, αισθητηριακές διαταραχές και κινητική αναπηρία (Επιμ. Α. Ζώνιου-Σιδέρη και Η. Σπανδάγου). Αθήνα: Μεταίχμιο